# **Fluxo de Potência Trifásico: Um Estudo Comparativo e Uma Nova Metodologia de Solução**

*Hivy Queiroz Pereira* 

DISSERTAÇÃO SUBMETIDA AO CORPO DOCENTE DA COORDENAÇÃO DOS PROGRAMAS DE PÓS-GRADUAÇÃO DE ENGENHARIA DA UNIVERSIDADE FEDERAL DE JUIZ DE FORA COMO PARTE DOS REQUISITOS NECESSÁRIOS PARA A OBTENÇÃO DO GRAU DE MESTRE EM CIÊNCIAS EM ENGENHARIA ELÉTRICA.

Aprovada por:

 Prof. Vander Menengoy da Costa, D. Sc. (orientador)

 $\mathcal{L}_\text{max}$  , and the set of the set of the set of the set of the set of the set of the set of the set of the set of the set of the set of the set of the set of the set of the set of the set of the set of the set of the

 $\mathcal{L}_\text{max}$  , and the set of the set of the set of the set of the set of the set of the set of the set of the set of the set of the set of the set of the set of the set of the set of the set of the set of the set of the

 $\mathcal{L}_\text{max}$ 

Prof. Dilson Amancio Alves, D. Sc.

Prof. Paulo Augusto Nepomuceno Garcia, D. Sc.

JUIZ DE FORA, MG – BRASIL FEVEREIRO DE 2006

## **Livros Grátis**

http://www.livrosgratis.com.br

Milhares de livros grátis para download.

#### PEREIRA, HIVY QUEIROZ

Fluxo de Potência Trifásico: Um Estudo Comparativo e Uma Nova Metodologia de Solução [Juiz de Fora] 2006 XV, 147 p. 29,7 cm (UFJF, M.Sc., Engenharia Elétrica, 2006)

Tese – Universidade Federal de Juiz de Fora.

- 1. Fluxo de Potência Trifásico
- 2. Convencional Polar
- 3. Convencional Retangular
- 4. Formulação Injeção de Corrente
- 5. Matriz Jacobiana Constante
- 6. Condições Iniciais Desfavoráreis

I. UFJF II. Título (série).

*A Deus, A meus pais, verdadeiros companheiros, Heitor e Angélica, A meu amor, Leonardo, Ao grande e dedicado mestre, Vander.*  Resumo da tese de mestrado apresentada à UFJF como parte dos requisitos necessários à obtenção do grau de Mestre em Ciências (M.Sc).

## Fluxo de Potência Trifásico: Um Estudo Comparativo e Uma Nova Metodologia de Solução

Hivy Queiroz Pereira

2006

Orientador: Vander Menengoy da Costa Programa: Engenharia Elétrica

 Este trabalho apresenta um estudo comparativo das características de convergência das formulações convencional polar, convencional retangular e injeção de corrente na solução do fluxo de potência trifásico. As metodologias polar e retangular utilizam as equações de potência injetada nas barras expressas em função das coordenadas polares e retangulares da tensão, respectivamente. A formulação de injeção de corrente utiliza as equações de corrente injetada nas barras expressas em termos das coordenadas retangulares da tensão. As equações não lineares referentes a cada um dos métodos são resolvidas através do processo iterativo de Newton-Raphson. Além disto, a manutenção da matriz Jacobiana constante durante o processo iterativo é também investigada.

 Por outro lado, este trabalho também propõe uma metodologia para a solução do fluxo de potência trifásico sujeito a condições iniciais desfavoráveis. Este método baseiase numa característica particular inerente à formulação de injeção de corrente. O método é simples e rápido, garantindo a convergência do processo iterativo. Os resultados são bastante satisfatórios, demonstrando a eficácia do método proposto em situações nas quais as formulações convencionais de solução do fluxo de potência falham na convergência do processo iterativo.

Abstract of thesis presented to UFJF as partial fulfillment of the requirements for the degree of Master of Science (M.Sc).

## Three-phase Power Flow: A Comparative Study and A New Solution Methodology

Hivy Queiroz Pereira

2006

Supervisor: Vander Menengoy da Costa Department: Engenharia Elétrica

 This work presents a comparative study on convergence characteristics of some three-phase power flow methods, namely, conventional polar, conventional rectangular and current injection formulations. The polar and rectangular methodologies use the injected power equations written in terms of voltage polar and voltage rectangular coordinates, respectively. The current injection method employs the injected current equations expressed in function of voltage rectangular coordinates. The nonlinear equations associated with each method are solved iteratively through Newton-Raphson approach. Moreover, the strategy of keeping the Jacobian matrix constant throughout the iterative process is also investigated.

 On the other hand, this work also proposes a new methodology for solving threephase power flow problems subjected to poor initial conditions. This method is based on a particular convergence feature inherent in the power flow current injection formulation. It is simple and fast, ensuring the convergence of the iterative process. The results are quite satisfactory and demonstrate the effectiveness of the proposed approach on problems where standard three-phase power flow formulations fail to converge.

## **Simbologia**

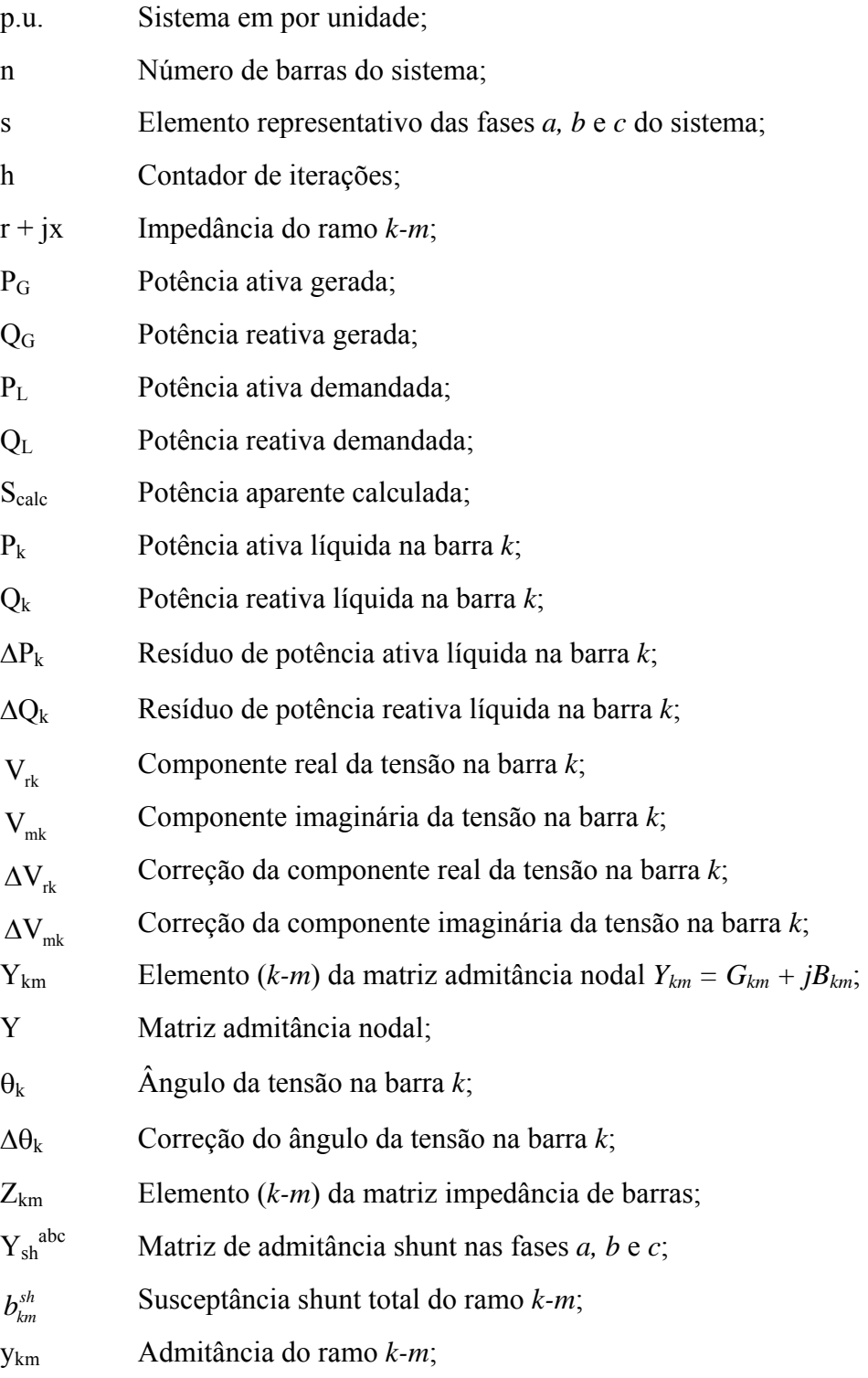

- $I_k^{abc}$ <sup>k</sup> I Corrente elétrica injetada na barra *k*;
- $I_{rk}^{abc}$ Componente real da corrente elétrica injetada na barra *k*, fases *a*, *b* e *c*;
- $I_{mk}^{abc}$ Componente imaginária da corrente elétrica injetada na barra *k*, fases *a*, *b* e *c*;
- $\Delta\rm{I}_{\rm{rk}}^{\rm{abc}}$ Resíduo da componente real da corrente elétrica injetada na barra *k*, fases *a, b* e *c*;
- $\Delta \rm{I}^{abc}_{mk}$ Resíduo da componente imaginária da corrente elétrica injetada na barra *k*, fases  $a, b \in c$ ;
- abc Pcalc Potência ativa calculada para a barra *k*, fases *a, b* e *c*;
- $Q_{\text{calc}}^{\text{abc}}$  Potência reativa calculada para a barra *k*, fases *a*, *b* e *c*;
- $P_{\text{esp}}^{\text{abc}}$  Potência ativa especificada na barra *k*, fases *a*, *b* e *c*;
- $Q_{\text{esp}}^{\text{abc}}$  Potência reativa especificada na barra *k*, fases *a*, *b* e *c*;
- $\alpha_p$  Conjunto das fases *a*, *b* e *c*;
- $\Omega_k$  Conjunto de barras adjacentes à barra *k*, incluindo a própria barra *k*;
- $E_k^s$ Fasor tensão na barra *k*, fase *s*;

As matrizes serão apresentadas em negrito itálico e os vetores em negrito itálico sublinhado

# **Índice**

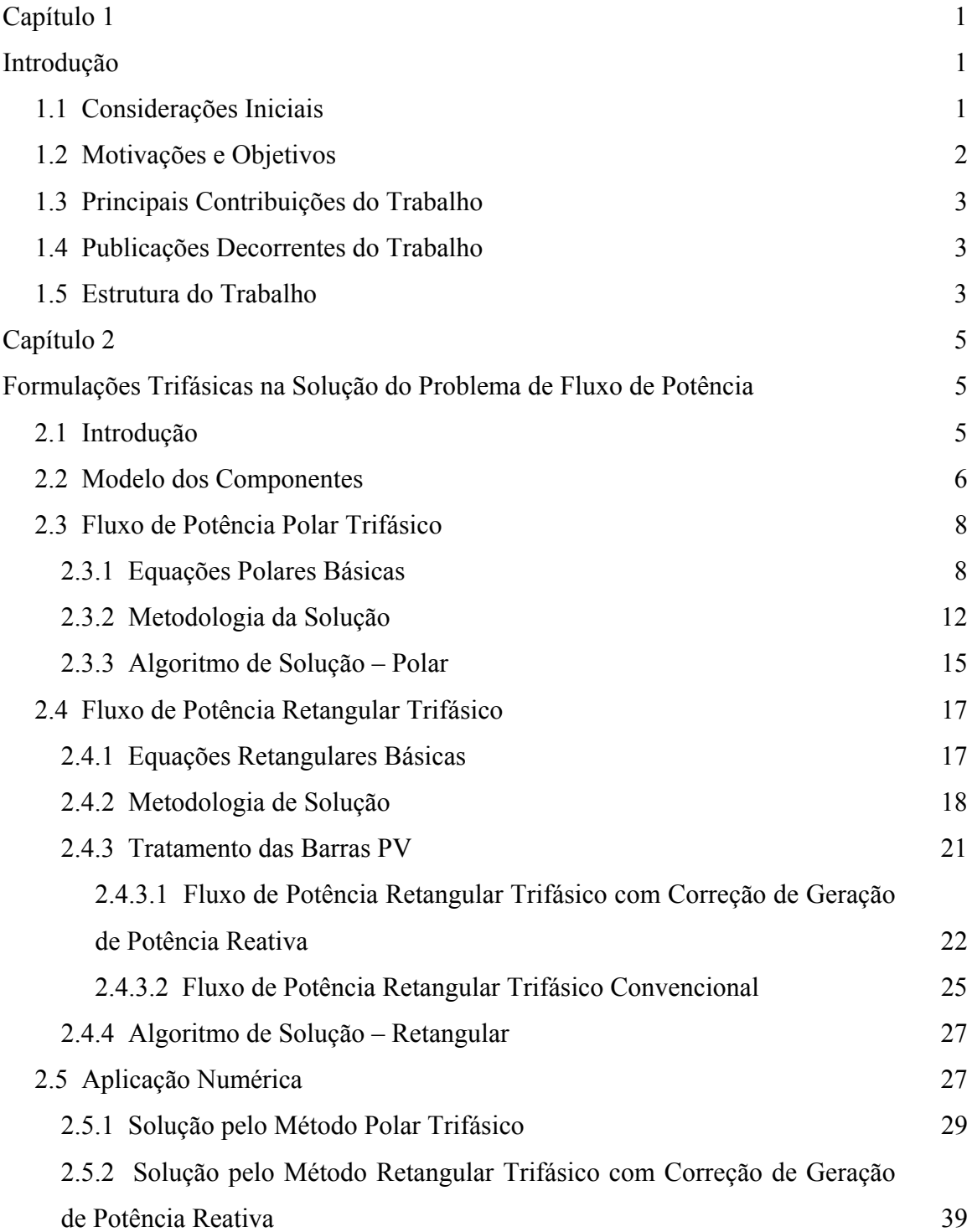

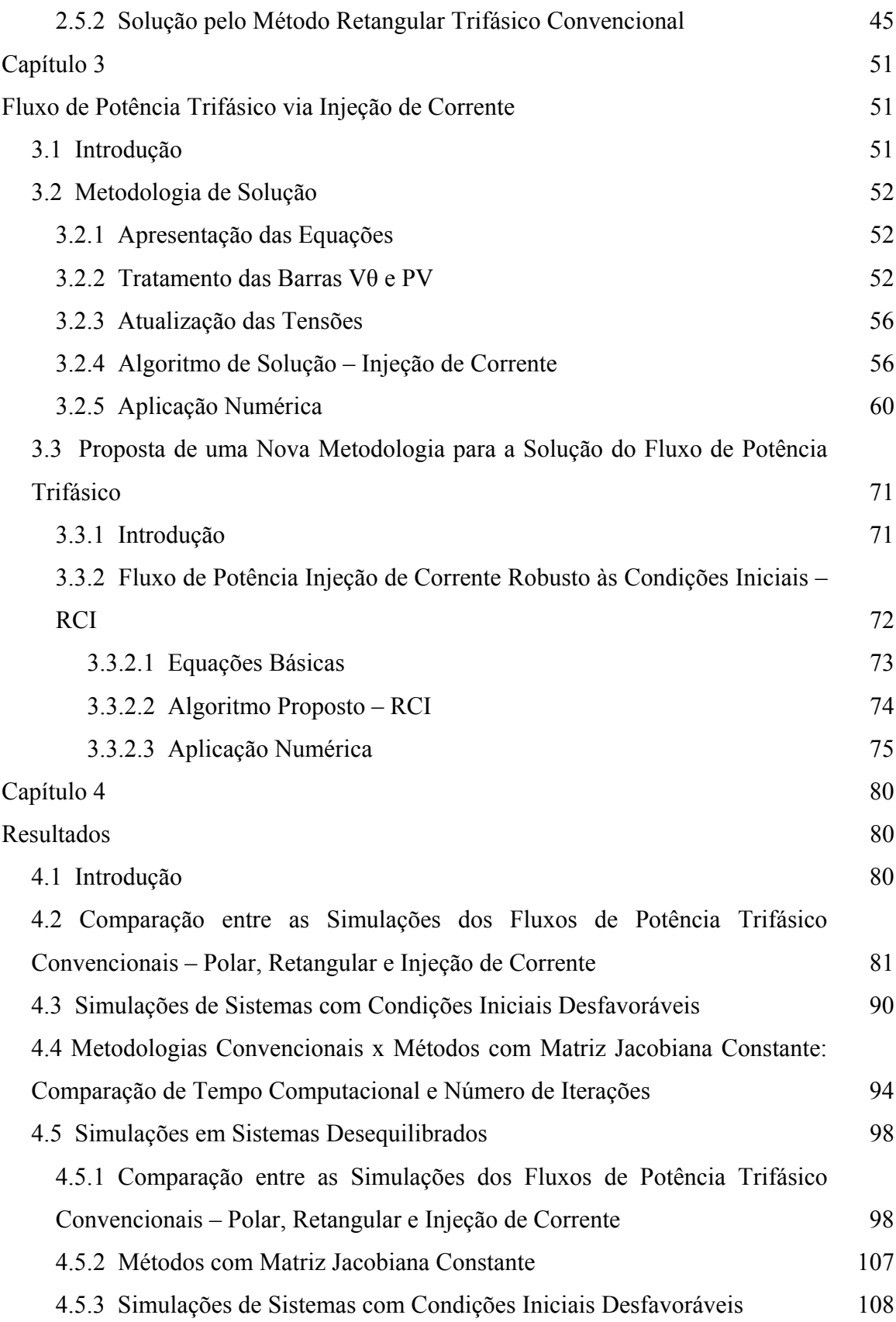

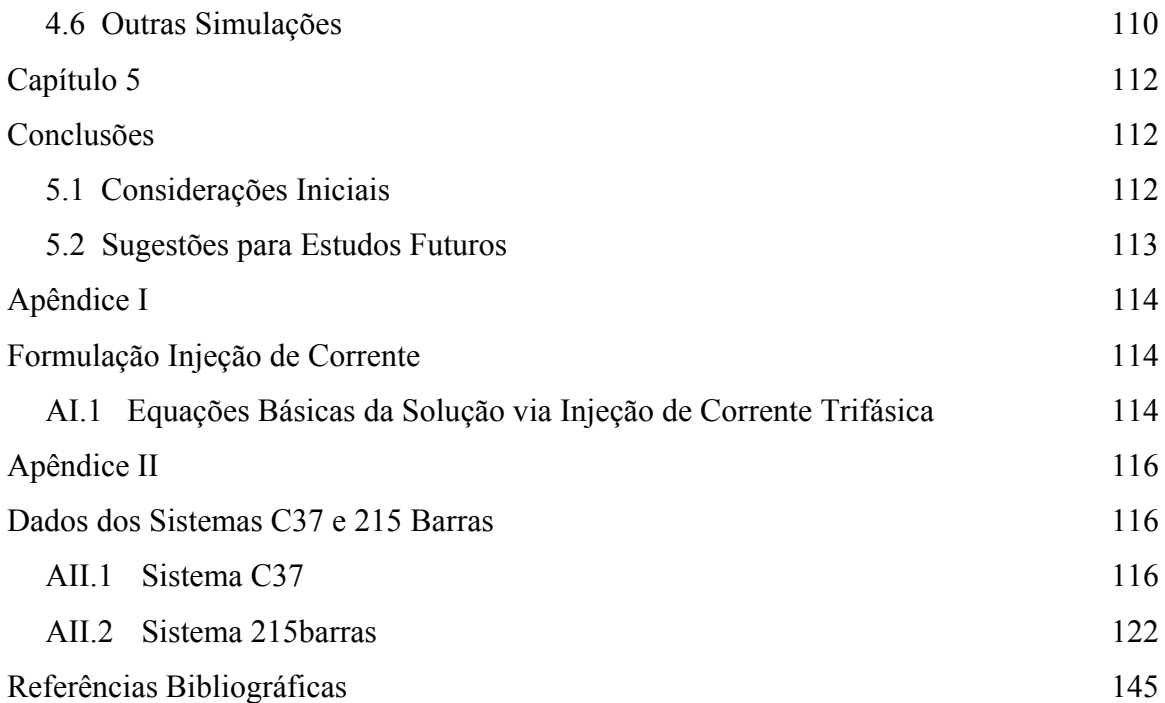

# **Lista de Figuras**

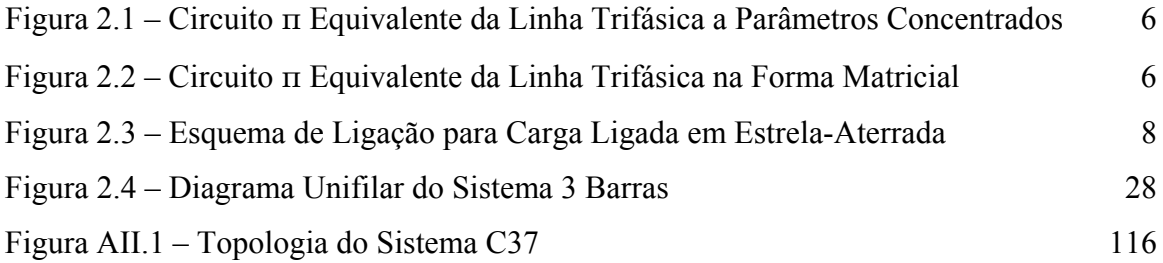

### **Lista de Tabelas**

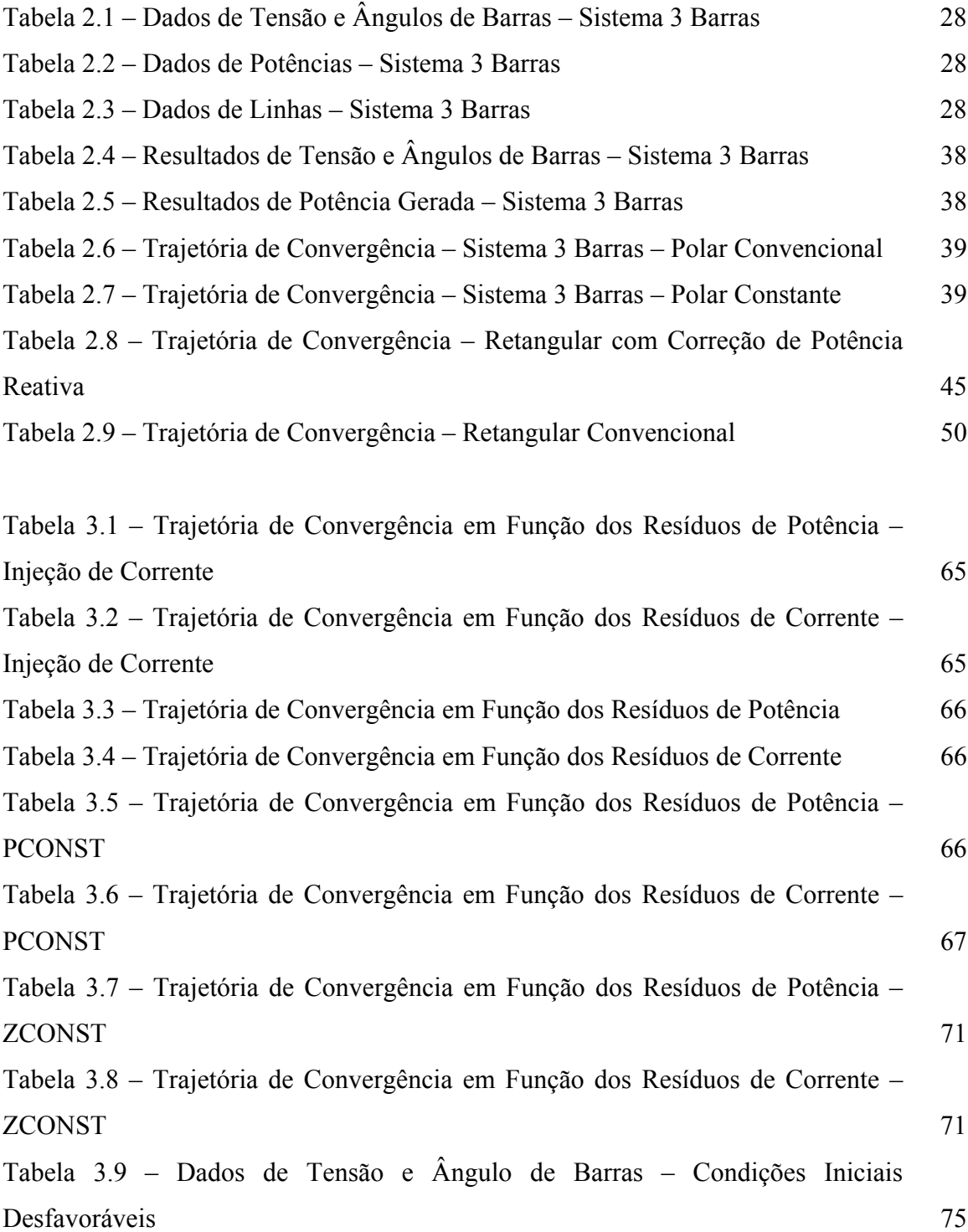

Tabela 3.10 – Trajetória de Convergência em Função dos Resíduos de Potência – RCI 79

Tabela 3.11 – Trajetória de Convergência em Função dos Resíduos de Corrente – RCI 79

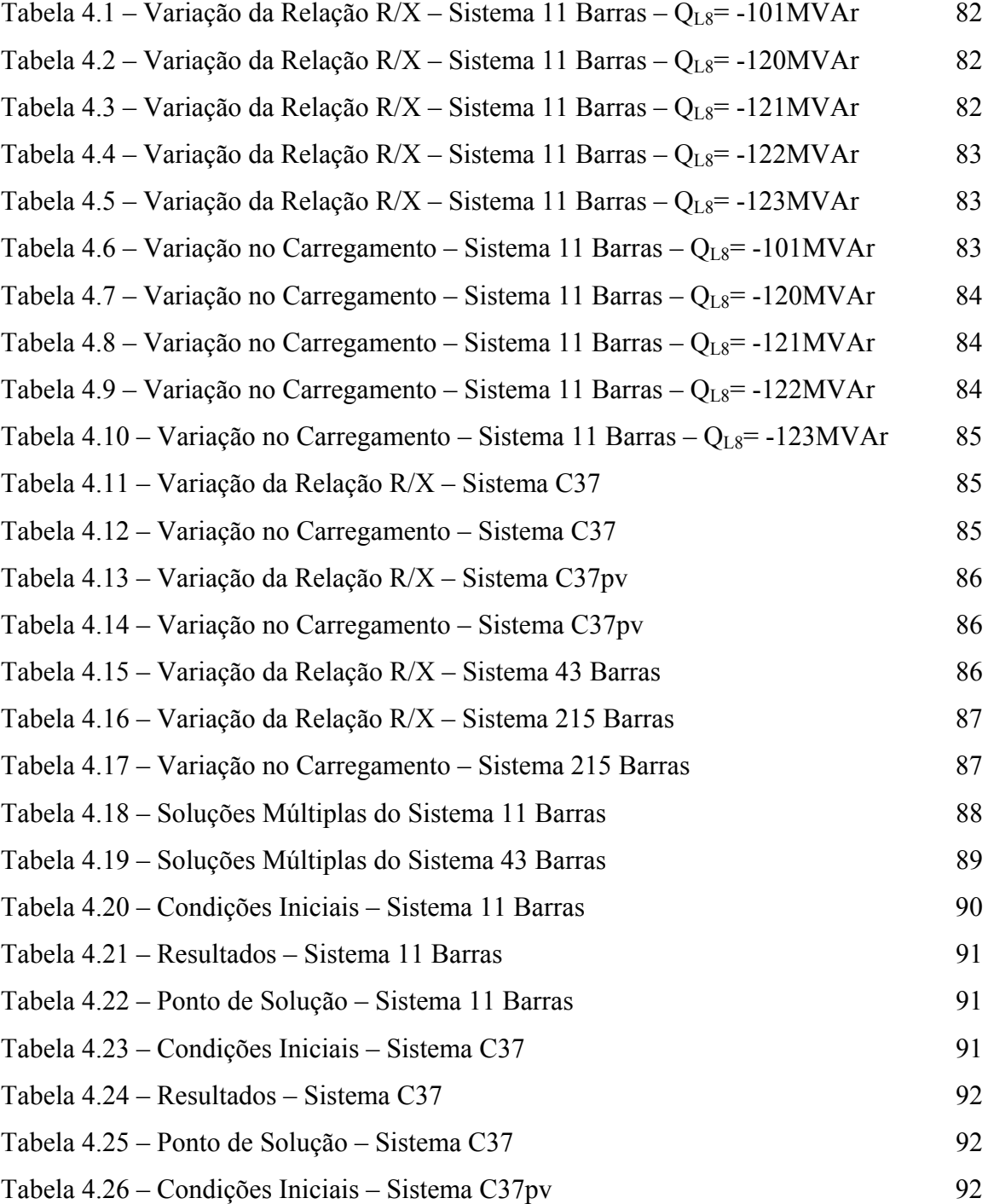

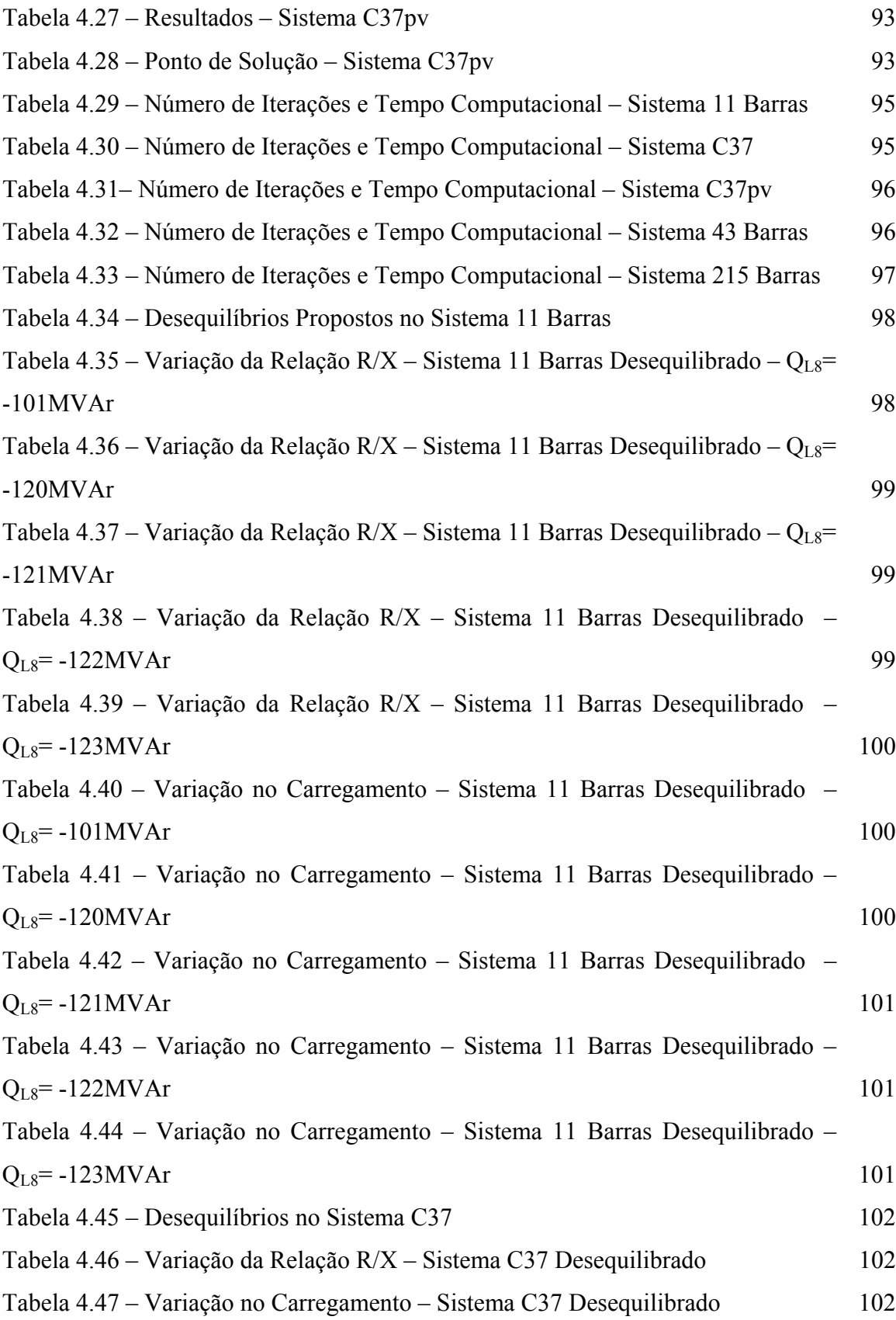

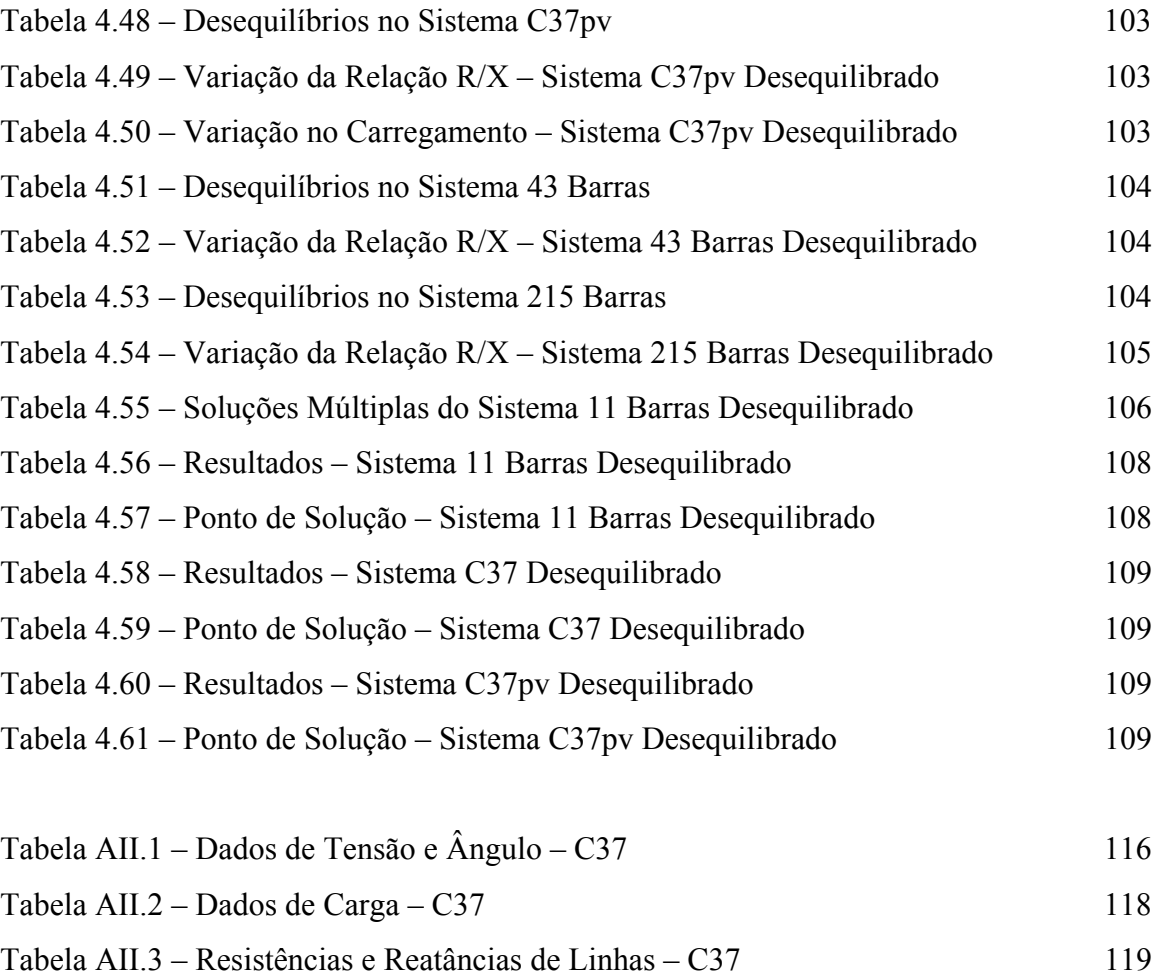

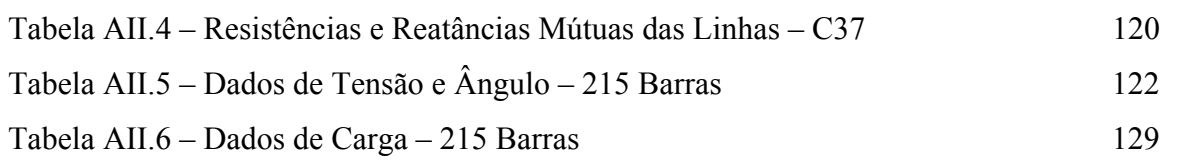

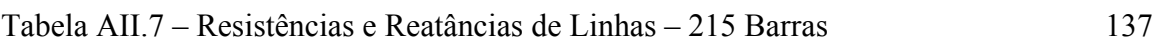

### **Capítulo 1**

### **Introdução**

#### *1.1 Considerações Iniciais*

As sucessivas mudanças no mercado elétrico brasileiro, começando pela mudança do modelo de mercado de energia, fizeram com que se tornassem cada vez mais importantes o estudo e a proposição de novas metodologias capazes de auxiliar a operação e o planejamento do sistema elétrico de geração, transmissão e distribuição.

 Neste contexto, ganha importante relevância o estudo de metodologias para o cálculo do fluxo de potência, que, em linhas gerais, consistem no cálculo das tensões nas barras e dos fluxos de potência nas linhas de um sistema elétrico dado um nível de carga especificado e um programa de geração estabelecido. Tradicionalmente, o problema é abordado sob um enfoque estático, considerando-se tanto as equações algébricas de potência, expressas em coordenadas polares ou retangulares das tensões, quanto as inequações referentes aos limites das variáveis envolvidas [1].

 A análise em regime permanente dos sistemas de transmissão é simplificada, isto é, como se supõe que o sistema trifásico opera em condições equilibradas, o estudo se resume à análise de um sistema monofásico. Por outro lado, quando o sistema de distribuição é o objeto do estudo, esta simplificação não é mais possível, pois os sistemas de distribuição operam de forma desequilibrada, uma vez que há desequilíbrio entre as cargas das fases, ocorre a assimetria das linhas sem transposição, além da presença de circuito monofásicos e bifásicos, sendo, portanto, indispensável a análise multifásica destes sistemas.

 Ao longo dos anos, várias têm sido as contribuições no sentido de solucionar o problema do fluxo de potência em sistemas de distribuição [2, 3, 4, 5, 6, 7, 8, 9, 10, 11, 12, 13, 14]. Uma revisão ampla e completa destes trabalhos encontra-se na referência [15]. Uma revisão sucinta a respeito das publicações mais recentes é apresentada a seguir.

Geralmente, os efeitos do neutro e do aterramento são desconsiderados, no entanto, em [16] faz-se o estudo de sistemas de distribuição trifásicos a 4 fios, com a explicitação do fio neutro e da terra, com o objetivo de comprovar que a implantação deste tipo de sistema é de baixo custo e que permite melhor detectar faltas do que o sistema a 3 fios.

 Em [17] apresenta-se uma metodologia que considera as características topológicas dos sistemas de distribuição, obtendo a solução do fluxo de potência diretamente pela multiplicação de duas matrizes que são desenvolvidas sem a necessidade de fatoração e nem do processo de substituição inversa ou direta. O objetivo é a utilização nos processos de automação da distribuição.

 Mais recentemente, foi apresentado em [18] uma nova forma de representação da barra PV no método de solução do fluxo de potência via injeção de corrente. A potência reativa gerada pela barra PV é considerada como uma variável dependente e os resíduos de corrente são calculados em função dos resíduos de potência para cada barra.

 A referência [19] descreve uma nova metodologia de cálculo do fluxo de potência baseada na utilização de equações algébrico-diferenciais, de modo a contornar o problema encontrado pelas metodologias convencionais quando as condições iniciais do problema são desfavoráveis.

 Em [20] descreve-se uma metodologia robusta para solução do fluxo de potência trifásico com otimização de passo, utilizando as equações de injeção de corrente expressas em coordenadas retangulares.

#### *1.2 Motivações e Objetivos*

Frente a esta grande demanda por novas metodologias para solução do fluxo de potência trifásico pelos motivos expostos, considera-se necessário um estudo comparativo entre as formulações existentes e a proposição de novas metodologias.

Neste contexto, este trabalho tem como principais objetivos:

- Apresentação das metodologias convencionais polar, retangular e injeção de corrente;
- Estudo comparativo entre as metodologias convencionais;

• Proposta de nova metodologia derivada da formulação via injeção de corrente, propiciando um método robusto a condições iniciais.

#### *1.3 Principais Contribuições do Trabalho*

Como principais contribuições do trabalho destacam-se:

- O desenvolvimento e a implementação de uma nova metodologia para a resolução de sistemas trifásicos com condições iniciais desfavoráveis;
- O estudo comparativo dentre as diversas formulações de solução do fluxo de potência trifásico equilibrado ou não, cuja metodologia básica é a aplicação do método iterativo de Newton-Raphson;
- O registro dos principais métodos utilizados para a solução do fluxo de potência trifásico com a apresentação das equações básicas e algoritmos de solução.

#### *1.4 Publicações Decorrentes do Trabalho*

• Uma Avaliação Crítica das Formulações de Fluxo de Potência para Sistemas Trifásicos via Método de Newton-Raphson a ser submetido à revista da Sociedade Brasileira de Automática.

#### *1.5 Estrutura do Trabalho*

No Capítulo 2 é mostrada a modelagem dos componentes para sistemas trifásicos e são feitas algumas considerações inicias. Além disso, apresentam-se as expansões dos métodos de solução do fluxo de potência polar e retangular para sistemas de distribuição trifásicos com a descrição das equações básicas e algoritmos de solução. Inclusive para o método de solução retangular são apresentadas duas propostas em função da presença de barras PV, uma delas utilizando a correção de potência reativa gerada nestas barras.

 No Capítulo 3 apresenta-se a descrição do método de solução via injeção de corrente convencional com suas equações básicas e algoritmo de solução, além da proposição de uma nova metodologia derivada do modelo injeção de corrente, objetivando a solução de sistemas com condições iniciais desfavoráveis.

No Capítulo 4, os resultados obtidos nas diversas metodologias descritas e propostas são apresentados, comparados e discutidos.

No Capítulo 5 faz-se a apresentação das principais conclusões extraídas do estudo proposto neste trabalho.

### **Capítulo 2**

# **Formulações Trifásicas na Solução do Problema de Fluxo de Potência**

#### *2.1 Introdução*

Os modelos das formulações polar e retangular trifásicas apresentados neste capítulo partem dos mesmos princípios e equações utilizados para a resolução monofásica convencional, ou seja, o estudo do fluxo de potência trifásico será desenvolvido a partir das equações de potência ativa e reativa injetadas nas barras, expressas em termos de coordenadas polares ou retangulares conforme o caso.

Dessa maneira, o problema básico de fluxo de potência trifásico em um sistema de *n* barras será constituído de *6n* equações, ou seja, cada barra será representada por um conjunto de 3 equações de potência ativa e 3 equações de potência reativa, uma para cada fase. Vale ressaltar que para as barras de referência (Vθ) tanto as equações de potência ativa nas três fases quanto as de potência reativa devem ser eliminadas. O tratamento dispensado às barras PV será apresentado nas seções subseqüentes.

A necessidade da apresentação dessas formulações surge em face da carência de suas descrições em outras fontes e também em virtude dos novos desafios impostos pelo crescente interesse em estudos sobre o sistema de distribuição.

Os resultados apresentados neste capítulo para todas as aplicações numéricas são relativos somente à fase *a* do sistema de 3 barras apresentado na seção 2.5 deste capítulo.

#### *2.2 Modelo dos Componentes*

Para análise em regime permanente, as linhas trifásicas são representadas por um circuito π a parâmetros concentrados, conforme ilustra a Figura 2.1. O acoplamento entre os shunts de barra pode ocorrer numa linha de potência natural elevada (LPNE). A Figura 2.2 mostra a representação matricial para o circuito em questão.

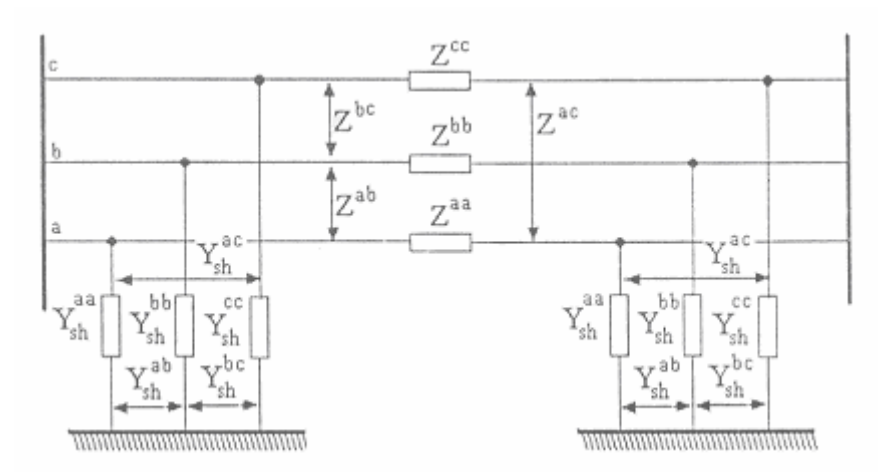

Figura 2.1– Circuito π Equivalente da Linha Trifásica a Parâmetros Concentrados.

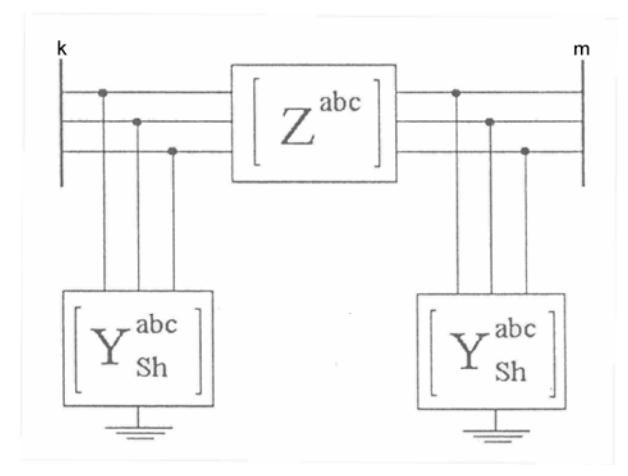

Figura 2.2– Circuito π Equivalente da Linha Trifásica na Forma Matricial.

Os elementos do circuito da Figura 2.2 são matrizes 3x3 dadas por:

$$
\begin{bmatrix} Z_{km}^{abc} \end{bmatrix} = \begin{bmatrix} Z_{km}^{aa} & Z_{km}^{ab} & Z_{km}^{ac} \\ Z_{km}^{ba} & Z_{km}^{bb} & Z_{km}^{bc} \\ Z_{km}^{ca} & Z_{km}^{cb} & Z_{km}^{cc} \end{bmatrix} = \begin{bmatrix} r_{km}^{aa} & r_{km}^{ab} & r_{km}^{ac} \\ r_{km}^{ba} & r_{km}^{bb} & r_{km}^{bc} \\ r_{km}^{ca} & r_{km}^{cb} & r_{km}^{cc} \end{bmatrix} + j \begin{bmatrix} x_{km}^{aa} & x_{km}^{ab} & x_{km}^{ac} \\ x_{km}^{ba} & x_{km}^{bb} & x_{km}^{bc} \\ x_{km}^{ca} & x_{km}^{cb} & x_{km}^{cc} \end{bmatrix}
$$
(2.1)

$$
\begin{bmatrix}\nY_{sh_{km}}^{abc}\n\end{bmatrix} = j \begin{bmatrix}\nb_{sh_{km}}^{aa} & b_{sh_{km}}^{ab} & b_{sh_{km}}^{ac} \\
b_{sh_{km}}^{ba} & b_{sh_{km}}^{bb} & b_{sh_{km}}^{bc} \\
b_{sh_{km}}^{ca} & b_{sh_{km}}^{cb} & b_{sh_{km}}^{cc}\n\end{bmatrix}
$$
\n(2.2)

Contudo, é muito comum em sistemas de distribuição a presença de derivações monofásicas e bifásicas. Para representar estes elementos, considera-se que a fase não existente possui impedância série infinita. Matematicamente, adota-se o artifício de substituir a impedância própria da fase inexistente por um número de valor elevado (por exemplo  $10^{+15}$ ). Desta forma, para um ramo bifásico constituído pelas fases a e b, tem-se:

$$
\begin{bmatrix} Z_{km}^{abc} \end{bmatrix} = \begin{bmatrix} Z_{km}^{aa} & Z_{km}^{ab} & 0 \\ Z_{km}^{ba} & Z_{km}^{bb} & 0 \\ 0 & 0 & 10^{15} \end{bmatrix} \tag{2.3}
$$

Procedimento semelhante é adotado para a matriz admitância do circuito  $\pi$ equivalente. Todavia neste caso substitui-se a susceptância por zero.

Para o desenvolvimento da análise trifásica de sistema de distribuição, deve-se levar em consideração os diferentes tipos de conexões das cargas, além da possibilidade de haver cargas monofásicas ou bifásicas. Neste trabalho, as cargas são matematicamente representadas nas expressões de solução como conectadas em estrela-aterrada e do tipo potência constante. A Figura 2.3 mostra a representação esquemática de cargas monofásicas, bifásicas e trifásicas conectadas em estrela-aterrada.

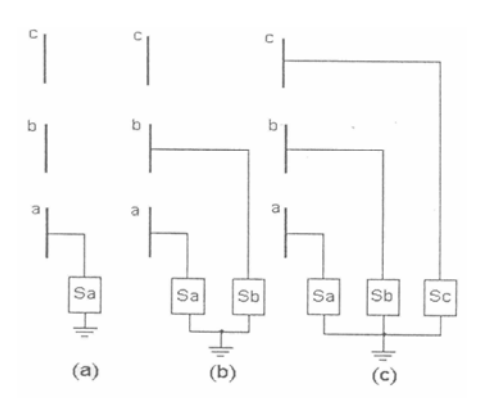

Figura 2.3 –Esquema de Ligação Para Carga Ligada em Estrela-Aterrada: (a) Monofásica; (b) Bifásica; (c) Trifásica.

Caso o sistema em estudo tenha cargas ligadas em triângulo, deverá ser realizada a transformação para estrela de modo que os modelos apresentados possam ser utilizados.

#### *2.3 Fluxo de Potência Trifásico Polar*

#### *2.3.1 Equações Polares Básicas*

A formulação do fluxo de potência trifásico polar segue praticamente os mesmos passos da metodologia monofásica convencional. Dessa forma, a potência complexa injetada em uma barra genérica *k* do sistema é dada por:

$$
S_k = V_k \cdot I_k^* \tag{2.4}
$$

ou

$$
S_k^* = V_k^* \cdot I_k \tag{2.5}
$$

A corrente trifásica injetada na barra *k*, na fase *s* pode ser escrita da seguinte forma:

$$
I_k^s = \sum_{t \in \alpha_p} Y_{kk}^{st} E_k^t + \sum_{\substack{m \in \Omega_k \\ m \neq k}} \sum_{t \in \alpha_p} Y_{km}^{st} E_m^t \tag{2.6}
$$

onde:

$$
S, t \in \alpha_p
$$
  

$$
\alpha_p = \{a, b, c\}
$$

A expressão (2.6) pode ser colocada na seguinte forma matricial:

$$
\begin{bmatrix} I_1^{abc} \\ I_2^{abc} \\ \vdots \\ I_m^{abc} \end{bmatrix} = \begin{bmatrix} Y_{11}^{abc} & Y_{12}^{abc} & | & \cdots & | & Y_{1n}^{abc} \\ Y_{21}^{abc} & Y_{22}^{abc} & | & \cdots & | & Y_{2n}^{abc} \\ \vdots & \vdots & | & \ddots & | & \vdots \\ \vdots & \vdots & | & \ddots & | & \vdots \\ \vdots & \vdots & | & \ddots & | & \vdots \\ \vdots & \vdots & | & \ddots & | & \vdots \\ \vdots & \vdots & | & \ddots & | & \vdots \\ \vdots & \vdots & | & \ddots & | & \vdots \\ \vdots & \vdots & | & \ddots & | & \vdots \\ \vdots & \vdots & \vdots & \ddots & | & Y_{nn}^{abc} \end{bmatrix} \begin{bmatrix} V_1^{abc} \\ V_2^{abc} \\ \vdots \\ V_m^{abc} \end{bmatrix}
$$
\n(2.7)

 Os termos da matriz admitância nodal na expressão (2.7) podem ser reescritos em função de sua condutância e de sua susceptância. Dessa forma, tem-se:

$$
Y_{km}^{abc} = G_{km}^{abc} + jB_{km}^{abc} \tag{2.8}
$$

Na forma matricial:

$$
Y_{km}^{abc} = \begin{bmatrix} G_{km}^{aa} & G_{km}^{ab} & G_{km}^{ac} \\ G_{km}^{ba} & G_{km}^{bb} & G_{km}^{bc} \\ G_{km}^{ca} & G_{km}^{cb} & G_{km}^{cc} \end{bmatrix} + j \begin{bmatrix} B_{km}^{aa} & B_{km}^{ab} & B_{km}^{ac} \\ B_{km}^{ba} & B_{km}^{bb} & B_{km}^{bc} \\ B_{km}^{ca} & B_{km}^{cb} & B_{km}^{cc} \end{bmatrix}
$$
(2.9)

A equação (2.6) pode ser reescrita como:

$$
I_k^s = I_{rk}^s + jI_{mk}^s \tag{2.10}
$$

onde, utilizando-se as componentes real e imaginária tanto de tensão quanto da admitância obtém-se:

$$
I_{rk}^{s} = \sum_{t \in \alpha_p} (G_{kk}^{st} V_{rk}^t - B_{kk}^{st} V_{mk}^t) + \sum_{\substack{m \in \Omega_k \\ m \neq k}} \sum_{t \in \alpha_p} (G_{km}^{st} V_{rm}^t - B_{km}^{st} V_{mm}^t)
$$
(2.11)

$$
I_{mk}^{s} = \sum_{t \in \alpha_{p}} (B_{kk}^{st} V_{rk}^{t} + G_{kk}^{st} V_{mk}^{t}) + \sum_{\substack{m \in \Omega_{k} \\ m \neq k}} \sum_{t \in \alpha_{p}} (B_{km}^{st} V_{rm}^{t} + G_{km}^{st} V_{mm}^{t})
$$
(2.12)

Matricialmente:

$$
I_{k}^{abc} = \begin{bmatrix} I_{rk}^{a} \\ I_{rk}^{b} \\ I_{rk}^{c} \end{bmatrix} + j \begin{bmatrix} I_{mk}^{a} \\ I_{mk}^{b} \\ I_{mk}^{c} \end{bmatrix}
$$
 (2.13)

As tensões podem ser escritas como segue:

$$
V_k^{abc} = \begin{bmatrix} V_{rk}^a \\ V_{rk}^b \\ V_{rk}^c \end{bmatrix} + j \begin{bmatrix} V_{mk}^a \\ V_{mk}^b \\ V_{mk}^c \end{bmatrix}
$$
 (2.14)

Considerando-se que  $V_k = V_k e^{j\theta_k}$ , tem-se para a fase *a*:

$$
S_k^{a^*} = V_k^a \ e^{-j\theta_k^a} \cdot I_k^a \tag{2.15}
$$

 Expressando-se a corrente em termos da matriz admitância nodal trifásica e do vetor de tensões nas barras, conforme descrito pela equação (2.7), a potência complexa dada pela equação (2.15) pode ser reescrita da seguinte forma:

$$
S_k^{a^*} = V_k^a e^{-j\theta_k^a} \cdot \left[ \sum_{m \in \mathcal{Q}_k} (Y_{km}^{aa} V_m^a) + \sum_{m \in \mathcal{Q}_k} (Y_{km}^{ab} V_m^b) + \sum_{m \in \mathcal{Q}_k} (Y_{km}^{ac} V_m^c) \right]
$$
(2.16)

Expandindo-se cada admitância em termos de sua condutância e susceptância, obtém-se:

$$
S_{k}^{a^{*}} = V_{k}^{a} e^{-j\theta_{k}^{a}} \cdot \left[ \sum_{m \in \Omega_{k}} (G_{km}^{aa} + jB_{km}^{aa}) V_{m}^{a} + \sum_{m \in \Omega_{k}} (G_{km}^{ab} + jB_{km}^{ab}) V_{m}^{b} + \sum_{m \in \Omega_{k}} (G_{km}^{ac} + jB_{km}^{ac}) V_{m}^{c}) \right]
$$
\n
$$
+ \sum_{m \in \Omega_{k}} (G_{km}^{ac} + jB_{km}^{ac}) V_{m}^{c})
$$
\n(2.17)

Desenvolvendo-se a expressão (2.17) e separando-se a potência complexa em suas partes real e imaginária:

$$
P_{k}^{a} = \left[\sum_{m\in\Omega_{k}} V_{k}^{a} V_{m}^{a} \left(G_{km}^{aa} cos\theta_{km}^{aa} + B_{km}^{aa} sen\theta_{km}^{aa}\right)\right] +
$$
  
+
$$
\left[\sum_{m\in\Omega_{k}} V_{k}^{a} V_{m}^{b} \left(G_{km}^{ab} cos\theta_{km}^{ab} + B_{km}^{ab} sen\theta_{km}^{ab}\right)\right] +
$$
  
+
$$
\left[\sum_{m\in\Omega_{k}} V_{k}^{a} V_{m}^{c} \left(G_{km}^{ac} cos\theta_{km}^{ac} + B_{km}^{ac} sen\theta_{km}^{ac}\right)\right]
$$
(2.18)

$$
Q_{k}^{a} = \left[\sum_{m\in\Omega_{k}} V_{k}^{a} V_{m}^{a} (G_{km}^{aa}sen\theta_{km}^{aa} - B_{km}^{aa} cos\theta_{km}^{aa})\right] +
$$
  
+
$$
\left[\sum_{m\in\Omega_{k}} V_{k}^{a} V_{m}^{b} (G_{km}^{ab} sen\theta_{km}^{ab} - B_{km}^{ab} cos\theta_{km}^{ab})\right] +
$$
  
+
$$
\left[\sum_{m\in\Omega_{k}} V_{k}^{a} V_{m}^{c} (G_{km}^{ac} sen\theta_{km}^{ac} - B_{km}^{ac} cos\theta_{km}^{ac})\right]
$$
(2.19)

As expressões (2.18) e (2.19) representam as equações básicas de potência ativa e reativa líquida injetada nas barras. Estes valores são previamente conhecidos no problema de fluxo de potência, sendo expressos em função das potências de geração e de carga. Assim, para uma barra genérica *k*, fase *a*, tem-se:

$$
P_k^a = P_{Gk}^a - P_{Lk}^a \tag{2.20}
$$

$$
Q_k^a = Q_{Gk}^a - Q_{Lk}^a \tag{2.21}
$$

#### *2.3.2 Metodologia de Solução*

 A solução das equações não lineares (2.18) e (2.19) é usualmente realizada através do processo iterativo de Newton-Raphson, que por sua vez, requer a montagem da matriz Jacobiana a cada iteração. Esta matriz é composta pelas derivadas parciais de (2.18) e (2.19) em relação às variáveis de estado do problema, consideradas como sendo os módulos e os ângulos das tensões nas barras. Assim sendo, considerando a fase *a*, temse as seguintes derivadas parciais da potência ativa em relação aos ângulos das tensões:

$$
\frac{\partial P_k^a}{\partial \theta_k^a} = -Q_k^a - (V_k^a)^2 B_{kk}^{aa} \tag{2.22}
$$

$$
\frac{\partial P_k^a}{\partial \theta_k^b} = V_k^a V_k^b (G_{kk}^{ab} \text{sen} \theta_{kk}^{ab} - B_{kk}^{ab} \cos \theta_{kk}^{ab})
$$
\n(2.23)

$$
\frac{\partial P_k^a}{\partial \theta_k^c} = V_k^a V_k^c (G_{kk}^{ac} \text{sen} \theta_{kk}^{ac} - B_{kk}^{ac} \cos \theta_{kk}^{ac})
$$
\n(2.24)

$$
\frac{\partial P_k^a}{\partial \theta_m^a} = V_k^a V_m^a (G_{km}^{aa} \text{sen} \theta_{km}^{aa} - B_{km}^{aa} \cos \theta_{km}^{aa})
$$
\n(2.25)

$$
\frac{\partial P_k^a}{\partial \theta_m^b} = V_k^a V_m^b (G_{km}^{ab} \text{sen} \theta_{km}^{ab} - B_{km}^{ab} \cos \theta_{km}^{ab})
$$
\n(2.26)

$$
\frac{\partial P_k^a}{\partial \theta_m^c} = V_k^a V_m^c (G_{km}^{ac} \text{sen} \theta_{km}^{ac} - B_{km}^{ac} \cos \theta_{km}^{ac})
$$
\n(2.27)

Da mesma forma, em relação aos módulos das tensões tem-se:

$$
\frac{\partial P_k^a}{\partial V_k^a} = \frac{P_k^a}{V_k^a} + V_k^a G_{kk}^{aa} \tag{2.28}
$$

$$
\frac{\partial P_k^a}{\partial V_k^b} = V_k^a (G_{kk}^{ab} \cos \theta_{kk}^{ab} + B_{kk}^{ab} \sin \theta_{kk}^{ab})
$$
\n(2.29)

$$
\frac{\partial P_k^a}{\partial V_k^c} = V_k^a \left( G_{kk}^{ac} \cos \theta_{kk}^{ac} + B_{kk}^{ac} \sin \theta_{kk}^{ac} \right) \tag{2.30}
$$

$$
\frac{\partial P_k^a}{\partial V_m^a} = V_k^a (G_{km}^{aa} \cos \theta_{km}^{aa} + B_{km}^{aa} \sin \theta_{km}^{aa})
$$
\n(2.31)

$$
\frac{\partial P_k^a}{\partial V_m^b} = V_k^a \left( G_{km}^{ab} \cos \theta_{km}^{ab} + B_{km}^{ab} \sin \theta_{km}^{ab} \right) \tag{2.32}
$$

$$
\frac{\partial P_k^a}{\partial V_m^c} = V_k^a (G_{km}^{ac} \cos \theta_{km}^{ac} + B_{km}^{ac} \sin \theta_{km}^{ac})
$$
\n(2.33)

Por outro lado, as derivadas parciais de potência reativa em relação aos ângulos das tensões são dadas por:

$$
\frac{\partial Q_k^a}{\partial \theta_k^a} = P_k^a - (V_k^a)^2 G_{kk}^{aa} \tag{2.34}
$$

$$
\frac{\partial Q_k^a}{\partial \theta_k^b} = V_k^a V_k^b \left( -G_{kk}^{ab} \cos \theta_{kk}^{ab} - B_{kk}^{ab} \sin \theta_{kk}^{ab} \right)
$$
 (2.35)

$$
\frac{\partial Q_k^a}{\partial \theta_k^c} = V_k^a V_k^c \left( -G_{kk}^{ac} \cos \theta_{kk}^{ac} - B_{kk}^{ac} \sin \theta_{kk}^{ac} \right)
$$
 (2.36)

$$
\frac{\partial Q_k^a}{\partial \theta_m^a} = V_k^a V_m^a \left( -G_{km}^{aa} \cos \theta_{km}^{aa} - B_{km}^{aa} \sin \theta_{km}^{aa} \right)
$$
\n(2.37)

$$
\frac{\partial Q_k^a}{\partial \theta_m^b} = V_k^a V_m^b \left( -G_{km}^{ab} \cos \theta_{km}^{ab} - B_{km}^{ab} \sin \theta_{km}^{ab} \right)
$$
\n(2.38)

$$
\frac{\partial Q_k^a}{\partial \theta_m^c} = V_k^a V_m^c \left( -G_{km}^{ac} \cos \theta_{km}^{ac} - B_{km}^{ac} \sin \theta_{km}^{ac} \right)
$$
 (2.39)

Da mesma forma, as derivadas parciais de potência reativa em relação aos módulos das tensões são dadas por:

$$
\frac{\partial Q_k^a}{\partial V_k^a} = \frac{Q_k^a}{V_k^a} - V_k^a B_{kk}^{aa} \tag{2.40}
$$

$$
\frac{\partial Q_k^a}{\partial V_k^b} = V_k^a (G_{kk}^{ab} \text{sen} \theta_{kk}^{ab} - B_{kk}^{ab} \cos \theta_{kk}^{ab})
$$
\n(2.41)

$$
\frac{\partial Q_k^a}{\partial V_k^c} = V_k^a \left( G_{kk}^{ac} \text{sen} \theta_{kk}^{ac} - B_{kk}^{ac} \cos \theta_{kk}^{ac} \right) \tag{2.42}
$$

$$
\frac{\partial Q_k^a}{\partial V_m^a} = V_k^a \left( G_{km}^{aa} \text{sen} \theta_{km}^{aa} - B_{km}^{aa} \cos \theta_{km}^{aa} \right) \tag{2.43}
$$

$$
\frac{\partial Q_k^a}{\partial V_m^b} = V_k^a (G_{km}^{ab} \text{sen} \theta_{km}^{ab} - B_{km}^{ab} \cos \theta_{km}^{ab})
$$
\n(2.44)

$$
\frac{\partial Q_k^a}{\partial V_m^c} = V_k^a (G_{km}^{ac} \text{sen} \theta_{km}^{ac} - B_{km}^{ac} \cos \theta_{km}^{ac})
$$
\n(2.45)

Por analogia, facilmente são definidas as expressões referentes às fases *b* e *c*.

#### *2.3.3 Algoritmo de Solução – Polar*

 A partir das expressões apresentadas nos itens 2.3.1 e 2.3.2, pode-se caminhar para a elaboração do algoritmo para a solução do fluxo de potência polar trifásico, descrito pelas seguintes etapas:

- Passo 1: Determina-se a matriz admitância nodal trifásica  $Y^{\text{abc}}$ ;
- Passo 2: Determinam-se os resíduos de potência ativa e reativa de todas as barras do sistema, através de:

$$
\underline{\underline{I}}^{\text{abc}} = Y^{\text{abc}} \cdot \underline{V}^{\text{abc}} \tag{2.46}
$$

$$
\underline{\mathbf{S}}_{\text{calc}}^{\text{abc}} = \underline{\mathbf{V}}^{\text{abc}} \cdot \underline{\mathbf{(\mathbf{I}}^{\text{abc}})}^* \tag{2.47}
$$

$$
\Delta \underline{\boldsymbol{P}}^{abc} = \underline{\boldsymbol{P}}_{esp}^{abc} - \underline{\boldsymbol{P}}_{calc}^{abc} \tag{2.48}
$$

$$
\Delta \underline{\underline{Q}}^{abc} = \underline{\underline{Q}}_{esp}^{abc} - \underline{\underline{Q}}_{calc}^{abc} \tag{2.49}
$$

• Passo 3: Comparam-se os resíduos com uma tolerância pré-fixada. Se o resíduo máximo de potência for menor que esta tolerância, o processo é finalizado. Caso o resíduo máximo de potência seja maior que esta tolerância, então calculam-se as correções dos módulos e dos ângulos das tensões através da solução do sistema de equações (2.50). As equações de potência reativa nas três fases de uma barra PV são eliminadas deste sistema de equações.

$$
\left[\Delta \underline{\underline{P}}^{\text{abc}}\right] = \begin{bmatrix} \frac{\partial \underline{P}^{\text{abc}}}{\partial \underline{\underline{\theta}}^{\text{abc}}} & \frac{\partial \underline{P}^{\text{abc}}}{\partial \underline{V}^{\text{abc}}} \\ \frac{\partial \underline{\underline{\underline{\theta}}^{\text{abc}}}}{\partial \underline{\underline{\theta}}^{\text{abc}}} & \frac{\partial \underline{\underline{\underline{\theta}}^{\text{abc}}}}{\partial \underline{V}^{\text{abc}}} \end{bmatrix} \bullet \left[\Delta \underline{\underline{\underline{\theta}}^{\text{abc}}} \right]
$$
(2.50)

• Passo 4: A atualização dos módulos e dos ângulos das tensões são feitas através de (2.51) e (2.52):

$$
\underline{V}^{(h+1)s} = \underline{V}^{(h)s} + \underline{A}\underline{V}^{(h)s} \tag{2.51}
$$

$$
\underline{\theta}^{(h+1)s} = \underline{\theta}^{(h)s} + \Delta \underline{\theta}^{(h)s} \tag{2.52}
$$

• Passo 5: Com os novos valores de tensão, os resíduos de potência são recalculados em todas as barras. Se estes ainda forem maiores que a tolerância, uma nova matriz Jacobiana é calculada a partir dos valores atualizados. Este passo se repete até que os resíduos encontrados sejam menores que a tolerância estipulada.

 Seguindo a linha do algoritmo anteriormente apresentado, ainda é possível calcular a matriz Jacobiana, nos moldes da equação (2.50), somente na primeira iteração e mantê-la constante durante todo o processo iterativo. Tal procedimento visa à redução do tempo computacional, uma vez que é necessária a fatoração desta matriz uma única vez. Contudo, tal estratégia pode acarretar em um número maior de iterações na busca da solução. Diferentemente da matriz Jacobiana, os resíduos são calculados a cada iteração através das equações (2.48) e (2.49).

#### *2.4 Fluxo de Potência Retangular Trifásico*

#### *2.4.1 Equações Retangulares Básicas*

 Para o desenvolvimento das expressões para o cálculo do fluxo de potência retangular trifásico, buscam-se as equações de potência ativa e reativa expressas em termos das coordenadas retangulares das tensões. Nestes termos, a equação (2.15) pode ser escrita em função das coordenadas retangulares da tensão e da corrente. Assim sendo, para uma barra genérica *k*, fase *a*, tem-se:

$$
P_k^a + jQ_k^a = (V_{rk}^a + jV_{mk}^a)(I_{rk}^a - jI_{mk}^a)
$$
\n(2.53)

Desenvolvendo-se a equação (2.53) obtém-se:

$$
P_k^a + jQ_k^a = (V_{rk}^a I_{rk}^a + V_{mk}^a I_{mk}^a) + j(V_{mk}^a I_{rk}^a - V_{rk}^a I_{mk}^a)
$$
 (2.54)

Igualando-se a componente real de ambos os membros de (2.54):

$$
P_k^a = V_{rk}^a I_{rk}^a + V_{mk}^a I_{mk}^a \tag{2.55}
$$

Por outro lado, igualando-se a componente imaginária obtém-se:

$$
Q_k^a = V_{mk}^a I_{rk}^a - V_{rk}^a I_{mk}^a \tag{2.56}
$$

 Expressando-se a corrente em termos da matriz admitância nodal trifásica e do vetor de tensões na equação (2.55) obtém-se:

$$
P_{Gk}^{a} - P_{Lk}^{a} = P_{k}^{a} = (V_{rk}^{a})^{2} G_{kk}^{aa} + (V_{mk}^{a})^{2} G_{kk}^{aa} +
$$
  
+ 
$$
\sum_{m \in \Omega_{k}} [V_{rk}^{a} (G_{km}^{aa} V_{rm}^{a} - B_{km}^{aa} V_{mm}^{a}) + V_{mk}^{a} (G_{km}^{aa} V_{mm}^{a} + B_{km}^{aa} V_{mm}^{a})] +
$$
  
+ 
$$
V_{rk}^{a} V_{rk}^{b} G_{kk}^{ab} + V_{mk}^{a} V_{mk}^{b} G_{kk}^{ab} - V_{rk}^{a} V_{mk}^{b} B_{kk}^{ab} + V_{mk}^{a} V_{rk}^{b} B_{kk}^{ab} +
$$
  
+ 
$$
\sum_{m \in \Omega_{k}} [V_{rk}^{a} (G_{km}^{ab} V_{rm}^{b} - B_{km}^{ab} V_{mm}^{b}) + V_{mk}^{a} (G_{km}^{ab} V_{mm}^{b} + B_{km}^{ab} V_{rm}^{b})] +
$$
  
+ 
$$
V_{rk}^{a} V_{rk}^{c} G_{kk}^{ac} - V_{rk}^{a} V_{mk}^{c} B_{kk}^{ac} + V_{mk}^{a} V_{mk}^{c} G_{kk}^{ac} + V_{mk}^{a} V_{rk}^{c} B_{kk}^{ac} +
$$
  
+ 
$$
\sum_{m \in \Omega_{k}} [V_{rk}^{a} (G_{km}^{ac} V_{rm}^{c} - B_{km}^{ac} V_{mm}^{c}) + V_{mk}^{a} (G_{km}^{ac} V_{mm}^{c} + B_{km}^{ac} V_{rm}^{c})]
$$

De forma análoga para a potência reativa dada por (2.56), obtém-se:

$$
Q_{Gk}^{a} - Q_{Lk}^{a} = Q_{k}^{a} = -(V_{mk}^{a})^{2} B_{kk}^{aa} - (V_{rk}^{a})^{2} B_{kk}^{aa} +
$$
  
+ 
$$
\sum_{m \in \Omega_{k}} [V_{mk}^{a} (G_{km}^{aa} V_{rm}^{a} - B_{km}^{aa} V_{mm}^{a}) - V_{rk}^{a} (G_{km}^{aa} V_{mm}^{a} + B_{km}^{aa} V_{rm}^{a})] +
$$
  
+ 
$$
V_{mk}^{a} V_{rk}^{b} G_{kk}^{ab} - V_{mk}^{a} V_{mk}^{b} B_{kk}^{ab} - V_{rk}^{a} V_{mk}^{b} G_{kk}^{ab} - V_{rk}^{a} V_{rk}^{b} B_{kk}^{ab} +
$$
  
+ 
$$
\sum_{m \in \Omega_{k}} [V_{mk}^{a} (G_{km}^{ab} V_{rm}^{b} - B_{km}^{ab} V_{mm}^{b}) - V_{rk}^{a} (G_{km}^{ab} V_{mm}^{b} + B_{km}^{ab} V_{rm}^{b})] +
$$
  
+ 
$$
V_{mk}^{a} V_{rk}^{c} G_{kk}^{ac} - V_{mk}^{a} V_{mk}^{c} B_{kk}^{ac} - V_{rk}^{a} V_{mk}^{c} G_{kk}^{ac} - V_{rk}^{a} V_{rk}^{c} B_{kk}^{ac} +
$$
  
+ 
$$
\sum_{m \in \Omega_{k}} [V_{mk}^{a} (G_{km}^{ac} V_{rm}^{c} - B_{km}^{ac} V_{mm}^{c}) - V_{rk}^{a} (G_{km}^{ac} V_{mm}^{c} + B_{km}^{ac} V_{rm}^{c})]
$$

 As expressões (2.57) e (2.58) representam as equações básicas de potência ativa e reativa líquida injetada nas barras, expressas em coordenadas retangulares das tensões.

#### *2.4.2 Metodologia de Solução*

A solução das equações não lineares (2.57) e (2.58) através do processo iterativo de Newton-Raphson requer a montagem da matriz Jacobiana a cada iteração. Tal matriz é composta pelas derivadas parciais de (2.57) e (2.58) em relação às componentes real e imaginária das tensões nas barras. Assim, as derivadas parciais de (2.57) em relação às componentes reais das tensões são dadas por:

$$
\frac{\partial P_k^a}{\partial V_{rk}^a} = V_{rk}^a G_{kk}^{aa} + V_{mk}^a B_{kk}^{aa} + I_{rk}^a \tag{2.59}
$$

$$
\frac{\partial P_k^a}{\partial V_{rk}^b} = V_{rk}^a G_{kk}^{ab} + V_{mk}^a B_{kk}^{ab}
$$
\n(2.60)

$$
\frac{\partial P_k^a}{\partial V_{rk}^c} = V_{rk}^a G_{kk}^{ac} + V_{mk}^a B_{kk}^{ac}
$$
\n(2.61)

$$
\frac{\partial P_k^a}{\partial V_{rm}^a} = V_{rk}^a G_{km}^{aa} + V_{mk}^a B_{km}^{aa} \tag{2.62}
$$

$$
\frac{\partial P_k^a}{\partial V_{rm}^b} = V_{rk}^a G_{km}^{ab} + V_{mk}^a B_{km}^{ab}
$$
\n(2.63)

$$
\frac{\partial P_k^a}{\partial V_{rm}^c} = V_{rk}^a G_{km}^{ac} + V_{mk}^a B_{km}^{ac}
$$
\n(2.64)

### Da mesma forma, em relação às componentes imaginárias das tensões tem-se:

$$
\frac{\partial P_k^a}{\partial V_{mk}^a} = -V_{rk}^a B_{kk}^{aa} + V_{mk}^a G_{kk}^{aa} + I_{mk}^a \tag{2.65}
$$

$$
\frac{\partial P_k^a}{\partial V_{mk}^b} = -V_{rk}^a B_{kk}^{ab} + V_{mk}^a G_{kk}^{ab}
$$
\n(2.66)

$$
\frac{\partial P_k^a}{\partial V_{mk}^c} = -V_{rk}^a B_{kk}^{ac} + V_{mk}^a G_{kk}^{ac}
$$
\n(2.67)

$$
\frac{\partial P_k^a}{\partial V_{mm}^a} = -V_{rk}^a B_{km}^{aa} + V_{mk}^a G_{km}^{aa} \tag{2.68}
$$

$$
\frac{\partial P_k^a}{\partial V_{mm}^b} = -V_{rk}^a B_{km}^{ab} + V_{mk}^a G_{km}^{ab}
$$
\n(2.69)

$$
\frac{\partial P_k^a}{\partial V_{mm}^c} = -V_{rk}^a B_{km}^{ac} + V_{mk}^a G_{km}^{ac}
$$
\n(2.70)

Por outro lado, as derivadas parciais de (2.58) em relação às componentes reais das tensões são dadas por:

$$
\frac{\partial Q_k^a}{\partial V_{rk}^a} = -V_{rk}^a B_{kk}^{aa} + V_{mk}^a G_{kk}^{aa} - I_{mk}^a \tag{2.71}
$$

$$
\frac{\partial Q_k^a}{\partial V_{rk}^b} = V_{mk}^a G_{kk}^{ab} - V_{rk}^a B_{kk}^{ab}
$$
\n(2.72)

$$
\frac{\partial Q_k^a}{\partial V_{rk}^c} = V_{mk}^a G_{kk}^{ac} - V_{rk}^a B_{kk}^{ac}
$$
\n(2.73)

$$
\frac{\partial Q_k^a}{\partial V_{rm}^a} = V_{mk}^a G_{km}^{aa} - V_{rk}^a B_{km}^{aa} \tag{2.74}
$$

$$
\frac{\partial Q_k^a}{\partial V_{rm}^b} = V_{mk}^a G_{km}^{ab} - V_{rk}^a B_{km}^{ab} \tag{2.75}
$$

$$
\frac{\partial Q_k^a}{\partial V_{rm}^c} = V_{mk}^a G_{km}^{ac} - V_{rk}^a B_{km}^{ac}
$$
\n(2.76)
Da mesma forma, as derivadas parciais de potência reativa em relação às componentes imaginárias das tensões são dadas por:

$$
\frac{\partial Q_k^a}{\partial V_{mk}^a} = -V_{rk}^a G_{kk}^{aa} - V_{mk}^a B_{kk}^{aa} + I_{rk}^a \tag{2.77}
$$

$$
\frac{\partial Q_k^a}{\partial V_{mk}^b} = -V_{mk}^a B_{kk}^{ab} - V_{rk}^a G_{kk}^{ab}
$$
\n(2.78)

$$
\frac{\partial Q_k^a}{\partial V_{mk}^c} = -V_{mk}^a B_{kk}^{ac} - V_{rk}^a G_{kk}^{ac}
$$
\n(2.79)

$$
\frac{\partial Q_k^a}{\partial V_{mm}^a} = -V_{mk}^a B_{km}^{aa} - V_{rk}^a G_{km}^{aa}
$$
\n(2.80)

$$
\frac{\partial Q_k^a}{\partial V_{mm}^b} = -V_{mk}^a B_{km}^{ab} - V_{rk}^a G_{km}^{ab}
$$
\n(2.81)

$$
\frac{\partial Q_k^a}{\partial V_{mm}^c} = -V_{mk}^a B_{km}^{ac} - V_{rk}^a G_{km}^{ac}
$$
\n(2.82)

Por analogia, facilmente são definidas as expressões para as fases *b* e *c*.

### *2.4.3 Tratamento das Barras PV*

 Para as barras PV é possível seguir dois caminhos diferentes, mas que levam ao mesmo ponto final de solução, a saber: correção da geração de potência reativa da barra PV e formulação convencional. A equação adotada para a imposição da restrição da tensão numa barra *k* do tipo PV, fase *s*, é dada da seguinte forma:

$$
\left(V_k^s\right)^2 = \left(V_{rk}^s\right)^2 + \left(V_{mk}^s\right)^2\tag{2.83}
$$

Linearizando a equação (2.83) tem-se:

$$
(\Delta V_k^s)^2 = 2V_{rk}^s(\Delta V_{rk}^s) + 2V_{mk}^s(\Delta V_{mk}^s)
$$
 (2.84)

onde:

$$
(\Delta V_k^s)^2 = (V_{\text{kesp}}^s)^2 - (V_{\text{kcalc}}^s)^2 \tag{2.85}
$$

# *2.4.3.1 Fluxo de Potência Retangular Trifásico com Correção de Geração de Potência Reativa*

 Neste processo ocorre a inclusão de linhas e colunas na matriz Jacobiana original e de linhas nos vetores de tensão e de resíduos de potência. O número de linhas e/ou colunas adicionais é o triplo do número de barras PV existentes no sistema em estudo. O objetivo dessa inclusão é tratar a potência reativa gerada na barra PV como uma variável de estado. As linhas adicionais são dadas pela equação (2.84), enquanto que as colunas adicionais são obtidas tomando-se as derivadas da equação (2.58) com relação às variáveis  $Q_{Gk}^a$ ,  $Q_{Gk}^b$  e  $Q_{Gk}^c$ . Facilmente, observa-se que os valores destas derivadas são iguais a -1.

 Assim, num sistema com *n* barras, sendo a barra *k* uma PV, o sistema a ser resolvido possui a estrutura mostrada na equação (2.89). Na realidade, os termos -1,  $2V_{rk}^{abc}$  e  $2V_{mk}^{abc}$  são matrizes 3x3 cujas estruturas são as seguintes:

$$
\begin{bmatrix} -1 & 0 & 0 \\ 0 & -1 & 0 \\ 0 & 0 & -1 \end{bmatrix} \begin{bmatrix} 2V_{rk}^a & 0 & 0 \\ 0 & 2V_{rk}^b & 0 \\ 0 & 0 & 2V_{rk}^c \end{bmatrix} \begin{bmatrix} 2V_{mk}^a & 0 & 0 \\ 0 & 2V_{mk}^b & 0 \\ 0 & 0 & 2V_{mk}^c \end{bmatrix}
$$

 $Q_{Gk}^{abc}$  e ( $\Delta V^{abc}$ )<sup>2</sup> são vetores 3x1 cujas estruturas são as seguintes:

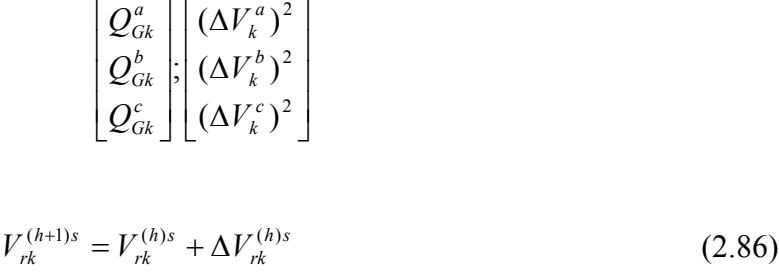

$$
V_{mk}^{(h+1)s} = V_{mk}^{(h)s} + \Delta V_{mk}^{(h)s}
$$
\n(2.87)

$$
Q_{Gk}^{(h+1)s} = Q_{Gk}^{(h)s} + \Delta Q_{Gk}^{(h)s}
$$
\n(2.88)

 A partir das correções calculadas por (2.89) os valores das componentes real e imaginária da tensão, bem como os valores de potência reativa gerada na barra *k* são atualizados de acordo com as equações (2.86) a (2.88). Optou-se neste trabalho em inicializar a variável  $Q_{Gk}^{abc}$  como sendo zero. Para calcular os resíduos de potência reativa são utilizados os novos valores de potência reativa gerada atualizados a cada iteração.

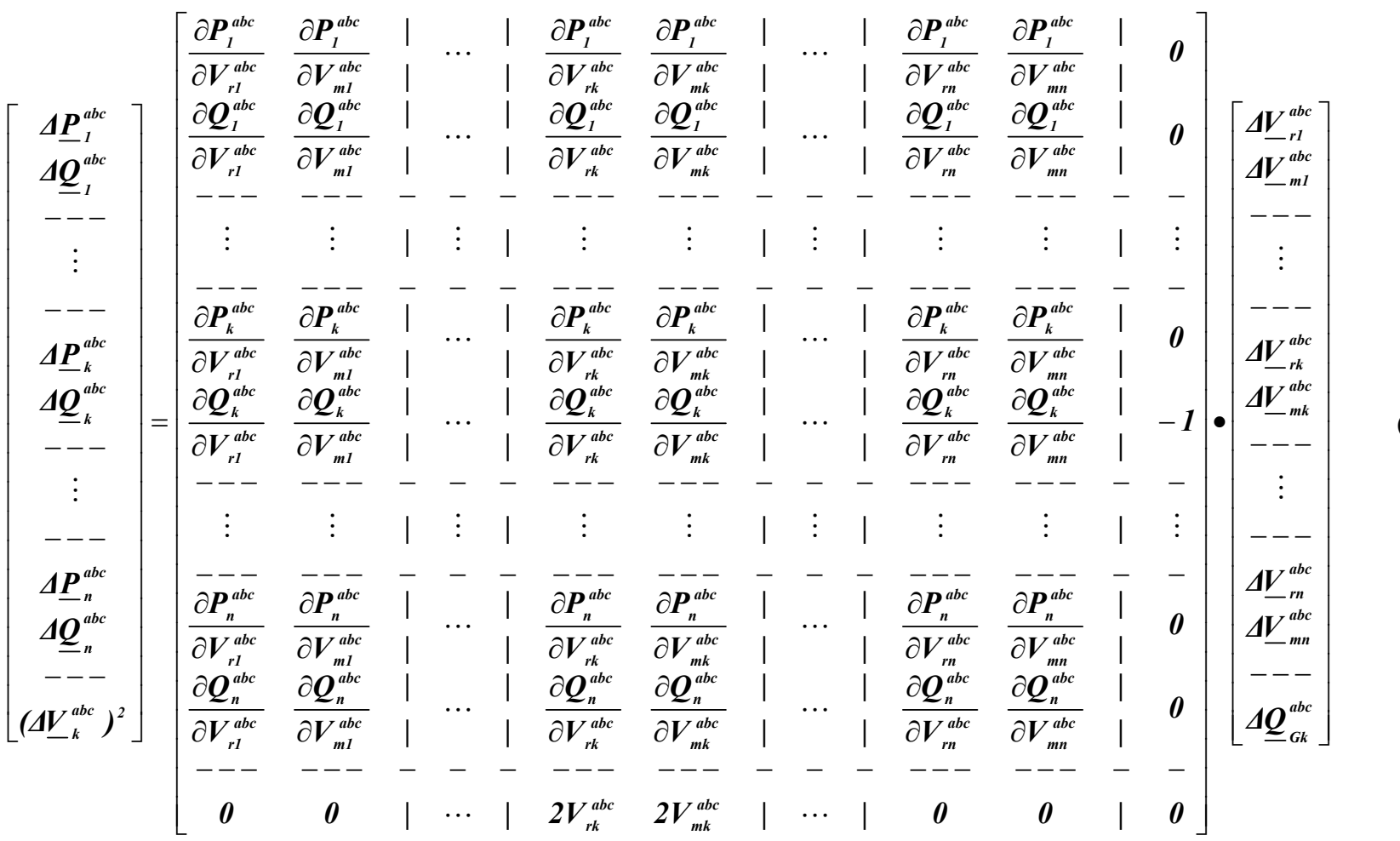

(2.89)

### *2.4.3.2 Fluxo de Potência Retangular Trifásico Convencional*

 Nesta outra metodologia também ocorre a inclusão de linhas e colunas na matriz Jacobiana original e de linhas nos vetores de tensão e de resíduos de potência. O número de linhas e/ou colunas adicionais continua sendo o triplo do número de barras PV existentes no sistema em estudo. Aqui, o objetivo da inclusão é reaver o controle sobre a componente imaginária da tensão na barra PV que foi perdido ao eliminar-se a equação de potência reativa dessa barra. Dessa forma, as colunas adicionais da matriz aumentada são cópias daquelas eliminadas durante o processo de solução. No vetor de resíduos de potência são inseridos nas posições adicionais os resíduos das componentes imaginárias da tensão nas barras PV.

 Para exemplificar, num sistema com *n* barras, sendo a barra *k* uma PV, o sistema a ser resolvido possui a estrutura mostrada na equação (2.90).

 Uma vez que não se conhece a priori o valor da potência reativa gerada para as barras PV, então tem-se que eliminar da matriz Jacobiana as linhas referentes a esta variável. Para isto, inserem-se, nesta matriz, termos diagonais elevados correspondentes às equações de potência reativa. Portanto a variável *abc* ∆*Vmk* correspondente à equação eliminada fica sem efeito, devendo então ser repetida numa linha adicional e estando relacionada através de (2.84).

Vale ressaltar que os elementos  $\frac{C_1}{2 V}$ *mk abc k V P*  $\frac{\partial P^{abc}_k}{\partial V^{abc}_{mk}}, \, \frac{\partial Q^{abc}_k}{\partial V^{abc}_{mk}}$ *mk abc k V Q*  $\frac{\partial Q_k^{abc}}{\partial V_{mk}^{abc}}$ ,  $2V_{rk}^{abc}$  e  $2V_{mk}^{abc}$  (estes dois últimos

mostrados anteriormente) são matrizes 3x3 com a seguinte estrutura:

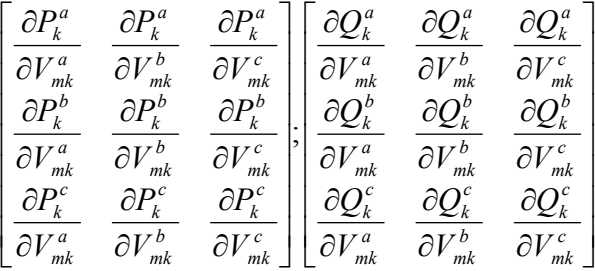

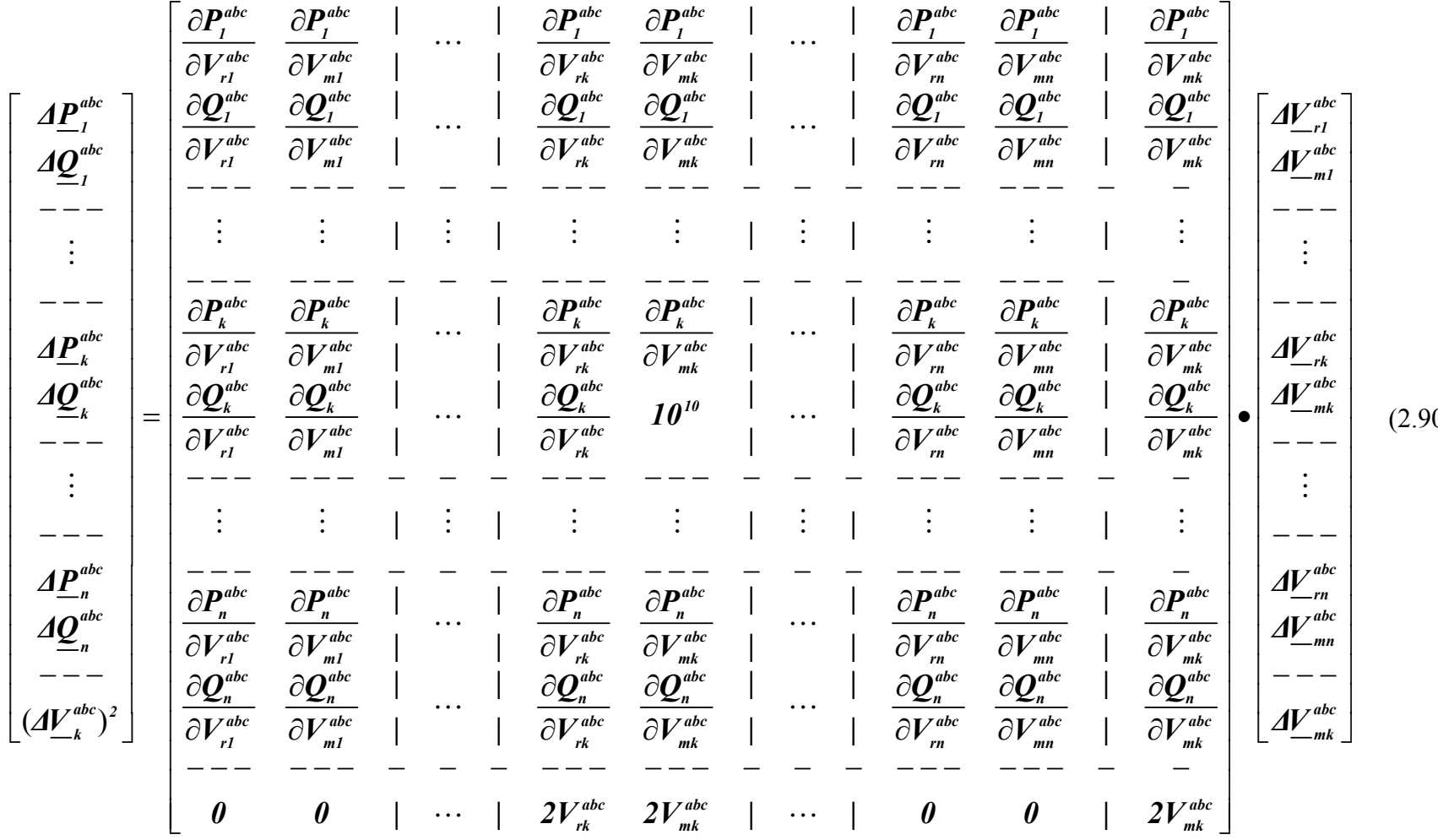

 $(0)$ 

 Após o cálculo das correções através da solução do sistema (2.90), as componentes real e imaginária das tensões são atualizadas por (2.86) e (2.87).

#### *2.4.4 Algoritmo de Solução – Retangular*

 A partir das expressões apresentadas nos itens 2.4.2 e 2.4.3 e utilizando qualquer dos métodos apresentados em 2.4.3, pode-se caminhar para a elaboração do algoritmo para a solução do fluxo de potência retangular trifásico, descrito pelas seguintes etapas:

- Passo 1: Determina-se a matriz admitância nodal trifásica  $Y^{\text{abc}}$ ;
- Passo 2: Determinam-se os resíduos de potência ativa e reativa de todas as barras através das expressões (2.46) a (2.49);
- Passo 3: Comparam-se os resíduos com uma tolerância pré-fixada. Se o resíduo máximo de potência for menor que esta tolerância, o processo é finalizado. Caso o resíduo máximo de potência seja maior que esta tolerância, então calculam-se as correções das componentes real e imaginária das tensões através das expressões (2.89) ou (2.90) dependendo da metodologia escolhida.
- Passo 4: Com os novos valores de tensão, os resíduos de potência são recalculados em todas as barras. Se estes ainda forem maiores que a tolerância, uma nova matriz Jacobiana é calculada a partir dos valores atualizados. Este passo se repete até que os resíduos encontrados sejam menores que a tolerância estipulada.

#### *2.5 Aplicação Numérica*

 Para uma melhor compreensão do leitor, a seguir será analisado pelos três métodos descritos neste capítulo, um sistema elétrico de potência constituído de três barras, cujos dados estão apresentados nas Tabelas 2.1, 2.2 e 2.3 e cuja topologia é mostrada na Figura (2.4). Todos os valores apresentados estão em p.u.. A tolerância adotada para a convergência do processo iterativo é  $10^{-5}$ p.u..

| <b>Número</b><br>da<br><b>Barra</b> | <b>Tipo</b> | <b>Módulo</b><br><b>Tensão</b><br><b>Fase a</b> | <b>Módulo</b><br><b>Tensão</b><br><b>Fase b</b> | <b>Módulo</b><br><b>Tensão</b><br>Fase c | <b>Angulo</b><br><b>Fase a</b> | Ângulo<br><b>Fase b</b> | Ângulo<br><b>Fase c</b> |
|-------------------------------------|-------------|-------------------------------------------------|-------------------------------------------------|------------------------------------------|--------------------------------|-------------------------|-------------------------|
|                                     | Vθ          |                                                 |                                                 |                                          | $\theta$                       | $-120^\circ$            | $120^\circ$             |
| 2                                   | PQ          |                                                 |                                                 |                                          | $\theta$                       | $-120^\circ$            | $120^\circ$             |
| 3                                   | <b>PV</b>   |                                                 |                                                 |                                          | 0                              | $-120^\circ$            | $120^\circ$             |

Tabela 2.1 – Dados de Tensão e Ângulo de Barras – Sistema 3 Barras

Tabela 2.2 – Dados de Potências – Sistema 3 Barras

| Número da Barra | $\mathbf{P}^{\text{abc}}_{\mathbf{G}}$ | $\mathbf{Q}^{\text{abc}}_{\text{G}}$ | $\mathbf{D}^{\text{abc}}$ | $Q_L^{abc}$ |
|-----------------|----------------------------------------|--------------------------------------|---------------------------|-------------|
|                 |                                        |                                      |                           |             |
|                 |                                        |                                      | 0,05                      | 0,10        |
|                 |                                        |                                      | 0,10                      | 0,20        |

Tabela 2.3 – Dados de Linhas – Sistema 3 Barras

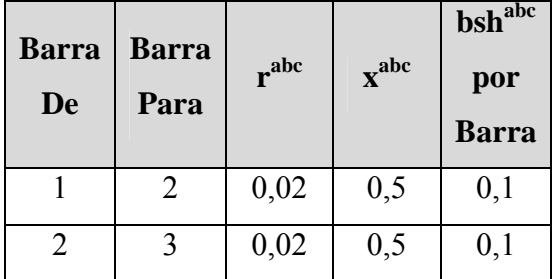

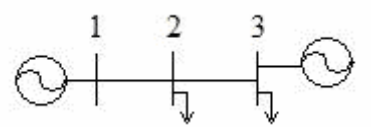

Figura 2.4 – Diagrama Unifilar do Sistema 3 Barras

### *2.5.1 Solução pelo Método Polar Trifásico*

 Em função da topologia apresentada e dos dados de linhas correspondentes, monta-se a matriz admitância de barras trifásica, cuja estrutura é a seguinte:

$$
Y = \begin{bmatrix} Y_{11} & Y_{12} & Y_{13} \\ Y_{21} & Y_{22} & Y_{23} \\ Y_{31} & Y_{32} & Y_{33} \end{bmatrix}
$$

 Cada elemento dessa matriz é na realidade um bloco 3x3, apresentando as seguintes configurações:

$$
Y_{II} = \begin{bmatrix} Y_{II}^{aa} & Y_{II}^{ab} & Y_{II}^{ac} \\ Y_{II}^{ba} & Y_{II}^{bb} & Y_{II}^{bc} \\ Y_{II}^{ca} & Y_{II}^{cb} & Y_{II}^{cc} \end{bmatrix}
$$

onde:

$$
Y_{II} = \begin{bmatrix} 7,9872 \cdot 10^{-2} & -j1,8968 & 0 & 0 \\ 0 & 7,9872 \cdot 10^{-2} & -j1,8968 & 0 \\ 0 & 0 & 7,9872 \cdot 10^{-2} & -j1,8968 \end{bmatrix}
$$

$$
Y_{12} = \begin{bmatrix} Y_{12}^{aa} & Y_{12}^{ab} & Y_{12}^{ac} \\ Y_{12}^{ba} & Y_{12}^{bb} & Y_{12}^{bc} \\ Y_{12}^{ca} & Y_{12}^{cb} & Y_{12}^{cc} \end{bmatrix}
$$

onde:

$$
\boldsymbol{Y}_{12} = \begin{bmatrix} -7.9872 \cdot 10^{-2} + j1.9968 & 0 & 0 \\ 0 & -7.9872 \cdot 10^{-2} + j1.9968 & 0 \\ 0 & 0 & -7.9872 \cdot 10^{-2} + j1.9968 \end{bmatrix}
$$

$$
Y_{13} = \begin{bmatrix} Y_{13}^{aa} & Y_{13}^{ab} & Y_{13}^{ac} \\ Y_{13}^{ba} & Y_{13}^{bb} & Y_{13}^{bc} \\ Y_{13}^{ca} & Y_{13}^{cb} & Y_{13}^{cc} \end{bmatrix}
$$

onde:

$$
\boldsymbol{Y}_{13} = [0]_{3 \times 3}
$$

$$
Y_{2I} = \begin{bmatrix} Y_{21}^{aa} & Y_{21}^{ab} & Y_{21}^{ac} \\ Y_{21}^{ba} & Y_{21}^{bb} & Y_{21}^{bc} \\ Y_{21}^{ca} & Y_{21}^{cb} & Y_{21}^{cc} \end{bmatrix}
$$

onde:

 $Y_{21} = Y_{12}$ 

$$
Y_{22}=\begin{bmatrix} Y_{22}^{aa} & Y_{22}^{ab} & Y_{22}^{ac} \\ Y_{22}^{ba} & Y_{22}^{bb} & Y_{22}^{bc} \\ Y_{22}^{ca} & Y_{22}^{cb} & Y_{22}^{cc} \end{bmatrix}
$$

onde:

$$
\boldsymbol{Y}_{22} = \begin{bmatrix} 1,5974 \cdot 10^{-1} & -j3,7936 & 0 & 0 \\ 0 & 1,5974 \cdot 10^{-1} & -j3,7936 & 0 \\ 0 & 0 & 1,5974 \cdot 10^{-1} & -j3,7936 \end{bmatrix}
$$

$$
Y_{23} = \begin{bmatrix} Y_{23}^{aa} & Y_{23}^{ab} & Y_{23}^{ac} \\ Y_{23}^{ba} & Y_{23}^{bb} & Y_{23}^{bc} \\ Y_{23}^{ca} & Y_{23}^{cb} & Y_{23}^{cc} \end{bmatrix}
$$

onde:

 $Y_{23} = Y_{12}$ 

$$
Y_{31} = \begin{bmatrix} Y_{31}^{aa} & Y_{31}^{ab} & Y_{31}^{ac} \\ Y_{31}^{ba} & Y_{31}^{bb} & Y_{31}^{bc} \\ Y_{31}^{ca} & Y_{31}^{cb} & Y_{31}^{cc} \end{bmatrix}
$$

onde:

$$
f_{\rm{max}}
$$

$$
Y_{32} = \begin{bmatrix} Y_{32}^{aa} & Y_{32}^{ab} & Y_{32}^{ac} \\ Y_{32}^{ba} & Y_{32}^{bb} & Y_{32}^{bc} \\ Y_{32}^{ca} & Y_{32}^{cb} & Y_{32}^{cc} \end{bmatrix}
$$

 $Y_{31} = [0]_{3x3}$ 

onde:

$$
Y_{32} = Y_{23}
$$
\n
$$
Y_{33} = \begin{bmatrix} Y_{33}^{aa} & Y_{33}^{ab} & Y_{33}^{ac} \\ Y_{33}^{ba} & Y_{33}^{bb} & Y_{33}^{bc} \\ Y_{33}^{ca} & Y_{33}^{cb} & Y_{33}^{cc} \end{bmatrix}
$$

onde:

$$
\boldsymbol{Y}_{33} = \boldsymbol{Y}_{11}
$$

As matrizes de condutância e susceptância são:

$$
G = \begin{bmatrix} G_{11} & G_{12} & G_{13} \\ G_{21} & G_{22} & G_{23} \\ G_{31} & G_{32} & G_{33} \end{bmatrix} \qquad B = \begin{bmatrix} B_{11} & B_{12} & B_{13} \\ B_{21} & B_{22} & B_{23} \\ B_{31} & B_{32} & B_{33} \end{bmatrix}
$$

Cada elemento das matrizes G e B também são blocos 3x3, semelhantes aos descritos para a matriz admitância nodal. Neste exemplo os blocos são:

$$
G_{II} = \begin{bmatrix} 7.9872 \cdot 10^{-2} & 0 & 0 \\ 0 & 7.9872 \cdot 10^{-2} & 0 \\ 0 & 0 & 7.9872 \cdot 10^{-2} \end{bmatrix}
$$

$$
G_{12} = \begin{bmatrix} -7,9872 \cdot 10^{-2} & 0 & 0 \\ 0 & -7,9872 \cdot 10^{-2} & 0 \\ 0 & 0 & -7,9872 \cdot 10^{-2} \end{bmatrix}
$$

 $G_{13} = [0]_{3\times 3}$ 

$$
\boldsymbol{G}_{21} = \boldsymbol{G}_{12}
$$

$$
\boldsymbol{G}_{22} = \begin{bmatrix} 1,5974 \cdot 10^{-1} & 0 & 0 \\ 0 & 1,5974 \cdot 10^{-1} & 0 \\ 0 & 0 & 1,5974 \cdot 10^{-1} \end{bmatrix}
$$

 $G_{23} = G_{21}$ 

 $G_{31} = [0]_{3\times 3}$ 

$$
\boldsymbol{G}_{32}=\boldsymbol{G}_{23}
$$

$$
\boldsymbol{G}_{33} = \boldsymbol{G}_{11}
$$

$$
\boldsymbol{B}_{11} = \begin{bmatrix} -1,8968 & 0 & 0 \\ 0 & -1,8968 & 0 \\ 0 & 0 & -1,8968 \end{bmatrix}
$$

$$
\boldsymbol{B}_{12} = \begin{bmatrix} 1,9968 & 0 & 0 \\ 0 & 1,9968 & 0 \\ 0 & 0 & 1,9968 \end{bmatrix}
$$

$$
\boldsymbol{B}_{13} = [0]_{3X3}
$$

$$
\boldsymbol{B}_{21} = \boldsymbol{B}_{12}
$$

$$
\boldsymbol{B}_{22} = \begin{bmatrix} -3,7936 & 0 & 0 \\ 0 & -3,7936 & 0 \\ 0 & 0 & -3,7936 \end{bmatrix}
$$

$$
B_{23} = B_{12}
$$
  

$$
B_{31} = \begin{bmatrix} 0 \end{bmatrix}_{3x3}
$$
  

$$
B_{32} = B_{23}
$$
  

$$
B_{33} = B_{11}
$$

O cálculo das correntes é feito através da expressão (2.46):

$$
\underline{\mathbf{I}} = \mathbf{Y}^{abc} \bullet\n \begin{bmatrix}\n 1 \\
 -0.5 - j8.6603 \cdot 10^{-1} \\
 -0.5 + j8.6603 \cdot 10^{-1} \\
 1 \\
 -0.5 - j8.6603 \cdot 10^{-1} \\
 1 \\
 -0.5 - j8.6603 \cdot 10^{-1} \\
 -0.5 - j8.6603 \cdot 10^{-1}\n \end{bmatrix}\n =\n \begin{bmatrix}\n j0.1 \\
 8.6603 \cdot 10^{-2} - j0.05 \\
 -8.6603 \cdot 10^{-2} - j0.05 \\
 1.7321 \cdot 10^{-1} - j0.1 \\
 -1.7321 \cdot 10^{-1} - j0.1 \\
 j0.1 \\
 j0.1 \\
 -8.6603 \cdot 10^{-2} - j0.05 \\
 -8.6603 \cdot 10^{-2} - j0.05\n \end{bmatrix}
$$

Para o cálculo das potências e de seus resíduos são utilizadas as expressões (2.47) a (2.49), obtendo-se os seguintes valores:

$$
\begin{bmatrix}\nS_2^a \\
S_2^b \\
S_2^c \\
S_2^a \\
S_3^a \\
S_3^b \\
S_4^c\n\end{bmatrix} = \begin{bmatrix}\n-j0,2 \\
-j0,2 \\
-j0,1 \\
-j0,1 \\
-j0,1\n\end{bmatrix} \implies \begin{bmatrix}\nP_2^a \\
P_2^b \\
P_2^c \\
P_3^a \\
P_4^b \\
P_5^c\n\end{bmatrix} = \begin{bmatrix}\nQ_2^a \\
0 \\
0 \\
0 \\
Q_2^c\n\end{bmatrix} = \begin{bmatrix}\n-0,20 \\
-0,20 \\
-0,20\n\end{bmatrix}
$$
\n
$$
\begin{bmatrix}\n\Delta P_2^a \\
S_3^b \\
S_4^b \\
P_5^c\n\end{bmatrix} = \begin{bmatrix}\n-0,05 \\
-0,05 \\
-0,10 \\
-0,10 \\
010\n\end{bmatrix} \qquad \begin{bmatrix}\n\Delta Q_2^a \\
\Delta Q_2^b \\
\Delta Q_2^c\n\end{bmatrix} = \begin{bmatrix}\n0,10 \\
0,10 \\
0,10 \\
0,10\n\end{bmatrix}
$$

Como os valores obtidos para os resíduos são maiores que a tolerância de 10<sup>-5</sup>, deve-se partir para a primeira iteração do processo, que requer a montagem da matriz Jacobiana e a solução de um conjunto de equações lineares. Eliminando as equações referentes à potência ativa para a barra 1 (Vθ) e aquelas referentes à potência reativa para as barras 1 e 3 (PV), tem-se o seguinte sistema de equações:

|                    | $\partial P_2^a$                 | $\partial P_2^a$                     | $\partial P_2^a$                      | $\partial P_2^a$                | $\partial P_2^a$                        | $\partial P_2^a$            | $\partial P_2^a$      | $\partial P_2^a$                                         | $\partial P_2^a$                                          |                       |  |
|--------------------|----------------------------------|--------------------------------------|---------------------------------------|---------------------------------|-----------------------------------------|-----------------------------|-----------------------|----------------------------------------------------------|-----------------------------------------------------------|-----------------------|--|
|                    | $\partial \theta$ <sup>a</sup>   | $\partial \theta_2^b$                | $\partial \theta_i^c$                 | $\partial V_2^a$                | $\partial V_2^b$                        | $\partial V_2^c$            | $\partial \theta_i^a$ | $\partial \theta_i^b$                                    | $\partial \theta_i^c$                                     |                       |  |
|                    | $\partial P_2^b$                 | $\partial P_2^b$                     | $\partial P_2^b$                      | $\partial P_2^b$                | $\partial P_2^b$                        | $\partial P_2^b$            | $\partial P_2^b$      |                                                          |                                                           |                       |  |
|                    | $\partial \theta_2^a$            | $\overline{\partial \theta_{2}^{b}}$ | $\overline{\partial \theta _{2}^{c}}$ | $\overline{\partial V_2^a}$     | $\overline{\partial V_2^b}$             | $\overline{\partial V^c_2}$ | $\partial \theta_3^a$ | $\frac{\partial P_2^b}{\partial \theta^b_j}$             | $\frac{\partial P_2^b}{\partial \theta^c_3}$              |                       |  |
| $\Delta P_2^a$     | $\partial P^c_2$                 | $\partial P^c_2$                     | $\partial P^c_2$                      | $\partial P_2^c$                | $\partial P^c_2$                        | $\partial P_i^c$            | $\partial P^c_2$      | $\partial P^c_2$                                         | $\partial P^c_2$                                          | $\Delta\theta_2^a$    |  |
| $\Delta P_2^b$     | $\partial \theta_2^a$            | $\overline{\partial \theta_2^b}$     | $\partial \theta_2^c$                 | $\partial V^a_2$                | $\overline{\partial V_2^b}$             | $\partial V_2^c$            | $\partial \theta_3^a$ | $\overline{\partial \theta_{\scriptscriptstyle{3}}^{b}}$ | $\partial \theta_3^c$                                     | $\varDelta\theta_2^b$ |  |
| $\Delta P_2^c$     | $\partial Q_2^a$                 | $\partial Q_2^a$                     | $\partial Q_2^a$                      | $\partial Q_2^a$                | $\partial Q_2^a$                        | $\partial Q_2^a$            | $\partial Q_2^a$      | $\partial Q_2^a$                                         | $\partial Q_2^a$                                          | $\Delta\theta_2^c$    |  |
| $\varDelta Q_2^a$  | $\partial \theta_2^a$            | $\overline{\partial \theta_2^b}$     | $\partial \theta_2^c$                 | $\partial V^a_2$                | $\overline{\partial V_2^b}$             | $\partial V_2^c$            | $\partial \theta_3^a$ | $\overline{\partial \theta_{\scriptscriptstyle{3}}^{b}}$ | $\partial \theta_3^c$                                     | $\Delta V_2^a$        |  |
| $=$                | $\partial Q_2^b$                 | $\partial Q_2^b$                     | $\partial Q_2^b$                      | $\partial Q_2^b$                | $\partial Q_2^b$                        | $\partial Q_2^b$            | $\partial Q_2^b$      | $\partial Q_2^b$                                         | $\partial Q_2^b$                                          | $\Delta V_2^b$        |  |
| $\mathcal{AQ}_2^b$ | $\partial \theta_2^a$            | $\overline{\partial \theta_{2}^{b}}$ | $\partial \theta_2^c$                 | $\partial V_2^a$                | $\overline{\partial V_2^b}$             | $\partial V_2^c$            | $\partial \theta_3^a$ | $\overline{\partial \theta_{\scriptscriptstyle{3}}^{b}}$ | $\partial \theta_3^c$                                     |                       |  |
| $\varDelta Q_2^c$  | $\partial Q_2^c$                 | $\partial Q_2^c$                     | $\partial Q_2^c$                      | $\partial Q_2^c$                | $\partial Q_2^c$                        | $\partial Q_2^c$            | $\partial Q_2^c$      | $\partial Q_2^c$                                         | $\partial Q_2^c$                                          | $\Delta V_2^c$        |  |
| $\Delta P_3^a$     | $\partial \theta_i^a$            | $\overline{\partial \theta_2^b}$     | $\partial \theta_2^c$                 | $\overline{\partial}V_2^a$      | $\overline{\partial V_2^b}$             | $\partial V_2^c$            | $\partial \theta_3^a$ | $\overline{\partial \theta_j^b}$                         | $\partial \theta_i^c$                                     | $\Delta\theta_3^a$    |  |
| $\Delta P_3^b$     | $\partial P_3^a$                 | $\partial P_3^a$                     | $\partial P_3^a$                      | $\partial P_3^a$                | $\partial P_3^a$                        | $\partial P_3^a$            | $\partial P_3^a$      | $\partial P_3^a$                                         | $\partial P_3^a$                                          | $\varDelta\theta_3^b$ |  |
| $\varDelta P_3^c$  | $\partial \theta_2^a$            | $\partial \theta_2^b$                | $\partial \theta_2^c$                 | $\overline{\partial V_{2}^{a}}$ | $\overline{\partial V_2^b}$             | $\overline{\partial}V_2^c$  | $\partial \theta_3^a$ | $\overline{\partial \theta_{3}^{b}}$                     | $\partial \theta_3^c$                                     | $\Delta\theta_3^c$ ]  |  |
|                    | $\partial P^b_3$                 | $\partial P_3^b$                     | $\partial P_3^b$                      | $\partial P_3^b$                | $\frac{\partial P_3^b}{\partial V_2^b}$ | $\partial P_3^b$            | $\partial P_3^b$      | $\partial P_3^b$                                         | $\partial P_3^b$                                          |                       |  |
|                    | $\partial \theta_i^a$            | $\overline{\partial \theta_{2}^{b}}$ | $\overline{\partial \theta_{2}^{c}}$  | $\overline{\partial V^a_2}$     |                                         | $\overline{\partial V^c_2}$ | $\partial \theta_3^a$ | $\overline{\partial \theta_{3}^{b}}$                     | $\partial \theta_3^c$                                     |                       |  |
|                    | $\partial P_3^c$                 | $\partial P_3^c$                     | $\partial P_3^c$                      | $\partial P_3^c$                | $\partial P_3^c$                        | $\partial P_3^c$            | $\partial P_3^c$      | $\partial P_3^c$                                         | $\partial P_3^c$                                          |                       |  |
|                    | $\overline{\partial \theta_i^a}$ | $\overline{\partial \theta^b}$       | $\partial \theta$ <sup>c</sup>        | $\partial V_2^a$                | $\overline{\partial V_2^b}$             | $\overline{\partial V^c_2}$ | $\partial \theta_i^a$ | $\overline{\partial \theta_i^b}$                         | $\overline{\partial}\overline{\theta{}^c_{\mathfrak{z}}}$ |                       |  |

Substituindo-se os valores numéricos correspondentes obtém-se:

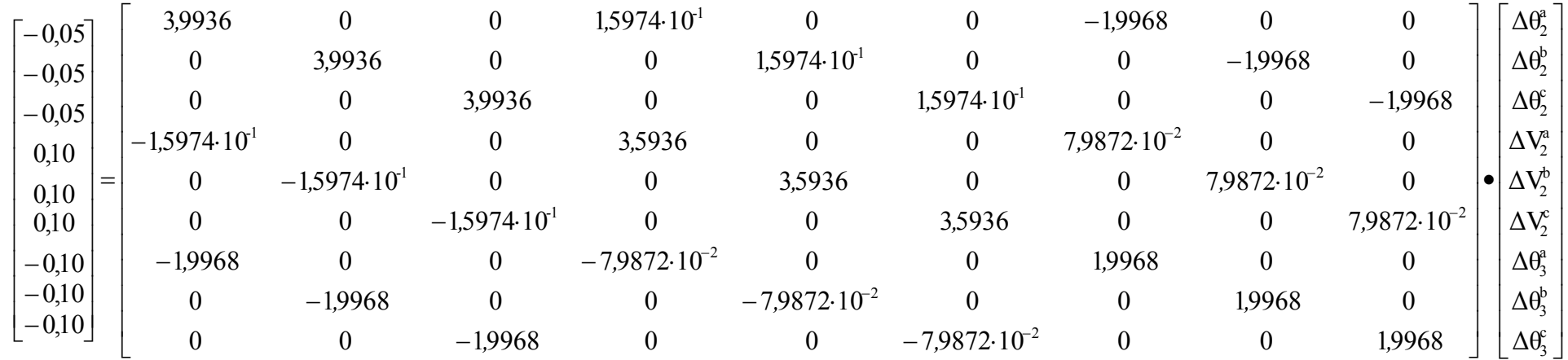

Portanto, resolvendo o sistema tem-se:

$$
\begin{bmatrix}\n\Delta \theta_2^a \\
\Delta \theta_2^b \\
\Delta \theta_2^c \\
\Delta V_2^a \\
\Delta V_2^b \\
\Delta V_2^c \\
\Delta \theta_3^c \\
\Delta \theta_3^c\n\end{bmatrix} = \begin{bmatrix}\n-7.6209 \cdot 10^{-2} \\
-7.6209 \cdot 10^{-2} \\
-7.6209 \cdot 10^{-2} \\
2.7222 \cdot 10^{-2} \\
2.7222 \cdot 10^{-2} \\
2.7222 \cdot 10^{-2} \\
-1.2520 \cdot 10^{-1} \\
-1.2520 \cdot 10^{-1} \\
-1.2520 \cdot 10^{-1}\n\end{bmatrix}
$$

Os valores de tensão corrigidos são:

$$
\begin{bmatrix} V_1^a \\ V_1^b \\ V_2^c \\ V_2^b \\ V_2^c \\ V_2^c \\ V_3^d \\ V_4^d \\ V_5^e \\ V_6^d \\ V_7^e \\ V_8^d \\ V_9^e \\ V_9^f \\ V_1^g \\ -6,0423.10^{-1} - j7,9681 \cdot 10^{-1} \\ 0.0242 - j7,8208 \cdot 10^{-2} \\ -5,7985.10^{-1} - j8,4791 \cdot 10^{-1} \\ 0.0242 - j7,8208 \cdot 10^{-2} \\ -4,4439.10^{-1} + j9,2612 \cdot 10^{-1} \\ 0.0423.10^{-1} - j7,9681 \cdot 10^{-1} \\ -3,8794.10^{-1} + j9,2168 \cdot 10^{-1} \end{bmatrix}
$$

 Com os novos valores de tensão e ângulo, os resíduos de potência são calculados pelas expressões (2.46) a (2.49):

$$
\underline{\underline{I}^{abc}} = \underline{Y^{abc}} \bullet \underline{V}^{abc} = \begin{bmatrix} 1,5423 \cdot 10^{-1} + j1,5465 \cdot 10^{-1} \\ 5,6817 \cdot 10^{-2} - j2,1089 \cdot 10^{-1} \\ -2,1105 \cdot 10^{-1} + j5,6241 \cdot 10^{-2} \\ -4,2845 \cdot 10^{-2} + j8,9891 \cdot 10^{-2} \\ 9,9270 \cdot 10^{-2} - j7,8410 \cdot 10^{-3} \\ -5,6426 \cdot 10^{-2} - 8,2050 \cdot 10^{-2} \\ -8,3256 \cdot 10^{-2} + j1,5952 \cdot 10^{-1} \\ 1,7978 \cdot 10^{-1} - j7,6601 \cdot 10^{-3} \\ -9,6524 \cdot 10^{-2} - j1,5186 \cdot 10^{-1} \end{bmatrix}
$$

$$
\begin{bmatrix} S_2^a \\ S_2^b \\ S_2^c \\ S_3^a \\ S_3^b \\ S_3^b \\ S_5^c \\ S_5^c \end{bmatrix} = \begin{bmatrix} -0,0509 - j0,0887 \\ -0,0509 - j0,0887 \\ -0,0509 - j0,0887 \\ -0,1025 - j0,1479 \\ -0,1025 - j0,1479 \end{bmatrix} \Rightarrow \begin{bmatrix} P_2^a \\ P_2^b \\ P_2^c \\ P_3^a \\ P_4^b \\ P_5^b \\ P_6^c \end{bmatrix} = \begin{bmatrix} -0,0509 \\ -0,0509 \\ -0,0509 \\ -0,1025 \\ -0,1025 \end{bmatrix} \begin{bmatrix} Q_2^a \\ Q_2^b \\ Q_2^c \\ Q_2^c \end{bmatrix} = \begin{bmatrix} -0,0887 \\ -0,0887 \\ -0,0887 \\ -0,0887 \end{bmatrix}
$$

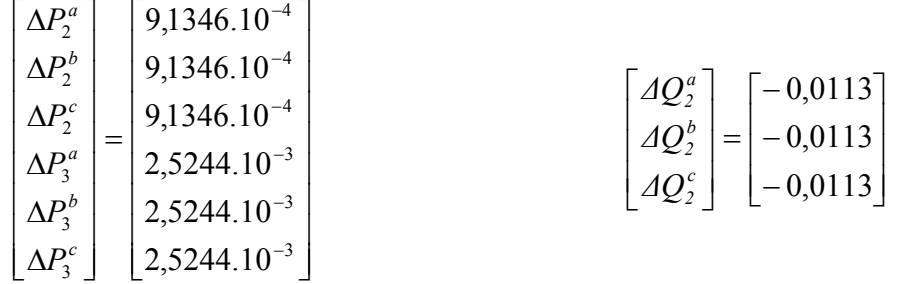

Como o maior dos resíduos de potência ainda é maior que a tolerância de 10<sup>-5</sup>, o processo iterativo continua. Após 3 iterações, obtém-se os resultados mostrados nas Tabelas (2.4) e (2.5). A trajetória de convergência do processo iterativo, em termos dos resíduos máximos de potência, está mostrada na Tabela (2.6).

Tabela 2.4 – Resultados de Tensão e Ângulo de Barras – Sistema 3 Barras

| <b>Número</b><br>da<br><b>Barra</b> | <b>Tipo</b> | <b>Módulo</b><br><b>Tensão</b><br><b>Fase a</b> | <b>Módulo</b><br><b>Tensão</b><br><b>Fase b</b> | <b>Módulo</b><br><b>Tensão</b><br><b>Fase c</b> | Angulo<br><b>Fase a</b> | Angulo<br>Fase b  | Ângulo<br><b>Fase c</b> |
|-------------------------------------|-------------|-------------------------------------------------|-------------------------------------------------|-------------------------------------------------|-------------------------|-------------------|-------------------------|
|                                     | $V\theta$   |                                                 |                                                 |                                                 | $\theta$                | $-120^\circ$      | $120^\circ$             |
| 2                                   | PQ          | 1,0244                                          | 1,0244                                          | 1,0244                                          | $-4.28^{\circ}$         | $-124.34^{\circ}$ | 115,78°                 |
| 3                                   | <b>PV</b>   |                                                 |                                                 |                                                 | $-7.03^{\circ}$         | $-127.09^{\circ}$ | $113.03^{\circ}$        |

Tabela 2.5 – Resultados de Potência Gerada – Sistema 3 Barras

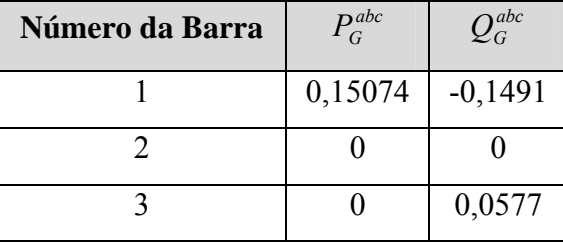

| Iteração | Máximo $ \Delta P $        | Barra | Máximo $ \Delta Q $ | Barra |
|----------|----------------------------|-------|---------------------|-------|
|          | 0,1000                     |       | 0,1000              |       |
|          | $2,5244.10^{-3}$           |       | $1,1281.10^{-2}$    |       |
|          | $5,5198.10^{-6}$           |       | $3,5649.10^{-5}$    |       |
|          | $3,4722.10$ <sup>-11</sup> |       | $3,4323.10^{-10}$   |       |

Tabela 2.6 – Trajetória de Convergência – Sistema 3 Barras – Polar Convencional

 Utilizando-se a matriz Jacobiana constante desde a primeira iteração, chega-se a esta mesma solução, levando para tanto 5 iterações e com a trajetória de convergência distinta, conforme mostrada na Tabela 2.7.

Tabela 2.7 – Trajetória de Convergência – Sistema 3 Barras – Polar Constante

| Iteração     | Máximo $ \Delta P $         | <b>Barra</b>  | Máximo $ \Delta Q $ | Barra          |
|--------------|-----------------------------|---------------|---------------------|----------------|
|              | 0,1000                      |               | 0,1000              | 2              |
|              | $2,5244.10^{-3}$            | $\mathbf{3}$  | $1,1281.10^{-2}$    | 2              |
| 2            | $3.5270.10^{-4}$            | 3             | $1,0383.10^{-3}$    | $\overline{2}$ |
| $\mathbf{3}$ | $3,4366.\overline{10^{-5}}$ | $\mathcal{R}$ | $1,1222.10^{-4}$    | $\overline{2}$ |
|              | $3,6257.10^{-6}$            | $\mathcal{R}$ | $1,1532.10^{-5}$    | $\overline{2}$ |
|              | $3,7692.10^{-7}$            |               | $1,2038.10^{-6}$    | $\overline{2}$ |

## *2.5.2 Solução pelo Método Retangular Trifásico com Correção de Geração de Potência Reativa*

O processo de solução através do método retangular trifásico segue os mesmos passos do polar trifásico descrito em 2.5.1. Os valores iniciais das potências injetadas nas barras e dos resíduos de potência são idênticos àqueles calculados na seção 2.5.1. Assim, como os resíduos de potência são maiores que a tolerância pré-definida de 10-5, deve-se iniciar o processo iterativo de solução das equações do fluxo de potência trifásico. Considerando-se a geração de potência reativa na barra PV como variável de estado, temse então o seguinte conjunto de equações a ser resolvido a cada passo do processo

iterativo. Observa-se que são acrescentadas linhas e colunas adicionais devido à presença de uma barra PV e que as equações referentes às potências ativa e reativa da barra de referência são eliminadas.

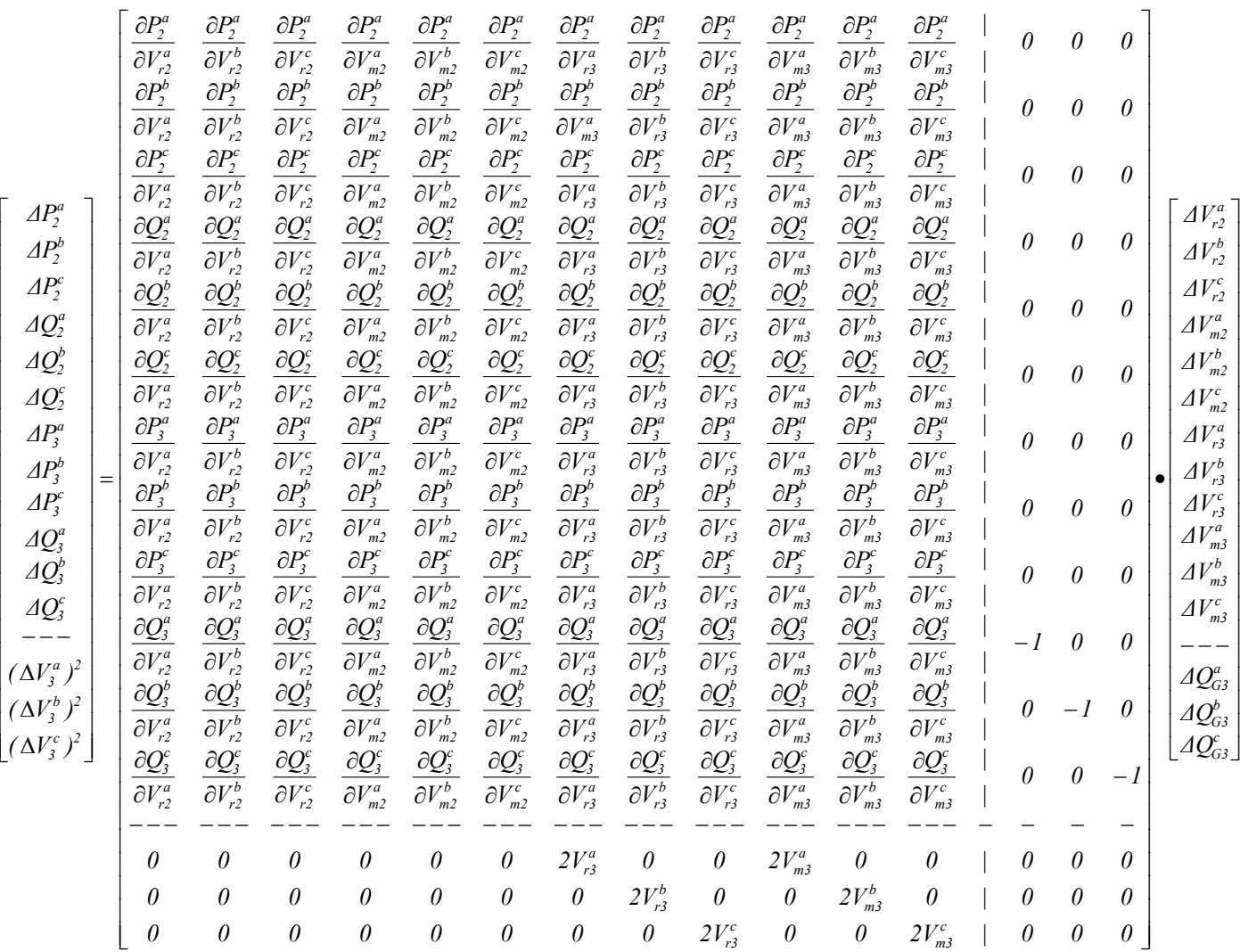

⎢

⎡

41

onde a matriz Jacobiana é dada por:

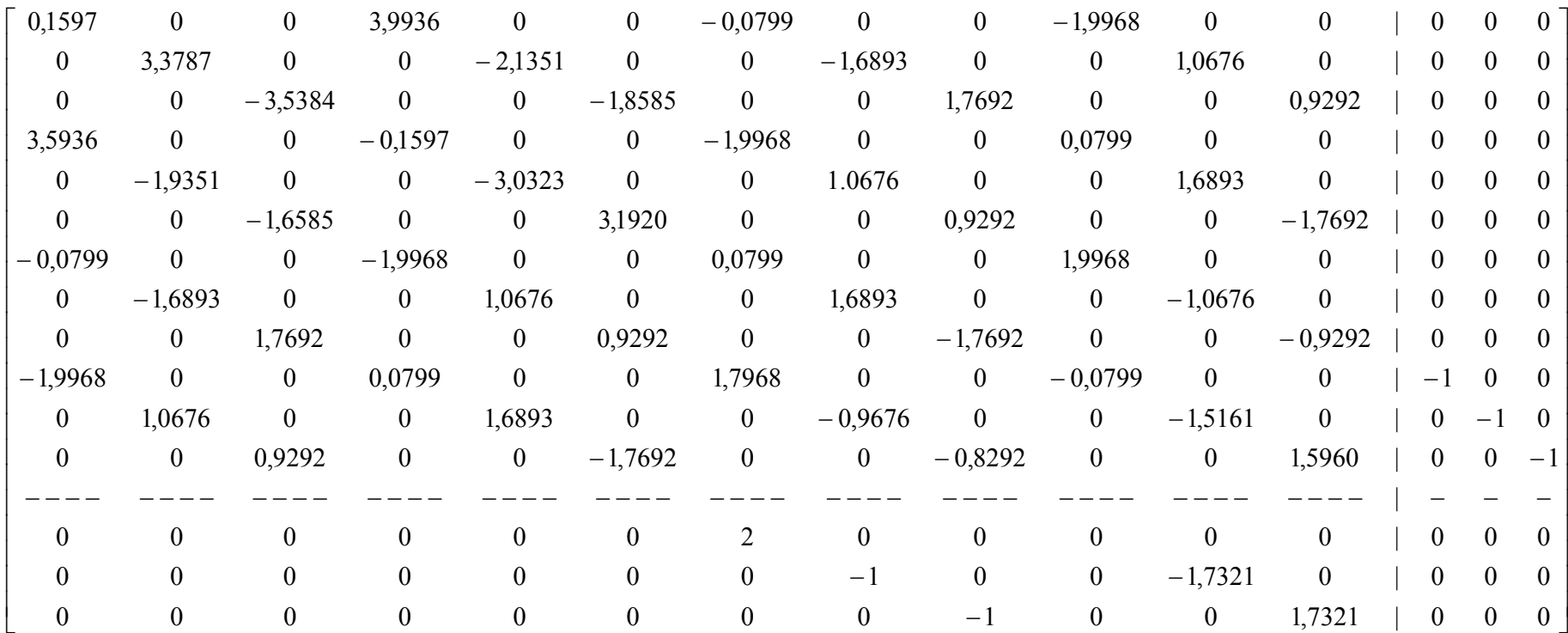

Portanto, resolvendo o sistema obtém-se:

$$
\begin{bmatrix}\nA V_{r2}^a \\
A V_{r2}^b \\
A V_{r2}^a \\
A V_{m2}^a \\
A V_{m2}^b \\
A V_{m2}^c \\
A V_{m2}^c \\
A V_{r3}^a \\
A V_{r4}^b \\
A V_{r3}^b \\
A V_{r4}^c \\
A V_{r3}^c \\
A V_{r4}^a \\
A V_{r5}^c \\
A V_{m3}^c \\
A V_{m4}^c \\
A V_{m5}^a \\
A V_{m5}^b \\
A V_{m5}^b \\
A V_{m5}^b \\
A V_{m5}^b \\
A V_{m5}^c \\
A V_{m5}^a \\
A V_{m5}^c \\
A V_{m5}^c \\
A V_{m5}^c \\
A Q_{G3}^c \\
A Q_{G3}^c \\
A Q_{G3}^c\n\end{bmatrix}\n\begin{bmatrix}\n2,7222 \cdot 10^{-2} \\
-7,6209 \cdot 10^{-2} \\
5,2388 \cdot 10^{-2} \\
1,49556 \cdot 10^{-2} \\
6,2600 \cdot 10^{-2} \\
6,2600 \cdot 10^{-2} \\
- & - & - \\
4.9556 \cdot 10^{-2} \\
4,9556 \cdot 10^{-2} \\
2.9556 \cdot 10^{-2}\n\end{bmatrix}
$$

As tensões e potências reativas corrigidas são:

$$
\begin{bmatrix} V_i^a \\ V_i^b \\ V_i^c \\ V_i^a \\ V_2^b \\ V_2^c \\ V_2^c \\ V_3^a \\ V_4^b \\ V_5^c \\ V_6^c \end{bmatrix} = \begin{bmatrix} 1 \\ -0.5 - j8.6603 \cdot 10^{-1} \\ -0.5 + j8.6603 \cdot 10^{-1} \\ 1.0272 - j7.6209 \cdot 10^{-2} \\ 1.0272 - j7.6209 \cdot 10^{-2} \\ -5.7961 \cdot 10^{-1} - j8.5150 \cdot 10^{-1} \\ -4.4761 \cdot 10^{-1} + j9.2770 \cdot 10^{-1} \\ 1 - j1.2520 \cdot 10^{-1} \\ -6.0843 \cdot 10^{-1} - j8.0343 \cdot 10^{-1} \\ -3.9157 \cdot 10^{-1} + j9.2863 \cdot 10^{-1} \end{bmatrix}
$$

$$
\begin{bmatrix} Q_{G3}^a \\ Q_{G3}^b \\ Q_{G3}^c \end{bmatrix} = \begin{bmatrix} 4,9556 \cdot 10^{-2} \\ 4,9556 \cdot 10^{-2} \\ 4,9556 \cdot 10^{-2} \end{bmatrix}
$$

 Com os novos valores das componentes real e imaginária, os resíduos de potência são calculados pelas expressões (2.46) a (2.49):

$$
\underline{I}^{abc} = Y^{abc} \bullet \underline{V}^{abc} = \begin{bmatrix} -0.15 + j1.6044 \cdot 10^{-1} \\ 6.3949 \cdot 10^{-2} - j2.1013 \cdot 10^{-1} \\ -2.1395 \cdot 10^{-1} + j4.9682 \cdot 10^{-2} \\ -3.4758 \cdot 10^{-2} + j9.4556 \cdot 10^{-2} \\ 9.9267 \cdot 10^{-2} - j1.7176 \cdot 10^{-2} \\ -6.4508 \cdot 10^{-2} - j7.7379 \cdot 10^{-2} \\ -8.7480 \cdot 10^{-2} + j1.5044 \cdot 10^{-1} \\ 1.7403 \cdot 10^{-1} + j5.3768 \cdot 10^{-4} \\ -8.6549 \cdot 10^{-2} - j1.5098 \cdot 10^{-1} \end{bmatrix}
$$

$$
\begin{bmatrix}\nS_2^a \\
S_2^b \\
S_2^c \\
S_3^a \\
S_3^b \\
S_4^c \\
S_5^c\n\end{bmatrix} = \begin{bmatrix}\n-0.0429 - j0.0945 \\
-0.0429 - j0.0945 \\
-0.0429 - j0.0945 \\
-0.1063 - j0.1395 \\
-0.1063 - j0.1395 \\
S_5^c \\
S_6^c \\
S_7^c\n\end{bmatrix} \Rightarrow \begin{bmatrix}\nP_2^a \\
P_2^b \\
P_2^c \\
P_3^a \\
P_4^b \\
P_5^c\n\end{bmatrix} = \begin{bmatrix}\n-0.0429 \\
-0.0429 \\
-0.0429 \\
-0.0429 \\
-0.0429 \\
-0.0429 \\
-0.0429 \\
-0.0429 \\
P_2^c \\
P_3^d\n\end{bmatrix} = \begin{bmatrix}\n-0.0429 \\
-0.0429 \\
-0.0429 \\
-0.0429 \\
-0.0429 \\
-0.0429 \\
-0.0429 \\
-0.0429 \\
-0.0429 \\
-0.0429 \\
-0.0429 \\
-0.0429 \\
-0.0429 \\
-0.0429 \\
-0.0429 \\
-0.0429 \\
-0.0429 \\
-0.0429 \\
-0.0429 \\
-0.0429 \\
-0.0429 \\
-0.0429 \\
-0.0429 \\
-0.0429 \\
-0.0429 \\
-0.0429 \\
-0.0429 \\
-0.0429 \\
-0.0429 \\
-0.0429 \\
-0.0429 \\
-0.0429 \\
-0.0429 \\
-0.0429 \\
-0.0429 \\
-0.0429 \\
-0.0429 \\
-0.0429 \\
-0.0429 \\
-0.0429 \\
-0.0429 \\
-0.0429 \\
-0.0429 \\
-0.0429 \\
-0.0429 \\
-0.0429 \\
-0.0429 \\
-0.0429 \\
-0.0429 \\
-0.0429 \\
-0.0429 \\
-0.0429 \\
-0.0429 \\
-0.0429 \\
-0.0429 \\
-0.04
$$

Como o maior dos resíduos de potência ainda é maior que a tolerância de 10<sup>-5</sup>, o processo iterativo continua. Após 3 iterações obtêm-se os mesmos resultados mostrados nas Tabelas (2.4) e (2.5) e uma trajetória de convergência diferente conforme mostrada na Tabela (2.8).

| Iteração | Máximo $ \Delta P $ | Barra | Máximo $ \Delta Q $ | Barra | Erro Máximo      |
|----------|---------------------|-------|---------------------|-------|------------------|
|          | 0,1000              |       | 0,1000              |       | 0,1000           |
|          | $7,0896.10^{-3}$    |       | $1,0952.10^{-2}$    |       | $1,5675.10^{2}$  |
|          | $3,6673.10^{-5}$    |       | $3,9127.10^{-5}$    |       | $6,4221.10^{-5}$ |
|          | $9,0226.10^{-10}$   |       | $1,1647.10^{-9}$    |       | $1,1647.10^{9}$  |

Tabela 2.8 – Trajetória de Convergência – Retangular com Correção de Potência Reativa

### *2.5.3 Solução pelo Método Retangular Trifásico Convencional*

 Considerando-se agora a abordagem retangular convencional, tem-se o seguinte conjunto de equações a ser resolvido a cada passo do processo iterativo. Observa-se novamente que são acrescentadas linhas e colunas adicionais devido à presença de uma barra PV e que as equações referentes às potências ativa e reativa da barra de referência são eliminadas.

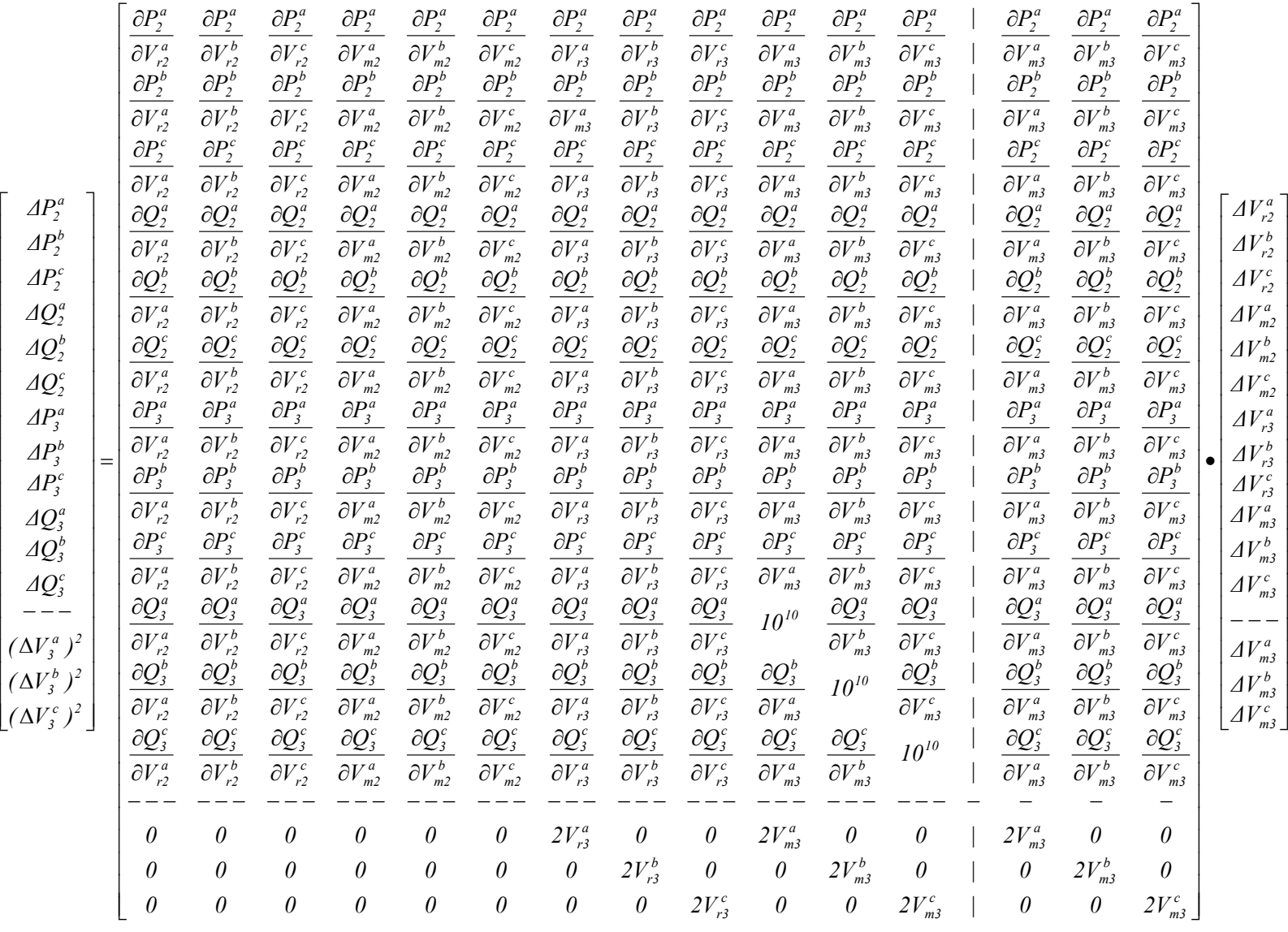

⎢

⎢

⎢

⎢

⎢

⎢

⎡

46

onde a matriz Jacobiana é dada por:

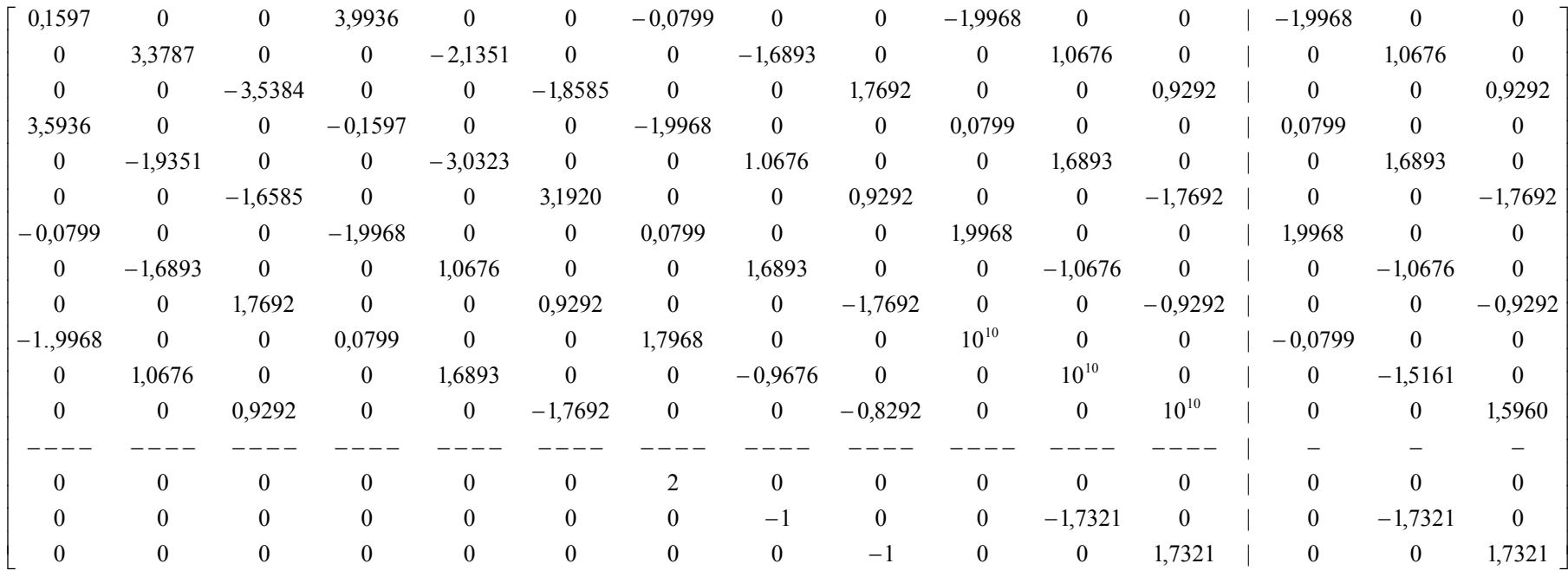

Portanto, resolvendo o sistema tem-se:

$$
\begin{bmatrix}\n\Delta V_{r2}^a \\
\Delta V_{r2}^b \\
\Delta V_{r2}^c \\
\Delta V_{m2}^a \\
\Delta V_{m2}^b \\
\Delta V_{m2}^c \\
\Delta V_{m2}^c \\
\Delta V_{m2}^c \\
\Delta V_{m3}^c \\
\Delta V_{m4}^c \\
\Delta V_{m5}^c \\
\Delta V_{m3}^c \\
\Delta V_{m3}^c \\
\Delta V_{m3}^c \\
\Delta V_{m4}^c \\
\Delta V_{m5}^c \\
\Delta V_{m5}^c \\
\Delta V_{m5}^c \\
\Delta V_{m5}^c \\
\Delta V_{m5}^c \\
\Delta V_{m5}^c \\
\Delta V_{m5}^c \\
\Delta V_{m5}^c \\
\Delta V_{m5}^c \\
\Delta V_{m5}^c \\
\Delta V_{m5}^c \\
\Delta V_{m5}^c \\
\Delta V_{m5}^c \\
\Delta V_{m5}^c \\
\Delta V_{m5}^c \\
\Delta V_{m5}^c \\
\Delta V_{m5}^c \\
\Delta V_{m5}^c \\
\Delta V_{m5}^c \\
\Delta V_{m5}^c \\
\Delta V_{m5}^c \\
\Delta V_{m5}^c \\
\Delta V_{m5}^c \\
\Delta V_{m5}^c \\
\Delta V_{m5}^c \\
\Delta V_{m5}^c \\
\Delta V_{m6}^c \\
\Delta V_{m7}^c \\
\Delta V_{m8}^c \\
\Delta V_{m2}^c \\
\Delta V_{m5}^c \\
\Delta V_{m6}^c \\
\Delta V_{m7}^c \\
\Delta V_{m8}^c \\
\Delta V_{m2}^c \\
\Delta V_{m5}^c \\
\Delta V_{m6}^c \\
\Delta V_{m7}^c \\
\Delta V_{m8}^c \\
\Delta V_{m2}^c \\
\Delta V_{m2}^c \\
\Delta V_{m2}^c \\
\Delta V_{m5}^c \\
\Delta V_{m6}^c \\
\Delta V_{m7}^c \\
\Delta V_{m8}^c \\
\Delta V_{m9}^c \\
\Delta V_{m1}^c \\
\Delta V_{m2}^c \\
\Delta V_{m2}^c \\
\Delta V_{m5}^c \\
\Delta V_{m6}^c \\
\Delta V_{m7}^c \\
\Delta V_{m8}^c \\
\Delta V_{m9}^c \\
\Delta V_{m1}^c \\
\Delta V_{m2}^c \\
\Delta V_{m2}^c \\
\Delta V_{m2}^c \\
\Delta V_{m2}^c \\
\Delta V
$$

 Observa-se que a décima, a décima primeira e a décima segunda posições do vetor de correções correspondem às variáveis sem efeito, obtidas devido à inclusão do número elevado nas diagonais. Por outro lado, as últimas três posições deste vetor referem-se realmente aos valores das correções da componente imaginária de tensão na barra 3, relativos às três fases.

Os valores corrigidos das tensões são:

$$
\begin{bmatrix} V_i^a \\ V_i^b \\ V_i^c \\ V_j^a \\ V_j^b \\ V_j^c \\ V_j^c \\ V_j^c \\ V_j^c \\ V_j^c \\ V_j^d \\ V_j^d \\ V_j^e \\ -6,0843 \cdot 10^{-1} - j8,0343 \cdot 10^{-1} \\ 0.0272 - j7,6209 \cdot 10^{-2} \\ -5,7961 \cdot 10^{-1} - j8,5150 \cdot 10^{-1} \\ 0.0272 - j7,6209 \cdot 10^{-2} \\ -4,4761 \cdot 10^{-1} + j9,2770 \cdot 10^{-1} \\ 0.0843 \cdot 10^{-1} - j8,0343 \cdot 10^{-1} \\ -3,9157 \cdot 10^{-1} + j9,2863 \cdot 10^{-1} \end{bmatrix}
$$

 Com os novos valores das componentes real e imaginária da tensão, os resíduos de potência são calculados pelas expressões (2.46) a (2.49):

$$
\underline{I}^{abc} = Y^{abc} \bullet \underline{V}^{abc} = \begin{bmatrix} -0,15 + j1,6044 \cdot 10^{-1} \\ 6,3949 \cdot 10^{-2} - j2,1013 \cdot 10^{-1} \\ -2,1395 \cdot 10^{-1} + j4,9682 \cdot 10^{-2} \\ -3,4758 \cdot 10^{-2} + j9,4556 \cdot 10^{-2} \\ 9,9267 \cdot 10^{-2} - j1,7176 \cdot 10^{-2} \\ -6,4508 \cdot 10^{-2} - j7,7379 \cdot 10^{-2} \\ -8,7480 \cdot 10^{-2} + j1,5044 \cdot 10^{-1} \\ 1,7403 \cdot 10^{-1} + j5,3768 \cdot 10^{-4} \\ -8,6549 \cdot 10^{-2} - j1,5098 \cdot 10^{-1} \end{bmatrix}
$$

$$
\begin{bmatrix} S_2^a \\ S_2^b \\ S_2^c \\ S_3^a \\ S_3^b \\ S_3^b \\ S_3^c \\ S_3^c \\ S_3^c \\ S_3^c \\ -0,1063 - j0,1395 \\ -0,1063 - j0,1395 \\ -0,1063 - j0,1395 \end{bmatrix} \Rightarrow \begin{bmatrix} P_2^a \\ P_2^b \\ P_2^c \\ P_3^d \\ P_4^d \\ P_5^e \\ P_6^c \\ P_7^c \\ P_8^d \\ P_9^d \\ -0,1063 \end{bmatrix} = \begin{bmatrix} -0.0429 \\ -0.0429 \\ -0.0429 \\ -0.0429 \\ -0.1063 \\ -0.1063 \end{bmatrix} \begin{bmatrix} Q_2^a \\ Q_2^b \\ Q_2^c \\ Q_2^c \\ -0.0945 \\ -0.0945 \end{bmatrix}
$$

$$
\begin{bmatrix}\nAP_2^a \\
AP_2^b \\
AP_2^c \\
AP_3^a \\
AP_3^b \\
AP_3^c\n\end{bmatrix} = \begin{bmatrix}\n-7,0896 \cdot 10^{-3} \\
-7,0896 \cdot 10^{-3} \\
-7,0896 \cdot 10^{-3} \\
6,3156 \cdot 10^{-3} \\
6,3156 \cdot 10^{-3}\n\end{bmatrix} \qquad \qquad \begin{bmatrix}\nAQ_2^a \\
AQ_2^b \\
AQ_2^c\n\end{bmatrix} = \begin{bmatrix}\n-5,5193 \cdot 10^{-3} \\
-5,5193 \cdot 10^{-3} \\
-5,5193 \cdot 10^{-3}\n\end{bmatrix}
$$

Como o maior dos resíduos de potência ainda é maior que a tolerância de 10<sup>-5</sup>, o processo iterativo continua. Após 3 iterações, obtêm-se os mesmos resultados mostrados nas Tabelas (2.4) e (2.5) e com uma trajetória de convergência diferente conforme mostrada na Tabela (2.9).

| Iteração     | Máximo $ \Delta P $ | Barra          | Máximo $ \Delta Q $ | Barra                       | Erro Máximo      |
|--------------|---------------------|----------------|---------------------|-----------------------------|------------------|
|              | 0,1000              |                | 0,1000              |                             | 0,1000           |
|              | $7,0896.10^{-3}$    |                | $5,5193.10^{-3}$    |                             | $1,5675.10^{-2}$ |
| 2            | $3,6673.10^{-5}$    | $\mathfrak{D}$ | $3,7275.10^{-5}$    |                             | $6,4221.10^{-5}$ |
| $\mathbf{c}$ | $9,0226.10^{-10}$   | 2              | $1,1647.10^{9}$     | $\mathcal{D}_{\mathcal{L}}$ | $1,1647.10^{9}$  |

Tabela 2.9 – Trajetória de Convergência – Retangular Convencional

 Os resultados mostrados nas Tabelas (2.4) a (2.9) referentes a este sistema de pequeno porte, evidenciam que os três processos de solução do fluxo de potência apresentados geram o mesmo resultado final de tensões, apresentando um desempenho similar em termos do número de iterações necessário para a convergência. Resultados mais conclusivos serão obtidos no Capítulo 4.

# **Capítulo 3**

# **Fluxo de Potência Trifásico Via Injeção de Corrente**

### *3.1 Introdução*

 Os sistemas de distribuição são caracterizados por uma relação alta R/X e operação com cargas desequilibradas. Na busca por melhores métodos de solução do fluxo de potência para esses casos, inúmeras metodologias têm sido apresentadas, destacando-se a formulação via equações injeção de corrente.

 O fluxo de potência via injeção de corrente monofásico apresentado em [21] propõe que sejam utilizadas *2n* equações de correntes injetadas, escritas em coordenadas retangulares, tanto para barras PQ quanto para PV. Uma nova variável independente (Q) é introduzida para cada barra PV juntamente com uma equação adicional impondo a restrição de variação igual a zero na tensão desta barra. Exceto pelas barras PV, a matriz Jacobiana possui os elementos (2x2) fora dos blocos diagonais iguais àqueles da matriz admitância nodal expandida em coordenadas real e imaginária. Os elementos (2x2) dos blocos diagonais precisam ser atualizados a cada iteração de acordo com o modelo de carga a ser considerado. Novos desenvolvimentos baseados nesta formulação têm sido apresentados [22, 23].

 Este modelo apresentado em [21] foi expandido para sistemas trifásicos de potência desequilibrados em [24]. Considerando as metodologias em [21] e [24], o problema básico de fluxo de potência será constituído de 6*n* equações. Vale ressaltar que, diferentemente dos métodos polar e retangular, nenhuma equação referente a barras PV será eliminada.

Diferentemente de [21] e [24], as modificações necessárias na matriz Jacobiana devido à presença de barras PV, serão efetuadas acrescentando-se para cada barra PV mais 3 linhas e 3 colunas à Jacobiana primitiva, ao invés de inseri-las nas colunas referentes à cada barra PV. Além disso, com os valores obtidos das variáveis independentes, as potências reativas geradas nas barras PV são atualizadas a cada iteração. Apesar da matriz Jacobiana apresentar uma dimensão maior, essa estratégia tem uma implementação mais simples e não influencia negativamente o tempo computacional de solução.

### *3.2 Metodologia de Solução*

#### *3.2.1 Apresentação das Equações*

 Enquanto as metodologias apresentadas no capítulo 2 utilizam expressões referentes às potências ativa e reativa de cada barra, o método via injeção de corrente utiliza, como a própria nomenclatura indica, expressões relativas a correntes.

 As equações de corrente a serem resolvidas no problema de fluxo de potência, separadas em termos de suas componentes real e imaginária, denotadas por  $I_{rk}^s$  e  $I_{mk}^s$ respectivamente, estão deduzidas no Apêndice I, sendo dadas por:

$$
\sum_{m\in\Omega_k}\sum_{t\in\alpha_p}(G_{ki}^{st}V_{ri}^t - B_{ki}^{st}V_{mi}^t) - \frac{P_k^sV_{rk}^s + Q_k^sV_{mk}^s}{(V_{rk}^s)^2 + (V_{mk}^s)^2} = 0
$$
\n(3.1)

$$
\sum_{m\in\Omega_k}\sum_{t\in\alpha_p} (G_{ki}^{st}V_{mi}^t + B_{ki}^{st}V_{ri}^t) - \frac{P_k^sV_{mk}^s - Q_k^sV_{rk}^s}{(V_{rk}^s)^2 + (V_{mk}^s)^2} = 0
$$
\n(3.2)

### *3.2.2 Tratamento das barras Vθ e PV*

 No caso do fluxo de potência trifásico via injeção de corrente, o tratamento de barras Vθ é similar ao apresentado nas formulações anteriores. Entretanto, para o tratamento das barras PV serão incluídas no sistema equações adicionais, ou seja, cada

barra PV do sistema resultará na adição de mais 3 linhas e 3 colunas na Jacobiana primitiva. A equação adotada para a imposição da restrição da tensão numa barra *k* do tipo PV é a mesma (2.84). Para exemplificar, num sistema com *n* barras, sendo a barra *k* uma PV, a aplicação do método de Newton-Raphson para solução de (3.1) e (3.2) resulta no seguinte conjunto de equações lineares:

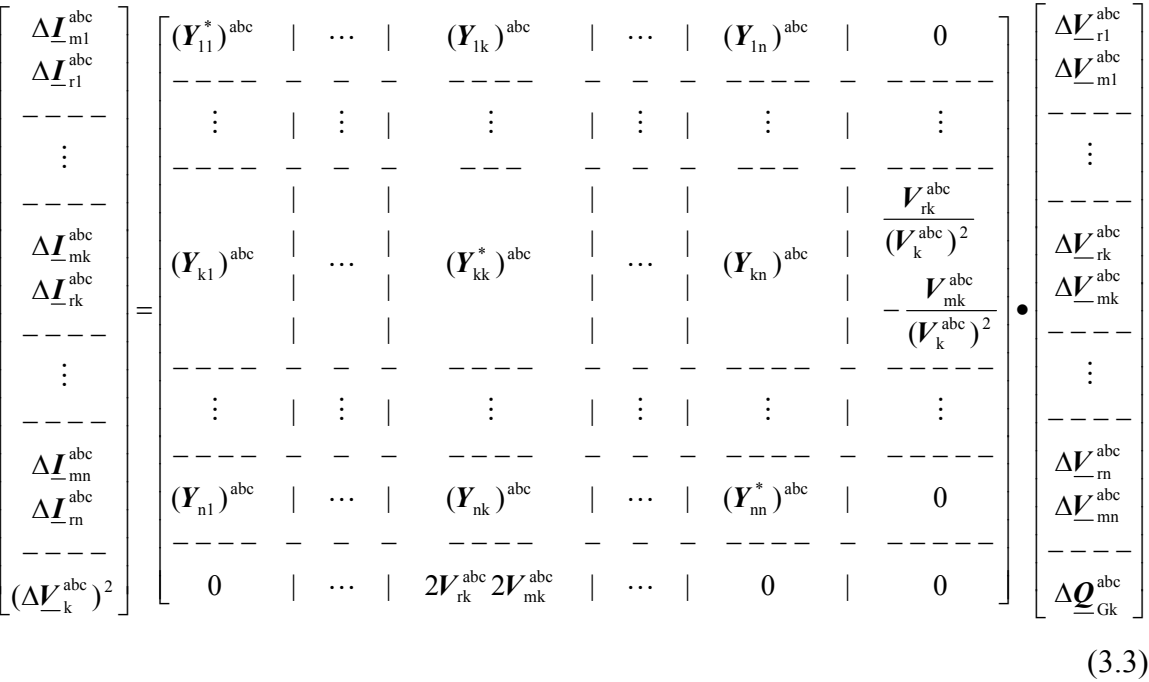

Os resíduos de corrente em (3.3) para uma barra *k,* fase *s*, são obtidos diretamente das equações (3.4) e (3.5):

$$
\Delta I_{mk}^{s} = \frac{(P_{Gk}^{s} - P_{Lk}^{s})(V_{mk}^{s}) - (Q_{Gk}^{s} - Q_{Lk}^{s})(V_{rk}^{s}) - (V_{k}^{s})^{2}(I_{mk}^{s})}{(V_{k}^{s})^{2}}
$$
(3.4)

$$
\Delta I_{rk}^s = \frac{(P_{Gk}^s - P_{Lk}^s)(V_{rk}^s) + (Q_{Gk}^s - Q_{Lk}^s)(V_{mk}^s) - (V_k^s)^2 (I_{rk}^s)}{(V_k^s)^2}
$$
(3.5)

Vale ressaltar que para as barras PQ, as variáveis *PG* e *QG* são iguais a zero.

Os elementos fora da diagonal da matriz Jacobiana são idênticos aos correspondentes elementos da matriz admitância nodal. Obviamente, cada um destes elementos será um bloco de ordem (6x6) tendo a seguinte estrutura:

⎥ ⎥ ⎥ ⎥ ⎥ ⎥ ⎥ ⎥ ⎥ ⎦ ⎤ ⎢ ⎢ ⎢ ⎢ ⎢ ⎢ ⎢ ⎢ ⎢ ⎣ ⎡ − − − − − − − − − = − − − − − − − − − − − − − − − − *cc km cb km ca km cc km cb km ca km bc km bb km ba km bc km bb km ba km ac km ab km aa km ac km ab km aa km cc km cb km ca km cc km cb km ca km bc km bb km ba km bc km bb km ba km ac km ab km aa km ac km ab km aa km km G G G | B B B G G G | B B B G G G | B B B B B B | G G G B B B | G G G B B B | G G G Y* abc ( ) (3.6)

Os elementos diagonais são dados por:

$$
\left(Y_{kk}^{*}\right)^{abc} = \begin{bmatrix} B_{kk}^{*aa} & B_{kk}^{*ab} & B_{kk}^{*ac} & G_{kk}^{*aa} & G_{kk}^{*ab} & G_{kk}^{*ac} \\ B_{kk}^{*ba} & B_{kk}^{*bb} & B_{kk}^{*bc} & G_{kk}^{*ba} & G_{kk}^{*bb} & G_{kk}^{*bc} \\ B_{kk}^{*aa} & B_{kk}^{*ab} & B_{kk}^{*ca} & G_{kk}^{*ca} & G_{kk}^{*ab} & G_{kk}^{*ca} \\ G_{kk}^{*aa} & G_{kk}^{*ab} & G_{kk}^{*ac} & B_{kk}^{*aa} & B_{kk}^{*ab} & B_{kk}^{*ac} \\ G_{kk}^{*ba} & G_{kk}^{*bb} & G_{kk}^{*bc} & B_{kk}^{*ba} & B_{kk}^{*bc} & B_{kk}^{*bc} \\ G_{kk}^{*ca} & G_{kk}^{*cb} & G_{kk}^{*cc} & B_{kk}^{*ca} & B_{kk}^{*cb} & B_{kk}^{*cc} \end{bmatrix}
$$
(3.7)

Para uma carga conectada em estrela tem-se [24]:

$$
\left(B_{kk}^{'}\right)^{abc} = B_{kk}^{abc} - \begin{bmatrix} a_k^{aa} & & \\ & a_k^{bb} & \\ & & a_k^{cc} \end{bmatrix}
$$
 (3.8)

$$
\left(G_{kk}^{'}\right)^{abc} = G_{kk}^{abc} - \begin{bmatrix} b_k^{aa} & & \\ & b_k^{bb} & \\ & & b_k^{cc} \end{bmatrix}
$$
 (3.9)

$$
\left(G_{kk}^*\right)^{abc} = G_{kk}^{abc} - \begin{bmatrix} c_k^{aa} & & \\ & c_k^{bb} & \\ & & c_k^{cc} \end{bmatrix} \tag{3.10}
$$

$$
\left(B_{kk}^*\right)^{abc} = -B_{kk}^{abc} - \begin{bmatrix} d_k^{aa} & & \\ & d_k^{bb} & \\ & & d_k^{cc} \end{bmatrix} \tag{3.11}
$$

onde para uma carga do tipo potência constante tem-se [24]:

$$
a_k^{ss} = \frac{(Q_{Gk}^s - Q_{Lk}^s)[(V_{rk}^s)^2 - (V_{mk}^s)^2] - 2(P_{Gk}^s - P_{Lk}^s)V_{rk}^sV_{mk}^s}{(V_k^s)^4}
$$
(3.12)

$$
b_k^{ss} = \frac{(P_{Gk}^s - P_{Lk}^s)[(V_{rk}^s)^2 - (V_{mk}^s)^2] + 2(Q_{Gk}^s - Q_{Lk}^s)V_{rk}^sV_{mk}^s}{(V_k^s)^4}
$$
(3.13)

$$
c_k^{ss} = -b_k^{ss} \tag{3.14}
$$

$$
d_k^{ss} = a_k^{ss} \tag{3.15}
$$

As derivadas que surgem nas colunas adicionais são dadas por:

$$
\frac{\partial I_{mk}^{'s}}{\partial Q_k^s} = \frac{V_{rk}^s}{(V_k^s)^2}
$$
(3.16)

$$
\frac{\partial I_{rk}^{'s}}{\partial Q_k^s} = -\frac{V_{mk}^s}{(V_k^s)^2}
$$
(3.17)

 Vale ressaltar que no caso do cálculo dos resíduos de corrente das barras PV a variável $Q_{\text{Gk}}^s$ é atualizada a cada iteração.

#### *3.2.3 Atualização das tensões*

 Após a determinação dos incrementos das tensões das barras através de (3.3), a atualização das tensões em coordenadas retangulares, em uma iteração genérica, *h+1*, é feita conforme as equações (2.86) a (2.88) mostradas no capítulo anterior e repetidas por conveniência:

$$
\underline{V}_r^{(h+1)s} = \underline{V}_r^{(h)s} + \Delta \underline{V}_r^{(h)s} \tag{3.18}
$$

$$
\underline{V}_{m}^{(h+1)s} = \underline{V}_{m}^{(h)s} + \Delta \underline{V}_{m}^{(h)s} \tag{3.19}
$$

$$
\underline{\mathbf{Q}}_G^{(h+1)s} = \underline{\mathbf{Q}}_G^{(h)s} + A \underline{\mathbf{Q}}_G^{(h)s} \tag{3.20}
$$

### *3.2.4 Algoritmo de Solução – Injeção de Corrente*

 A partir das expressões apresentadas nos itens 3.2.1 a 3.2.3, pode-se caminhar para a elaboração do algoritmo de solução do fluxo de potência trifásico via injeção de corrente.

- Passo 1: Determina-se a matriz admitância nodal  $Y^{abc}$  na forma descrita em (3.6);
- Passo 2: Determinam-se os resíduos de corrente de todas as barras através de (3.4) e (3.5);
- Passo 3: Comparam-se os resíduos com uma tolerância pré-fixada. Se o resíduo máximo de corrente for menor que esta tolerância, o processo é finalizado. Caso o resíduo máximo de corrente seja maior que esta tolerância, então calculam-se as correções das componentes real e imaginária das tensões através de (3.3);
- Passo 4: Com os novos valores de tensão, os resíduos de corrente são recalculados em todas as barras. Se estes ainda forem maiores que a tolerância, uma nova matriz Jacobiana é calculada a partir dos valores atualizados. Este
passo se repete até que os resíduos encontrados sejam menores que a tolerância estipulada.

Há uma variação proposta para essa metodologia em [24], na qual os resíduos de corrente em cada barra são calculados a partir dos valores de resíduos de potência ativa e reativa destas barras. Este método desenvolve um modelo diferente de representação de barras PV na solução do fluxo via injeção de corrente. Neste caso, a matriz Jacobiana aumentada é descrita em (3.21), com as linhas adicionais dadas por (3.22):

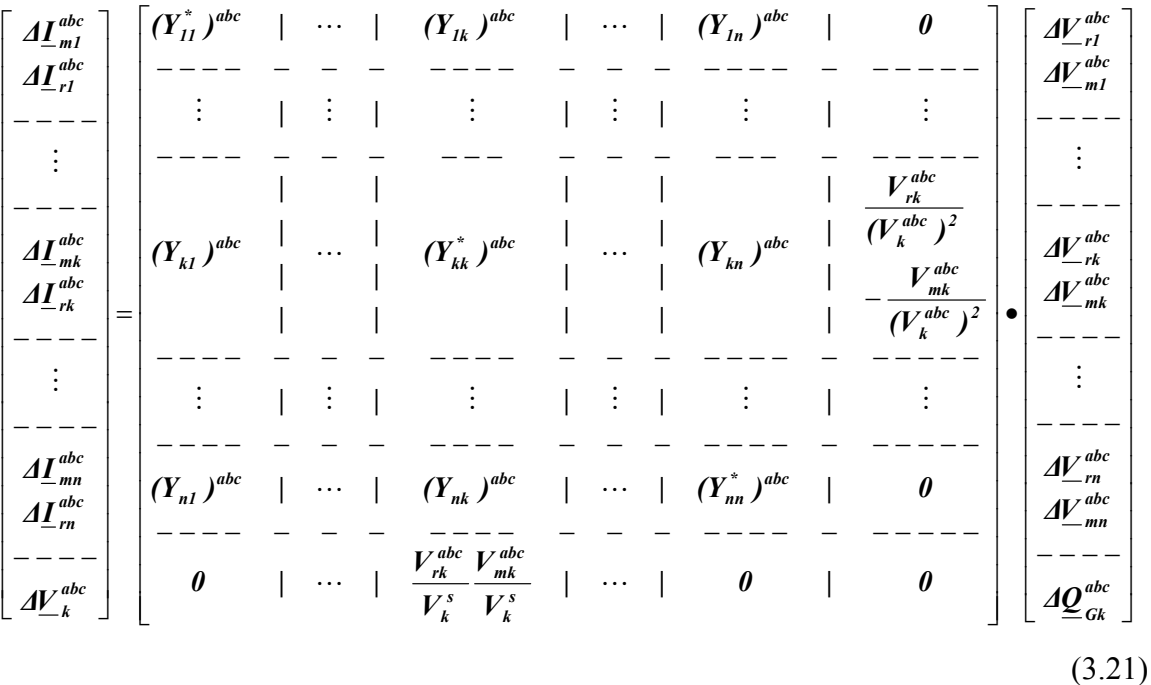

$$
\Delta V_k^s = \frac{V_{rk}^s}{V_k^s} \Delta V_{rk}^s + \frac{V_{mk}^s}{V_k^s} \Delta V_{mk}^s
$$
 (3.22)

 As expressões das colunas adicionais são dadas pelas equações (3.16) e (3.17). As mudanças introduzidas por esta metodologia quanto ao cálculo dos coeficientes *ss k ss k*  $a_k^{ss}$ ,  $b_k^{ss}$ ,  $c_k^{ss}$  e  $d_k^{ss}$  para as barras PV são descritas por (3.23) a (3.26):

$$
a_k^{ss} = \frac{(Q_{\text{kcalc}}^s)[(V_{\text{rk}}^s)^2 - (V_{\text{mk}}^s)^2] - 2(P_{\text{Gk}}^s - P_{\text{Da}}^s)V_{\text{rk}}^s V_{\text{mk}}^s}{(V_k^s)^4}
$$
(3.23)

$$
b_k^{ss} = \frac{(P_{Gk}^s - P_{Dk}^s)[(V_{rk}^s)^2 - (V_{mk}^s)^2] + 2(Q_{kcalc}^s)V_{rk}^sV_{mk}^s}{(V_k^s)^4}
$$
(3.24)

$$
c_k^{ss} = -b_k^{ss} \tag{3.25}
$$

$$
d_k^{ss} = a_k^{ss} \tag{3.26}
$$

 Os resíduos de corrente são calculados em função dos resíduos de potência, não mais em função de potências geradas e/ou demandadas. Sendo assim, para as barras PQ tem-se:

$$
\Delta I_{mk}^{s} = \frac{V_{mk}^{s} \Delta P_{k}^{s} - V_{rk}^{s} \Delta Q_{k}^{s}}{(V_{k}^{s})^{2}}
$$
(3.27)

$$
\Delta I_{rk}^s = \frac{V_{rk}^s \Delta P_k^s + V_{mk}^s \Delta Q_k^s}{(V_k^s)^2}
$$
(3.28)

onde:

$$
\Delta P_k^s = P_{\text{kesp}}^s - P_{\text{kcalc}}^s \tag{3.29}
$$

$$
\Delta Q_k^s = Q_{\text{keep}}^s - Q_{\text{kcalc}}^s \tag{3.30}
$$

Para as barras PV, os resíduos são dados por:

$$
\Delta I_{mk}^{s} = \frac{V_{mk}^{s} \Delta P_{k}^{s}}{(V_{k}^{s})^{2}}
$$
 (3.31)

$$
\Delta I_{rk}^{s} = \frac{V_{rk}^{s} \Delta P_k^{s}}{(V_k^{s})^2}
$$
 (3.32)

Tendo em vista que no problema de fluxo de potência a maior parte do tempo computacional deve-se às atualizações e fatorações da matriz Jacobiana a cada iteração, uma outra metodologia descrita na literatura consiste em considerar a matriz Jacobiana constante, considerando o modelo de carga do tipo potência constante. Busca-se com esta proposição obter a solução do fluxo de potência de uma forma rápida computacionalmente, uma vez que a matriz Jacobiana é agora calculada e fatorada apenas uma vez na primeira iteração, sendo mantida constante até o final do processo iterativo. Esta metodologia de solução utilizando a formulação de injeção de corrente será denominada de PCONST.

Um outro procedimento alternativo, denominado ZCONST, seria manter a matriz Jacobiana constante a partir da primeira iteração, considerando o modelo de carga do tipo impedância constante. Entretanto os resíduos de corrente são calculados através de (3.4) e (3.5). A matriz Jacobiana constante montada na primeira iteração através de (3.6) a (3.11) utiliza os coeficientes  $a_k^{ss}, b_k^{ss}, c_k^{ss}$ *ss k*  $a_k^{ss}$ ,  $b_k^{ss}$ ,  $c_k^{ss}$  e  $d_k^{ss}$  dados pelas expressões (3.33) a (3.36):

$$
a_k^{ss} = Q_{Lk}^s + \frac{(Q_{Gk}^s)[(V_{rk}^s)^2 - (V_{mk}^s)^2] - 2(P_{Gk}^s)V_{rk}^sV_{mk}^s}{(V_k^s)^4}
$$
(3.33)

$$
b_k^{ss} = -P_{Lk}^s + \frac{(P_{Gk}^s)[(V_{rk}^s)^2 - (V_{mk}^s)^2] - 2(Q_{Gk}^s)V_{rk}^sV_{mk}^s}{(V_k^s)^4}
$$
(3.34)

$$
c_k^{ss} = -P_{Lk}^s + \frac{(P_{Gk}^s)[(V_{mk}^s)^2 - (V_{rk}^s)^2] - 2(Q_{Gk}^s)V_{rk}^sV_{mk}^s}{(V_k^s)^4}
$$
(3.35)

$$
d_k^{ss} = -Q_{Lk}^s + \frac{(Q_{Gk}^s)[(V_{rk}^s)^2 - (V_{mk}^s)^2] - 2(P_{Gk}^s)V_{rk}^sV_{mk}^s}{(V_k^s)^4}
$$
(3.36)

## *3.2.5 Aplicação Numérica*

Para uma melhor compreensão do leitor, a seguir será estudada a solução do sistema de três barras apresentado no item 2.5 através da metodologia de injeção de corrente em coordenadas retangulares.

O cálculo da matriz admitância de barras e sua separação em partes real e imaginária são exatamente iguais àqueles apresentados no item 2.5.1.

O cálculo dos resíduos de corrente é feito através de (3.4) e (3.5). Como há uma barra PV no sistema, o vetor de resíduos ficou aumentado de 3 posições para a inclusão do resíduo de tensão da barra PV:

$$
\begin{bmatrix}\n\Delta I_{m2}^a \\
\Delta I_{m2}^b \\
\Delta I_{r2}^c \\
\Delta I_{r2}^b \\
\Delta I_{r2}^c \\
\Delta I_{r3}^a \\
\Delta I_{m3}^a \\
\Delta I_{m4}^c \\
\Delta I_{m5}^c \\
\Delta I_{r2}^c \\
\Delta I_{r3}^c \\
\Delta I_{r2}^c \\
\Delta I_{r4}^c \\
\Delta I_{r5}^c \\
\Delta I_{r2}^c \\
\Delta I_{r3}^c \\
\Delta I_{r4}^c \\
\Delta I_{r5}^c \\
\Delta I_{r2}^c \\
\Delta I_{r3}^c \\
\Delta I_{r4}^c \\
\Delta I_{r5}^c \\
\Delta I_{r5}^c \\
\Delta I_{r5}^c \\
\Delta I_{r5}^c \\
\Delta I_{r5}^c \\
\Delta I_{r5}^c \\
\Delta I_{r5}^c \\
\Delta I_{r5}^c \\
\Delta I_{r5}^c \\
\Delta I_{r5}^c \\
\Delta I_{r5}^c \\
\Delta I_{r5}^c \\
\Delta I_{r5}^c \\
\Delta I_{r5}^c \\
\Delta I_{r5}^c \\
\Delta I_{r5}^c \\
\Delta I_{r5}^c \\
\Delta I_{r5}^c \\
\Delta I_{r5}^c \\
\Delta I_{r5}^c \\
\Delta I_{r5}^c \\
\Delta I_{r5}^c \\
\Delta I_{r6}^c \\
\Delta I_{r7}^c \\
\Delta I_{r8}^c \\
\Delta I_{r9}^c \\
\Delta I_{r1}^c \\
\Delta I_{r2}^c \\
\Delta I_{r1}^c \\
\Delta I_{r2}^c \\
\Delta I_{r1}^c \\
\Delta I_{r2}^c \\
\Delta I_{r2}^c \\
\Delta I_{r1}^c \\
\Delta I_{r2}^c \\
\Delta I_{r3}^c \\
\Delta I_{r2}^c \\
\Delta I_{r3}^c \\
\Delta I_{r2}^c \\
\Delta I_{r3}^c \\
\Delta I_{r4}^c \\
\Delta I_{r5}^c \\
\Delta I_{r6}^c \\
\Delta I_{r8}^c \\
\Delta I_{r9}^c \\
\Delta I_{r1}^c \\
\Delta I_{r2}^c \\
\Delta I_{r1}^c \\
\Delta I_{r2}^c \\
\Delta I_{r2}^c \\
\Delta I_{r2}^c \\
\Delta I_{r2}^c \\
\Delta I_{r2}^c \\
\Delta I_{r2}^c \\
\Delta I
$$

 Como o maior resíduo deste vetor é maior do que a tolerância de 10-5, deve-se partir para a primeira iteração do processo, que requer a montagem da matriz Jacobiana e a solução de um conjunto de equações lineares. Para o cálculo da matriz Jacobiana basta calcular os termos dados por (3.12) a (3.15). Assim:

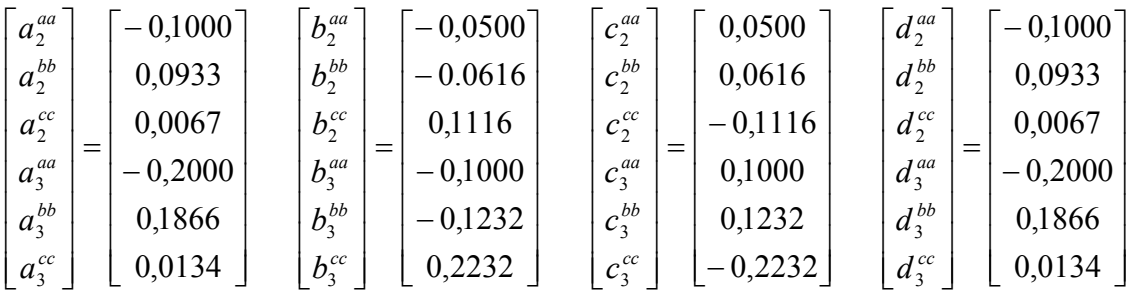

 Modificando apenas os blocos diagonais da matriz admitância nodal pelas expressões (3.8) a (3.11), utilizando (3.16) e (3.17) para as colunas adicionais e (2.84) para as linhas adicionais, obtém-se a seguinte matriz Jacobiana como em (3.3):

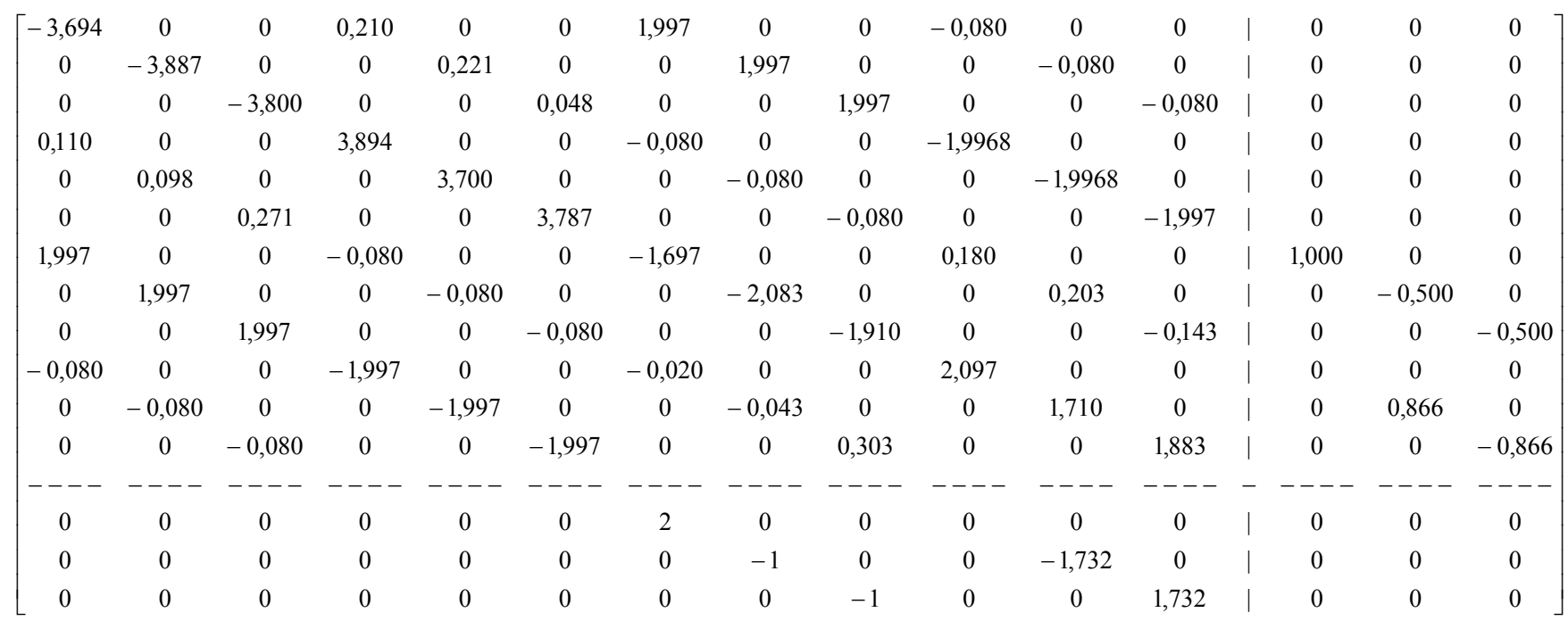

Resolvendo o sistema mostrado em (3.3) obtêm-se as seguintes correções:

$$
\begin{bmatrix}\n\Delta V_{r2}^a \\
\Delta V_{r2}^b \\
\Delta V_{r2}^a \\
\Delta V_{m2}^a \\
\Delta V_{m2}^b \\
\Delta V_{m2}^c \\
\Delta V_{r3}^a \\
\Delta V_{r4}^a \\
\Delta V_{r3}^c \\
\Delta V_{r4}^a \\
\Delta V_{r3}^c \\
\Delta V_{r4}^a \\
\Delta V_{r5}^c \\
\Delta V_{r3}^a \\
\Delta V_{m2}^c \\
\Delta V_{r3}^a \\
\Delta V_{m3}^c \\
\Delta V_{m4}^a \\
\Delta V_{m5}^b \\
\Delta V_{m5}^a \\
\Delta V_{m5}^b \\
\Delta V_{m5}^a \\
\Delta V_{m5}^b \\
\Delta V_{m5}^a \\
\Delta V_{m5}^b \\
\Delta V_{m5}^a \\
\Delta Q_{G3}^a \\
\Delta Q_{G3}^a \\
\Delta Q_{G3}^c \\
\Delta Q_{G3}^c \\
\end{bmatrix}\n\begin{bmatrix}\n2,5430 \cdot 10^{-2} \\
-7,6226 \cdot 10^{-2} \\
5,8091 \cdot 10^{-2} \\
1,4645 \cdot 10^{-2} \\
0 \\
1,0094 \cdot 10^{-1} \\
-1,1656 \cdot 10^{-1} \\
5,8281 \cdot 10^{-2} \\
6,4330 \cdot 10^{-2} \\
6,4330 \cdot 10^{-2} \\
6,4330 \cdot 10^{-2}\n\end{bmatrix}
$$

 Com esses valores, procede-se à atualização das tensões bastando utilizar as equações (3.18) e (3.19) e à atualização da potência reativa por (3.20). Desta forma, obtém-se:

$$
\begin{bmatrix} V_i^a \\ V_i^b \\ V_i^c \\ V_i^a \\ V_i^b \\ V_i^b \\ V_i^c \\ V_i^c \\ V_i^c \\ V_i^c \\ V_i^c \\ V_i^c \\ V_i^d \\ V_i^c \\ V_j^c \\ V_j^c \\ V_j^c \\ -0,6009 - j0,8077 \\ v_i^c \\ -0,3991 + j0,9243 \end{bmatrix}
$$

$$
\begin{bmatrix} Q_{G3}^a \\ Q_{G3}^b \\ Q_{G3}^c \end{bmatrix} = \begin{bmatrix} 6,4330 \cdot 10^{-2} \\ 6,4330 \cdot 10^{-2} \\ 6,4330 \cdot 10^{-2} \end{bmatrix}
$$

Com as tensões atualizadas, os resíduos são novamente calculados:

$$
\begin{bmatrix}\n\Delta I_{m2}^a \\
\Delta I_{m2}^b \\
\Delta I_{r2}^c \\
\Delta I_{r2}^c \\
\Delta I_{r2}^c \\
\Delta I_{r2}^c \\
\Delta I_{r3}^a \\
\Delta I_{r3}^a \\
\Delta I_{r3}^b \\
\Delta I_{r3}^b \\
\Delta I_{r3}^b \\
\Delta I_{r3}^b \\
\Delta I_{r3}^b \\
\Delta I_{r3}^b \\
\Delta I_{r3}^b \\
\Delta I_{r3}^a \\
\Delta I_{r3}^b \\
\Delta I_{r3}^a \\
\Delta I_{r3}^b \\
\Delta I_{r3}^a \\
\Delta I_{r3}^b \\
\Delta I_{r3}^b \\
\Delta I_{r3}^a \\
\Delta I_{r3}^b \\
\Delta I_{r3}^a \\
\Delta I_{r3}^b \\
\Delta I_{r3}^a \\
\Delta I_{r3}^b \\
\Delta I_{r3}^a \\
\Delta I_{r3}^b \\
\Delta I_{r3}^a \\
\Delta I_{r3}^b \\
\Delta I_{r3}^b \\
\Delta I_{r3}^b \\
\Delta I_{r3}^b \\
\Delta I_{r3}^b \\
\Delta I_{r3}^b \\
\Delta I_{r3}^b \\
\Delta I_{r3}^b \\
\Delta I_{r3}^b \\
\Delta I_{r3}^b \\
\Delta I_{r3}^b \\
\Delta I_{r3}^b \\
\Delta I_{r3}^b \\
\Delta I_{r3}^b \\
\Delta I_{r3}^b \\
\Delta I_{r3}^b \\
\Delta I_{r3}^b \\
\Delta I_{r3}^b \\
\Delta I_{r3}^b \\
\Delta I_{r3}^b \\
\Delta I_{r3}^b \\
\Delta I_{r3}^b \\
\Delta I_{r3}^b \\
\Delta I_{r3}^b \\
\Delta I_{r3}^b \\
\Delta I_{r3}^b \\
\Delta I_{r3}^b \\
\Delta I_{r3}^b \\
\Delta I_{r3}^b \\
\Delta I_{r3}^b \\
\Delta I_{r3}^b \\
\Delta I_{r3}^b \\
\Delta I_{r3}^b \\
\Delta I_{r3}^b \\
\Delta I_{r3}^b \\
\Delta I_{r3}^b \\
\Delta I_{r3}^b \\
\Delta I_{r3}^b \\
\Delta I_{r3}^b \\
\Delta I_{r3}^b \\
\Delta I_{r3}^b \\
\Delta I_{r3}^b \\
\Delta I_{r3}^b \\
\Delta I_{r3}^b \\
\Delta I
$$

 Como o maior resíduo deste vetor é maior do que a tolerância de 10-5, deve-se continuar o processo iterativo. Após 3 iterações, obtêm-se os resultados mostrados nas Tabelas (2.4) e (2.5) e as trajetórias de convergência descritas nas Tabelas (3.1) e (3.2).

| Iteração | Máximo $ \Delta P $ | Barra | Máximo $ \Delta Q $ | Barra |
|----------|---------------------|-------|---------------------|-------|
|          | 0,1000              |       | 0,1000              |       |
|          | $6,1397.10^{-3}$    |       | $6,5964.10^{-4}$    |       |
|          | $5,5874.10^{-5}$    |       | $1,3899.10^{-6}$    |       |
|          | $2,6415.10^{-10}$   |       | $9,0479.10^{-11}$   |       |

Tabela 3.1 – Trajetória de Convergência em Função dos Resíduos de Potência – Injeção de Corrente

Tabela 3.2 – Trajetória de Convergência em Função dos Resíduos de Corrente – Injeção de Corrente

| Iteração | Máximo $\Delta Ir$ | Barra | Máximo $ \Delta \text{Im} $ | Barra |
|----------|--------------------|-------|-----------------------------|-------|
|          | 0,1000             |       | 0,1000                      |       |
|          | $6,3699.10^{-3}$   |       | $1,9748.10^{-3}$            |       |
|          | $6,2053, 10^{-5}$  |       | $4,6711.10^{-5}$            |       |
|          | $1,1281.10^{-10}$  |       | $1,3333.10^{9}$             |       |

No capítulo 2, as tabelas de convergência mostram resíduos máximos de potência, pois os métodos lá descritos trabalham com equações envolvendo potências ativa e reativa. Agora, o método estudado baseia-se em equações de correntes injetadas, portanto nada mais coerente do que ver a trajetória de convergência também sob a ótica dos resíduos de corrente.

Quanto à metodologia descrita em [24], na qual os resíduos de corrente em cada barra são calculados a partir dos resíduos de potência ativa e reativa destas barras e com um modelo diferente de representação de barras PV na solução do fluxo via injeção de corrente, após 3 iterações, obtêm-se os mesmos resultados mostrados nas Tabelas (2.4) e (2.5) e a trajetórias de convergência descritas nas Tabelas (3.3) e (3.4):

| Iteração | Máximo $ \Delta P $ | <b>Barra</b> | Máximo $ \Delta Q $        | Barra |
|----------|---------------------|--------------|----------------------------|-------|
|          | 0,1000              |              | 0,1000                     |       |
|          | $6,0006.10^{-3}$    |              | $7,6889.10^{-4}$           |       |
|          | $5,1879.10^{-5}$    |              | $3,0838.10^{-7}$           |       |
|          | $5,5317.10^{-10}$   |              | $4,1066.10$ <sup>-11</sup> |       |

Tabela 3.3 – Trajetória de Convergência em Função dos Resíduos de Potência

Tabela 3.4 – Trajetória de Convergência em Função dos Resíduos de Corrente

| Iteração | Máximo $\Delta I$ r | Barra | Máximo $ \Delta \text{Im} $ | Barra |
|----------|---------------------|-------|-----------------------------|-------|
|          | 0,1000              |       | 0,1000                      |       |
|          | $5,9030.10^{-3}$    |       | 7,5881.10 <sup>-4</sup>     |       |
|          | $5,1489.10^{-5}$    |       | $6,3419.10^{-6}$            |       |
|          | $5,4902.10^{-10}$   |       | $6,7653.10$ <sup>-11</sup>  |       |

Se a matriz Jacobiana for mantida constante a partir da primeira iteração, considerando o modelo de carga do tipo potência constante (PCONST), após 6 iterações, obtêm-se os mesmos resultados mostrados nas Tabelas (2.4) e (2.5) e a trajetórias de convergência descritas nas Tabelas (3.5) e (3.6).

Tabela 3.5 – Trajetória de Convergência em Função dos Resíduos de Potência –

PCONST

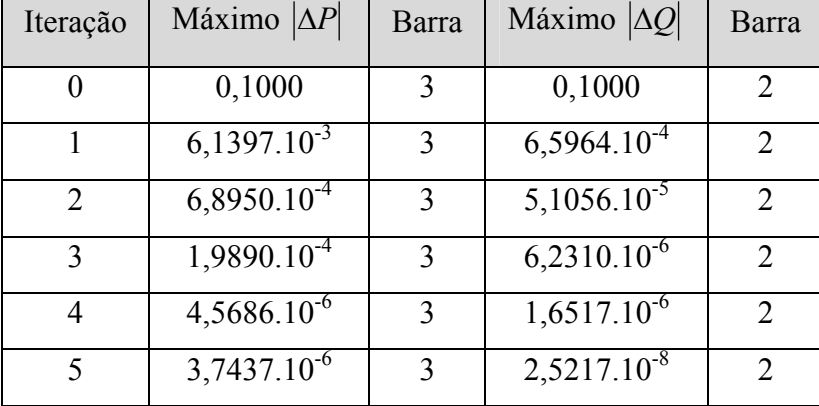

| Iteração    | Máximo $\Delta Ir$ | Barra | Máximo $ \Delta \text{Im} $ | Barra          |
|-------------|--------------------|-------|-----------------------------|----------------|
|             | 0,1000             | 3     | 0,1000                      | $\overline{2}$ |
|             | $6,3699.10^{-3}$   | 3     | $1,9748.10^{-3}$            | 3              |
| 2           | $6,2153.10^{-4}$   | 3     | $5,8665.10^{-4}$            | 3              |
| 3           | $1,9805.10^{3}$    | 3     | $1,9240.10^{-4}$            | 3              |
| 4           | $5,7750.10^{-6}$   | 3     | $9,5080.10^{-6}$            | 3              |
| $\varsigma$ | $3,6076.10^{-6}$   | 3     | $1,3344.10^{-6}$            | 3              |

Tabela 3.6 – Trajetória de Convergência em Função dos Resíduos de Corrente – PCONST

 Entretanto, se a matriz Jacobiana for mantida constante a partir da primeira iteração, considerando o modelo de carga do tipo impedância constante (ZCONST), os coeficientes  $a_k^{ss}, b_k^{ss}, c_k^{ss}$ *ss k*  $a_k^{ss}$ ,  $b_k^{ss}$ ,  $c_k^{ss}$  e  $d_k^{ss}$  são calculados utilizando-se as expressões (3.33) a (3.36):

| $a_2^{aa}$ | 0,1000 | $b_2^{aa}$ | $-0,0500$ | $c_2^{aa}$ | $-0,0500$ | $d_2^{aa}$ | $-0,1000$ |
|------------|--------|------------|-----------|------------|-----------|------------|-----------|
| $a_2^{bb}$ | 0,1000 | $b_2^{bb}$ | $-0,0500$ | $c_2^{bb}$ | $-0,0500$ | $d_2^{bb}$ | $-0,1000$ |
| $a_2^{cc}$ | 0,1000 | $b_2^{cc}$ | $-0,0500$ | $c_2^{cc}$ | $-0,0500$ | $d_2^{cc}$ | $-0,1000$ |
| $a_3^{aa}$ | 0,2000 | $b_3^{aa}$ | $-0,1000$ | $c_3^{aa}$ | $-0,1000$ | $d_3^{aa}$ | $-0,2000$ |
| $a_3^{bb}$ | 0,2000 | $b_3^{bb}$ | $-0,1000$ | $c_3^{bb}$ | $-0,1000$ | $d_3^{bb}$ | $-0,2000$ |
| $a_3^{cc}$ | 0,2000 | $b_3^{cc}$ | $-0,1000$ | $c_3^{cc}$ | $-0,1000$ | $d_3^{cc}$ | $-0,2000$ |

Assim, obtém-se a seguinte matriz Jacobiana:

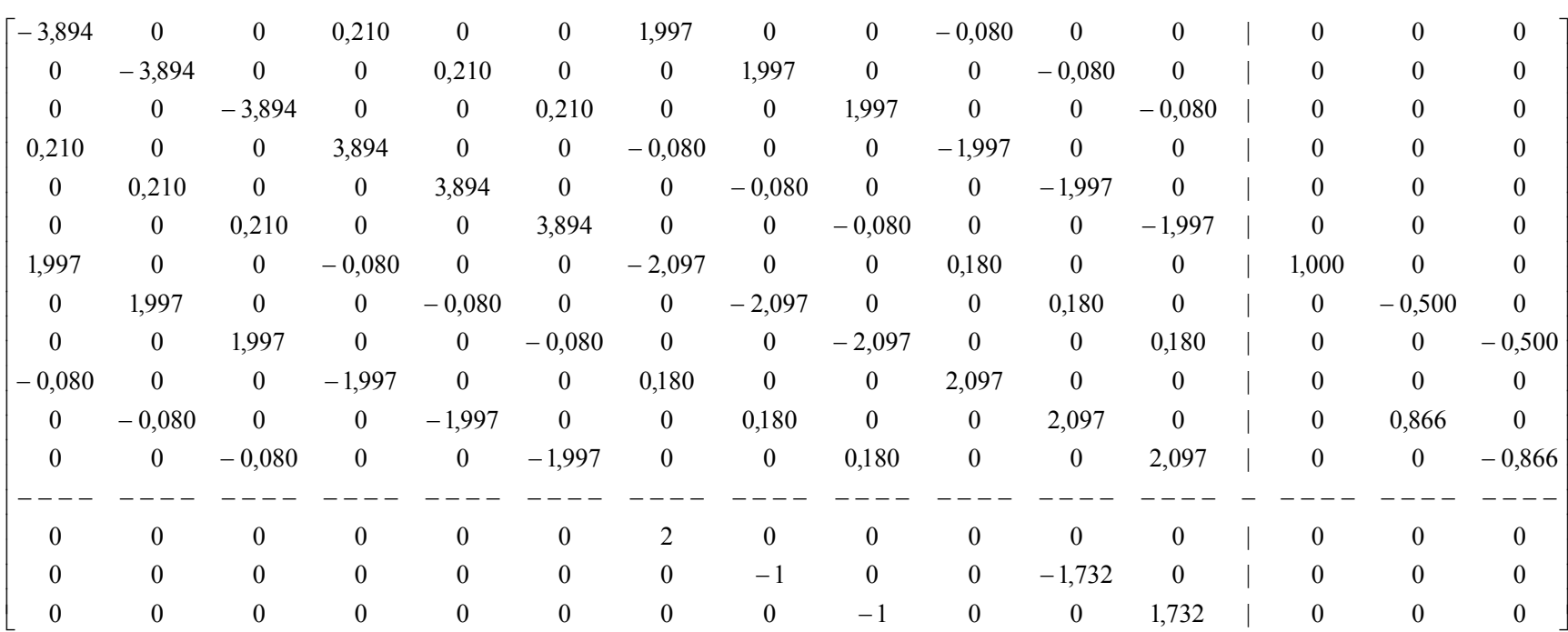

As correções obtidas resolvendo o sistema mostrado em (3.3) com os valores numéricos calculados neste item são:

$$
\begin{bmatrix}\n\Delta V_{r2}^a \\
\Delta V_{r2}^b \\
\Delta V_{r2}^c \\
\Delta V_{m2}^a \\
\Delta V_{m2}^a \\
\Delta V_{m2}^c \\
\Delta V_{m2}^c \\
\Delta V_{m3}^c \\
\Delta V_{r3}^c \\
\Delta V_{m3}^a \\
\Delta V_{m3}^a \\
\Delta V_{m3}^a \\
\Delta V_{m3}^a \\
\Delta V_{m3}^c \\
\Delta V_{m3}^c \\
\Delta V_{m3}^c \\
\Delta V_{m3}^c \\
\Delta V_{m4}^c \\
\Delta V_{m5}^c \\
\Delta V_{m5}^c \\
\Delta V_{m6}^c \\
\Delta V_{m7}^c \\
\Delta V_{m8}^c \\
\Delta Q_{G3}^a \\
\Delta Q_{G3}^c\n\end{bmatrix} = \begin{bmatrix}\n2,4084 \cdot 10^{-2} \\
-7,6580 \cdot 10^{-2} \\
5,2496 \cdot 10^{-2} \\
1,6404 \cdot 10^{-2} \\
0 \\
-1,0197 \cdot 10^{-1} \\
1,0197 \cdot 10^{-1} \\
-1,1774 \cdot 10^{-1} \\
5,8871 \cdot 10^{-2} \\
6,7135 \cdot 10^{-2} \\
6,7135 \cdot 10^{-2} \\
6,7135 \cdot 10^{-2}\n\end{bmatrix}
$$

A atualização das tensões e da potência reativa é feita segundo as equações (3.18) a (3.20) resultando:

$$
\begin{bmatrix} V_1^a \\ V_1^b \\ V_1^c \\ V_2^a \\ V_2^b \\ V_2^b \\ V_2^c \\ V_2^c \\ V_3^a \\ V_3^a \\ V_4^b \\ V_5^c \end{bmatrix} = \begin{bmatrix} 1 \\ -0,5 - j0,8660 \\ -0,5 + j0,8660 \\ 1,0241 - j0,0745 \\ -0,5766 - j0,8496 \\ -0,4475 + j0,9241 \\ 1 - j0,1177 \\ 1 - j0,1177 \\ -0,6020 - j0,8072 \\ -0,3980 + j0,9249 \end{bmatrix}
$$

$$
\begin{bmatrix} Q_{G3}^a \\ Q_{G3}^b \\ Q_{G3}^c \end{bmatrix} = \begin{bmatrix} 6,7135 \cdot 10^{-2} \\ 6,7135 \cdot 10^{-2} \\ 6,7135 \cdot 10^{-2} \end{bmatrix}
$$

Com as tensões atualizadas, os resíduos são novamente calculados pelas expressões (3.4) e (3.5) resultando:

$$
\begin{bmatrix}\n\Delta I_{m2}^{a} \\
\Delta I_{m2}^{b} \\
\Delta I_{m2}^{c} \\
\Delta I_{r2}^{a} \\
\Delta I_{r2}^{c} \\
\Delta I_{r2}^{a} \\
\Delta I_{m3}^{a} \\
\Delta I_{m3}^{b} \\
\Delta I_{r3}^{c} \\
\Delta I_{r3}^{b} \\
\Delta I_{r3}^{b} \\
\Delta I_{r3}^{b} \\
\Delta I_{r3}^{b} \\
\Delta I_{r3}^{b} \\
\Delta I_{r3}^{b} \\
\Delta I_{r4}^{b} \\
\Delta I_{r4}^{b} \\
\Delta I_{r5}^{b} \\
\Delta I_{r4}^{b} \\
\Delta I_{r5}^{b} \\
\Delta I_{r5}^{b} \\
\Delta I_{r4}^{b} \\
\Delta I_{r5}^{b} \\
\Delta I_{r6}^{a} \\
\Delta I_{r7}^{b} \\
\Delta I_{r8}^{b} \\
\Delta I_{r9}^{b} \\
\Delta I_{r1}^{b} \\
\Delta I_{r2}^{b} \\
\Delta I_{r4}^{b} \\
\Delta I_{r5}^{b} \\
\Delta I_{r4}^{b} \\
\Delta I_{r5}^{b} \\
\Delta I_{r6}^{a} \\
\Delta I_{r5}^{b} \\
\Delta I_{r5}^{b} \\
\Delta I_{r4}^{c} \\
\Delta V_{r5}^{a} \\
\Delta I_{r2}^{b} \\
\Delta I_{r5}^{b} \\
\Delta I_{r1}^{c} \\
\Delta V_{r5}^{c} \\
\Delta V_{r5}^{c} \\
\Delta V_{r5}^{c} \\
\Delta V_{r5}^{c} \\
\Delta V_{r5}^{c} \\
\Delta V_{r5}^{c} \\
\Delta V_{r5}^{c} \\
\Delta V_{r5}^{c} \\
\Delta V_{r5}^{c} \\
\Delta V_{r5}^{c} \\
\Delta V_{r5}^{c} \\
\Delta V_{r5}^{c} \\
\Delta V_{r5}^{c} \\
\Delta V_{r5}^{c} \\
\Delta V_{r5}^{c} \\
\Delta V_{r5}^{c} \\
\Delta V_{r5}^{c} \\
\Delta V_{r5}^{c} \\
\Delta V_{r5}^{c} \\
\Delta V_{r5}^{c} \\
\Delta V_{r5}^{c} \\
\Delta V_{r5}^{c} \\
\Delta V_{r5}^{c} \\
\Delta V_{r5}^{c} \\
\Delta V_{r5}^{c} \\
\Delta V_{r5}^{c} \\
\Delta V_{r5}^{c} \\
\Delta V_{r
$$

Como o maior resíduo deste vetor é maior do que a tolerância de 10-5, deve-se continuar o processo iterativo. Após 6 iterações, obtêm-se os mesmos resultados mostrados nas Tabelas (2.4) e (2.5) e a trajetórias de convergência descritas nas Tabelas  $(3.7)$  e  $(3.8)$ .

| Iteração | Máximo $ \Delta P $ | <b>Barra</b>  | Máximo $ \Delta Q $ | Barra                       |
|----------|---------------------|---------------|---------------------|-----------------------------|
| 0        | 0,1000              | 3             | 0,1000              | $\overline{2}$              |
|          | $6,5183.10^{3}$     | $\mathcal{E}$ | $5,4302.10^{3}$     | 2                           |
| 2        | $2,1187.10^{-4}$    | 2             | $4,0013.10^{-4}$    | $\overline{2}$              |
| 3        | $3,3060.10^{-4}$    | $\mathcal{E}$ | $7,5539.10^{-5}$    | $\mathcal{D}_{\mathcal{L}}$ |
| 4        | $4,5796.10^{-5}$    | $\mathcal{E}$ | $1,3768.10^{-6}$    | $\overline{2}$              |
| 5        | $3,6547.10^{-6}$    | 3             | $3,5367.10^{-6}$    | $\overline{2}$              |
| 6        | $2,1233.10^{-6}$    | $\mathcal{R}$ | $6,8867.10^{-6}$    | $\overline{2}$              |

Tabela 3.7 – Trajetória de Convergência em Função dos Resíduos de Potência – ZCONST

Tabela 3.8 – Trajetória de Convergência em Função dos Resíduos de Corrente –

#### ZCONST

| Iteração       | Máximo $ \Delta Ir $ | Barra          | Máximo $ \Delta \text{Im} $ | Barra |
|----------------|----------------------|----------------|-----------------------------|-------|
| 0              | 0,1000               | 3              | 0,1000                      | 2     |
|                | $6,7512.10^{-3}$     | 3              | $5,4664.10^{-3}$            | 2     |
| $\overline{2}$ | $1,7716.10^{-4}$     | $\overline{2}$ | $2,1965.10^{-3}$            | 3     |
| 3              | $3,0724.10^{-4}$     | 3              | $2,1043.10^{-4}$            | 3     |
| 4              | $4,7361.10^{-5}$     | 3              | $9,9105.10^{-6}$            | 3     |
| 5              | $2,2636.10^{-6}$     | $\mathcal{E}$  | $1,1514.10^{-5}$            | 3     |
| 6              | $1,9130.10^{-6}$     | 3              | $1,8370.10^{-6}$            | 3     |

*3.3 Proposta de uma Nova Metodologia para a Solução de Fluxo de Potência Trifásico* 

## *3.3.1 Introdução*

Com o crescente interesse por estudos em sistemas de distribuição, a busca por melhores métodos para a solução do fluxo de potência trifásico torna-se muito relevante.

No capítulo anterior, as metodologias polar e retangular apresentadas nada mais eram que extensões dos modelos monofásicos já conhecidos.

 A avaliação de fluxo de potência em regime permanente é certamente um dos mais tradicionais e importantes estudos que são freqüentemente realizados em sistemas de potência. Esse talvez seja um dos problemas para os quais se contabilize o maior número de formulações variantes e contribuições oriundas de pesquisadores, acadêmicos e profissionais de diversos países, empresas, universidades e centros de pesquisas [19].

## *3.3.2 Fluxo de Potência Injeção de Corrente Robusto às Condições Iniciais - RCI*

 O desenvolvimento desta nova técnica foi impulsionado pela busca de uma solução para sistemas que tenham condições ruins, isto é, condições iniciais muito afastadas do ponto de convergência e também para aqueles sistemas considerados malcondicionados.

 Uma proposta para resolver esta situação é descrita em [19]. Este artigo apresenta uma nova metodologia de cálculo de fluxo de potência, originalmente algébrico, em um problema de natureza algébrico-diferencial. A solução do mesmo é obtida através da integração numérica de equações. O método apresenta excepcional capacidade de convergência, além de importante propriedade de não-convergência para pontos de equilíbrio instáveis. O esforço computacional exigido por esta solução pode ser intenso, se a mesma não for implementada com algoritmos avançados de integração numérica.

 Visto isso, a metodologia proposta neste item pretende, utilizando apenas equações algébricas, sem utilizar derivadas e integrais, obter a solução do fluxo de potência [19] com um menor esforço computacional. Além disso, o novo método proposto tem como objetivo a convergência de sistemas inicializados com condições extremamente desvaforáveis não só para os ângulos como mostrado em [19], mas também para as tensões das barras PQ.

 Sabe-se que para sistemas contendo apenas barras PQ, o problema de fluxo de potência via injeção de corrente considerando-se a carga como impedância constante, torna-se um sistema de equações lineares atingindo a convergência com apenas uma iteração [1]. Partindo dessa idéia, esta metodologia proposta faz com que na primeira iteração todas as barras sejam consideradas PQ, exceto a de referência, para que ao final desta iteração, os resultados de tensão sejam condições iniciais melhores do que aquelas oferecidas para a primeira iteração. A partir da segunda iteração, caso existam barras PV no sistema, estas serão novamente consideradas.

 Dessa forma, sistemas com condições iniciais ruins, mas com solução, que divergem em programas de fluxo de potência convencionais, nesta nova proposta encontram a solução de operação com um esforço computacional mínimo.

### *3.3.2.1 Equações Básicas*

 As equações de corrente a serem resolvidas no problema de fluxo de potência na primeira iteração, para carga tipo impedância constante, separada em suas partes real e imaginária, respectivamente, são dadas por:

$$
\sum_{m\in\mathcal{Q}_k}\sum_{t\in\alpha_p} (G_{ki}^{st}V_{ri}^t - B_{ki}^{st}V_{mi}^t) - \frac{(P_{Gk}^s - P_{Lk}^s(V_k^s)^2)V_{rk}^s + (Q_{Gk}^s - Q_{Lk}^s(V_k^s)^2)V_{mk}^s}{(V_{rk}^s)^2 + (V_{mk}^s)^2} = 0
$$
\n(3.37)

$$
\sum_{m\in\Omega_k}\sum_{t\in\alpha_p}(G_{ki}^{st}V_{mi}^t+B_{ki}^{st}V_{ri}^t)-\frac{(P_{Gk}^s-P_{Lk}^s(V_k^s)^2)V_{mk}^s-(Q_{Gk}^s-Q_{Lk}^s(V_k^s)^2)V_{rk}^s}{(V_{rk}^s)^2+(V_{mk}^s)^2}=0
$$
(3.38)

O sistema a ser montado é o mesmo descrito em (3.3). Os coeficientes  $a_k^{ss}, b_k^{ss}, c_k^{ss}$ *ss k*  $a_k^{ss}, b_k^{ss}, c$ e  $d_k^{ss}$  e os resíduos de corrente da primeira iteração também são calculados para carga do tipo impedância constante. Os coeficientes são descritos pelas expressões (3.33) a (3.36).

Por outro lado, os resíduos de corrente são dados por:

$$
\Delta I_{mk}^{s} = -P_{Lk}^{s} V_{mk}^{s} + Q_{Lk}^{s} V_{rk}^{s} - I_{mk}^{s} + \frac{P_{Gk}^{s} V_{mk}^{s} - Q_{Gk}^{s} V_{rk}^{s}}{(V_{k}^{s})^{2}}
$$
(3.39)

$$
\Delta I_{rk}^s = -P_{Lk}^s V_{rk}^s - Q_{Lk}^s V_{mk}^s - I_{rk}^s + \frac{P_{Gk}^s V_{rk}^s - Q_{Gk}^s V_{mk}^s}{(V_k^s)^2}
$$
(3.40)

A partir da segunda iteração, o tipo de carga volta a ser considerado como potência constante e as expressões (3.4), (3.5) e (3.12) a (3.15) são então utilizadas. A atualização das tensões é feita de acordo com as equações (3.18) e (3.19).

### *3.3.2.2 Algoritmo Proposto – RCI*

 Com condições iniciais desfavoráveis, este método sempre entrará no processo iterativo e seguirá os seguintes passos:

- Passo 1: Todas as barras, exceto a de referência, são transformadas em barras PQ: as informações sobre potência ativa das barras PV são mantidas e as informações sobre potência reativa são consideradas iguais a zero;
- Passo 2: Determinam-se os resíduos de corrente de todas as barras do sistema, através de (3.39) e (3.40) considerando o modelo de carga impedância constante e, então, calculam-se as correções das componentes real e imaginária das tensões através de (3.3);
- Passo 3: Com os novos valores de tensão, o programa entra obrigatoriamente na próxima iteração, com o modelo de carga do tipo potência constante. As barras são convertidas ao seu tipo original, isto é, as barras PV, se existirem, que foram transformadas em PQ, voltam a ser PV até o final do processo iterativo;
- Passo 4: A matriz Jacobiana é novamente calculada, agora com os coeficientes dados por (3.12) a (3.15) e as correções das tensões novamente calculadas por  $(3.3);$
- Passo 5: Com os novos valores de tensão, os resíduos de corrente são recalculados em todas as barras, considerando o modelo potência constante pelas expressões (3.4) e (3.5). Se estes ainda forem maiores que a tolerância, uma nova matriz Jacobiana é calculada a partir dos valores atualizados. Este passo se repete até que os resíduos encontrados sejam menores que a tolerância estipulada.

## *3.3.2.3 Aplicação Numérica*

Para uma melhor compreensão do leitor, a seguir será estudada a solução do sistema de três barras apresentado no item 2.5. Entretanto, as informações sobre a barra PQ foram modificadas conforme a Tabela (3.9), onde todos os valores estão em p.u..

| Número<br>da<br><b>Barra</b> | <b>Tipo</b> | <b>Módulo</b><br><b>Tensão</b><br>Fase a | <b>Módulo</b><br><b>Tensão</b><br><b>Fase b</b> | <b>Módulo</b><br><b>Tensão</b><br>Fase c | <b>Angulo</b><br>Fase a | Ângulo<br><b>Fase b</b> | Ângulo<br>Fase c |
|------------------------------|-------------|------------------------------------------|-------------------------------------------------|------------------------------------------|-------------------------|-------------------------|------------------|
|                              | Vθ          |                                          |                                                 |                                          |                         | $-120^\circ$            | $120^{\circ}$    |
| $\mathbf{2}$                 | PQ          | 7                                        | 0,5                                             | 5                                        | $45^\circ$              | $145^\circ$             | $30^\circ$       |
| 3                            | PV          |                                          |                                                 |                                          |                         | $-120^\circ$            | $120^\circ$      |

Tabela 3.9 – Dados de Tensão e Ângulo de Barras – Condições Iniciais Desfavoráveis

Quanto à solução, a diferença está no cálculo dos resíduos, feitos através de (3.39) e (3.40) para todas as barras. Mesmo havendo uma barra PV no sistema, neste primeiro momento, o vetor de resíduos não será aumentado. Assim sendo, obtém-se:

$$
\begin{bmatrix}\n\Delta I_{m2}^a \\
\Delta I_{m2}^b \\
\Delta I_{r2}^c \\
\Delta I_{r2}^c \\
\Delta I_{r2}^c \\
\Delta I_{r3}^a \\
\Delta I_{m3}^b \\
\Delta I_{r3}^c \\
\Delta I_{r3}^a \\
\Delta I_{r4}^a \\
\Delta I_{r3}^a \\
\Delta I_{r4}^b \\
\Delta I_{r5}^c \\
\Delta I_{r5}^b \\
\Delta I_{r2}^c \\
\Delta I_{r5}^b \\
\Delta I_{r2}^c \\
\Delta I_{r5}^c \\
\Delta I_{r4}^c \\
\Delta I_{r5}^c \\
\Delta I_{r5}^c \\
\Delta I_{r5}^c \\
\Delta I_{r5}^c \\
\Delta I_{r5}^c \\
\Delta I_{r5}^c \\
\Delta I_{r5}^c \\
\Delta I_{r5}^c \\
\Delta I_{r5}^c \\
\Delta I_{r5}^c \\
\Delta I_{r5}^c \\
\Delta I_{r5}^c \\
\Delta I_{r5}^c \\
\Delta I_{r5}^c \\
\Delta I_{r5}^c \\
\Delta I_{r5}^c \\
\Delta I_{r5}^c \\
\Delta I_{r5}^c \\
\Delta I_{r5}^c \\
\Delta I_{r5}^c \\
\Delta I_{r5}^c \\
\Delta I_{r5}^c \\
\Delta I_{r5}^c \\
\Delta I_{r5}^c \\
\Delta I_{r5}^c \\
\Delta I_{r5}^c \\
\Delta I_{r5}^c \\
\Delta I_{r5}^c \\
\Delta I_{r5}^c \\
\Delta I_{r5}^c \\
\Delta I_{r5}^c \\
\Delta I_{r5}^c \\
\Delta I_{r5}^c \\
\Delta I_{r5}^c \\
\Delta I_{r5}^c \\
\Delta I_{r5}^c \\
\Delta I_{r5}^c \\
\Delta I_{r5}^c \\
\Delta I_{r5}^c \\
\Delta I_{r5}^c \\
\Delta I_{r5}^c \\
\Delta I_{r5}^c \\
\Delta I_{r5}^c \\
\Delta I_{r5}^c \\
\Delta I_{r5}^c \\
\Delta I_{r5}^c \\
\Delta I_{r5}^c \\
\Delta I_{r5}^c \\
\Delta I_{r5}^c \\
\Delta I_{r5}^c \\
\Delta I_{r5}^c \\
\Delta I_{r5}^c \\
\Delta I_{r5}^c \\
\Delta I_{r5}^c \\
\Delta I_{r5}^c \\
\Delta I_{r5}^c \\
\Delta I
$$

 $\overline{\phantom{a}}$  $\overline{\phantom{a}}$ 

 $\overline{\phantom{a}}$ 

⎦

A primeira matriz Jacobiana é calculada considerando a carga como do tipo impedância constante. Sendo assim, basta calcular os coeficientes  $a_k^{ss}, b_k^{ss}, c_k^{ss}$ *ss k*  $a_k^{ss}, b_k^{ss}, c_k^{ss}$  e  $d_k^{ss}$ utilizando (3.33) a (3.36):

$$
\begin{bmatrix} a_2^{aa} \\ a_2^{bb} \\ a_2^{ce} \\ a_3^{aa} \\ a_4^{bb} \\ a_5^{bb} \\ a_5^{ce} \\ a_5^{ce} \\ a_5^{ce} \\ 0,2000 \\ 0,2000 \\ 0,
$$

 Modificando-se apenas os blocos diagonais da matriz admitância nodal pelas expressões (3.8) a (3.11), obtém-se a seguinte matriz Jacobiana:

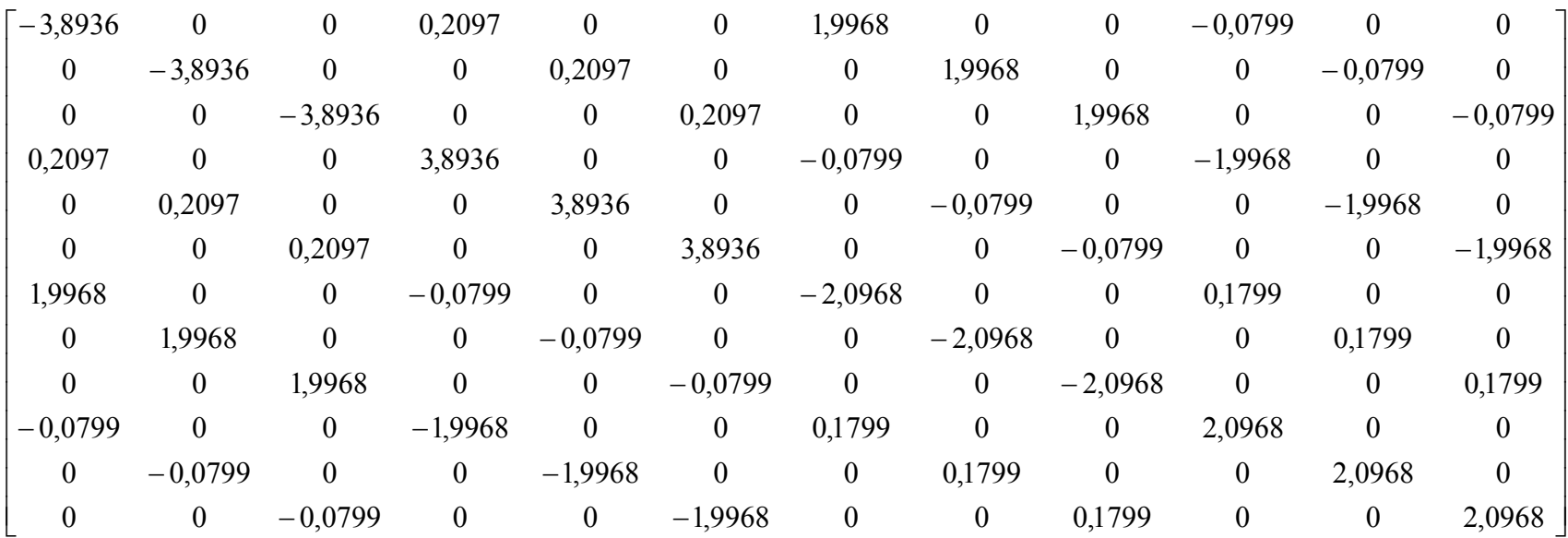

 Repare que apesar do sistema em estudo conter uma barra PV, a Jacobiana da primeira iteração não é aumentada. As correções obtidas resolvendo o sistema mostrado em (3.3) com os valores numéricos calculados neste item são:

$$
\begin{bmatrix}\n\Delta V_{r2}^a \\
\Delta V_{r2}^b \\
\Delta V_{r2}^c \\
\Delta V_{m2}^a \\
\Delta V_{m2}^a \\
\Delta V_{m2}^a \\
\Delta V_{m3}^c \\
\Delta V_{r3}^c \\
\Delta V_{r3}^c \\
\Delta V_{m3}^a \\
\Delta V_{m4}^b \\
\Delta V_{r5}^c \\
\Delta V_{m5}^a \\
\Delta V_{m5}^b \\
\Delta V_{m5}^b \\
\Delta V_{m5}^b \\
\Delta V_{m5}^b \\
\Delta V_{m5}^b \\
\Delta V_{m5}^c \\
\Delta V_{m5}^c \\
\Delta V_{m5}^c \\
\end{bmatrix} = \begin{bmatrix}\n-3,9570 \\
-1,4706 \cdot 10^{-1} \\
-4,7662 \\
-5,0194 \\
-1,1117 \\
-1,6055 \\
1,2505 \cdot 10^{-2} \\
1,2505 \cdot 10^{-1} \\
-1,0899 \cdot 10^{-1} \\
1,0760 \cdot 10^{-1} \\
1,3898 \cdot 10^{-3}\n\end{bmatrix}
$$

A atualização das tensões é feita utilizando as equações (3.18) e (3.19) resultando:

$$
\begin{bmatrix} V_i^a \\ V_i^b \\ V_i^c \\ V_j^a \\ V_j^b \\ V_j^b \\ V_j^c \\ V_j^c \\ V_j^a \\ V_j^a \\ V_j^a \\ V_j^b \\ V_j^c \\ V_j^c \\ V_j^c \\ V_j^c \\ V_j^c \\ V_j^c \\ -0,5637 - j0,7584 \\ -0,5637 - j0,7584 \\ -0,3750 + j0,8674 \end{bmatrix}
$$

Observa-se que os valores de tensão obtidos ao final da primeira iteração, especialmente aquele referente à barra 2, estão agora adequadamente inicializados com vistas à continuidade do processo iterativo.

A segunda iteração é obrigatória para que a barra transformada em PQ volte a ser PV e para que o tipo de carga volte a ser potência constante. Após 4 iterações, obtém-se os mesmos resultados mostrados nas Tabelas (2.4) e (2.5) e a trajetórias de convergência conforme mostrado nas Tabelas (3.10) e (3.11).

| Iteração | Máximo $ \Delta P $ | <b>Barra</b> | Máximo $ \Delta Q $ | Barra                       |
|----------|---------------------|--------------|---------------------|-----------------------------|
|          | 26,854              |              | 165,43              |                             |
|          | $1,0700.10^{-2}$    | 3            | $2,1401.10^{-2}$    |                             |
| 2        | $1,1328.10^{-2}$    | 3            | $1,0957.10^{-3}$    | $\mathcal{D}_{\mathcal{A}}$ |
| 3        | $2,8184.10^{-4}$    | 3            | $2,2439.10^{-6}$    | $\mathcal{D}_{\mathcal{L}}$ |
|          | $3,0082.10^{-8}$    |              | $1,1554.10^{9}$     |                             |

Tabela 3.10 – Trajetória de Convergência em Função dos Resíduos de Potência – RCI

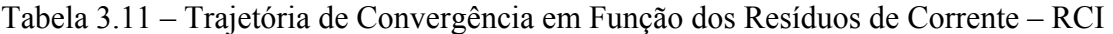

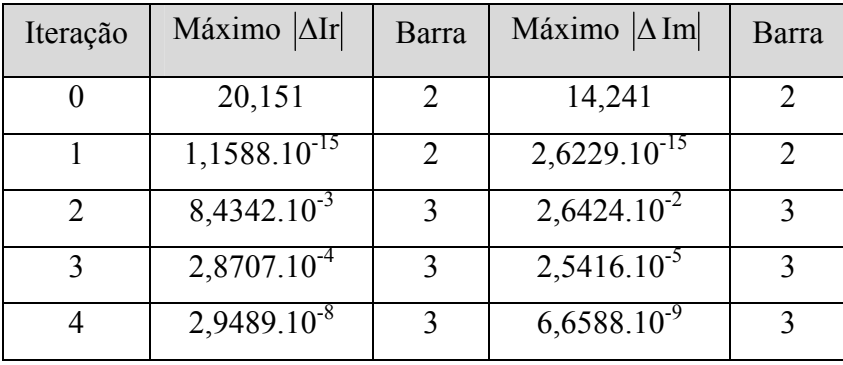

 É fato que para este sistema tão simples e de pequeno porte, mesmo com condições iniciais extremamente desfavoráveis como as apresentadas, a resolução via injeção de corrente convencional também converge com 4 iterações. Entretanto, partindose das mesmas condições iniciais, observa-se que as formulações polar e retangular trifásicas não convergem. Para sistemas de grande porte, espera-se que somente o RCI convirja para a solução quando as condições iniciais forem desfavoráveis.

# **Capítulo 4**

## **Resultados**

### *4.1 Introdução*

 Este capítulo apresenta os resultados obtidos através de todos os métodos de fluxo de potência trifásico apresentados nos capítulos 2 e 3. As simulações realizadas consideram os modelos de carga do tipo potência constante. O critério adotado para a convergência da solução iterativa das equações do fluxo de potência trifásico é obtido quando os resíduos máximos de potência ativa e reativa forem menores que  $10^{-5}$  p.u..

As simulações partem sempre do caso base (*flat start*), isto é, o arquivo de dados é mantido como o original, e, conforme o caso, as simulações seguintes apresentam um aumento da potência demandada, tanto ativa quanto reativa na mesma proporção, ou uma variação na relação R/X.

Para os sistemas equilibrados, serão apresentados apenas os resultados da fase a uma vez que os resultados das demais fases apresentam os mesmos módulos somente com as defasagens de -120˚ e 120˚, para as fases *b* e *c*, respectivamente, com relação aos resultados de tensão. Para sistemas desequilibrados, optou-se também por apresentar somente os resultados da fase *a*.

 De modo a verificar a eficiência das metodologias propostas neste trabalho, são utilizados os sistemas testes 11 barras [25], C37, C37pv, 43 barras e 215 barras. O sistema 11 barras é originalmente um sistema de transmissão monofásico e, neste trabalho, foi adaptado para se tornar trifásico equilibrado, isto é, os valores de potência ativa e reativa da fase *a* foram repetidos para as fases *b* e *c* e os valores de tensão da fase *a* tiveram seus módulos mantidos e suas fases defasadas em -120˚ e 120˚, para as fases *b* e *c*, respectivamente. O sistema C37 refere-se a um alimentador trifásico localizado na cidade de Belo Horizonte cujas cargas são equilibradas. O sistema C37 só possui barras PQ, mas para que fosse possível validar as propostas em sistemas com barras PV, a barra 25 teve seu tipo alterado para PV com o módulo da tensão especificado em 1 p.u., a potência ativa em 0,37 p.u. para as três fases, tornando-se o sistema C37pv. O sistema de 43 barras descrito em [26, 27] é originalmente um sistema de transmissão monofásico e, neste trabalho, foi adaptado para se tornar trifásico equilibrado, isto é, os valores de potência ativa e reativa da fase *a* foram repetidos para as fases *b* e *c* e os valores de tensão da fase *a* tiveram seus módulos mantidos e suas fases defasadas em -120˚ e 120˚, para as fases *b* e *c*, respectivamente. O sistema 215 barras refere-se à Light, estando localizado na cidade do Rio de Janeiro. Os sistemas C37 e 215 barras estão descritos no Apêndice II.

## *4.2 Comparação entre as Simulações dos Fluxos de Potência Trifásico Convencionais – Polar, Retangular e Injeção de Corrente*

 Para fazer uma comparação entre as diversas formulações dos fluxos de potência trifásico convencionais serão utilizados os sistemas 11 barras, C37, C37pv, 43 barras e 215 barras, ocorrendo uma variação gradativa e crescente da relação R/X em todas as barras e, em outros testes, um aumento progressivo do carregamento dos sistemas. Os aumentos gradativos são feitos até que o processo iterativo não mais convirja.

 As Tabelas (4.1) a (4.5), (4.11), (4.13), (4.15) e (4.16) mostram o número de iterações referentes a cada um dos sistemas testes sob estudo, quando a relação R/X é aumentada. Da mesma forma, as Tabelas (4.6) a (4.10), (4.12), (4.14) e (4.17) mostram o número de iterações à medida que o carregamento é aumentado. Interessante observar que no caso do sistema 43 barras não foi possível aumentar o carregamento, uma vez que em nenhuma das simulações ocorreu a convergência do processo iterativo. Em todas as metodologias, os resíduos de potência ativa e reativa foram utilizados como parâmetros de convergência.

| Relação R/X     |              |                     |    |    |
|-----------------|--------------|---------------------|----|----|
| Método          |              | Número de iterações |    |    |
| Polar           | Não converge | Não converge        | 10 | 12 |
| Retangular $-Q$ |              | h                   | 6  | 8  |
| Retangular      |              | h                   | 6  |    |
| Injeção         |              |                     |    |    |

Tabela 4.1 – Variação da Relação R/X – Sistema 11 Barras – Q<sub>L8</sub> = -101 MVAr

Tabela 4.2 – Variação da Relação R/X – Sistema 11 Barras – Q<sub>L8</sub> = -120 MVAr

| Relação R/X     |    | $\overline{2}$ |                     | 6,9 |
|-----------------|----|----------------|---------------------|-----|
| Método          |    |                | Número de iterações |     |
| Polar           | 10 | 10             | 10                  | 12  |
| Retangular $-Q$ | 6  | 6              | 6                   |     |
| Retangular      | 6  | 6              | 6                   |     |
| Injeção         | 6  | 6              | 6                   |     |

Tabela 4.3 – Variação da Relação R/X – Sistema 11 Barras – Q<sub>L8</sub> = -121 MVAr

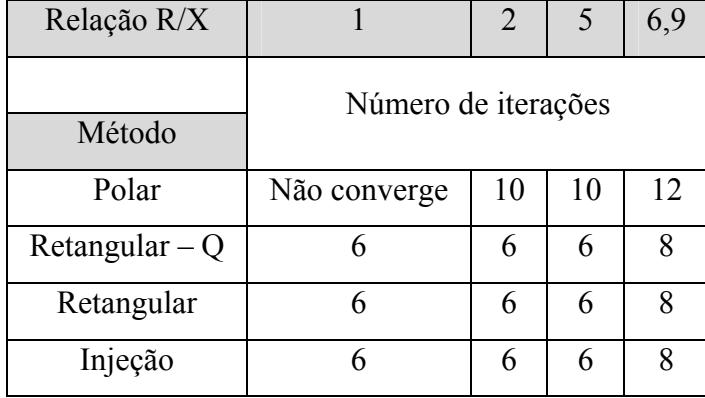

| Relação R/X     |                     |              |    |    |
|-----------------|---------------------|--------------|----|----|
| Método          | Número de iterações |              |    |    |
| Polar           | 15                  | Não converge | 10 | 13 |
| Retangular $-Q$ |                     |              | 6  |    |
| Retangular      |                     |              | 6  |    |
| Injeção         |                     |              | 6  |    |

Tabela 4.4 – Variação da Relação R/X – Sistema 11 Barras – Q<sub>L8</sub> = -122 MVAr

Tabela 4.5 – Variação da Relação R/X – Sistema 11 Barras – Q<sub>L8</sub> = -123 MVAr

| Relação R/X     | $\mathfrak{D}$ |                     |    |    |
|-----------------|----------------|---------------------|----|----|
| Método          |                | Número de iterações |    |    |
| Polar           | 11             | Não converge        | 10 | 12 |
| Retangular $-Q$ | 6              |                     | 6  | Ջ  |
| Retangular      | 6              |                     | 6  | 8  |
| Injeção         |                |                     | 6  | Q  |

Tabela 4.6 – Variação no Carregamento – Sistema 11 Barras – Q $_{18}$  = -101 MVAr

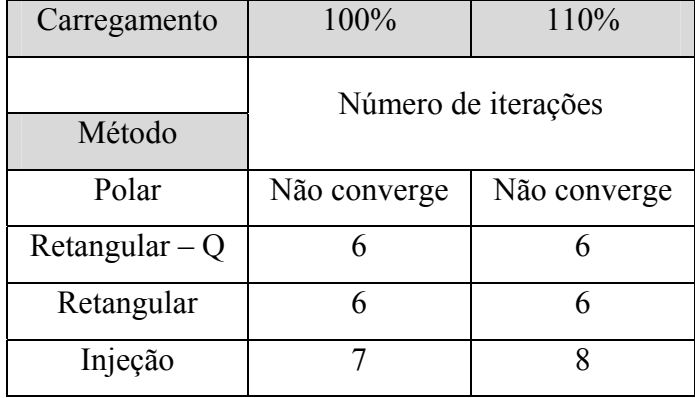

| Carregamento    | 100%                | 120% |
|-----------------|---------------------|------|
| Método          | Número de iterações |      |
| Polar           | 10                  | y    |
| Retangular $-Q$ |                     | 8    |
| Retangular      |                     | 8    |
| Injeção         |                     | 8    |

Tabela 4.7 – Variação no Carregamento – Sistema 11 Barras –  $Q_{L8}$  = -120 MVAr

Tabela 4.8 – Variação no Carregamento – Sistema 11 Barras –  $Q_{L8}$  = -121 MVAr

| Carregamento    | 100%                | 120% |
|-----------------|---------------------|------|
| Método          | Número de iterações |      |
| Polar           | Não converge        |      |
| Retangular $-Q$ |                     | 8    |
| Retangular      |                     | 8    |
| Injeção         |                     | 8    |

Tabela 4.9 – Variação no Carregamento – Sistema 11 Barras – Q $_{18}$  = -122 MVAr

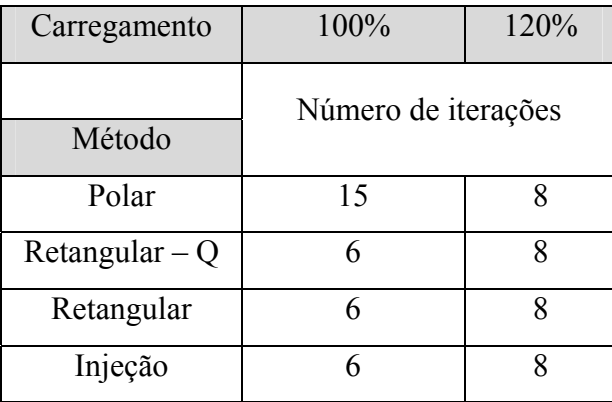

| Carregamento    | 100%                | 120% |
|-----------------|---------------------|------|
| Método          | Número de iterações |      |
| Polar           | 11                  |      |
| Retangular $-Q$ |                     |      |
| Retangular      |                     |      |
| Injeção         |                     |      |

Tabela 4.10 – Variação no Carregamento – Sistema 11 Barras – Q<sub>L8</sub> = -123 MVAr

Tabela 4.11 – Variação da Relação R/X – Sistema C37

| Relação R/X     |                | 3                   | $\mathcal{F}$ | 6,9 |
|-----------------|----------------|---------------------|---------------|-----|
| Método          |                | Número de iterações |               |     |
| Polar           | 3              |                     |               |     |
| Retangular $-Q$ | 3              | 3                   |               |     |
| Retangular      | 3              | 3                   |               |     |
| Injeção         | $\overline{2}$ | 3                   | 3             |     |

Tabela 4.12 – Variação no Carregamento – Sistema C37

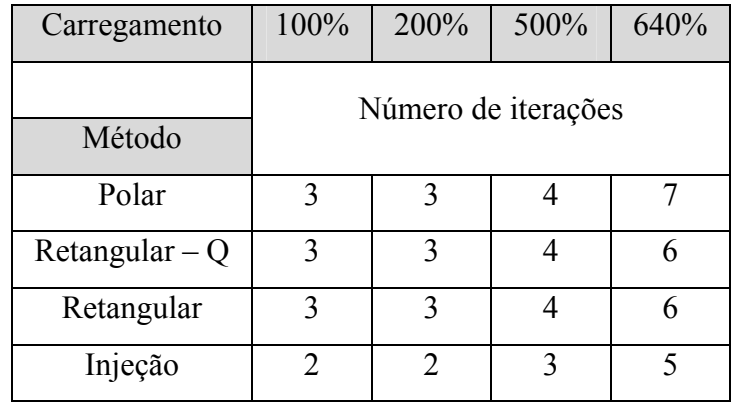

| Relação R/X     |   | $\mathcal{D}_{\cdot}$ | 2,7 |
|-----------------|---|-----------------------|-----|
| Método          |   | Número de iterações   |     |
| Polar           | 3 |                       |     |
| Retangular $-Q$ | 3 |                       |     |
| Retangular      | 3 |                       | h   |
| Injeção         | 2 |                       |     |

Tabela 4.13 – Variação da Relação R/X – Sistema C37pv

Tabela 4.14 – Variação no Carregamento – Sistema C37pv

| Carregamento    | 100%                  | 500% | 800% | 1300% | 1340% |  |
|-----------------|-----------------------|------|------|-------|-------|--|
| Método          | Número de iterações   |      |      |       |       |  |
| Polar           | $\mathbf 3$           |      |      | 6     | 8     |  |
| Retangular $-Q$ | 3                     |      |      |       |       |  |
| Retangular      | $\mathbf{\mathbf{a}}$ |      |      |       |       |  |
| Injeção         | ↑                     |      |      | 6     | O     |  |

Tabela 4.15 – Variação da Relação R/X – Sistema 43 Barras

| Variação R/X    | 2                   | 2,5 |
|-----------------|---------------------|-----|
| Método          | Número de iterações |     |
| Polar           | 8                   | 10  |
| Retangular $-Q$ | 8                   |     |
| Retangular      | 8                   |     |
| Injeção         | 10                  |     |

| Variação R/X    |   |                     | 4,9 |
|-----------------|---|---------------------|-----|
| Método          |   | Número de iterações |     |
| Polar           | 3 |                     |     |
| Retangular $-Q$ | 3 | 3                   | 5   |
| Retangular      | 3 | 3                   | 5   |
| Injeção         | 2 | 2                   |     |

Tabela 4.16 – Variação da Relação R/X – Sistema 215 Barras

Tabela 4.17 – Variação no Carregamento Sistema 215 Barras

| Carregamento    | 100%                | 200% | 290% |  |  |
|-----------------|---------------------|------|------|--|--|
| Método          | Número de iterações |      |      |  |  |
| Polar           |                     |      |      |  |  |
| Retangular $-Q$ | 3                   | 3    |      |  |  |
| Retangular - V  | 3                   | 3    |      |  |  |
| Injeção         | 2                   |      |      |  |  |

 Das Tabelas (4.1) a (4.17), observa-se que, para sistemas mal-condicionados, a saber, os sistemas 11 barras e 43 barras, o método polar não convergiu em muitos casos, enquanto as metodologias retangulares e a formulação via injeção de corrente convergiram. Além disso, vale notar que nem sempre as metodologias de solução aplicadas a um mesmo caso convergiram para o mesmo ponto de solução. Esta situação peculiar foi comprovada fazendo a solução encontrada pelos métodos retangulares e injeção de corrente como dados de entrada para a formulação polar e também os resultados da formulação polar como dados de entrada para as outras três metodologias. Nestes casos, observa-se que os algoritmos não entram no processo iterativo, ou em outras palavras, os dados de entrada correspondem a uma solução do sistema. O sistema 11 barras com as diversas variações de *QL8*, do carregamento e da relação R/X apresentou resultados muito interessantes, conforme a Tabela (4.18).

| Q <sub>L8</sub> | R/X            | Carregamento | Método       |               | $Q_G^a(p.u.)$   | Intervalo de   |
|-----------------|----------------|--------------|--------------|---------------|-----------------|----------------|
| (MVAr)          |                |              |              | $P_G^a(p.u.)$ |                 | Tensões (p.u.) |
|                 |                |              | Polar        |               | Não converge    |                |
| $-101$          | $\mathbf{1}$   | 110%         | Retangulares | 4,56          | $-1,66$         | $1,04-1,35$    |
|                 |                |              | Injeção      | 4,63          | 0,99            | $1,02-1,07$    |
|                 |                |              | Polar        | 4,25          | 2,13            | $0,87-1,04$    |
|                 | $\mathbf{1}$   | 100%         | Retangulares | 4,13          | $-2,61$         | $1,04-1,43$    |
|                 |                |              | Injeção      | 4,13          | $-2,61$         | 1,04-1,43      |
|                 |                |              | Polar        | 4,48          | 2,05            | 0,89-1,04      |
| $-120$          | $\overline{2}$ | 100%         | Retangulares | 4,27          | $-2,44$         | 1,04-1,42      |
|                 |                |              | Injeção      | 4,27          | $-2,44$         | 1,04-1,42      |
|                 |                |              | Polar        | 5,02          | $-0,32$         | $1,04-1,23$    |
|                 | $\mathbf{1}$   | 120%         | Retangulares | 5,01          | $-0,69$         | $1,04-1,27$    |
|                 |                |              | Injeção      | 5,01          | $-0,69$         | $1,04-1,27$    |
|                 |                |              | Polar        | 4,49          | 2,06            | 0,89-1,04      |
|                 | $\overline{2}$ | 100%         | Retangulares | 4,27          | $-2,46$         | 1,04-1,42      |
| $-121$          |                |              | Injeção      | 4,27          | $-2,46$         | $1,04-1,42$    |
|                 |                |              | Polar        | 5,02          | $-0,18$         | $1,04-1,22$    |
|                 | $\mathbf{1}$   | 120%         | Retangulares | 5,00          | 0,82            | $1,04-1,29$    |
|                 |                |              | Injeção      | 5,00          | 0,82            | 1,04-1,29      |
|                 |                |              | Polar        | 4,25          | 2,14            | $0,87-1,04$    |
|                 | $\mathbf{1}$   | 100%         | Retangulares | 4,13          | $-2,64$         | 1,04-1,44      |
| $-122$          |                |              | Injeção      | 4,13          | $-2,64$         | 1,04-1,44      |
|                 |                |              | Polar        | 5,02          | $-0,91$         | $1,04-1,21$    |
|                 | $\mathbf{1}$   | 120%         | Retangulares | 5,00          | $-0,92$         | $1,04-1,30$    |
|                 |                |              | Injeção      | 5,00          | $-0,92$         | $1,04-1,30$    |
|                 |                |              | Polar        | 5,02          | $-1,64.10^{-2}$ | $1,04-1,20$    |
| $-123$          | $\mathbf{1}$   | 120%         | Retangulares | 5,00          | $-1,00$         | $1,04-1,31$    |
|                 |                |              | Injeção      | 5,00          | $-1,00$         | $1,04-1,31$    |

Tabela 4.18 – Soluções Múltiplas do Sistema 11 Barras

A coluna intervalo de tensões indica os valores mínimo e máximo de tensão no ponto de solução. Os dados de potência ativa e reativa gerada são da barra de referência. Os diversos resultados descritos em [25], correspondentes ao caso base, estão reproduzidos na Tabela (4.18).

O sistema 43 barras com as variações da relação R/X tem seus resultados apresentados na Tabela (4.19). Os demais casos não citados, quando houve a convergência, caminharam para o mesmo ponto de solução.

| R/X | Carregamento | Método       | $P_G^a(p.u.)$ | $Q_G^a(p.u.)$ | Intervalo de   |
|-----|--------------|--------------|---------------|---------------|----------------|
|     |              |              |               |               | Tensões (p.u.) |
|     | $100\%$      | Polar        | 7,00          | 2,52          | $1,05-1,21$    |
|     |              | Retangulares | 7,00          | 2,52          | $1,05-1,21$    |
|     |              | Injeção      | 7,00          | 3,29          | $0,92-1,14$    |

Tabela 4.19 – Soluções Múltiplas do Sistema 43 Barras

Por outro lado, para sistemas bem-condicionados, a saber, os sistemas C37, C37pv e 215 barras, as metodologias polar, retangulares e injeção de corrente apresentaram desempenho semelhante, ou seja, convergem basicamente no mesmo número de iteração e caminham para o mesmo ponto de solução em todos os níveis de carregamento e variações da relação R/X.

Outro ponto importante a ser ressaltado é o fato de que o método descrito em [24] apresenta diferenças nas trajetórias de convergência quando comparado com a solução via injeção de corrente apresentada neste trabalho. Essas diferenças já eram esperadas, pois a forma dos cálculos dos resíduos de corrente é diferente. Entretanto, foi possível constatar que o método descrito em [24] converge no mesmo número de iterações e para o mesmo ponto de solução que a metodologia via injeção de corrente para todos os sistemas apresentados.

Os métodos retangulares convencional e com correção de geração de potência reativa apresentaram convergência com o mesmo número de iterações em todos os casos apresentados, mas vale ressaltar que quando há presença de barras PV as trajetórias de convergência são diferentes.

### *4.3 Simulações de Sistemas com Condições Iniciais Desfavoráveis*

 Dar-se-á aqui especial atenção à proposta para resolução de fluxos de potência trifásico com condições iniciais desfavoráveis – RCI. Estas condições iniciais mostradas nos testes a seguir foram escolhidas arbitrariamente, enquanto que os demais dados continuam como nos arquivos originais.

 A Tabela (4.20) apresenta os valores iniciais das tensões e dos ângulos para o sistema teste de 11 barras. Além disso, a relação R/X é 5,5 vezes maior que no caso base e *QL8* = -120 MVAr. A Tabela (4.21) apresenta as convergências e a Tabela (4.22) apresenta o ponto de solução para a barra de referência.

| Barra | $\overline{V}^{abc}(p.u.)$ | $\theta^a$     |
|-------|----------------------------|----------------|
| 1     | 1,05                       | $0^{\circ}$    |
| 2     | 1,03                       | $80^{\circ}$   |
| 3     | 1,02                       | $-66^\circ$    |
| 4     | 1,01                       | $180^\circ$    |
| 5     | 1,00                       | $-145^\circ$   |
| 6     | 0,99                       | $-170^\circ$   |
| 7     | 0,98                       | $45^{\circ}$   |
| 8     | 0,97                       | $0^{\circ}$    |
| 9     | 0,96                       | $175^\circ$    |
| 10    | 0,95                       | -45 $^{\circ}$ |
| 11    | 1,04                       | $0^{\circ}$    |

Tabela 4.20 – Condições Iniciais – Sistema 11 Barras

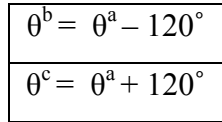

| Método          | Iterações    |
|-----------------|--------------|
| Polar           | Não converge |
| Injeção         | 10           |
| Retangular $-Q$ | Não converge |
| Retangular      | Não converge |
| <b>RCI</b>      |              |

Tabela 4.21 – Resultados – Sistema 11 Barras

Tabela 4.22 – Ponto de Solução – Sistema 11 Barras

| Método     | Barra | Tensão (p.u.) | Angulo $(°)$     | $P_G^a(p.u.)$ | $Q_G^a(p.u.)$ |
|------------|-------|---------------|------------------|---------------|---------------|
| Injeção    |       | 1,04          | $1,4872.10^{-8}$ | 5,1858        | 1,1555        |
| <b>RCI</b> |       | 1,04          | $1,4880.10^{-8}$ | 5,1858        | 1,1555        |

 A Tabela (4.23) apresenta os valores iniciais das tensões e dos ângulos para o sistema teste C37. Além disso, o carregamento é 6,4 vezes o caso base. A Tabela (4.24) apresenta os resultados obtidos e a Tabela (4.25) apresenta o ponto de solução na barra de referência.

| Barra | $\overline{V^{abc}(p.u.)}$ | $\overline{\theta^a}$ | $\theta_{\rho}$ | $\overline{\theta^c}$ |
|-------|----------------------------|-----------------------|-----------------|-----------------------|
| 4     | 1                          | $0^{\circ}$           | $-120^\circ$    | $120^\circ$           |
| 11    | 1                          | $0^{\circ}$           | $-120^\circ$    | $120^\circ$           |
| 12    | $\mathbf{1}$               | $0^{\circ}$           | $-120^\circ$    | $120^\circ$           |
| 15    | $\mathbf{1}$               | $0^{\circ}$           | $-120^\circ$    | $0^{\circ}$           |
| 17    | 1                          | $0^{\circ}$           | $10^{\circ}$    | $0^{\circ}$           |
| 19    | 1                          | $0^{\circ}$           | $-120^\circ$    | $10^{\circ}$          |
| 25    | $\mathbf{1}$               | $0^{\circ}$           | $-90^\circ$     | $120^\circ$           |
| 29    | $\mathbf{1}$               | $0^{\circ}$           | $-120^\circ$    | $90^{\circ}$          |
| 30    | $\mathbf{1}$               | $0^{\circ}$           | $-120^\circ$    | $0^{\circ}$           |
| 32    | $\mathbf{1}$               | $0^{\circ}$           | $0^{\circ}$     | $120^\circ$           |
| 34    | 1                          | $0^{\circ}$           | $-120^\circ$    | $0^{\circ}$           |
| 35    | 1                          | $0^{\circ}$           | $50^{\circ}$    | $120^\circ$           |

Tabela 4.23 – Condições Iniciais – Sistema C37

| Método          | Iterações    |
|-----------------|--------------|
| Polar           | Não converge |
| Injeção         | 10           |
| Retangular $-Q$ | Não converge |
| Retangular      | Não converge |
| <b>RCI</b>      |              |

Tabela 4.24 – Resultados – Sistema C37

Tabela 4.25 – Ponto de Solução – Sistema C37

| Método     | Barra | Tensão (p.u.) | Angulo $(^\circ)$ | $P_G^a(p.u.)$ | $Q_G^a(p.u.)$ |
|------------|-------|---------------|-------------------|---------------|---------------|
| Injeção    | 37    | 1,00          | $-1,4266.10^{-6}$ | 248,85        | 224,28        |
| <b>RCI</b> | 37    | 1,00          | $-1,4266.10^{-6}$ | 248,85        | 224,28        |

 A Tabela (4.26) apresenta os valores iniciais das tensões e dos ângulos para o sistema teste C37pv. Além disso, o carregamento é 13 vezes o caso base. A Tabela (4.27) apresenta os resultados obtidos e a Tabela (4.28) apresenta o ponto de solução na barra de referência.

| <b>Barra</b> | $\overline{V^{abc}}(p.u.)$ | $\theta^a$  | $\theta^{\rm b}$ | $\theta^c$   |
|--------------|----------------------------|-------------|------------------|--------------|
| 4            | 1                          | $0^{\circ}$ | $-120^\circ$     | $120^\circ$  |
| 11           | 1                          | $0^{\circ}$ | $-120^\circ$     | $120^\circ$  |
| 12           | 1                          | $0^{\circ}$ | $-120^\circ$     | $120^\circ$  |
| 15           | $\mathbf{1}$               | $0^{\circ}$ | $-120^\circ$     | $0^{\circ}$  |
| 17           | $\mathbf{1}$               | $0^{\circ}$ | $10^{\circ}$     | $0^{\circ}$  |
| 19           | 1                          | $0^{\circ}$ | $-120^\circ$     | $10^{\circ}$ |
| 29           | $\mathbf{1}$               | $0^{\circ}$ | $-120^\circ$     | $90^\circ$   |
| 30           | 1                          | $0^{\circ}$ | $-120^\circ$     | $0^{\circ}$  |
| 32           | 1                          | $0^{\circ}$ | $0^{\circ}$      | $120^\circ$  |
| 34           | 1                          | $0^{\circ}$ | $-120^\circ$     | $0^{\circ}$  |
| 35           | 1                          | $0^{\circ}$ | $50^{\circ}$     | $120^\circ$  |

Tabela 4.26 – Condições Iniciais – Sistema C37pv
| Método          | Iterações    |
|-----------------|--------------|
| Polar           | Não converge |
| Injeção         | Não converge |
| Retangular $-Q$ | Não converge |
| Retangular      | Não converge |
| <b>RCI</b>      |              |

Tabela 4.27 – Resultados – Sistema C37pv

Tabela 4.28 – Ponto de Solução – Sistema C37pv

| Método | Barra | Tensão (p.u.) | $\hat{A}$ ngulo ( $\hat{O}$ ) | $P_G^a(p.u.)$ | $\mathbf{Q}_G^a$ (p.u.) |
|--------|-------|---------------|-------------------------------|---------------|-------------------------|
| RCI    |       | 00,1          | $-3,3702.10^{-6}$             | 587,90        | 44,09                   |

 De forma geral, analisando-se os resultados obtidos nas Tabelas (4.21), (4.24) e (4.27), observa-se que, para um sistema com condições iniciais desfavoráveis, o método proposto – RCI – quando comparado às soluções pelos fluxos de potência trifásico polar convencional e retangulares com correção da geração de potência reativa e convencional consegue encontrar a solução em casos que estes não convergem. Por outro lado, ao compararmos o método RCI com a solução via injeção de corrente convencional, tem-se que o RCI converge em todas as situações assim como a solução via injeção de corrente, consumindo, em geral, menos iterações. Na presença de barras PV o RCI foi capaz de convergir onde o método via injeção de corrente não encontrou solução, conforme mostrado na Tabela (4.27).

 Com isso, comprovamos a possibilidade de obter a solução do fluxo de potência em sistemas com condições iniciais desfavoráveis, utilizando-se apenas equações lineares sem a necessidade de equações diferenciais como proposto em [19].

## *4.4 Metodologias Convencionais x Métodos com Matriz Jacobiana Constante: Comparação de Tempo Computacional e Número de Iterações*

 O objetivo principal da apresentação neste trabalho de metodologias que utilizam a matriz Jacobiana constante é a economia de tempo computacional, quando estes são comparados às metodologias convencionais. Sabe-se que este tipo de simplificação traz um acréscimo no número de iterações acarretando, à primeira vista, um aumento no tempo computacional. Entretanto, este aumento no número de iterações é compensado mais que proporcionalmente pela redução do tempo alcançada com a desnecessidade de atualizações e fatorações da matriz Jacobiana a cada iteração.

 Uma desvantagem comum a estes métodos simplificados é o fato de sua utilização ser somente vantajosa nos casos base, ou seja, se houver aumentos gradativos na relação R/X e/ou no carregamento chega-se a um ponto onde o tempo adicionado pelo aumento no número de iterações não é mais compensado por aquela redução obtida pela manutenção da matriz Jacobiana constante.

 As Tabelas (4.29) a (4.33) mostram os desempenhos dos modelos convencionais quanto ao número de iterações e tempo computacional frente aos modelos que mantém a matriz Jacobiana constante para os quatro sistemas de distribuição apresentados neste trabalho. Para o sistema de 11 barras foi considerado que  $Q_{LS} = -120$  MVAr. O tempo computacional referente à metodologia polar foi considerado como a referência temporal.

| Método          | Número       | Relação  |
|-----------------|--------------|----------|
|                 | de Iterações | de Tempo |
| Polar           | 10           |          |
| Retangular $-Q$ | 6            | 0,415    |
| Retangular      | 6            | 0,415    |
| Injeção         | 6            | 0,080    |
| Polar - cte     | Não converge |          |
| <b>ZCONST</b>   | 42           | 0,250    |
| <b>PCONST</b>   | Não converge |          |

Tabela 4.29 – Número de Iterações e Tempo Computacional para os Modelos Convencionais – Sistema 11 Barras

Tabela 4.30 – Número de Iterações e Tempo Computacional para os Modelos Convencionais – Sistema C37

|                 | Número         | Relação  |
|-----------------|----------------|----------|
| Método          | de Iterações   | de Tempo |
| Polar           | 3              |          |
| Retangular $-Q$ | 3              | 0,749    |
| Retangular      | 3              | 0,749    |
| Injeção         | $\overline{2}$ | 0,166    |
| Polar - cte     | 6              | 0,668    |
| <b>ZCONST</b>   | 5              | 0,417    |
| <b>PCONST</b>   | 3              | 0,417    |

| Método          | Número         | Relação  |
|-----------------|----------------|----------|
|                 | de Iterações   | de Tempo |
| Polar           | 3              |          |
| Retangular $-Q$ | 3              | 0,915    |
| Retangular      | 3              | 0,915    |
| Injeção         | $\overline{2}$ | 0,251    |
| Polar - cte     | 5              | 0,580    |
| <b>ZCONST</b>   | 6              | 0,500    |
| <b>PCONST</b>   | 5              | 0,500    |

Tabela 4.31– Número de Iterações e Tempo Computacional para os Modelos

Convencionais – Sistema C37pv

Tabela 4.32 – Número de Iterações e Tempo Computacional para os Modelos Convencionais – Sistema 43 Barras

|                 | Número       | Relação  |
|-----------------|--------------|----------|
| Método          | de Iterações | de Tempo |
| Polar           |              |          |
| Retangular $-Q$ | 7            | 0,750    |
| Retangular      | 7            | 0,750    |
| Injeção         | 11           | 0,500    |
| Polar - cte     | Não converge |          |
| <b>ZCONST</b>   | 58           | 0,750    |
| <b>PCONST</b>   | Não converge |          |

|                 | Número         | Relação  |
|-----------------|----------------|----------|
| Método          | de Iterações   | de Tempo |
| Polar           | 3              |          |
| Retangular $-Q$ | 3              | 0,788    |
| Retangular      | 3              | 0,788    |
| Injeção         | $\overline{2}$ | 0,612    |
| Polar - cte     | 6              | 0,950    |
| <b>ZCONST</b>   | 5              | 1,062    |
| <b>PCONST</b>   | 3              | 0,900    |

Tabela 4.33 – Número de Iterações e Tempo Computacional para os Modelos Convencionais – Sistema 215 Barras

 De posse dos resultados das Tabelas (4.29) a (4.33) é possível constatar que, em linhas gerais, os métodos com matriz Jacobiana constante apresentaram tempos computacionais de convergência menores que na metodologia polar convencional. O sistema 215 barras converge com um número muito pequeno de iterações nas metodologias convencionais, em razão disto, não foi possível observar grandes vantagens na utilização de processos com a matriz Jacobiana constante que só se torna mais interessante em sistemas de grande porte que demandem um número maior de iterações. Neste caso, a opção por um método simplificado acarretará um aumento no número de iterações que será compensado mais que proporcionalmente pela redução do tempo alcançada com a desnecessidade de atualizações e inversões da matriz Jacobiana a cada iteração.

 Vale ressaltar que, no caso de sistemas mal-condicionados, a solução através de ZCONST na Tabela (4.29) convergiu para o mesmo ponto que as soluções pelos métodos retangulares e injeção de corrente, mostradas na Tabela (4.19). Entretanto, na solução do sistema de 43 barras, a utilização de ZCONST caminhou para o mesmo ponto de solução dos métodos polar e retangulares. Nos demais casos não comentados, todas as metodologias convergiram para um único ponto de solução. Por outro lado, para sistemas bem-condicionados, as diversas metodologias, quando houve convergência, caminharam para o mesmo ponto de solução.

#### *4.5 – Simulações em Sistemas Desequilibrados*

 Para validar as metodologias frente a sistemas desequilibrados, foram efetuadas modificações aleatórias na potência demandada em algumas barras dos sistemas 11 barras, C37, C37pv, 43 barras e 215 barras.

## *4.5.1 - Comparação entre as Simulações do Fluxo de Potência Trifásico Convencionais – Polar, Retangular e Injeção de Corrente*

 Agora com os sistemas desequilibrados, novamente, as diversas formulações do fluxo de potência trifásico convencionais – polar, retangular e injeção de corrente – serão comparadas. Haverá uma variação gradativa e crescente da relação R/X e em outros testes haverá um aumento progressivo do carregamento dos sistemas. Os aumentos gradativos são feitos até que o sistema se torne sem solução.

 Os desequilíbrios propostos no sistema 11 barras são apresentados na Tabela (4.34). As convergências do processo iterativo para as variações da relação R/X estão mostradas nas Tabelas (4.35) a (4.39) e para as variações do carregamento nas Tabelas (4.40) a (4.44).

| <b>Barra</b> | $\mathbf{I}$ La | $\mathbf{L}$ | Lc   | $\mathcal{Q}_{La}$ | $\mathcal{Q}_{\scriptscriptstyle L\!b}$ | $\mathcal{L}_{Lc}$ |
|--------------|-----------------|--------------|------|--------------------|-----------------------------------------|--------------------|
|              | 0,75            |              | 0,75 | $-0,42$            |                                         | $-0,42$            |
|              |                 |              |      |                    | 0,5                                     |                    |

Tabela 4.34 – Desequilíbrios Propostos no Sistema 11 Barras – valores em p.u.

Tabela 4.35 – Variação da Relação R/X – Sistema 11 Barras Desequilibrado – Q<sub>L8</sub> = -101 MVAr

| Relação R/X     |              |                     | 5  |    |
|-----------------|--------------|---------------------|----|----|
| Método          |              | Número de iterações |    |    |
| Polar           | Não converge | Não converge        | 10 | 12 |
| Retangular $-Q$ |              |                     | 6  | 8  |
| Retangular      |              | h                   | 6  |    |
| Injeção         |              |                     |    |    |

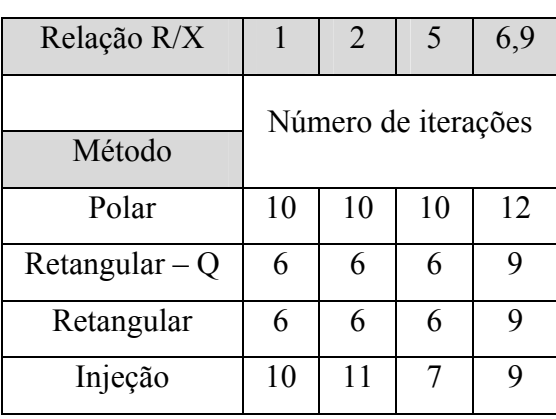

Tabela 4.36 – Variação da Relação R/X – Sistema 11 Barras Desequilibrado – Q<sub>L8</sub> = -120 MVAr

Tabela 4.37 – Variação da Relação R/X – Sistema 11 Barras Desequilibrado – Q<sub>L8</sub> = -121 MVAr

| Relação R/X     |                     | 2  | 5  | 6,9 |
|-----------------|---------------------|----|----|-----|
| Método          | Número de iterações |    |    |     |
| Polar           | Não converge        | 10 | 10 | 12  |
| Retangular $-Q$ | 6                   | 6  | 6  | 8   |
| Retangular      | 6                   | 6  | 6  | 8   |
| Injeção         | 10                  | 15 |    | 8   |

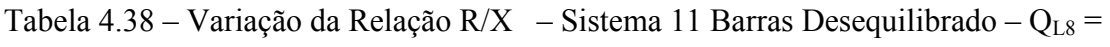

-122 MVAr

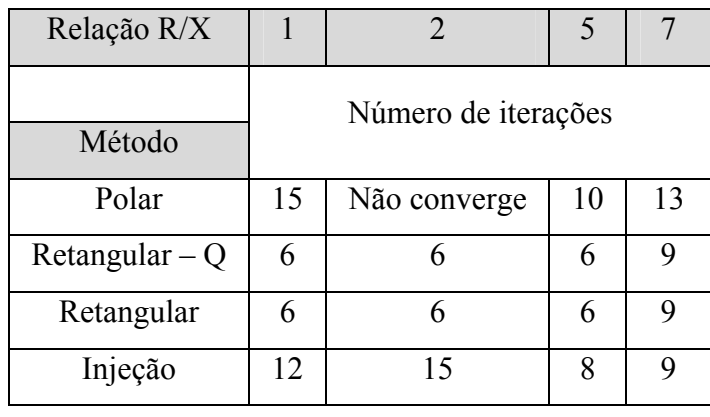

| Relação R/X     |    | 2                   |    |                           |
|-----------------|----|---------------------|----|---------------------------|
| Método          |    | Número de iterações |    |                           |
| Polar           | 11 | Não converge        | 10 | 12                        |
| Retangular $-Q$ | 6  | 6                   | 6  | 8                         |
| Retangular      | 6  | 6                   | 6  | 8                         |
| Injeção         | 10 | 19                  | 8  | $\boldsymbol{\mathsf{R}}$ |

Tabela 4.39 – Variação da Relação R/X – Sistema 11 Barras Desequilibrado – Q<sub>L8</sub> = -123 MVAr

Tabela 4.40 – Variação no Carregamento – Sistema 11 Barras Desequilibrado – Q<sub>L8</sub> =

-101 MVAr

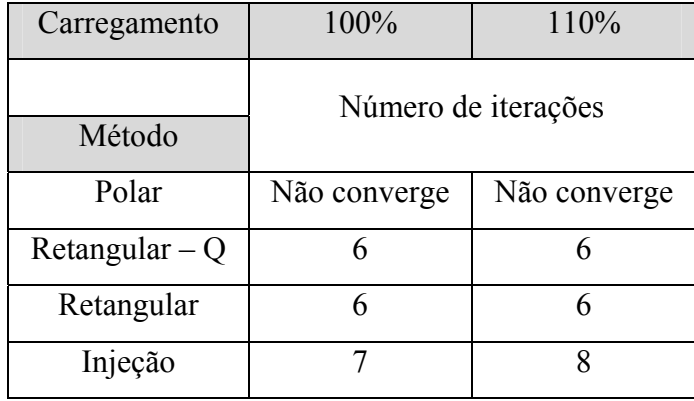

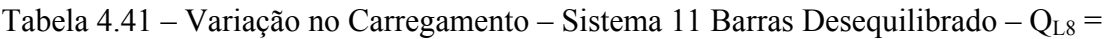

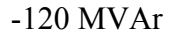

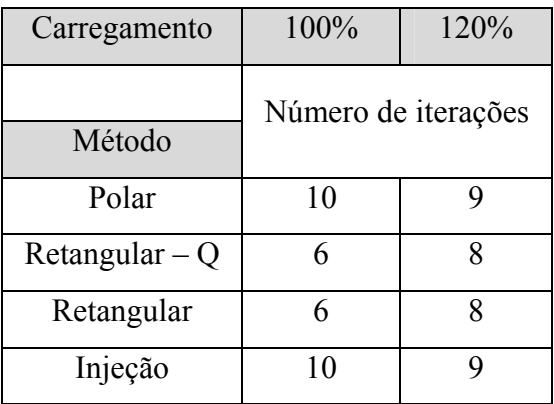

| Carregamento    | 100%                | 120% |
|-----------------|---------------------|------|
| Método          | Número de iterações |      |
| Polar           | Não converge        |      |
| Retangular $-Q$ | h                   |      |
| Retangular      | h                   | 8    |
| Injeção         | 10                  |      |

Tabela 4.42 – Variação no Carregamento – Sistema 11 Barras Desequilibrado – Q<sub>L8</sub> = -121 MVAr

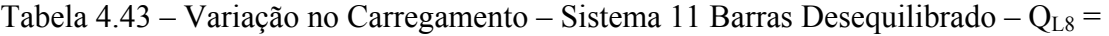

-122 MVAr

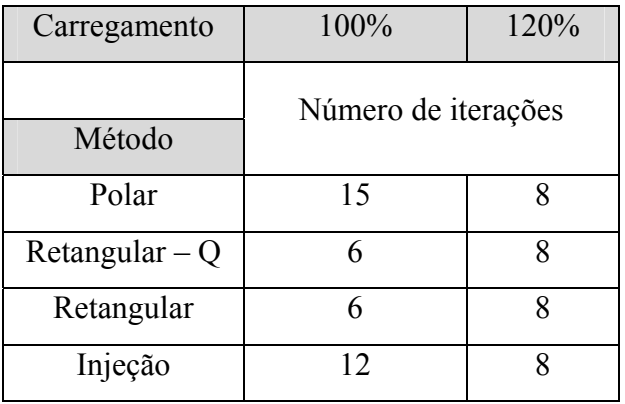

Tabela 4.44 – Variação no Carregamento – Sistema 11 Barras Desequilibrado – Q<sub>L8</sub> =

### -123 MVAr

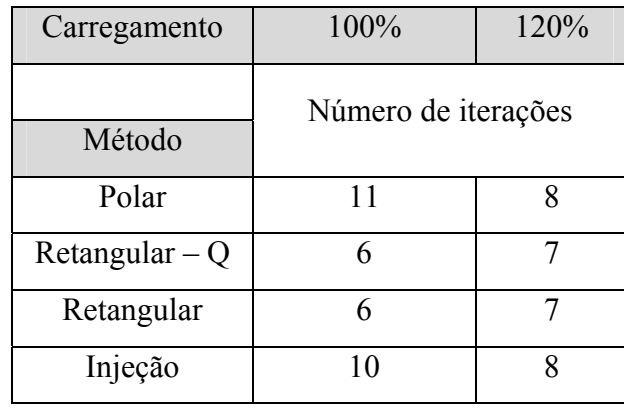

 Os desequilíbrios propostos no sistema C37 são apresentados na Tabela (4.45). As convergências do processo iterativo para as variações da relação R/X e do carregamento estão mostradas nas Tabelas (4.46) e (4.47), respectivamente.

| Barra | $P_{La}$ | $P_{Lb}$ | $P_{Lc}$ | $\mathcal{Q}_{La}$ | $\mathcal{Q}_{\scriptscriptstyle L\!b}$ | $\mathcal{Q}_{Lc}$ |
|-------|----------|----------|----------|--------------------|-----------------------------------------|--------------------|
|       | 0,30     | 0,20     | 0,30     | 0,17               |                                         | 0,17               |
| 15    | 0,80     | 0,75     | 0,90     | 0,43               | 0,43                                    | 0,43               |
| 36    | 1,81     | 1,81     | 1,81     |                    |                                         |                    |

Tabela 4.45 – Desequilíbrios no Sistema C37 – valores em p.u.

Tabela 4.46 – Variação da Relação R/X – Sistema C37 Desequilibrado

| Relação R/X     |   | 3                   |   |   |
|-----------------|---|---------------------|---|---|
| Método          |   | Número de iterações |   |   |
| Polar           | 3 |                     |   | 6 |
| Retangular $-Q$ | 3 | 3                   |   | 6 |
| Retangular      | 3 | 3                   |   | 6 |
| Injeção         | 2 | 3                   | 3 |   |

Tabela 4.47 – Variação no Carregamento – Sistema C37 Desequilibrado

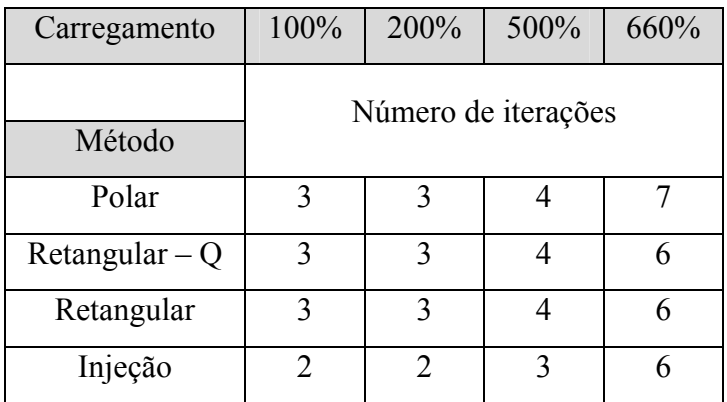

 Os desequilíbrios propostos no sistema C37pv são apresentados na Tabela (4.48). As convergências do processo iterativo para as variações da relação R/X e do carregamento estão mostradas nas Tabelas (4.49) e (4.50), respectivamente.

| <b>Barra</b> | $P_{La}$ | $P_{Lb}$ | $P_{Lc}$ | $\mathcal{Q}_{\scriptscriptstyle La}$ | $\mathcal{Q}_{\scriptscriptstyle L\!b}$ | $\mathcal{Q}_{Lc}$ |
|--------------|----------|----------|----------|---------------------------------------|-----------------------------------------|--------------------|
|              | 0,30     | 0,20     | 0,30     | 0,17                                  |                                         | 0,17               |
| 15           | 0,80     | 0,75     | 0,90     | 0,43                                  | 0,43                                    | 0,43               |
| 36           | 1,81     | 1,81     | 1,81     |                                       |                                         |                    |

Tabela 4.48 – Desequilíbrios no Sistema C37pv – valores em p.u.

Tabela 4.49 – Variação da Relação R/X – Sistema C37pv Desequilibrado

| Relação R/X     |   | $\sum_{i=1}^{n}$ | 2,7                 |
|-----------------|---|------------------|---------------------|
| Método          |   |                  | Número de iterações |
| Polar           | 3 |                  |                     |
| Retangular $-Q$ | 3 |                  |                     |
| Retangular      | 3 |                  |                     |
| Injeção         | 3 |                  |                     |

Tabela 4.50 – Variação no Carregamento – Sistema C37pv Desequilibrado

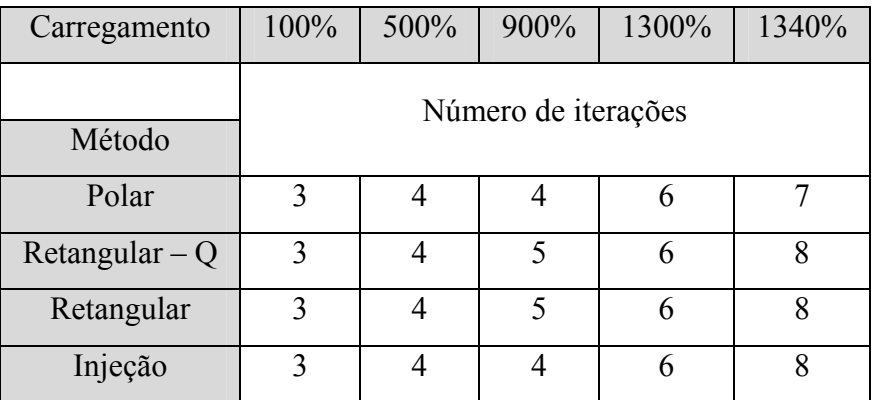

 Os desequilíbrios propostos no sistema 43 barras são mostrados na Tabela (4.51). As convergências do processo iterativo para as variações da relação R/X estão mostradas na Tabela (4.52). A variação no carregamento não foi possível, pois qualquer valor acima proposto faz com que o sistema não convirja em nenhum dos métodos.

| Barra | $P_{La}$ | $P_{Lb}$ | $P_{Lc}$ | $\mathcal{Q}_{\scriptscriptstyle La}$ | $\mathcal{Q}_{\scriptscriptstyle L\!b}$ | $\mathcal{Q}_{Lc}$ |
|-------|----------|----------|----------|---------------------------------------|-----------------------------------------|--------------------|
| 3     | 0,50     |          | 0,50     |                                       |                                         |                    |
| 16    |          |          |          | 0,23                                  | 0,23                                    | 0,23               |
| 41    | 0,80     | 0,30     | 0,10     |                                       |                                         |                    |

Tabela 4.51 – Desequilíbrios no Sistema 43 Barras – valores em p.u.

Tabela 4.52 – Variação da Relação R/X – Sistema 43 Barras Desequilibrado

| Variação R/X     | 2.5 |                     | 8,3 |
|------------------|-----|---------------------|-----|
| Método           |     | Número de iterações |     |
| Polar            |     |                     |     |
| Retangular $-Q$  |     |                     |     |
| Retangular $-$ V |     |                     |     |
| Injeção          |     |                     |     |

Os desequilíbrios propostos no sistema 215 barras são mostrados na Tabela (4.53). As convergências do processo iterativo para as variações da relação R/X estão mostradas na Tabela (4.54). A variação no carregamento não foi possível, pois qualquer valor acima proposto faz com que o sistema não convirja em nenhum dos métodos.

| Barra | $P_{La}$ | $P_{Lb}$ | $P_{Lc}$ | $Q_{La}$ | $Q_{Lb}$ | $\mathcal{Q}_{Lc}$ |
|-------|----------|----------|----------|----------|----------|--------------------|
| 3     | 0,1      | 0        | 0,05     |          | 0        |                    |
| 9     | 0        | 0        | 0        | 0        | 0        | 0                  |
| 111   | 0,04     | 0,02     | 0,03     | 0        | 0        |                    |
| 130   | 0,02     | 0        | 0,03     | 0        |          |                    |
| 190   | 0,04     | 0,07     | 0        | 0        | 0        | 0                  |
| 211   | 0,01     |          | 0,05     | 0        | 0,03     | 0                  |

Tabela 4.53 – Desequilíbrios no Sistema 215 Barras – valores em p.u.

| Variação R/X    |                     | 1,1 |
|-----------------|---------------------|-----|
| Método          | Número de iterações |     |
| Polar           |                     | 5   |
| Retangular $-Q$ |                     | 5   |
| Retangular      |                     | 5   |
| Injeção         |                     |     |

Tabela 4.54 – Variação da Relação R/X – Sistema 215 Barras Desequilibrado

Das Tabelas (4.35) a (4.44), (4,46), (4.47), (4.49), (4.50), (4.52) e (4.54) observase que, para sistemas mal-condicionados, assim como ocorrera para sistemas equilibrados, o método polar não convergiu em muitos casos, enquanto as metodologias retangulares e a formulação via injeção de corrente convergiram. Além disso, novamente, nem sempre as metodologias de solução aplicadas a um mesmo caso convergiram para o mesmo ponto de solução. Os dados de potência ativa e reativa gerada são da barra de referência. O sistema 11 barras com as diversas variações de *QL8*, do carregamento e da relação R/X apresentou mais uma vez resultados muito interessantes, conforme a Tabela (4.55). Os demais casos não citados, quando houve a convergência, caminharam para o mesmo ponto de solução.

| $Q_{L8}$ | R/X                    | Método<br>Carregamento |              |               | $Q_G^a(p.u.)$   | Intervalo de   |
|----------|------------------------|------------------------|--------------|---------------|-----------------|----------------|
| (MVAr)   |                        |                        |              | $P_G^a(p.u.)$ |                 | Tensões (p.u.) |
|          |                        |                        | Polar        |               | Não converge    |                |
| $-101$   | $\mathbf{1}$           | 110%                   | Retangulares | 6,76          | $-1,66$         | $1,04-1,35$    |
|          |                        |                        | Injeção      | 6,83          | 0,99            | $1,02-1,07$    |
|          |                        |                        | Polar        | 6,25          | 2,13            | $0,87-1,04$    |
|          | $\mathbf{1}$           | 100%                   | Retangulares | 6,13          | $-2,61$         | $1,04-1,43$    |
|          |                        |                        | Injeção      | 6,13          | $-2,61$         | $1,04-1,43$    |
|          |                        |                        | Polar        | 6,48          | 2,04            | 0,89-1,04      |
| $-120$   | $\overline{2}$<br>100% |                        | Retangulares | 6,27          | $-2,44$         | 1,04-1,42      |
|          |                        |                        | Injeção      | 6,27          | $-2,44$         | 1,04-1,42      |
|          |                        |                        | Polar        | 7,42          | $-0,32$         | $1,04-1,23$    |
|          | $\mathbf{1}$           | 120%                   | Retangulares | 7,41          | $-0,69$         | 1,04-1,27      |
|          |                        | Injeção                | 7,41         | $-0,69$       | 1,04-1,27       |                |
|          | $\overline{2}$         | 100%                   | Polar        | 6,49          | 2,06            | 0,89-1,04      |
|          |                        |                        | Retangulares | 6,27          | $-2,46$         | 1,04-1,42      |
| $-121$   |                        |                        | Injeção      | 6,27          | $-2,46$         | 1,04-1,42      |
|          |                        |                        | Polar        | 7,42          | $-0,18$         | $1,04-1,22$    |
|          | $\mathbf{1}$           | 120%                   | Retangulares | 7,40          | $-0,82$         | 1,04-1,29      |
|          |                        |                        | Injeção      | 7,40          | $-0,82$         | 1,04-1,29      |
|          |                        |                        | Polar        | 6,25          | 2,14            | $0,87-1,04$    |
|          | $\mathbf{1}$           | 100%                   | Retangulares | 6,13          | 2,14            | 1,04-1,44      |
| $-122$   |                        |                        | Injeção      | 6,13          | 2,14            | 1,04-1,44      |
|          |                        |                        | Polar        | 7,42          | $-9,05.10^{-2}$ | $1,04-1,21$    |
|          | $\mathbf{1}$           | 120%                   | Retangulares | 7,40          | $-0,92$         | $1,04-1,30$    |
|          |                        |                        | Injeção      | 7,40          | $-0,92$         | $1,04-1,30$    |
|          |                        |                        | Polar        | 7,42          | $-1,64.10^{-2}$ | $1,04-1,20$    |
| $-123$   | $\mathbf{1}$           | 120%                   | Retangulares | 7,40          | $-1,00$         | $1,04-1,31$    |
|          |                        |                        | Injeção      | 7,40          | $-1,00$         | $1,04-1,31$    |

Tabela 4.55 – Soluções Múltiplas do Sistema 11 Barras Desequilibrado

Por outro lado, para sistemas bem-condicionados, assim como ocorrera para sistemas equilibrados, as metodologias polar, retangulares e injeção de corrente apresentaram desempenho semelhante, ou seja, convergiram basicamente no mesmo número de iteração e caminharam para o mesmo ponto de solução em todos os níveis de carregamento e variações da relação R/X.

Assim como ocorreu para os sistemas equilibrados, o método descrito em [24] apresentou diferenças nas trajetórias de convergência quando comparado com a solução via injeção de corrente apresentada neste trabalho. Essas diferenças novamente eram esperadas, pois a forma dos cálculos dos resíduos de corrente é diferente. Entretanto, foi possível constatar que o método descrito em [24] convergiu no mesmo número de iterações que a solução via injeção de corrente para todos os sistemas apresentados.

Os métodos retangulares convencional e com correção de geração de potência reativa apresentaram convergência com o mesmo número de iterações em todos os casos apresentados, mas vale ressaltar que quando há presença de barras PV as trajetórias de convergência são diferentes.

#### *4.5.2 Métodos com Matriz Jacobiana Constante*

 Os métodos mostrados neste trabalho que utilizam a matriz Jacobiana constante não mostraram um bom desempenho frente a sistema desequilibrados.

 A metodologia polar constante não convergiu para os casos bases dos sistemas 11 barras e 43 barras; somente convergiu para os sistemas C37, C37pv e 215 barras, com 6, 5 e 46 iterações, respectivamente.

 O método ZCONST convergiu para os casos bases dos sistemas 11barras, C37, C37pv, 43 barras e 215 barras, com 46, 5, 6, 82 e 23 iterações, respectivamente.

 Por outro lado, a metodologia PCONST convergiu somente para os casos base dos sistemas C37, C37pv e 215 barras, com 3, 5 e 13 iterações, respectivamente, não obtendo sucesso nos demais casos.

### *4.5.3 Simulações de Sistemas com Condições Iniciais Desfavoráveis*

 A metodologia apresentada no capítulo 3 desenvolvida para solucionar problemas com condições iniciais desfavoráveis será testada agora frente a sistemas desequilibrados. Serão utilizados os sistemas 11 barras, C37, C37pv e 43 barras para a realização de testes.

 O sistema de 11 barras com as modificações descritas nas Tabelas (4.20) e (4.34), um carregamento 10% acima dos valores originais e  $Q_{\text{LS}}$ = -120 MVAr apresenta os resultados de convergência mostrados na Tabela (4.56). A Tabela (4.57) apresenta o ponto de solução para a barra de referência.

Tabela 4.56 – Resultados – Sistema 11 Barras Desequilibrado

| Método          | Iterações    |
|-----------------|--------------|
| Polar           | Não converge |
| Injeção         | 10           |
| Retangular $-Q$ | Não converge |
| Retangular      | Não converge |
| <b>RCI</b>      |              |

Tabela 4.57 – Ponto de Solução – Sistema 11 Barras Desequilibrado

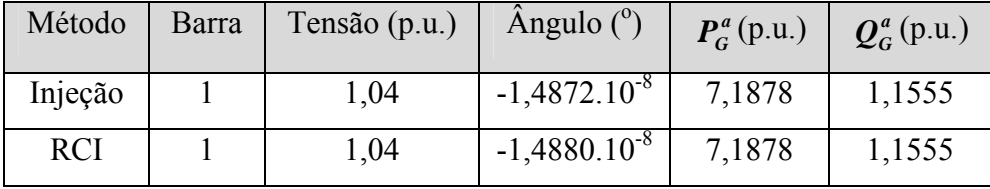

 O sistema C37 com as modificações propostas nas Tabelas (4.23) e (4.45) e com a relação R/X 5,5 vezes maior que o original apresenta os resultados mostrados na Tabela (4.58). A Tabela (4.59) apresenta o ponto de solução para a barra de referência.

| Método          | Iterações    |
|-----------------|--------------|
| Polar           | Não converge |
| Injeção         | 68           |
| Retangular $-Q$ | Não converge |
| Retangular      | Não converge |
| <b>RCI</b>      |              |

Tabela 4.58 – Resultados – Sistema C37 Desequilibrado

Tabela 4.59 – Ponto de Solução – Sistema C37 Desequilibrado

| Método     | <b>Barra</b> | Tensão (p.u.) | Angulo $(^\circ)$ | $P_G^a(p.u.)$ | $Q_G^a(p.u.)$ |
|------------|--------------|---------------|-------------------|---------------|---------------|
| Injeção    | 37           | 1.00          | $-1,3521.10^{-6}$ | 235,87        | 193,51        |
| <b>RCI</b> | 37           | 1,00          | $-1,3521.10^{-6}$ | 235,87        | 193,51        |

 O sistema C37pv com as modificações propostas nas Tabelas (4.26) e (4.48) e com carregamento 13 vezes maior que o original apresenta os resultados mostrados na Tabela (4.60) e a Tabela (4.61) apresenta o ponto de solução na barra de referência.

Tabela 4.60 – Resultados – Sistema C37pv Desequilibrado

| Método          | Iterações    |
|-----------------|--------------|
| Polar           | Não converge |
| Injeção         | Não converge |
| Retangular $-Q$ | Não converge |
| Retangular      | Não converge |
| <b>RCI</b>      |              |

Tabela 4.61 – Ponto de Solução – Sistema C37pv Desequilibrado

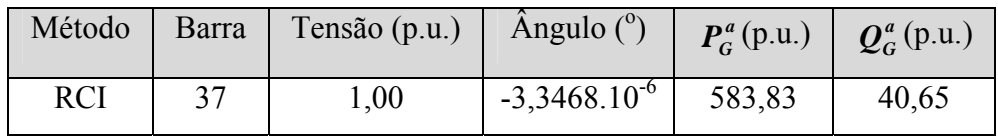

 Assim como ocorrera em sistemas equilibrados, o método RCI foi capaz de encontrar a solução para sistemas trifásicos desequilibrados em que a metodologia polar convencional e as metodologias retangulares com correção da geração de potência reativa e convencional não convergiram, como nas Tabelas (4.56) a (4.61). Por outro lado, ao compararmos o método RCI com a solução via injeção de corrente convencional, tem-se que o RCI converge em todas as situações assim como a solução via injeção de corrente, consumindo, em geral, menos iterações. Na presença de barras PV o RCI foi capaz de convergir onde o método via injeção de corrente não encontrou solução, conforme a Tabela (4.60). Nos casos apresentados, estes dois métodos convergiram para o mesmo ponto de solução.

 Com isso, comprovamos a possibilidade de obter a solução do fluxo de potência em sistemas com condições iniciais desfavoráveis desequilibrados, utilizando-se apenas equações lineares sem a necessidade de equações diferenciais como proposto em [19].

### *4.6 Outras Simulações*

 Outro teste realizado no intuito de complementar a avaliação crítica das metodologias tradicionais consiste em aumentar a relação R/X apenas em algumas regiões do sistema em estudo. Para isto, foram utilizados os sistemas C37 e C37pv, cujas linhas 28-31, 31-32, 31-33, 31-34, 34-35, 35-36 tiveram suas relações R/X aumentadas gradativamente até que o processo iterativo não mais convergisse. Observa-se que os métodos apresentaram um desempenho semelhante, convergindo com um número pequeno de iterações.

## **Capítulo 5**

## **Conclusões**

#### *5.1 Considerações Gerais*

Este trabalho propõe uma avaliação crítica a respeito do desempenho das formulações de fluxo de potência na solução de sistemas trifásicos via método iterativo de Newton-Raphson. A metodologia convencional polar, os métodos retangulares convencional e com correção da geração de potência reativa e a metodologia via equações de injeção de corrente são convenientemente analisados.

Para sistemas bem-condicionados, equilibrados ou não, todas as metodologias descritas apresentam desempenho semelhante, isto é, convergem basicamente no mesmo número de iterações e atingem o mesmo ponto de solução nos diversos níveis de carregamento e variação da relação R/X. Por outro lado, para sistemas malcondicionados, equilibrados ou não, a metodologia polar não converge em vários dos casos estudados, enquanto que os métodos retangulares e injeção de corrente convergem em todos os casos. Importante ressaltar que as metodologias quando convergem, nem sempre atingem a mesma solução.

Na maioria dos casos analisados, as formulações retangulares e injeção de corrente convergem para a mesma solução. Tal situação pode talvez ser explicada pelo fato de que ambas utilizam as coordenadas retangulares da tensão como variáveis de estado. Apesar de usarem equações básicas de potência e de corrente, respectivamente, tais equações estão matematicamente inter-relacionadas, o que corrobora a obtenção da mesma solução final. Além disso, as formulações retangulares convencional e com correção de geração de potência reativa convergem de forma idêntica, quando não há a presença de barras PV.

Tendo em vista toda a gama de resultados simulados, conclui-se que para a solução geral do problema do fluxo de potência trifásico, todas as metodologias apresentadas devem ser convenientemente testadas e avaliadas, principalmente frente a sistemas mal-condicionados, sem que haja a princípio, qualquer tipo de preferência sobre uma determinada metodologia. Tal afirmativa vem do fato que a convergência do processo iterativo depende de vários fatores, dentre eles, as condições iniciais, as equações básicas de definição de cada metodologia e, finalmente, de determinadas características inerentes a cada um dos sistemas, que podem em conjunto deteriorar a aplicabilidade de qualquer um dos métodos de solução do fluxo de potência trifásico naquela situação específica.

De fato, uma importante contribuição deste trabalho foi a reunião em um só texto das diversas formulações baseadas em Newton-Raphson, mostrando em detalhes as deduções das equações básicas de cada uma dos métodos expandidos para a formulação trifásica, todas as derivadas parciais, a estrutura e montagem das matrizes Jacobianas e a descrição dos algoritmos de solução.

 Além deste estudo das metodologias convencionais, houve também a análise dos métodos em que a matriz Jacobiana é mantida constante. O emprego destes mostrou-se, em geral, eficaz quanto ao tempo computacional demandado, mesmo com o acréscimo do número de iterações. Vale ressaltar que estes somente devem ser utilizados para sistemas equilibrados e não sobrecarregados, se não for assim, em muitos casos não há convergência e quando há, demanda-se um número de iterações muito maior que nos métodos convencionais, demonstrando que as metodologias com matriz Jacobiana constante, nestes casos, não apresentam grande utilidade.

 No mais, a maior contribuição deste trabalho é, sem dúvida, a formulação proposta para a solução do fluxo de potência para sistemas com condições iniciais desfavoráveis – metodologia RCI. Esta nova metodologia é capaz de encontrar o ponto de solução, desde que este exista, em situações nas quais os demais métodos apresentados neste trabalho mostraram-se totalmente ineficazes. O RCI alcança o resultado do fluxo de potência com menor número de iterações que a solução via equações de injeção de corrente, além de mais robusto sendo capaz de convergir onde esta não o faz.

### *5.2 Sugestões para Estudos Futuros*

Apresentam-se aqui algumas sugestões para futuras pesquisas:

- Acrescentar um fator de passo de otimização nos métodos em que a matriz Jacobiana é mantida constante para analisar o desempenho destes métodos em sistemas equilibrados carregados;
- Estender a metodologia RCI para sistemas de transmissão de grande porte, inclusive com maior número de barras PV;
- Desenvolver um estudo para determinar quais as características do sistema são capazes de influenciar a eficácia do método de solução escolhido.

# **Apêndice I**

## **Formulação Injeção de Corrente**

### *AI.1 Equações Básicas da Solução via Injeção de Corrente Trifásica*

 A formulação do fluxo de potência trifásico injeção de corrente segue praticamente os mesmos passos da metodologia monofásica convencional. Dessa forma, a potência complexa injetada em uma barra genérica *k* do sistema é dada por:

$$
S_k = V_k \cdot I_k^* \tag{A1.1}
$$

ou

$$
S_k^* = V_k^* \cdot I_k \tag{A I.2}
$$

A corrente trifásica injetada na barra *k*, na fase *s* pode ser escrita da seguinte forma:

$$
I_{k}^{s} = \frac{P_{k}^{s} - jQ_{k}^{s}}{V_{rk}^{s} - jV_{mk}^{s}}
$$
 (A1.3)

 A expressão (AI.3) pode ser trabalhada, multiplicando-se o lado direito desta expressão pelo termo  $\frac{v_{rk} + jv_{mk}}{V_{rk}^s + jV_{mk}^s}$  $\frac{s}{rk}$  +  $jV^s_{mk}$  $V_{ik}^s + jV$  $V_{ik}^s + jV$  $+\frac{jV_{mk}^{s}}{jV_{mk}^{s}}$ , obtendo-se:

$$
I_{k}^{s} = \frac{P_{k}^{s}V_{rk}^{s} + jP_{k}^{s}V_{mk}^{s} - jQ_{k}^{s}V_{rk}^{s} + Q_{k}^{s}V_{mk}^{s}}{(V_{rk}^{s})^{2} + (V_{mk}^{s})^{2}}
$$
(A1.4)

Mas  $I_k^s = I_{nk}^s + jI_{mk}^s$ , então separando a expressão (AI.4) em suas partes real e imaginária, tem-se:

$$
I_{rk}^{s} = \frac{P_{k}^{s} V_{rk}^{s} + Q_{k}^{s} V_{mk}^{s}}{(V_{rk}^{s})^{2} + (V_{mk}^{s})^{2}}
$$
(A1.5)

$$
I_{mk}^{s} = \frac{P_{k}^{s} V_{mk}^{s} - Q_{k}^{s} V_{nk}^{s}}{(V_{nk}^{s})^{2} + (V_{mk}^{s})^{2}}
$$
 (AI.6)

 Então, as equações de corrente a serem resolvidas no problema de fluxo de potência são dadas por:

$$
I_{rk}^s - \frac{P_k^s V_{rk}^s + Q_k^s V_{mk}^s}{\left(V_{rk}^s\right)^2 + \left(V_{mk}^s\right)^2} = 0
$$
\n(A1.7)

$$
I_{mk}^{s} - \frac{P_{k}^{s} V_{mk}^{s} - Q_{k}^{s} V_{rk}^{s}}{(V_{rk}^{s})^{2} + (V_{mk}^{s})^{2}} = 0
$$
\n(AI.8)

As componentes real e imaginária da corrente também podem ser escritas como:

$$
I_{rk}^{s} = \sum_{t \in \alpha_p} (G_{kk}^{st} V_{rk}^{t} - B_{kk}^{st} V_{mk}^{t}) + \sum_{\substack{m \in \Omega_k \\ m \neq k}} \sum_{t \in \alpha_p} (G_{km}^{st} V_{rm}^{t} - B_{km}^{st} V_{mm}^{t})
$$
(AI.9)

$$
I_{mk}^{s} = \sum_{t \in \alpha_{p}} (B_{kk}^{st} V_{rk}^{t} + G_{kk}^{st} V_{mk}^{t}) + \sum_{\substack{m \in \Omega_{k} \\ m \neq k}} \sum_{t \in \alpha_{p}} (B_{km}^{st} V_{rm}^{t} + G_{km}^{st} V_{mm}^{t})
$$
(A1.10)

Substituindo as expressões (AI.9) e (AI.10) em (AI.7) e (AI.8), respectivamente, obtêm-se as equações (3.1) e (3.2).

# **Apêndice II**

# **Dados dos Sistemas C37 e 215 Barras**

## *AII.1 Sistema C37*

 As Tabelas AII.1, AII.2, AII.3 e AII.4 mostram os dados referentes ao sistema C37, enquanto que a Figura AII.1 mostra a sua topologia.

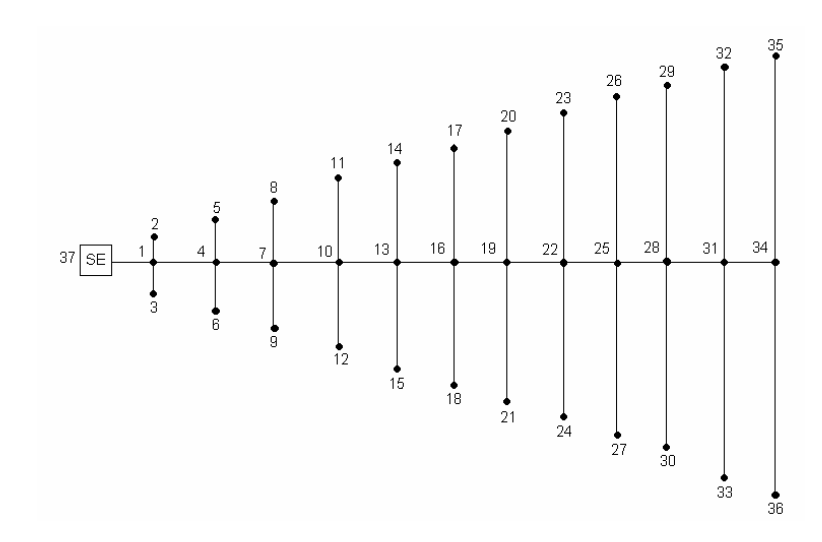

Figura AII.1 – Topologia do Sistema C37

|                | Barra   Tipo   Tensão(pu) | $\widehat{A}$ ngulo( $\mathrm{o}$ ) | Tensão(pu) | $\hat{A}$ ngulo( $\degree$ ) | Tensão(pu) | Angulo $(°)$ |
|----------------|---------------------------|-------------------------------------|------------|------------------------------|------------|--------------|
|                | 1,0000                    |                                     | 1,0000     | $-120$                       | 1,0000     | 120          |
| $\overline{2}$ | 1,0000                    |                                     | 1,0000     | $-120$                       | 1,0000     | 120          |
| 3              | 1,0000                    |                                     | 1,0000     | $-120$                       | 1,0000     | 120          |
| $\overline{4}$ | 1,0000                    |                                     | 1,0000     | $-120$                       | 1,0000     | 120          |
|                | 1,0000                    |                                     | 1,0000     | $-120$                       | 1,0000     | 120          |

Tabela AII.1 – Dados de Tensão e Ângulo – C37

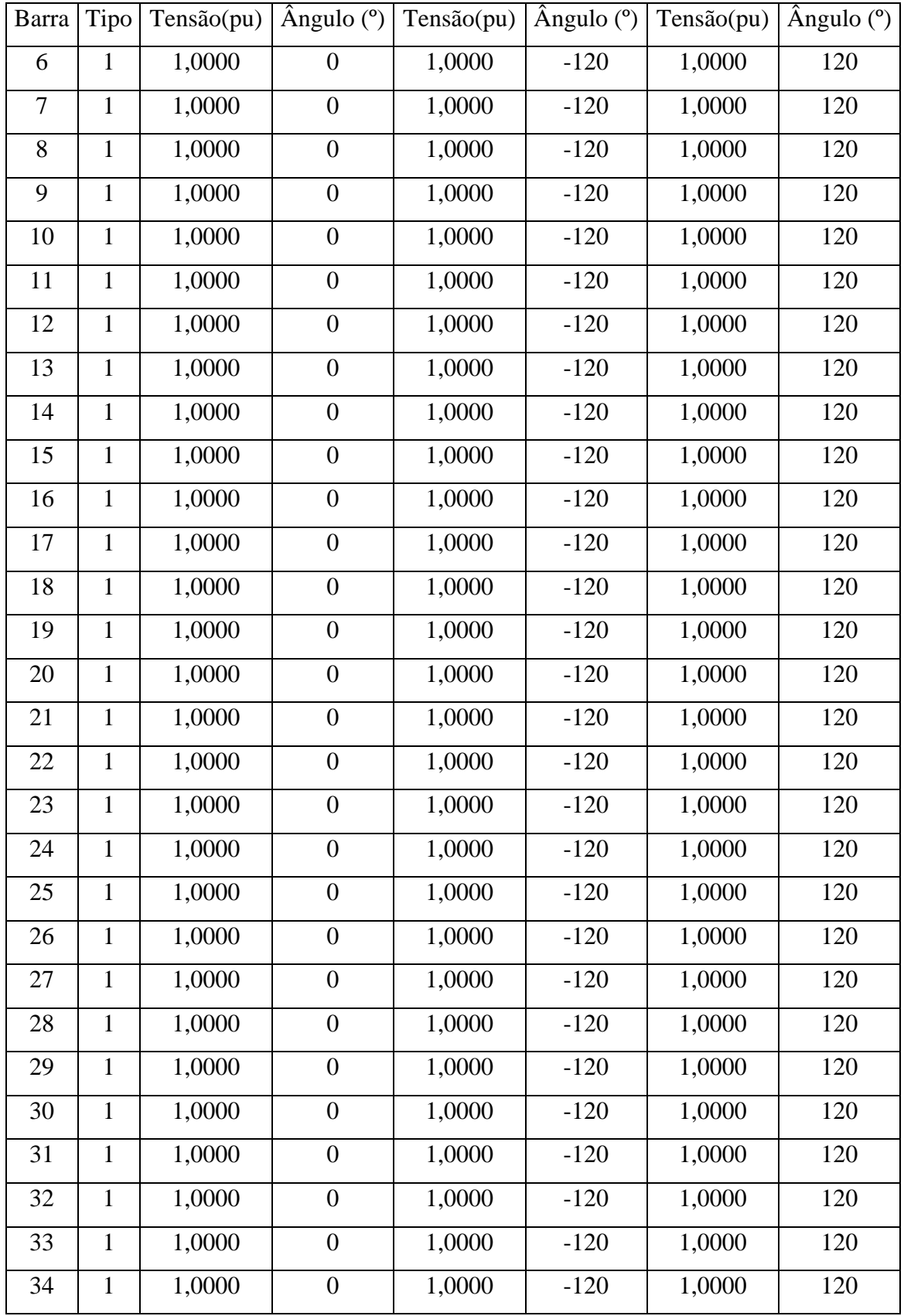

| 35 | 1,0000 | 1,0000 | $-120$ | 1,0000 | 120 |
|----|--------|--------|--------|--------|-----|
| 36 | 1,0000 | 1,0000 | $-120$ | 1,0000 | 120 |
| 27 | 1,0000 | 1,0000 | $-120$ | 1,0000 | 120 |

Tabela AII.2 – Dados de Carga – C37

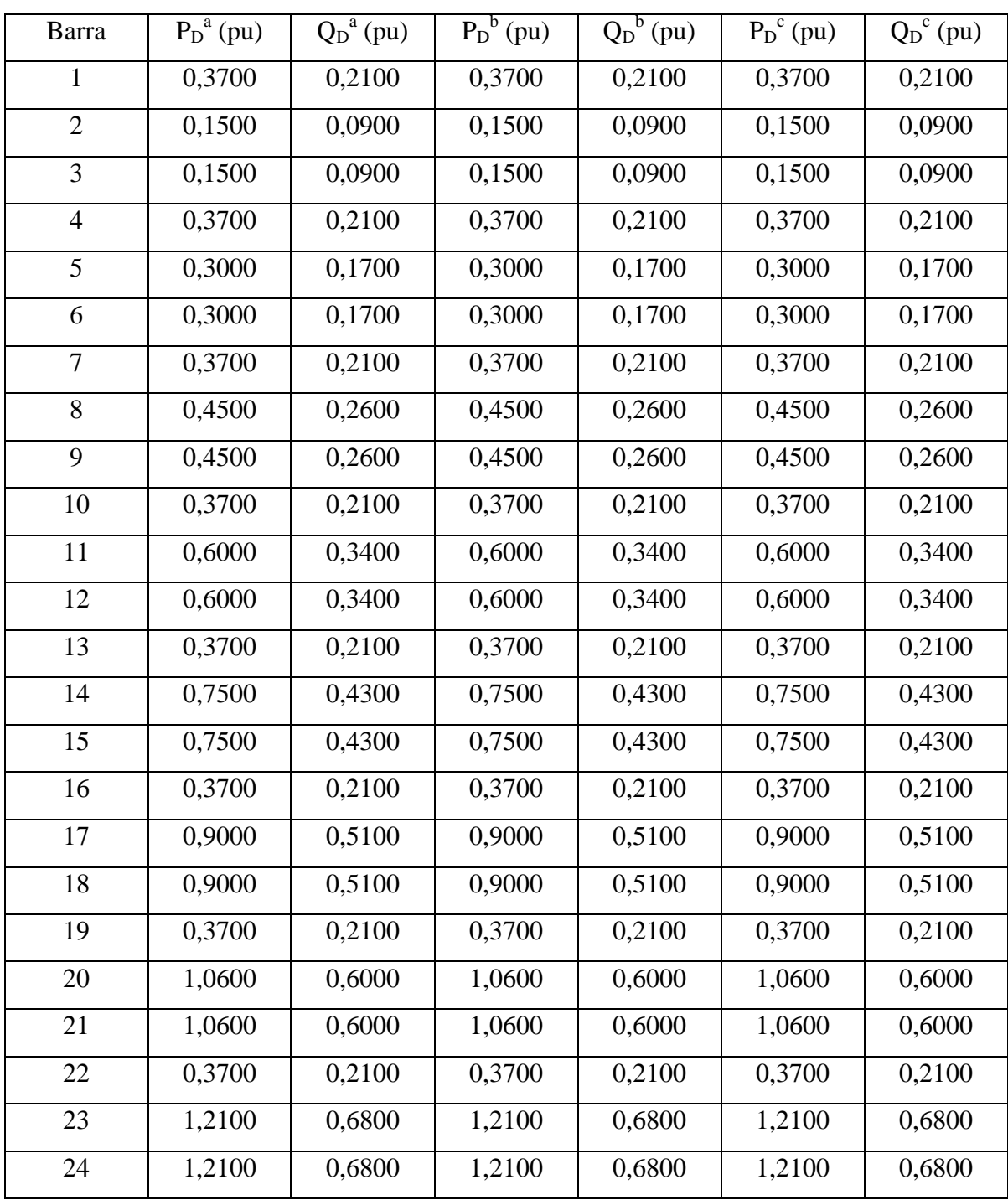

| Barra | $P_D^a(pu)$      | $Q_D^a$ (pu)   | $P_D^b$ (pu)     | $\overline{Q_D}^b(pu)$ | $P_D^c$ (pu)   | $Q_D^c$ (pu)   |
|-------|------------------|----------------|------------------|------------------------|----------------|----------------|
| 25    | 0,3700           | 0,2100         | 0,3700           | 0,2100                 | 0,3700         | 0,2100         |
| 26    | 1,3600           | 0,7700         | 1,3600           | 0,7700                 | 1,3600         | 0,7700         |
| 27    | 1,3600           | 0,7700         | 1,3600           | 0,7700                 | 1,3600         | 0,7700         |
| 28    | 0,3700           | 0,2100         | 0,3700           | 0,2100                 | 0,3700         | 0,2100         |
| 29    | 1,5100           | 0,8500         | 1,5100           | 0,8500                 | 1,5100         | 0,8500         |
| 30    | 1,5100           | 0,8500         | 1,5100           | 0,8500                 | 1,5100         | 0,8500         |
| 31    | 0,3700           | 0,2100         | 0,3700           | 0,2100                 | 0,3700         | 0,2100         |
| 32    | 1,6600           | 0,9400         | 1,6600           | 0,9400                 | 1,6600         | 0,9400         |
| 33    | 1,6600           | 0,9400         | 1,6600           | 0,9400                 | 1,6600         | 0,9400         |
| 34    | 0,3700           | 0,2100         | 0,3700           | 0,2100                 | 0,3700         | 0,2100         |
| 35    | 1,8100           | 1,0200         | 1,8100           | 1,0200                 | 1,8100         | 1,0200         |
| 36    | 1,8100           | 1,0200         | 1,8100           | 1,0200                 | 1,8100         | 1,0200         |
| 37    | $\boldsymbol{0}$ | $\overline{0}$ | $\boldsymbol{0}$ | $\boldsymbol{0}$       | $\overline{0}$ | $\overline{0}$ |

Tabela AII.3 – Resistências e Reatâncias de Linhas – C37

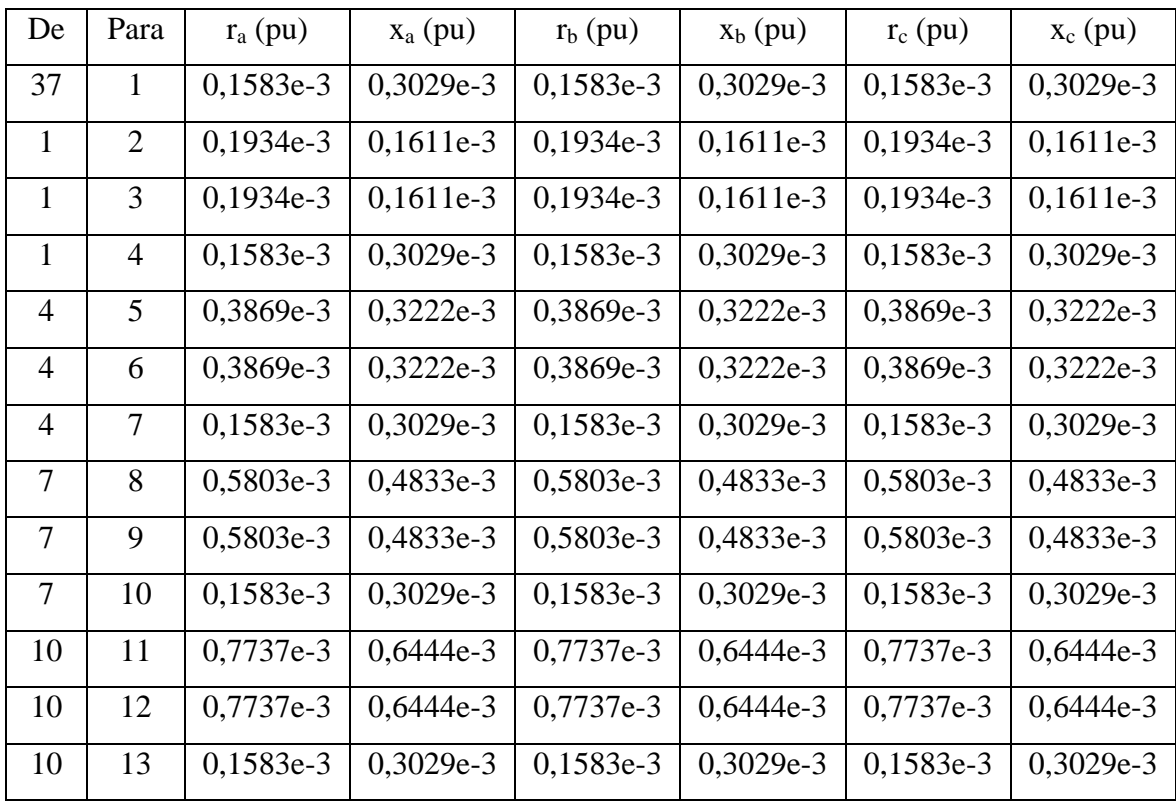

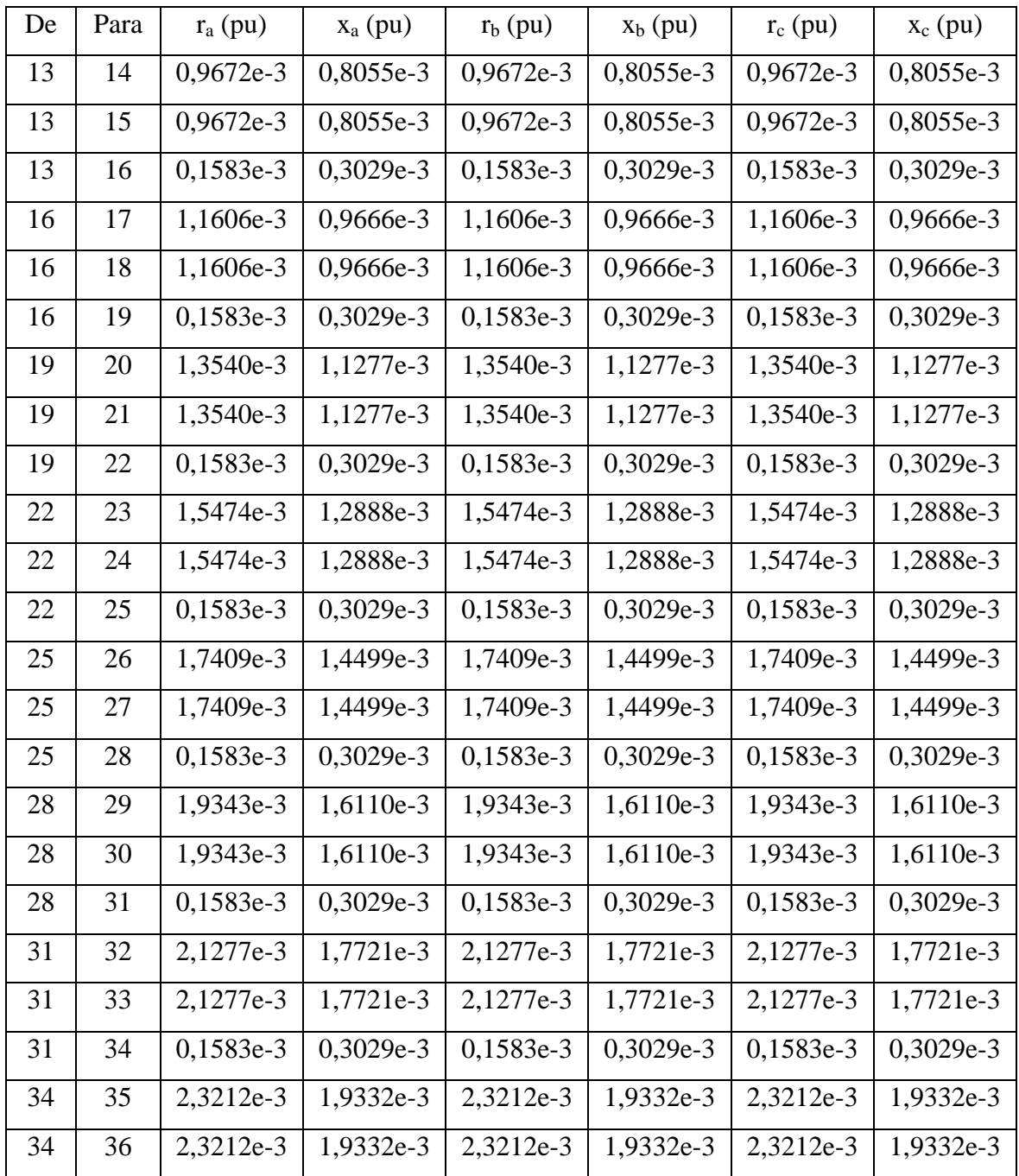

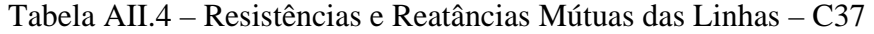

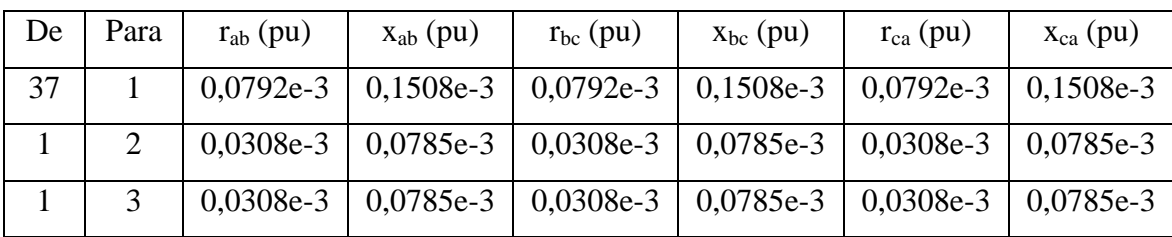

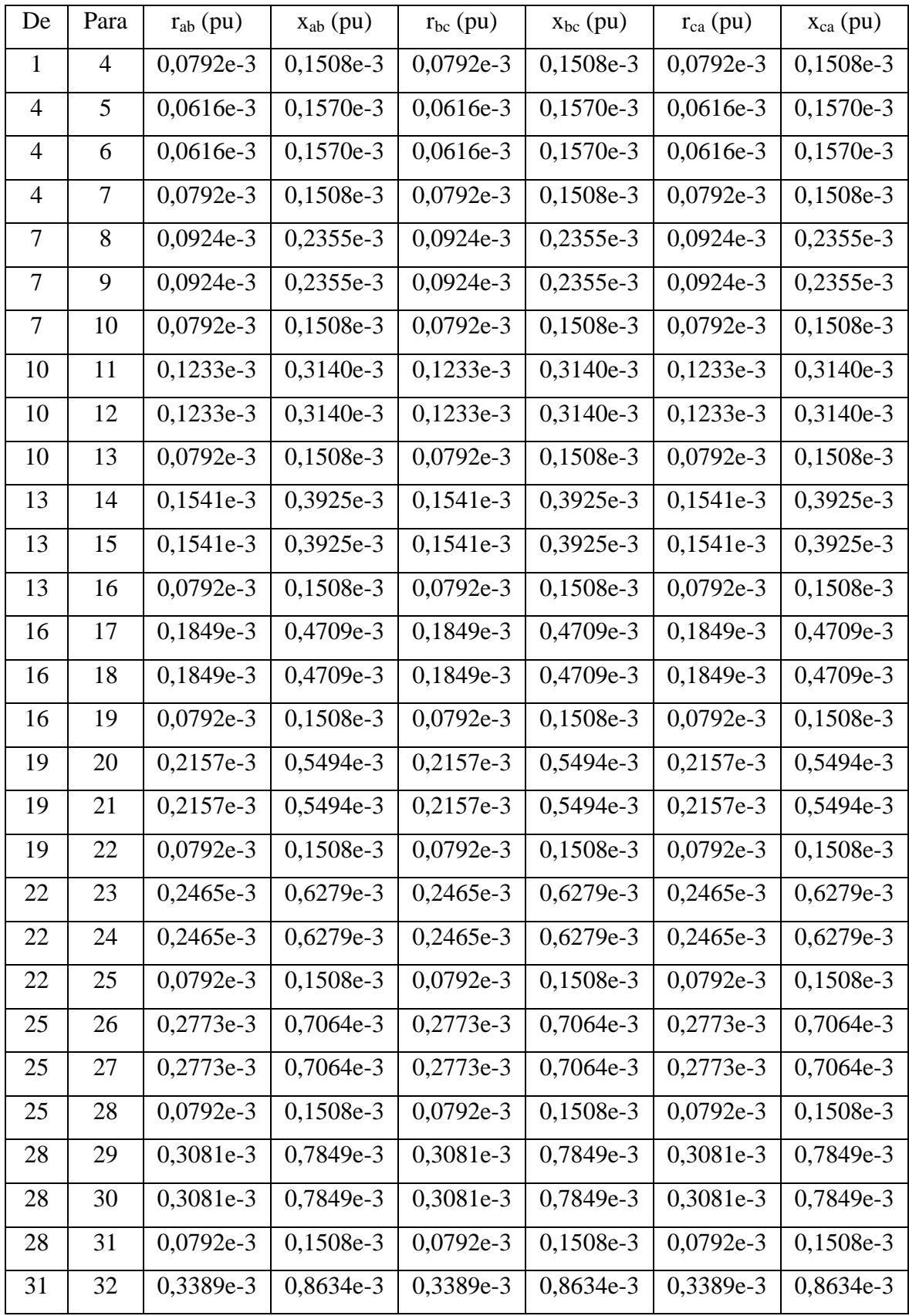

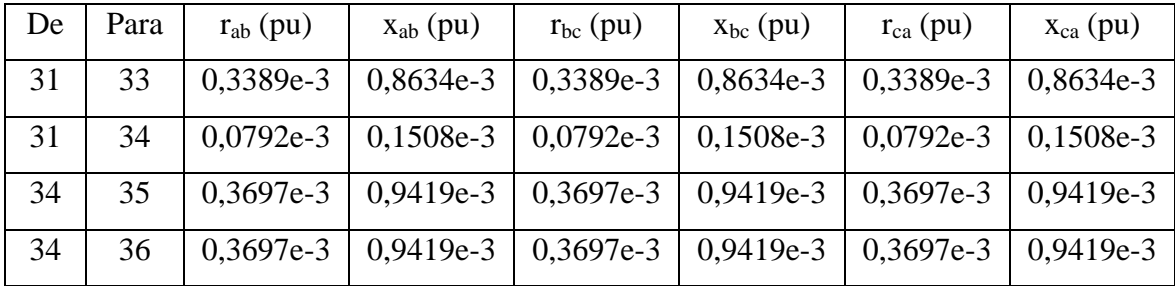

## *AII.2 Sistema 215barras*

As Tabelas AII.5, AII.6 e AII.7 mostram os dados referentes ao sistema 215 barras.

| Barra          | Tipo         | Tensão(pu) | $\hat{A}$ ngulo ( $\degree$ ) | Tensão(pu) | $\hat{A}$ ngulo ( $\degree$ ) | Tensão(pu) | $\hat{A}$ ngulo ( $\degree$ ) |
|----------------|--------------|------------|-------------------------------|------------|-------------------------------|------------|-------------------------------|
| $\mathbf{1}$   | $\mathbf{1}$ | 1,0000     | $\overline{0}$                | 1,0000     | $-120$                        | 1,0000     | 120                           |
| $\overline{2}$ | $\mathbf{1}$ | 1,0000     | $\overline{0}$                | 1,0000     | $-120$                        | 1,0000     | 120                           |
| 3              | $\mathbf{1}$ | 1,0000     | $\boldsymbol{0}$              | 1,0000     | $-120$                        | 1,0000     | 120                           |
| $\overline{4}$ | $\mathbf{1}$ | 1,0000     | $\boldsymbol{0}$              | 1,0000     | $-120$                        | 1,0000     | 120                           |
| 5              | $\mathbf{1}$ | 1,0000     | $\boldsymbol{0}$              | 1,0000     | $-120$                        | 1,0000     | 120                           |
| 6              | $\mathbf{1}$ | 1,0000     | $\overline{0}$                | 1,0000     | $-120$                        | 1,0000     | 120                           |
| $\overline{7}$ | $\mathbf{1}$ | 1,0000     | $\overline{0}$                | 1,0000     | $-120$                        | 1,0000     | 120                           |
| 8              | $\mathbf{1}$ | 1,0000     | $\overline{0}$                | 1,0000     | $-120$                        | 1,0000     | 120                           |
| 9              | 1            | 1,0000     | $\overline{0}$                | 1,0000     | $-120$                        | 1,0000     | 120                           |
| 10             | $\mathbf{1}$ | 1,0000     | $\overline{0}$                | 1,0000     | $-120$                        | 1,0000     | 120                           |
| 11             | $\mathbf{1}$ | 1,0000     | $\boldsymbol{0}$              | 1,0000     | $-120$                        | 1,0000     | 120                           |
| 12             | $\mathbf{1}$ | 1,0000     | $\overline{0}$                | 1,0000     | $-120$                        | 1,0000     | 120                           |
| 13             | $\mathbf{1}$ | 1,0000     | $\overline{0}$                | 1,0000     | $-120$                        | 1,0000     | 120                           |
| 14             | $\mathbf{1}$ | 1,0000     | $\boldsymbol{0}$              | 1,0000     | $-120$                        | 1,0000     | 120                           |
| 15             | $\mathbf{1}$ | 1,0000     | $\overline{0}$                | 1,0000     | $-120$                        | 1,0000     | 120                           |
| 16             | $\mathbf{1}$ | 1,0000     | $\boldsymbol{0}$              | 1,0000     | $-120$                        | 1,0000     | 120                           |

Tabela AII.5 – Dados de Tensão e Ângulo – 215 Barras

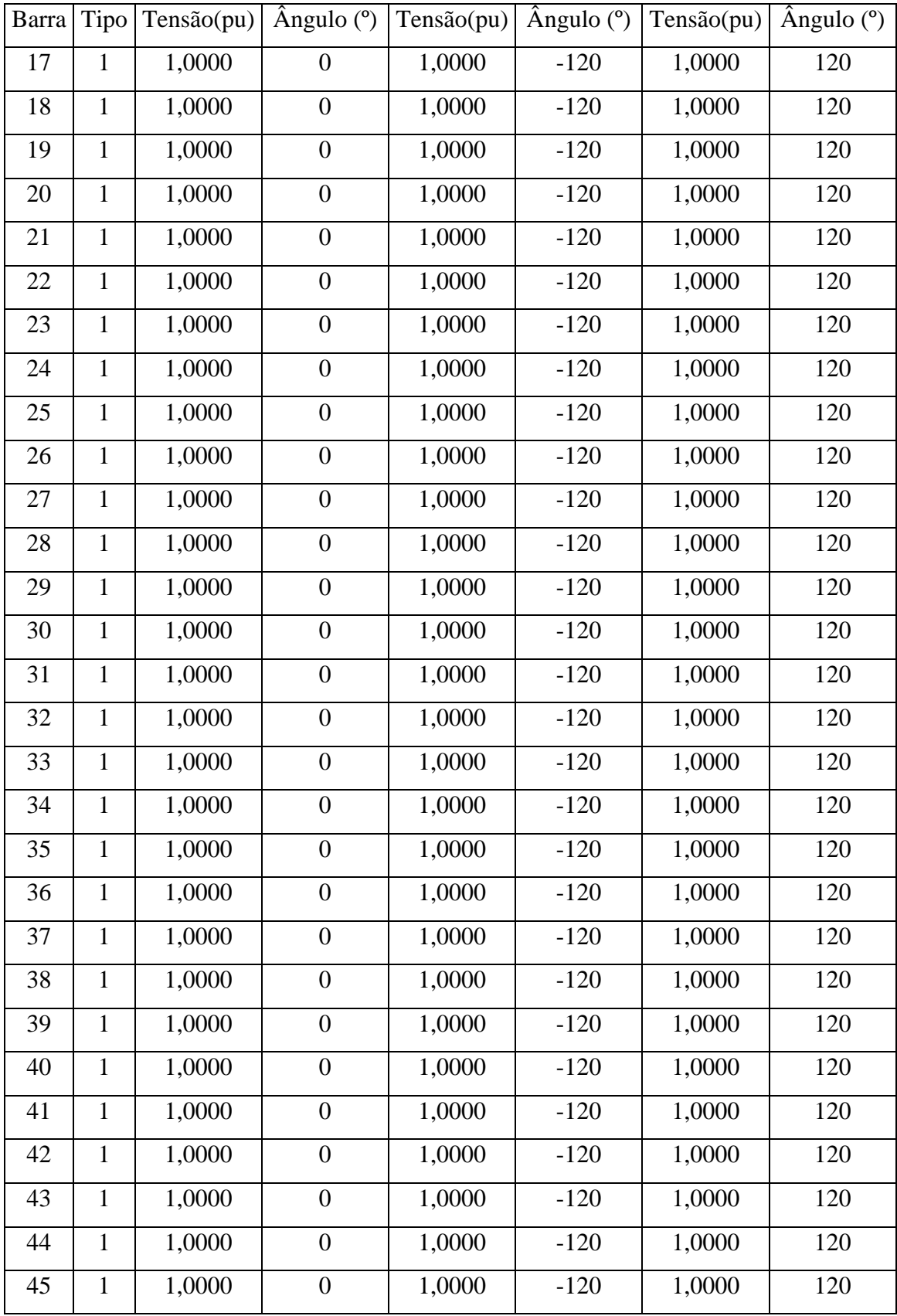

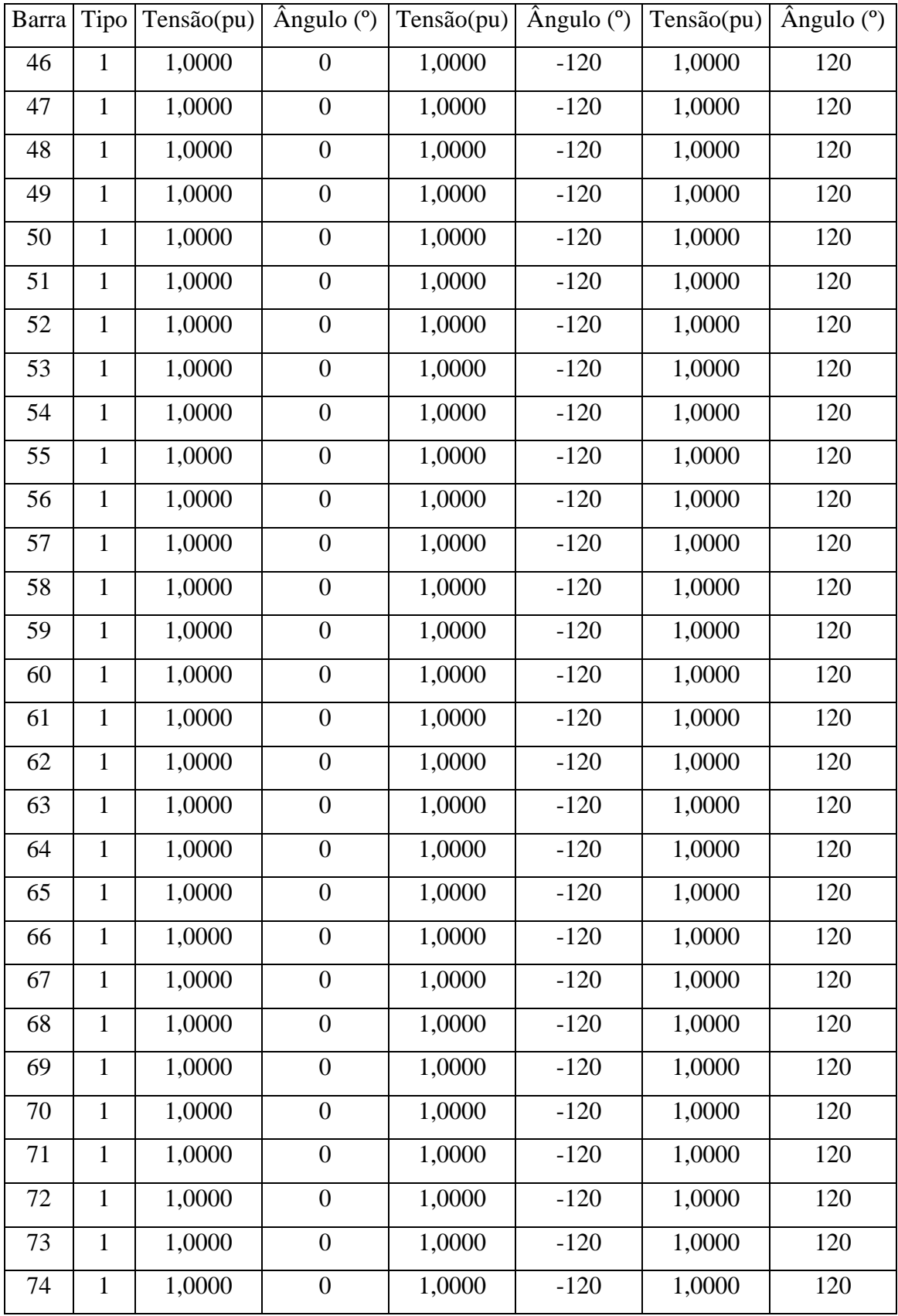

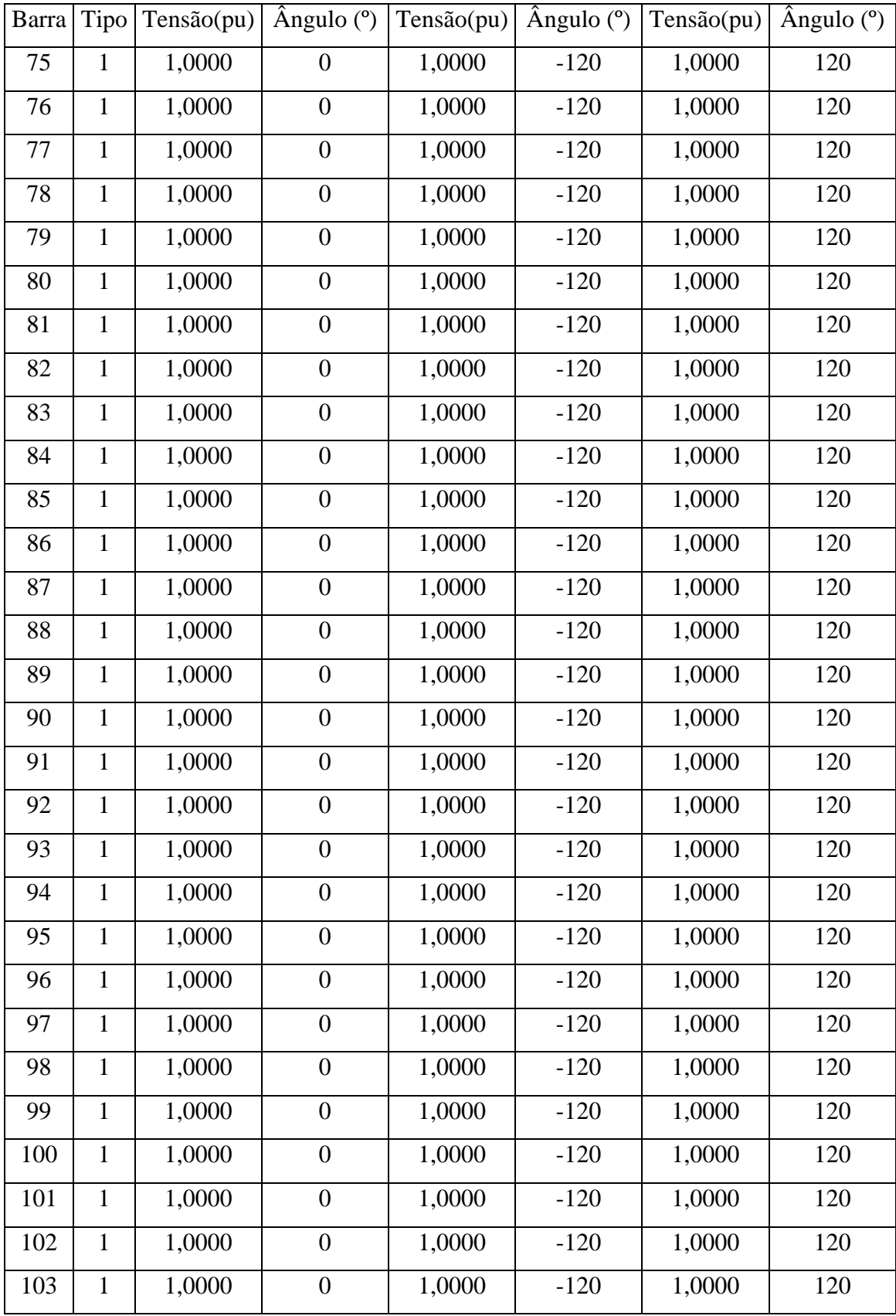

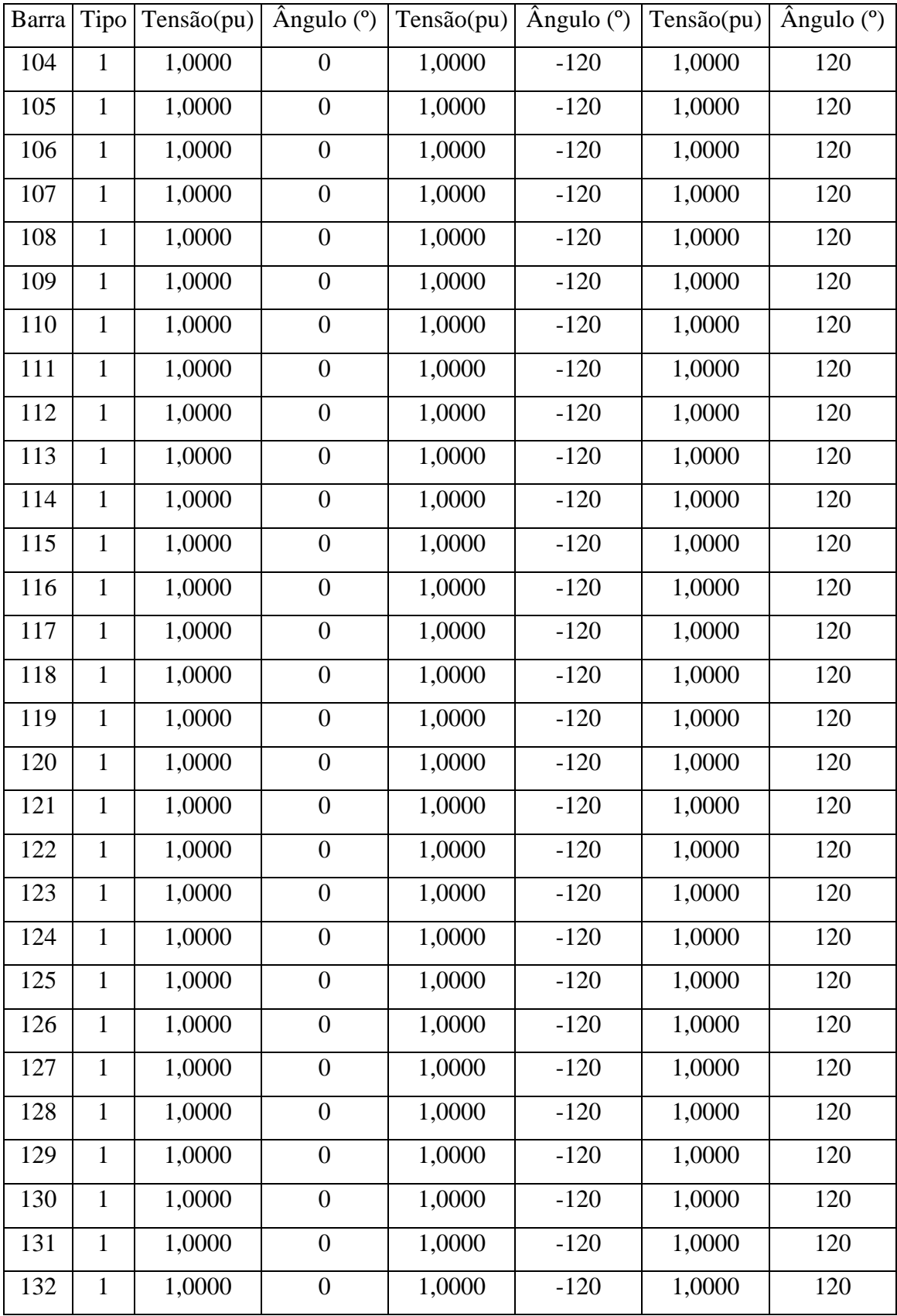

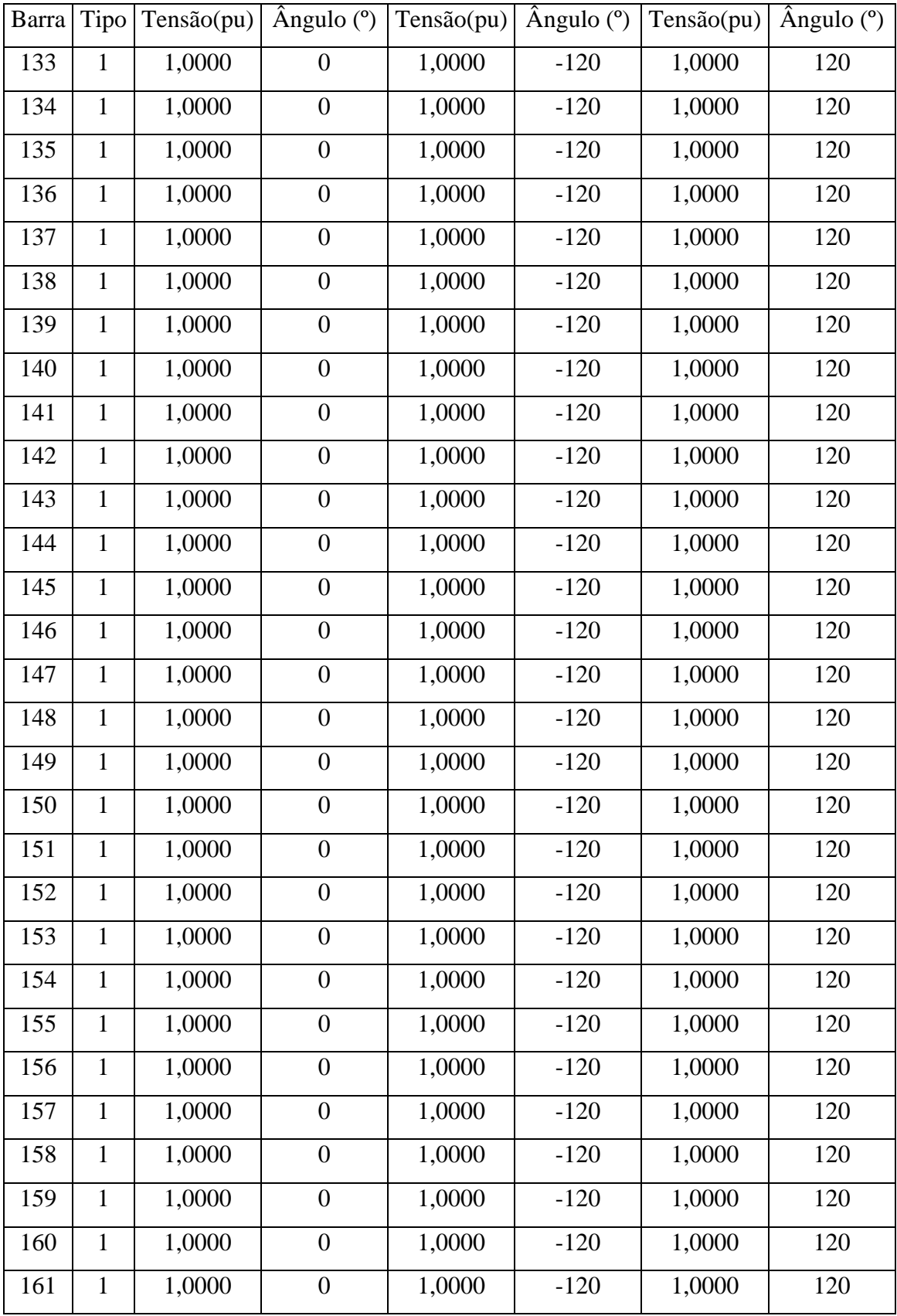

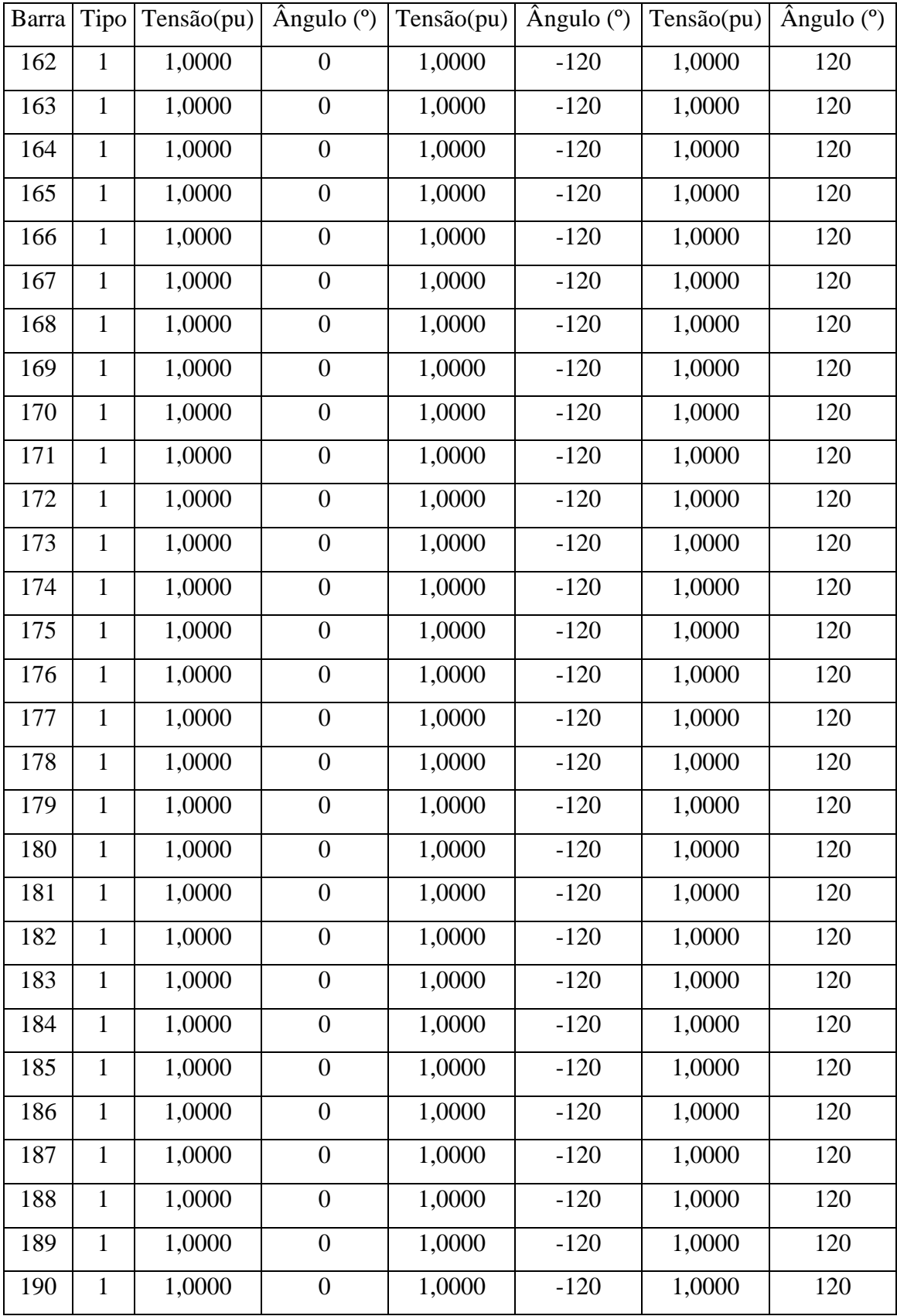
| Barra | Tipo             | Tensão(pu) $\hat{A}$ ngulo (°) |                  | Tensão(pu) | $\hat{A}$ ngulo ( $\degree$ ) | Tensão(pu) | $\hat{A}$ ngulo ( $\degree$ ) |
|-------|------------------|--------------------------------|------------------|------------|-------------------------------|------------|-------------------------------|
| 191   | $\mathbf{1}$     | 1,0000                         | $\boldsymbol{0}$ | 1,0000     | $-120$                        | 1,0000     | 120                           |
| 192   | $\mathbf{1}$     | 1,0000                         | $\boldsymbol{0}$ | 1,0000     | $-120$                        | 1,0000     | 120                           |
| 193   | $\mathbf{1}$     | 1,0000                         | $\boldsymbol{0}$ | 1,0000     | $-120$                        | 1,0000     | 120                           |
| 194   | $\mathbf{1}$     | 1,0000                         | $\boldsymbol{0}$ | 1,0000     | $-120$                        | 1,0000     | 120                           |
| 195   | $\mathbf{1}$     | 1,0000                         | $\boldsymbol{0}$ | 1,0000     | $-120$                        | 1,0000     | 120                           |
| 196   | $\mathbf{1}$     | 1,0000                         | $\boldsymbol{0}$ | 1,0000     | $-120$                        | 1,0000     | 120                           |
| 197   | $\mathbf{1}$     | 1,0000                         | $\boldsymbol{0}$ | 1,0000     | $-120$                        | 1,0000     | 120                           |
| 198   | $\mathbf{1}$     | 1,0000                         | $\boldsymbol{0}$ | 1,0000     | $-120$                        | 1,0000     | 120                           |
| 199   | $\mathbf{1}$     | 1,0000                         | $\boldsymbol{0}$ | 1,0000     | $-120$                        | 1,0000     | 120                           |
| 200   | $\mathbf{1}$     | 1,0000                         | $\boldsymbol{0}$ | 1,0000     | $-120$                        | 1,0000     | 120                           |
| 201   | $\mathbf{1}$     | 1,0000                         | $\boldsymbol{0}$ | 1,0000     | $-120$                        | 1,0000     | 120                           |
| 202   | $\mathbf{1}$     | 1,0000                         | $\boldsymbol{0}$ | 1,0000     | $-120$                        | 1,0000     | 120                           |
| 203   | $\mathbf{1}$     | 1,0000                         | $\boldsymbol{0}$ | 1,0000     | $-120$                        | 1,0000     | 120                           |
| 204   | $\mathbf{1}$     | 1,0000                         | $\overline{0}$   | 1,0000     | $-120$                        | 1,0000     | 120                           |
| 205   | $\mathbf{1}$     | 1,0000                         | $\boldsymbol{0}$ | 1,0000     | $-120$                        | 1,0000     | 120                           |
| 206   | $\mathbf{1}$     | 1,0000                         | $\boldsymbol{0}$ | 1,0000     | $-120$                        | 1,0000     | 120                           |
| 207   | $\mathbf{1}$     | 1,0000                         | $\boldsymbol{0}$ | 1,0000     | $-120$                        | 1,0000     | 120                           |
| 208   | $\mathbf{1}$     | 1,0000                         | $\boldsymbol{0}$ | 1,0000     | $-120$                        | 1,0000     | 120                           |
| 209   | $\mathbf{1}$     | 1,0000                         | $\boldsymbol{0}$ | 1,0000     | $-120$                        | 1,0000     | 120                           |
| 210   | $\mathbf{1}$     | 1,0000                         | $\boldsymbol{0}$ | 1,0000     | $-120$                        | 1,0000     | 120                           |
| 211   | $\mathbf{1}$     | 1,0000                         | $\boldsymbol{0}$ | 1,0000     | $-120$                        | 1,0000     | 120                           |
| 212   | $\mathbf{1}$     | 1,0000                         | $\overline{0}$   | 1,0000     | $-120$                        | 1,0000     | 120                           |
| 213   | $\mathbf{1}$     | 1,0000                         | $\boldsymbol{0}$ | 1,0000     | $-120$                        | 1,0000     | 120                           |
| 214   | $\mathbf{1}$     | 1,0000                         | $\boldsymbol{0}$ | 1,0000     | $-120$                        | 1,0000     | 120                           |
| 215   | $\boldsymbol{0}$ | 1,0000                         | $\boldsymbol{0}$ | 1,0000     | $-120$                        | 1,0000     | 120                           |

Tabela AII.6 – Dados de Carga – 215 Barras

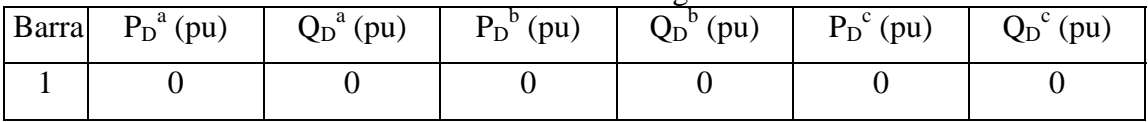

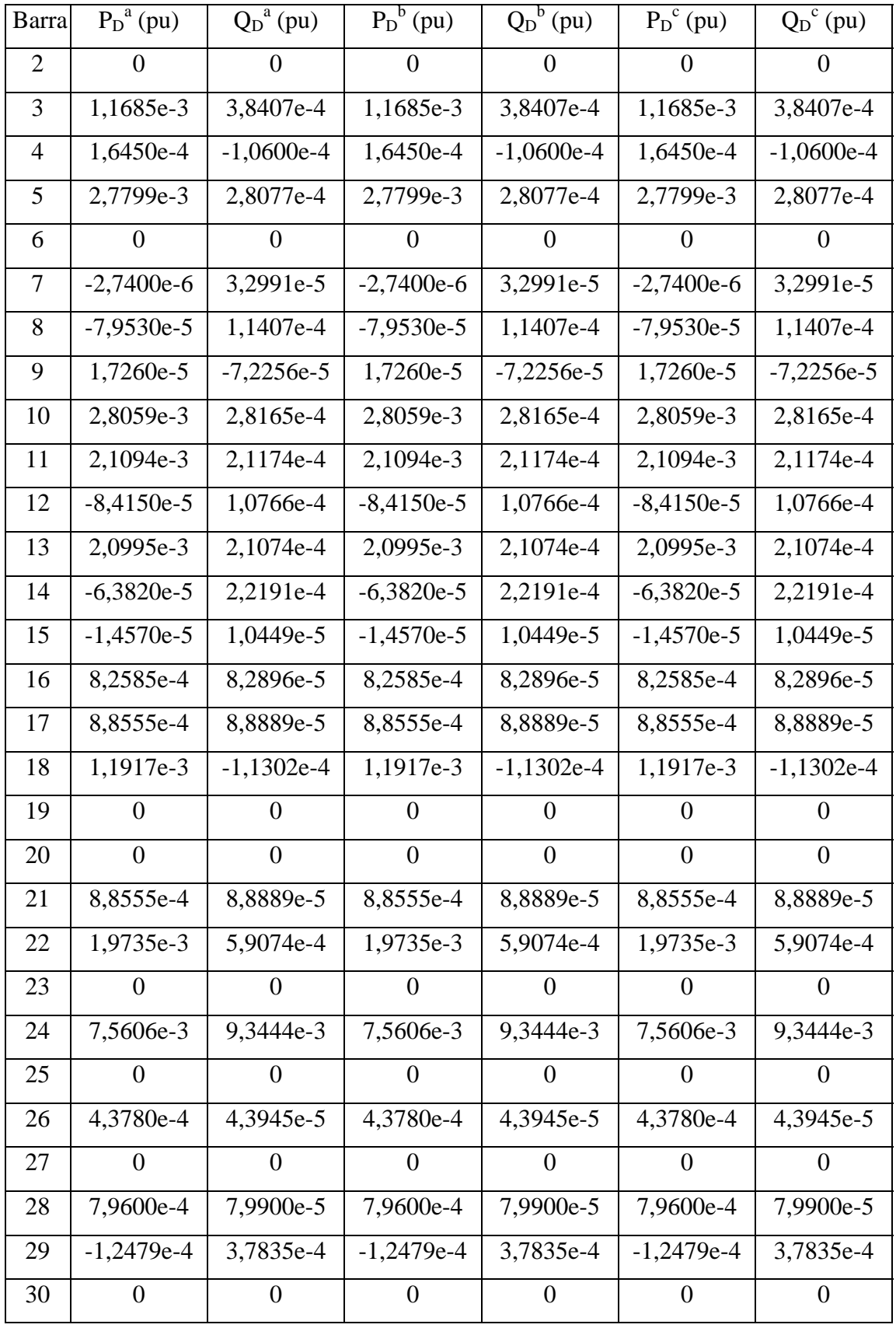

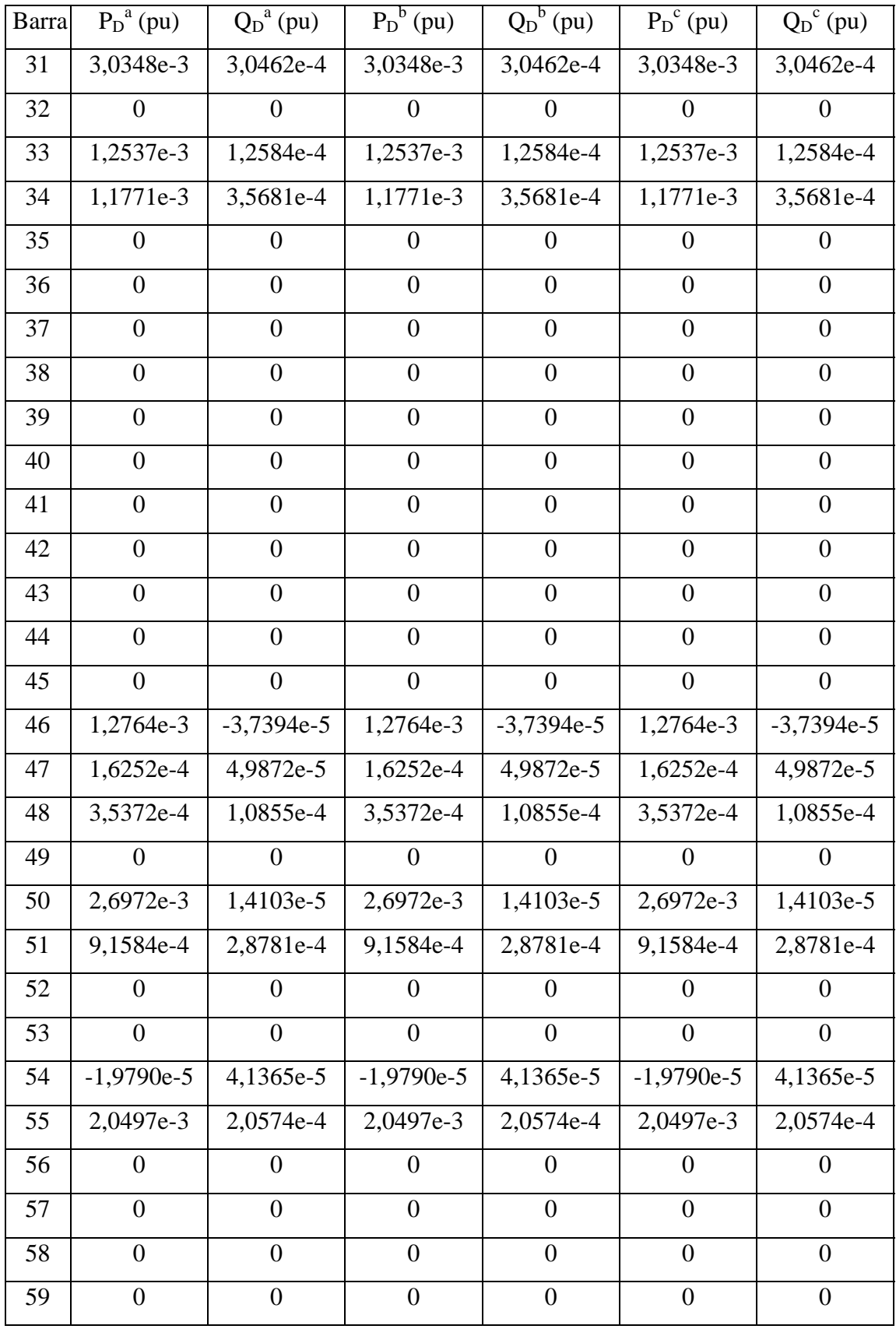

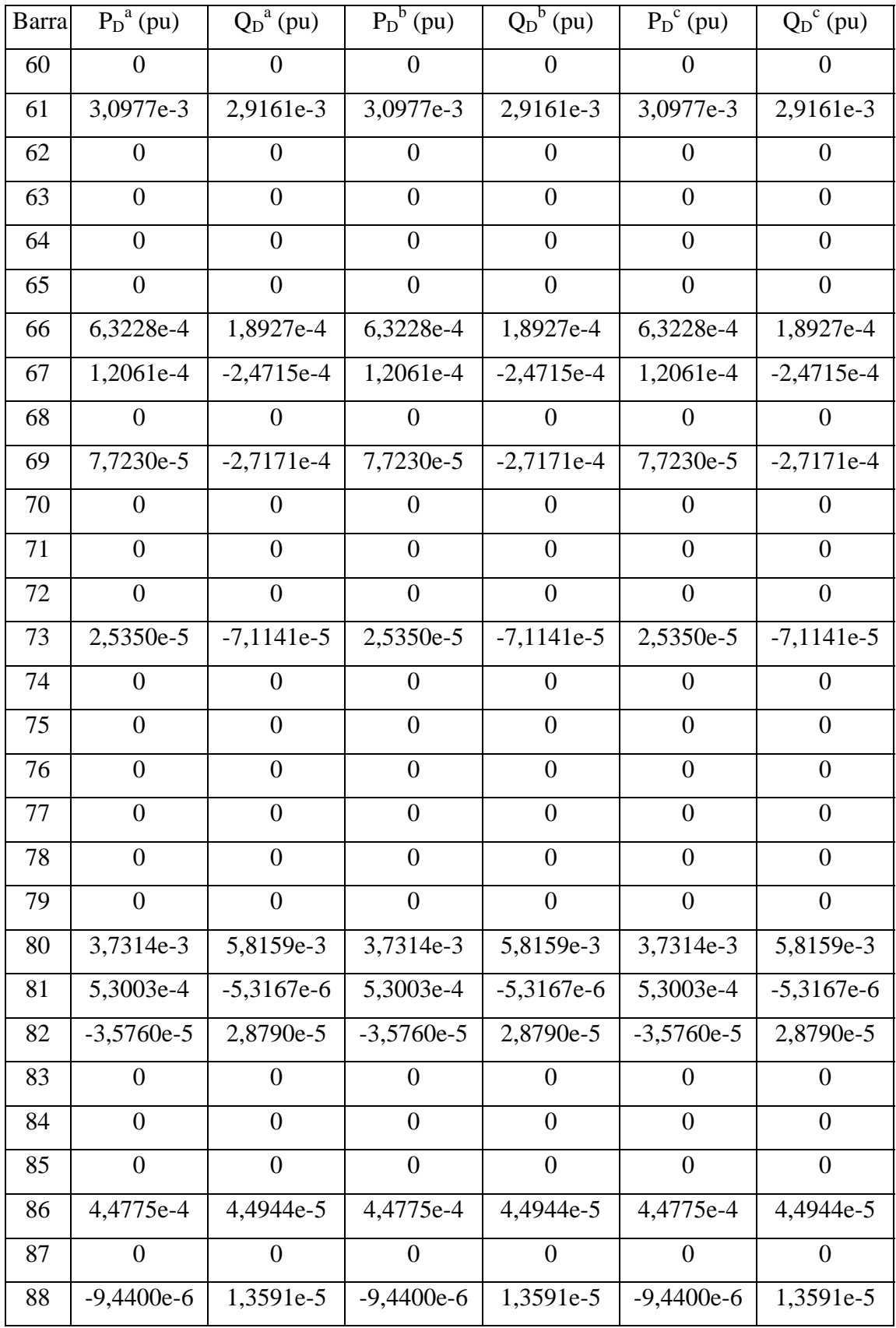

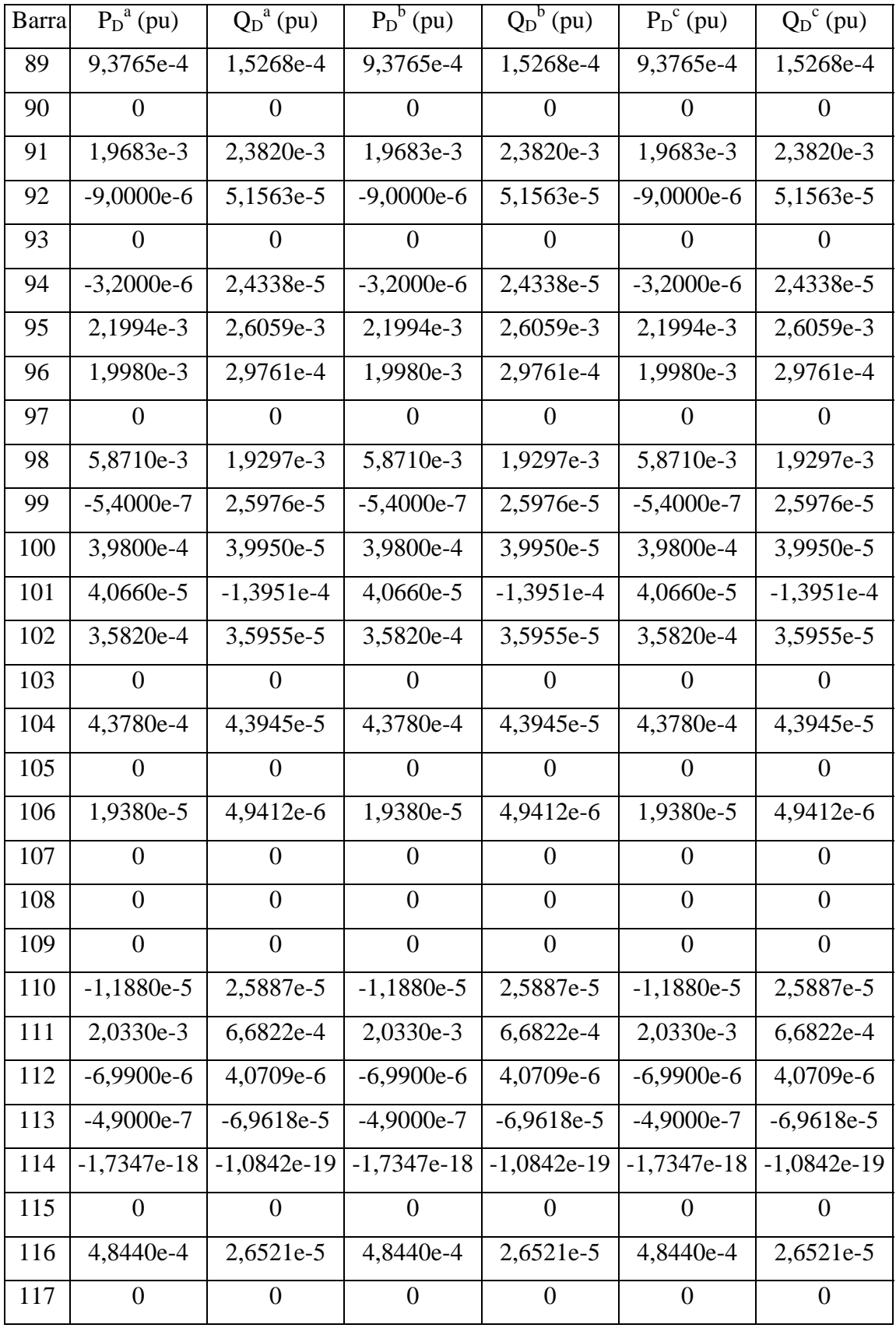

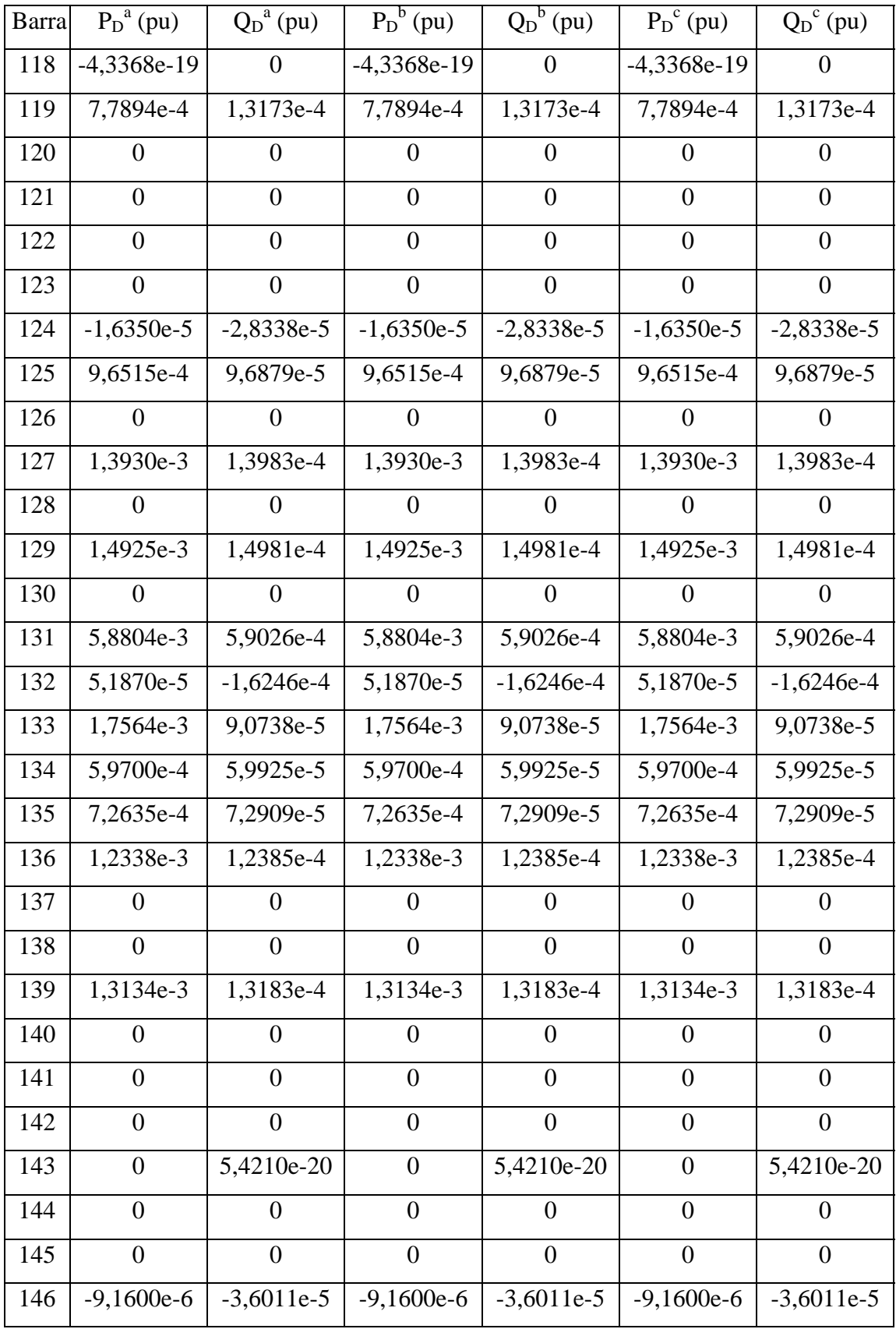

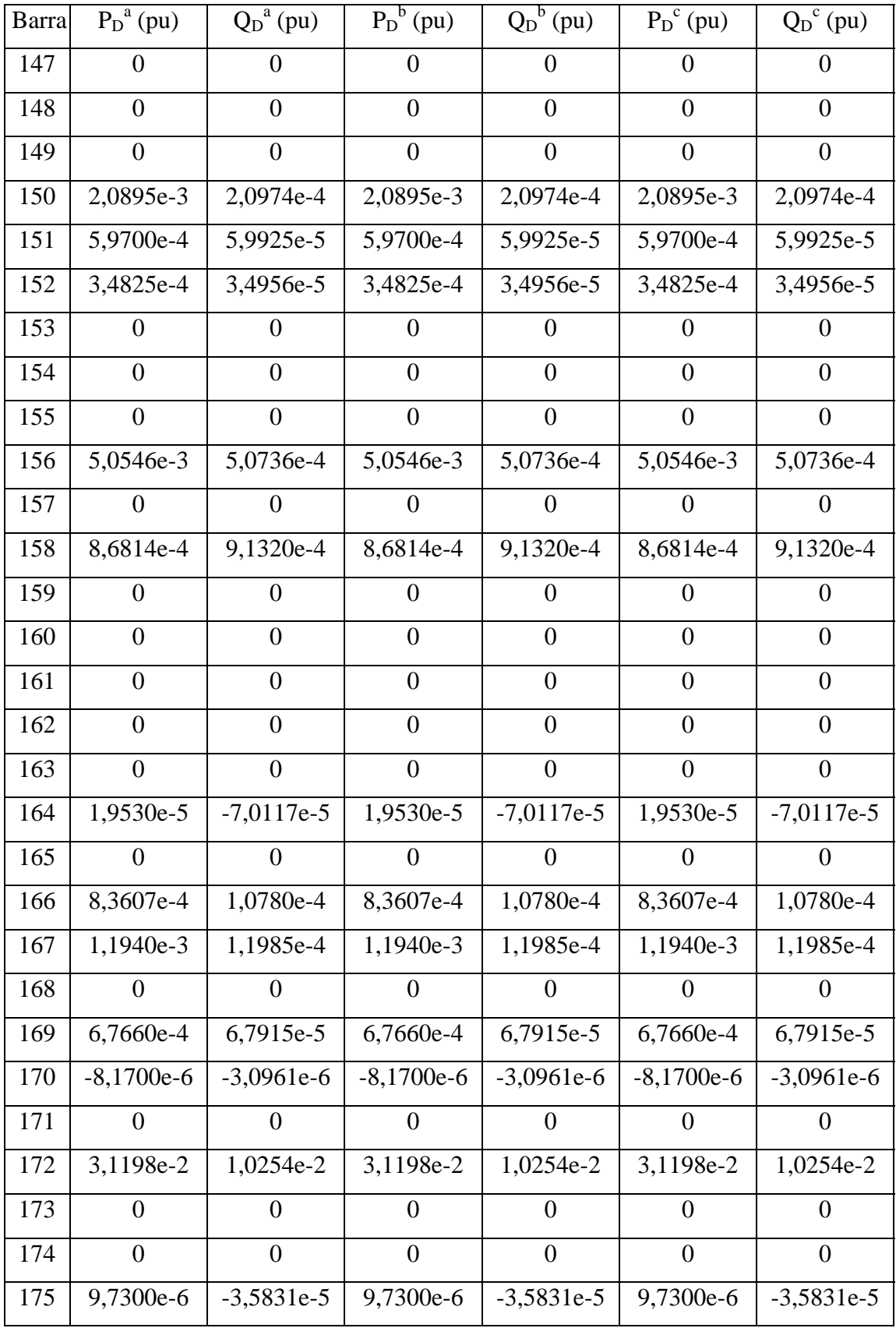

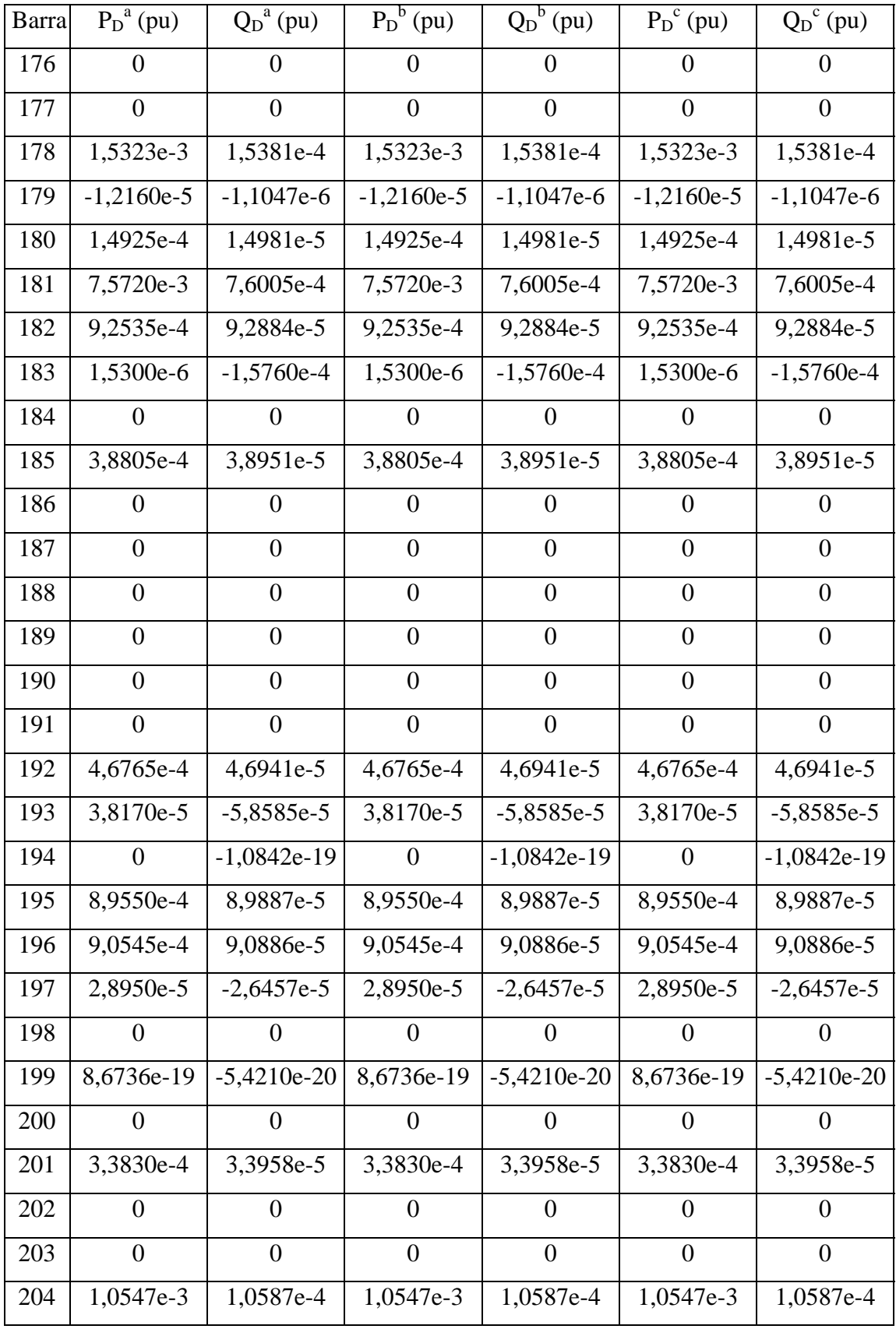

| Barra | $P_D^a$ (pu)   | $Q_D^a(pu)$    | $\overline{P_D}^b(pu)$ | $\overline{Q_D}^b(pu)$ | $P_D^c$ (pu) | $Q_D^c$ (pu) |
|-------|----------------|----------------|------------------------|------------------------|--------------|--------------|
| 205   | 1,4328e-3      | 1,4382e-4      | 1,4328e-3              | 1,4382e-4              | 1,4328e-3    | 1,4382e-4    |
| 206   | 0              | $\Omega$       | $\Omega$               | 0                      | 0            | $\Omega$     |
| 207   | $\overline{0}$ | $\overline{0}$ | $\overline{0}$         | $\Omega$               | $\theta$     | $\Omega$     |
| 208   | $\overline{0}$ | $\Omega$       | 0                      | $\theta$               | 0            | $\Omega$     |
| 209   | 9,0545e-4      | 9,0886e-5      | 9,0545e-4              | 9,0886e-5              | 9,0545e-4    | 9,0886e-5    |
| 210   | 1,1841e-3      | 1,1885e-4      | 1,1841e-3              | 1,1885e-4              | 1,1841e-3    | 1,1885e-4    |
| 211   | 1,6020e-3      | 1,6080e-4      | $1,6020e-3$            | 1,6080e-4              | $1,6020e-3$  | 1,6080e-4    |
| 212   | 1,7298e-3      | 2,1379e-3      | 1,7298e-3              | 2,1379e-3              | 1,7298e-3    | 2,1379e-3    |
| 213   | 8,8555e-4      | 8,8889e-5      | 8,8555e-4              | 8,8889e-5              | 8,8555e-4    | 8,8889e-5    |
| 214   | 6,8655e-4      | 6,8914e-5      | 6,8655e-4              | 6,8914e-5              | 6,8655e-4    | 6,8914e-5    |
| 215   | 0              | $\Omega$       | $\Omega$               | 0                      | 0            | $\Omega$     |

Tabela AII.7 – Resistências e Reatâncias de Linhas – 215 Barras

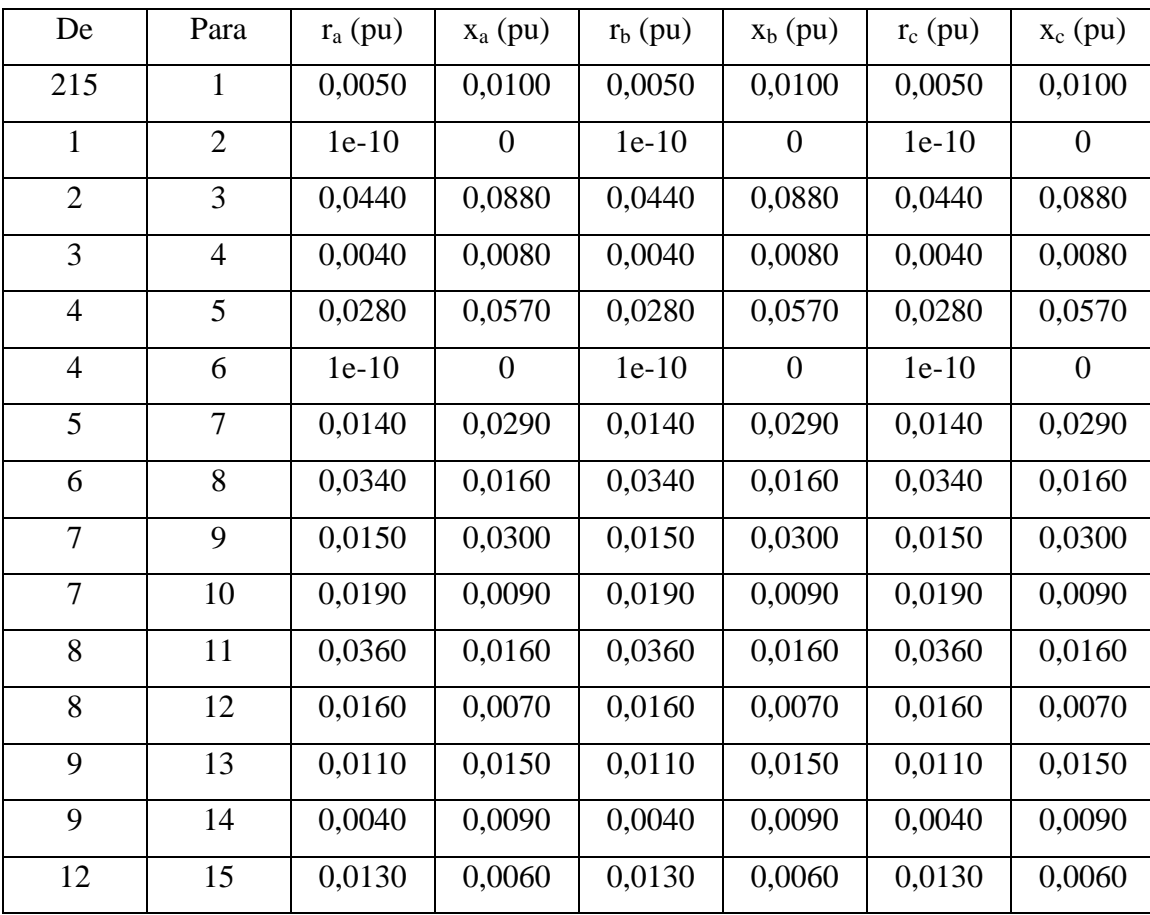

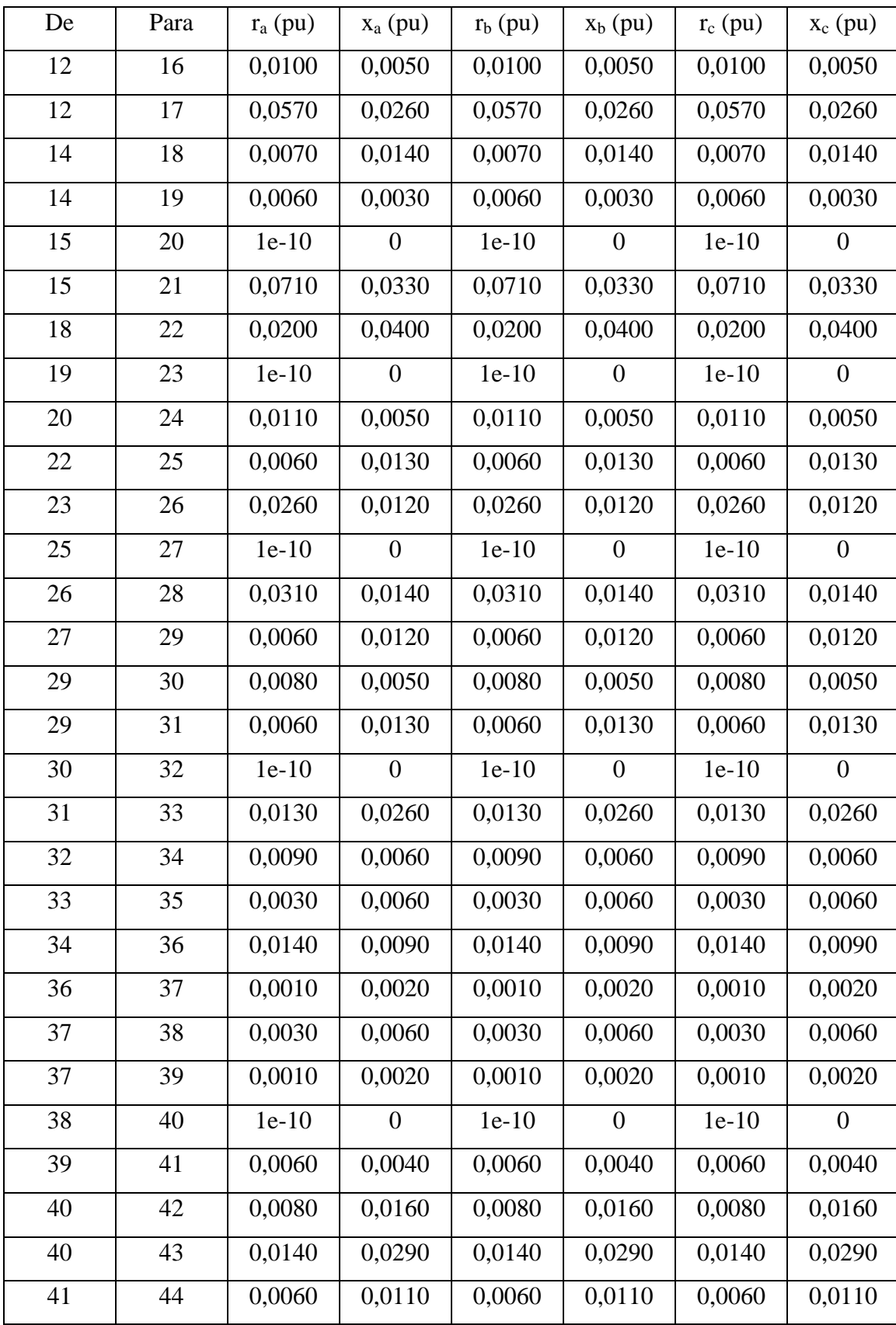

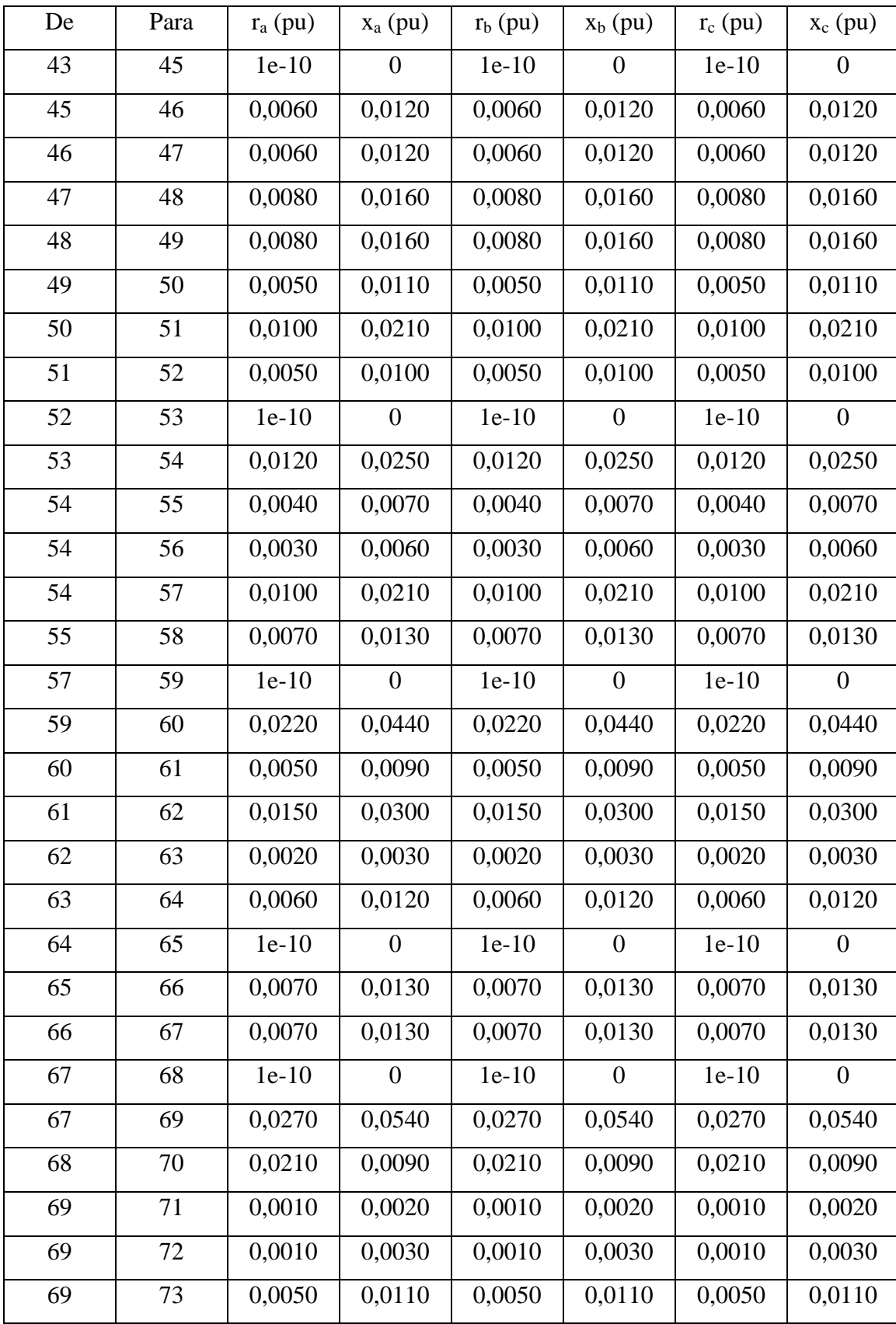

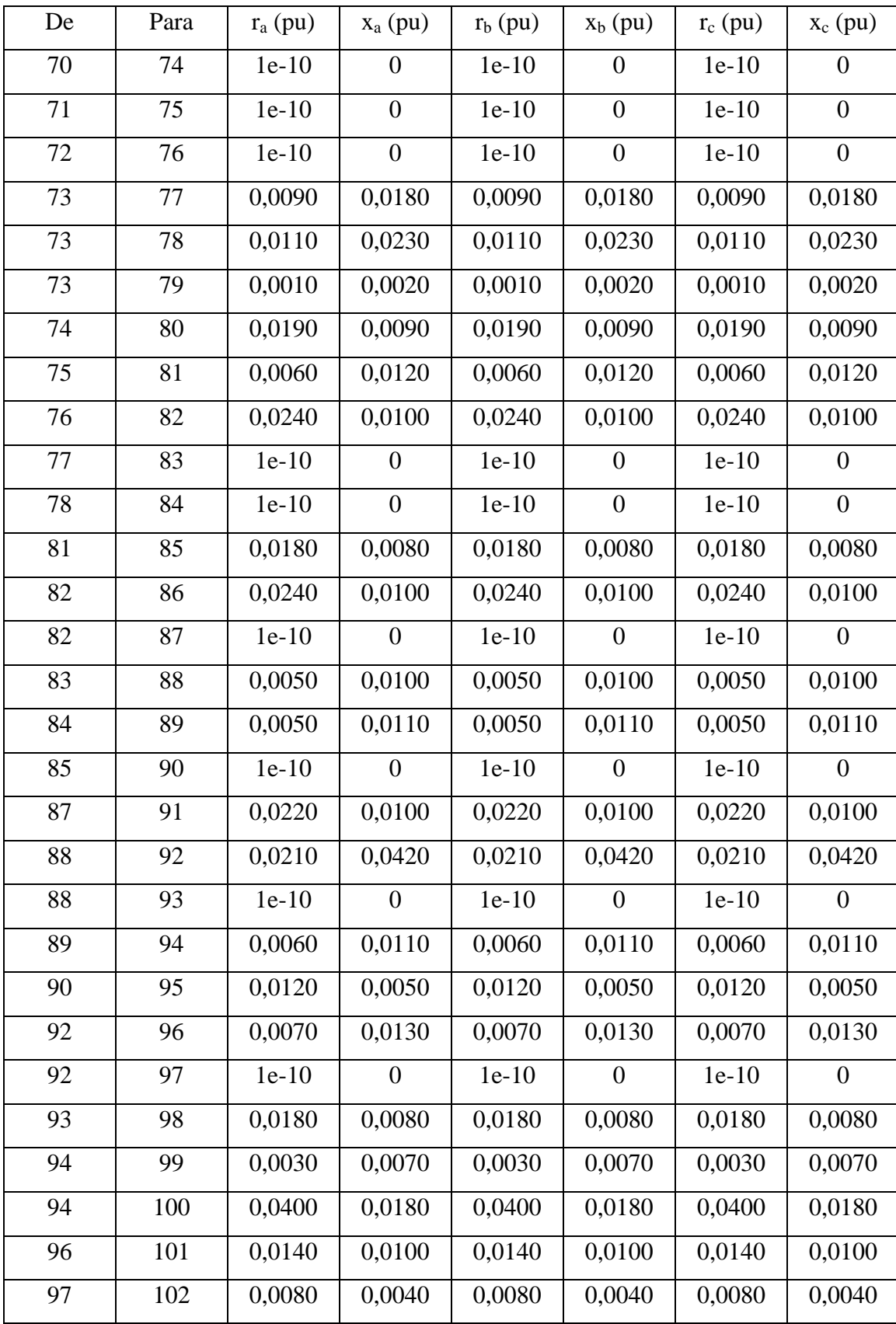

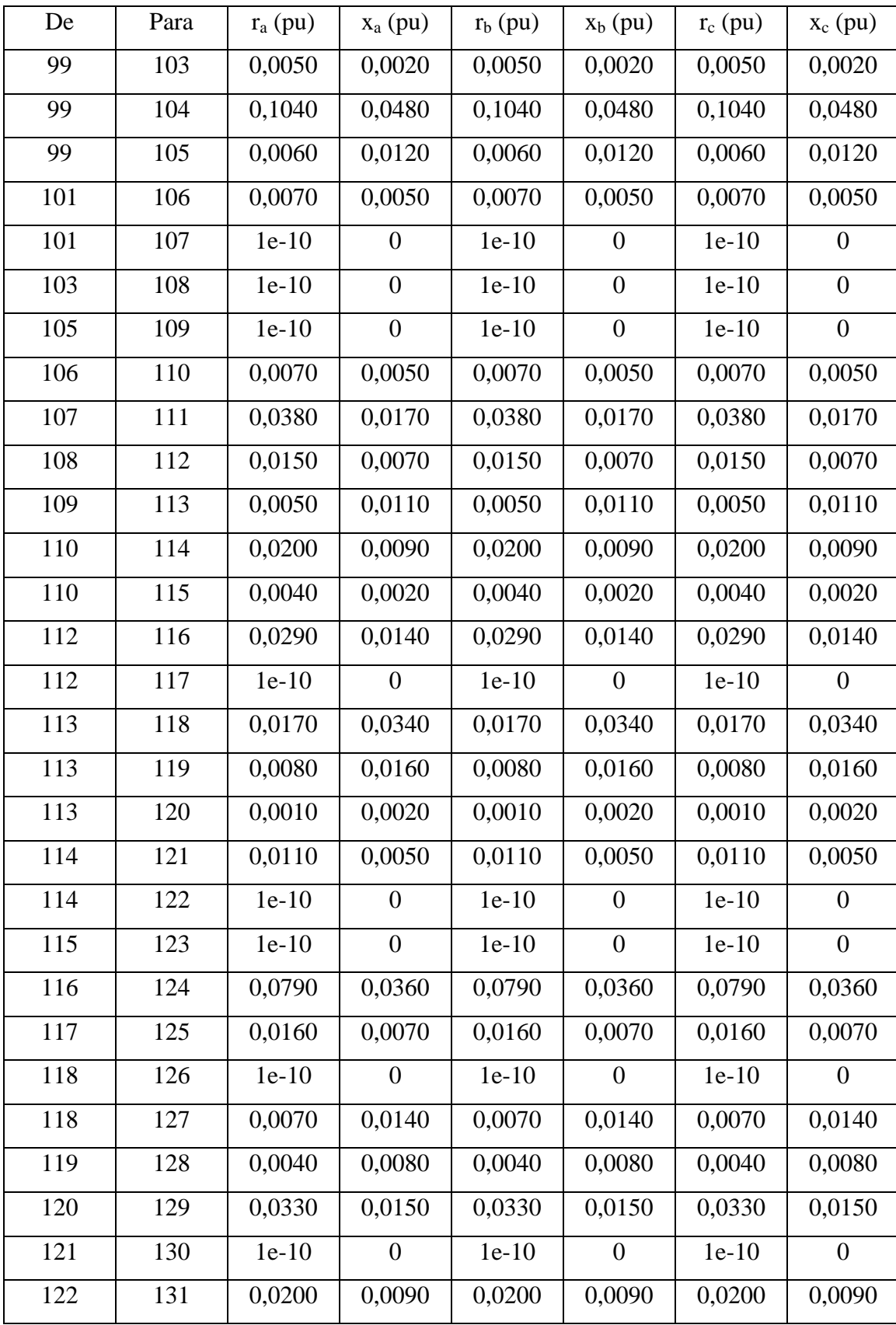

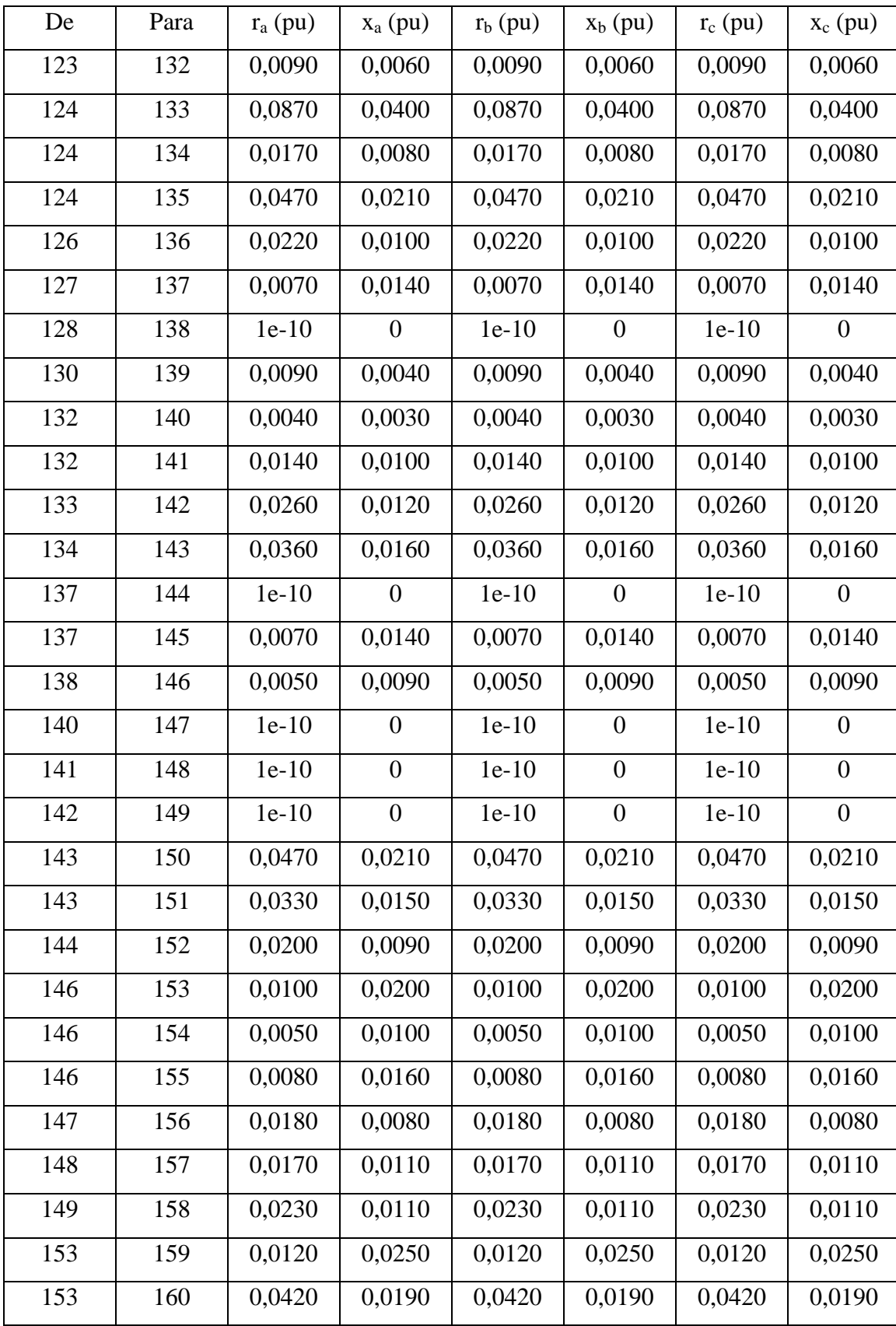

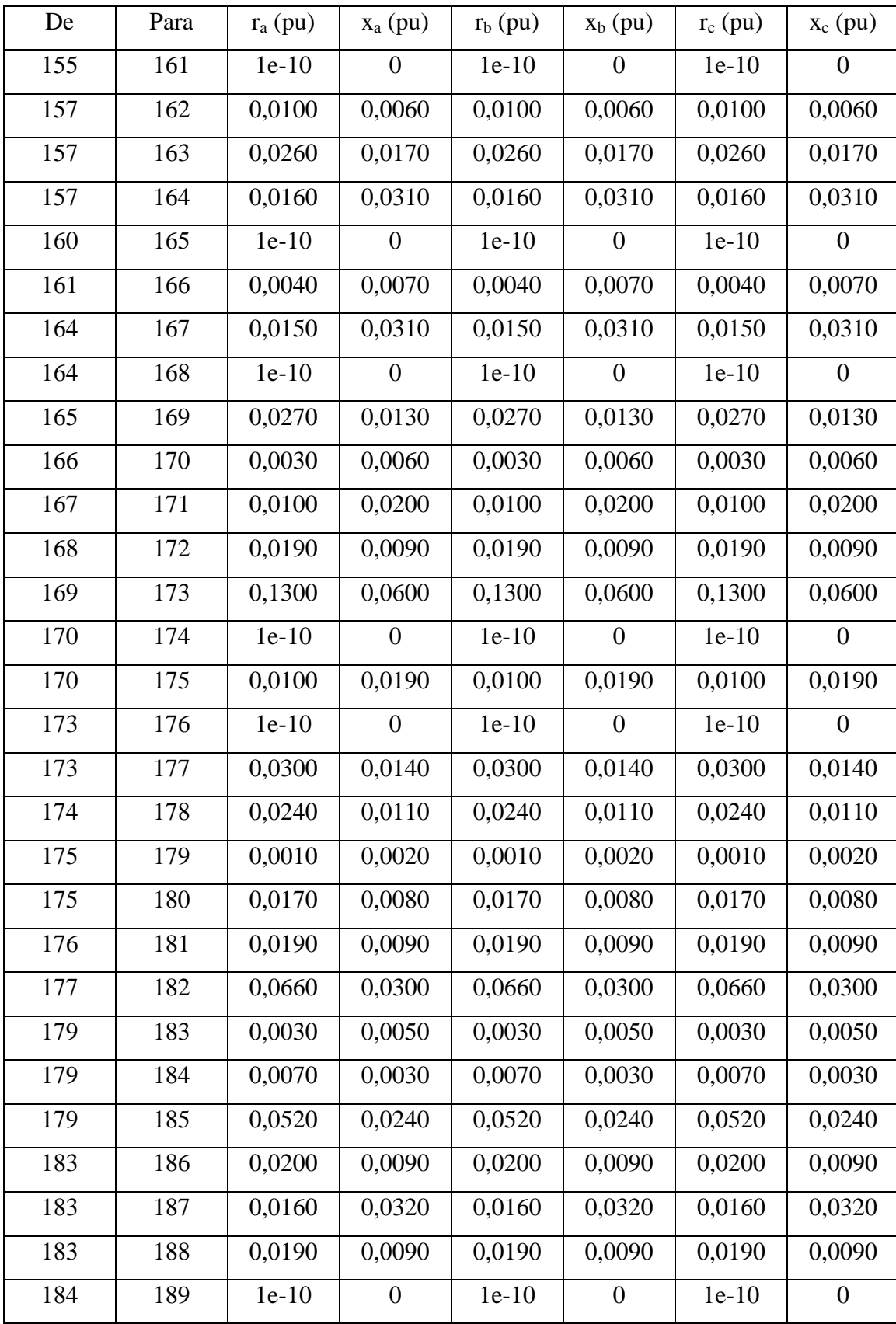

| De  | Para | $r_a$ (pu) | $x_a$ (pu)     | $r_b$ (pu) | $x_b$ (pu)       | $r_c$ (pu) | $x_c$ (pu)       |
|-----|------|------------|----------------|------------|------------------|------------|------------------|
| 186 | 190  | $1e-10$    | $\overline{0}$ | $1e-10$    | $\boldsymbol{0}$ | $1e-10$    | $\theta$         |
| 188 | 191  | $1e-10$    | $\overline{0}$ | $1e-10$    | $\boldsymbol{0}$ | $1e-10$    | $\boldsymbol{0}$ |
| 189 | 192  | 0,0300     | 0,0140         | 0,0300     | 0,0140           | 0,0300     | 0,0140           |
| 190 | 193  | 0,1120     | 0,0510         | 0,1120     | 0,0510           | 0,1120     | 0,0510           |
| 191 | 194  | 0,1080     | 0,0500         | 0,1080     | 0,0500           | 0,1080     | 0,0500           |
| 192 | 195  | 0,0280     | 0,0130         | 0,0280     | 0,0130           | 0,0280     | 0,0130           |
| 193 | 196  | 0,0940     | 0,0430         | 0,0940     | 0,0430           | 0,0940     | 0,0430           |
| 193 | 197  | 0,0060     | 0,0030         | 0,0060     | 0,0030           | 0,0060     | 0,0030           |
| 194 | 198  | 0,0190     | 0,0090         | 0,0190     | 0,0090           | 0,0190     | 0,0090           |
| 194 | 199  | 0,0180     | 0,0080         | 0,0180     | 0,0080           | 0,0180     | 0,0080           |
| 194 | 200  | 0,0200     | 0,0090         | 0,0200     | 0,0090           | 0,0200     | 0,0090           |
| 197 | 201  | 0,0900     | 0,0420         | 0,0900     | 0,0420           | 0,0900     | 0,0420           |
| 197 | 202  | 0,02800    | 0,0130         | 0,02800    | 0,0130           | 0,02800    | 0,0130           |
| 198 | 203  | $1e-10$    | $\overline{0}$ | $1e-10$    | $\boldsymbol{0}$ | $1e-10$    | $\theta$         |
| 199 | 204  | 0,0270     | 0,0130         | 0,0270     | 0,0130           | 0,0270     | 0,0130           |
| 199 | 205  | 0,0310     | 0,0140         | 0,0310     | 0,0140           | 0,0310     | 0,0140           |
| 200 | 206  | 0,0210     | 0,0090         | 0,0210     | 0,0090           | 0,0210     | 0,0090           |
| 202 | 207  | $1e-10$    | $\overline{0}$ | $1e-10$    | $\boldsymbol{0}$ | $1e-10$    | $\overline{0}$   |
| 203 | 208  | 0,0230     | 0,0110         | 0,0230     | 0,0110           | 0,0230     | 0,0110           |
| 204 | 209  | 0,0260     | 0,0120         | 0,0260     | 0,0120           | 0,0260     | 0,0120           |
| 205 | 210  | 0,0320     | 0,0160         | 0,0320     | 0,0160           | 0,0320     | 0,0160           |
| 206 | 211  | 0,0310     | 0,0140         | 0,0310     | 0,0140           | 0,0310     | 0,0140           |
| 207 | 212  | 0,0090     | 0,0040         | 0,0090     | 0,0040           | 0,0090     | 0,0040           |
| 208 | 213  | 0,0160     | 0,0070         | 0,0160     | 0,0070           | 0,0160     | 0,0070           |
| 213 | 214  | 0,0190     | 0,0090         | 0,0190     | 0,0090           | 0,0190     | 0,0090           |

Onde, tipo 1 representa barra de carga e tipo 0 representa barra de referência.

## **Referências Bibliográficas**

- [1] Marina Lavorato de Oliveira. Novas Metodologias de Solução do Fluxo de Potência Trifásico em Sistemas de Distribuição de Energia Elétrica. Faculdade de Engenharia – UFJF, Dissertação de Mestrado, Junho 2004.
- [2] Shimohammadi D.,Hong H.W., Semlyen A., Luo G. X. A Compensation Based Power Flow Method for Weakly Meshed Distribution and Transmission Networks, *IEEE Transactions on Power Systems*, pp. 753-762, May 1988.
- [3] Céspedes G. New Method for the Analysis of Distribution Networks. *IEEE Transactions on Power Delivery, vol.* 5, n<sup>o</sup>. 1, pp 391-396, January 1990.
- [4] Luo G. X., Semlyen A. Efficient Load Flow for Large Weakly Meshed Networks. IEEE Transactions on Power Systems, vol. 5, n°.4, pp 1309-1316, November 1990.
- [5] Chiang H. D. A Decoupled Load Flow Method for Distribution Power Networks. Electrical Power and Energy Systems, vol. 13, n<sup>o</sup>. 3, pp 130-138, June 1991.
- [6] Chen T.H., Chem M. S., Hwang K. J., Kotas P. and Chebli E. A. Distribution System Power Flow Analysis – A Rigid Approach. *IEEE Transactions on Power Delivery, vol.* 6,  $n^{\circ}$ . 3, pp 1146-1152, July 1991.
- [7] Das D., Nagi H. S., Kothari D. P. Novel Method for Solving Radial Distribution Networks. *IEE Proceedings Generation, Transmission and Distribution Systems*, vol. 141, n<sup>o</sup>. 4, pp 291-298, July 1994.
- [8] Das D., Kothari D. P and Kalam A. Simple and Efficient Method for Load Flow Solution of Radial Distribuion Networks. *Electrical Power and Energy Systems*, vol. 17, n<sup>o</sup>. 5, pp 335-346, 1995.
- [9] Cheng C. S. and Shimohammadi D. A Three-Phase Power Flow Method for Real-Time Distribution System Analysis. *IEEE Transactions on Power Systems*, vol 10, n<sup>o</sup>. 2, pp 671-679, May 1995.
- [10] Zimmerman R. D. Fast Decoupled Power Flow for Unbalanced Radial Distribution Systems. *IEEE Transactions on Power Systems*, vol 10, n<sup>o</sup>. 2, pp 2045-2052, November 1995.
- [11] Zhang F., Cheng C. S. A Modified Newton Method for Radial Distribution System Power Flow Analysis. *IEEE Transactions on Power Systems*, vol 12, n<sup>o</sup>. 1, pp 389-397, February 1995.
- [12] Garcia A. V. e Zago M. G. T. Three-phase Fast Decoupled Power Flow for Distribution Networks. *Proceedings of IEE – Generating, Transmission and Distribution.* Vol. 143 (2), pp. 188-192. 1996.
- [13] Expósito A. G., Ramos E. R. Reliable Load Flow Technique for Radial Distribution Networks. *IEEE Transactions on Power Systems*, vol 14, n°. 3, pp 1063-1069, August 1999.
- [14] Mon Y. H., Kim S. H., Ha B. N. E Lee H. J. Fast and Reliable Distribution Systems Load Flow Algorithms Based on the Ybus Formulation. *Proceedings of IEEE PES Summer Meeting*, pp 238-242, Edmonton, Canada 1999.
- [15] Paulo Augusto Nepomuceno Garcia. Cálculo de Fluxo de Potência Trifásico em Sistemas de Distribuição Incluindo a Representação de Dispositivos de Controle. Programa de Engenharia Elétrica – COPPE/UFRJ, Tese de Doutorado, Fevereiro 2001
- [16] Chen T., Yang W. Analysis of Multi-Grounded Four-Wire Distribution Systems Considering the Neutral Grounding. *IEEE Transactions on Power Delivery*, vol 16, n<sup>o</sup>. 4, pp 710-717, October 2001.
- [17] Teng J. H. A Direct Approach for Distribution System Load Flow Solutions. *IEEE*  Transactions on Power Delivery, vol 18, n°. 2, pp 882-887, July 2003.
- [18] Garcia P. A. N., Pereira J. L. R., Carneiro S., Vinagre M. P., Gomes F. V. Improvements in Representation of PV buses on Three-Phase Distribution Power Flow. IEEE Transactions on Power Delivery, vol 19, n°. 2, pp 894-896, April 2004.
- [19] Jardim J. L. A., Takahata A. Y., Taranto G. N., Schilling M. Th. Fluxo de Potência Robusto: Formulação Dinâmica Sintética. SNPTEE – Seminário Nacional de Produção e Transmissão de Energia Elétrica, Outubro 2005.
- [20] De Oliveira M. L., Da Costa V. M. Solução do Fluxo de Potência de Segunda Ordem para Sistemas de Distribuição, Congresso Brasileiro de Automática, Gramado, Brasil. 2004
- [21] Da Costa V. M., Martins N., Pereira J. L. R. Developments in the Newton Raphson Power Flow Formulation Based on Current Injections. *IEEE Transactions on Power Systems*, vol 14, n<sup>o</sup>. 4, pp 1320-1326, November 1999.
- [22] Leite L. C. G., Da Costa V. M. Fluxo de Potência Continuado via Equações de Injeção de Corrente. *Controle & Automação - Revista da Sociedade Brasileira de*  Automática, vol. 14, n<sup>º</sup>. 4, pp430-438, Outubro/Dezembro 2003.
- [23] Ferreira C. A., Da Costa V. M. A Second Order Power Flow Based on Current Injection Equations. *Electrical Power and Energy Systems*, vol. 27, pp 254-263, 2005
- [24] Garcia P. A. N., Pereira J. L. R., Carneiro Jr. S, da Costa V. M. e Martins N. Three-Phase Power Flow Calculations Using the Current Injection Method, *IEEE Transactions on Power Systems*, vol.15, pp 508-514, May 2000.
- [25] Castro C. A., Braz L. M. C. Uma Nova Abordagem para a Solução do Problema de Fluxo de Carga pelo Método de Newton com Otimização do Fator de Passo. Controle & Automação - Revista da Sociedade Brasileira de Automática, vol.8, n<sup>o</sup>. 3, Setembro a Dezembro 1997.
- [26] Iwamoto S., Tamura Y. A Load Flow Calculation Method for Ill-Conditioned Power Systems. *IEEE Transactions on Power Apparatus and Systems*, vol. PAS-100, n<sup>o</sup>. 4, April 1981.
- [27] Tripathy S. C., Prasad G. D., Malik O. P., Hope G. S. Load Flow Solution for Ill-Conditioned Power Systems by a Newton-like Method. *IEEE Transactions on*  Power Apparatus and Systems, vol. PAS-101, n<sup>o</sup>. 10, October 1982.

## **Livros Grátis**

( <http://www.livrosgratis.com.br> )

Milhares de Livros para Download:

[Baixar](http://www.livrosgratis.com.br/cat_1/administracao/1) [livros](http://www.livrosgratis.com.br/cat_1/administracao/1) [de](http://www.livrosgratis.com.br/cat_1/administracao/1) [Administração](http://www.livrosgratis.com.br/cat_1/administracao/1) [Baixar](http://www.livrosgratis.com.br/cat_2/agronomia/1) [livros](http://www.livrosgratis.com.br/cat_2/agronomia/1) [de](http://www.livrosgratis.com.br/cat_2/agronomia/1) [Agronomia](http://www.livrosgratis.com.br/cat_2/agronomia/1) [Baixar](http://www.livrosgratis.com.br/cat_3/arquitetura/1) [livros](http://www.livrosgratis.com.br/cat_3/arquitetura/1) [de](http://www.livrosgratis.com.br/cat_3/arquitetura/1) [Arquitetura](http://www.livrosgratis.com.br/cat_3/arquitetura/1) [Baixar](http://www.livrosgratis.com.br/cat_4/artes/1) [livros](http://www.livrosgratis.com.br/cat_4/artes/1) [de](http://www.livrosgratis.com.br/cat_4/artes/1) [Artes](http://www.livrosgratis.com.br/cat_4/artes/1) [Baixar](http://www.livrosgratis.com.br/cat_5/astronomia/1) [livros](http://www.livrosgratis.com.br/cat_5/astronomia/1) [de](http://www.livrosgratis.com.br/cat_5/astronomia/1) [Astronomia](http://www.livrosgratis.com.br/cat_5/astronomia/1) [Baixar](http://www.livrosgratis.com.br/cat_6/biologia_geral/1) [livros](http://www.livrosgratis.com.br/cat_6/biologia_geral/1) [de](http://www.livrosgratis.com.br/cat_6/biologia_geral/1) [Biologia](http://www.livrosgratis.com.br/cat_6/biologia_geral/1) [Geral](http://www.livrosgratis.com.br/cat_6/biologia_geral/1) [Baixar](http://www.livrosgratis.com.br/cat_8/ciencia_da_computacao/1) [livros](http://www.livrosgratis.com.br/cat_8/ciencia_da_computacao/1) [de](http://www.livrosgratis.com.br/cat_8/ciencia_da_computacao/1) [Ciência](http://www.livrosgratis.com.br/cat_8/ciencia_da_computacao/1) [da](http://www.livrosgratis.com.br/cat_8/ciencia_da_computacao/1) [Computação](http://www.livrosgratis.com.br/cat_8/ciencia_da_computacao/1) [Baixar](http://www.livrosgratis.com.br/cat_9/ciencia_da_informacao/1) [livros](http://www.livrosgratis.com.br/cat_9/ciencia_da_informacao/1) [de](http://www.livrosgratis.com.br/cat_9/ciencia_da_informacao/1) [Ciência](http://www.livrosgratis.com.br/cat_9/ciencia_da_informacao/1) [da](http://www.livrosgratis.com.br/cat_9/ciencia_da_informacao/1) [Informação](http://www.livrosgratis.com.br/cat_9/ciencia_da_informacao/1) [Baixar](http://www.livrosgratis.com.br/cat_7/ciencia_politica/1) [livros](http://www.livrosgratis.com.br/cat_7/ciencia_politica/1) [de](http://www.livrosgratis.com.br/cat_7/ciencia_politica/1) [Ciência](http://www.livrosgratis.com.br/cat_7/ciencia_politica/1) [Política](http://www.livrosgratis.com.br/cat_7/ciencia_politica/1) [Baixar](http://www.livrosgratis.com.br/cat_10/ciencias_da_saude/1) [livros](http://www.livrosgratis.com.br/cat_10/ciencias_da_saude/1) [de](http://www.livrosgratis.com.br/cat_10/ciencias_da_saude/1) [Ciências](http://www.livrosgratis.com.br/cat_10/ciencias_da_saude/1) [da](http://www.livrosgratis.com.br/cat_10/ciencias_da_saude/1) [Saúde](http://www.livrosgratis.com.br/cat_10/ciencias_da_saude/1) [Baixar](http://www.livrosgratis.com.br/cat_11/comunicacao/1) [livros](http://www.livrosgratis.com.br/cat_11/comunicacao/1) [de](http://www.livrosgratis.com.br/cat_11/comunicacao/1) [Comunicação](http://www.livrosgratis.com.br/cat_11/comunicacao/1) [Baixar](http://www.livrosgratis.com.br/cat_12/conselho_nacional_de_educacao_-_cne/1) [livros](http://www.livrosgratis.com.br/cat_12/conselho_nacional_de_educacao_-_cne/1) [do](http://www.livrosgratis.com.br/cat_12/conselho_nacional_de_educacao_-_cne/1) [Conselho](http://www.livrosgratis.com.br/cat_12/conselho_nacional_de_educacao_-_cne/1) [Nacional](http://www.livrosgratis.com.br/cat_12/conselho_nacional_de_educacao_-_cne/1) [de](http://www.livrosgratis.com.br/cat_12/conselho_nacional_de_educacao_-_cne/1) [Educação - CNE](http://www.livrosgratis.com.br/cat_12/conselho_nacional_de_educacao_-_cne/1) [Baixar](http://www.livrosgratis.com.br/cat_13/defesa_civil/1) [livros](http://www.livrosgratis.com.br/cat_13/defesa_civil/1) [de](http://www.livrosgratis.com.br/cat_13/defesa_civil/1) [Defesa](http://www.livrosgratis.com.br/cat_13/defesa_civil/1) [civil](http://www.livrosgratis.com.br/cat_13/defesa_civil/1) [Baixar](http://www.livrosgratis.com.br/cat_14/direito/1) [livros](http://www.livrosgratis.com.br/cat_14/direito/1) [de](http://www.livrosgratis.com.br/cat_14/direito/1) [Direito](http://www.livrosgratis.com.br/cat_14/direito/1) [Baixar](http://www.livrosgratis.com.br/cat_15/direitos_humanos/1) [livros](http://www.livrosgratis.com.br/cat_15/direitos_humanos/1) [de](http://www.livrosgratis.com.br/cat_15/direitos_humanos/1) [Direitos](http://www.livrosgratis.com.br/cat_15/direitos_humanos/1) [humanos](http://www.livrosgratis.com.br/cat_15/direitos_humanos/1) [Baixar](http://www.livrosgratis.com.br/cat_16/economia/1) [livros](http://www.livrosgratis.com.br/cat_16/economia/1) [de](http://www.livrosgratis.com.br/cat_16/economia/1) [Economia](http://www.livrosgratis.com.br/cat_16/economia/1) [Baixar](http://www.livrosgratis.com.br/cat_17/economia_domestica/1) [livros](http://www.livrosgratis.com.br/cat_17/economia_domestica/1) [de](http://www.livrosgratis.com.br/cat_17/economia_domestica/1) [Economia](http://www.livrosgratis.com.br/cat_17/economia_domestica/1) [Doméstica](http://www.livrosgratis.com.br/cat_17/economia_domestica/1) [Baixar](http://www.livrosgratis.com.br/cat_18/educacao/1) [livros](http://www.livrosgratis.com.br/cat_18/educacao/1) [de](http://www.livrosgratis.com.br/cat_18/educacao/1) [Educação](http://www.livrosgratis.com.br/cat_18/educacao/1) [Baixar](http://www.livrosgratis.com.br/cat_19/educacao_-_transito/1) [livros](http://www.livrosgratis.com.br/cat_19/educacao_-_transito/1) [de](http://www.livrosgratis.com.br/cat_19/educacao_-_transito/1) [Educação - Trânsito](http://www.livrosgratis.com.br/cat_19/educacao_-_transito/1) [Baixar](http://www.livrosgratis.com.br/cat_20/educacao_fisica/1) [livros](http://www.livrosgratis.com.br/cat_20/educacao_fisica/1) [de](http://www.livrosgratis.com.br/cat_20/educacao_fisica/1) [Educação](http://www.livrosgratis.com.br/cat_20/educacao_fisica/1) [Física](http://www.livrosgratis.com.br/cat_20/educacao_fisica/1) [Baixar](http://www.livrosgratis.com.br/cat_21/engenharia_aeroespacial/1) [livros](http://www.livrosgratis.com.br/cat_21/engenharia_aeroespacial/1) [de](http://www.livrosgratis.com.br/cat_21/engenharia_aeroespacial/1) [Engenharia](http://www.livrosgratis.com.br/cat_21/engenharia_aeroespacial/1) [Aeroespacial](http://www.livrosgratis.com.br/cat_21/engenharia_aeroespacial/1) [Baixar](http://www.livrosgratis.com.br/cat_22/farmacia/1) [livros](http://www.livrosgratis.com.br/cat_22/farmacia/1) [de](http://www.livrosgratis.com.br/cat_22/farmacia/1) [Farmácia](http://www.livrosgratis.com.br/cat_22/farmacia/1) [Baixar](http://www.livrosgratis.com.br/cat_23/filosofia/1) [livros](http://www.livrosgratis.com.br/cat_23/filosofia/1) [de](http://www.livrosgratis.com.br/cat_23/filosofia/1) [Filosofia](http://www.livrosgratis.com.br/cat_23/filosofia/1) [Baixar](http://www.livrosgratis.com.br/cat_24/fisica/1) [livros](http://www.livrosgratis.com.br/cat_24/fisica/1) [de](http://www.livrosgratis.com.br/cat_24/fisica/1) [Física](http://www.livrosgratis.com.br/cat_24/fisica/1) [Baixar](http://www.livrosgratis.com.br/cat_25/geociencias/1) [livros](http://www.livrosgratis.com.br/cat_25/geociencias/1) [de](http://www.livrosgratis.com.br/cat_25/geociencias/1) [Geociências](http://www.livrosgratis.com.br/cat_25/geociencias/1) [Baixar](http://www.livrosgratis.com.br/cat_26/geografia/1) [livros](http://www.livrosgratis.com.br/cat_26/geografia/1) [de](http://www.livrosgratis.com.br/cat_26/geografia/1) [Geografia](http://www.livrosgratis.com.br/cat_26/geografia/1) [Baixar](http://www.livrosgratis.com.br/cat_27/historia/1) [livros](http://www.livrosgratis.com.br/cat_27/historia/1) [de](http://www.livrosgratis.com.br/cat_27/historia/1) [História](http://www.livrosgratis.com.br/cat_27/historia/1) [Baixar](http://www.livrosgratis.com.br/cat_31/linguas/1) [livros](http://www.livrosgratis.com.br/cat_31/linguas/1) [de](http://www.livrosgratis.com.br/cat_31/linguas/1) [Línguas](http://www.livrosgratis.com.br/cat_31/linguas/1)

[Baixar](http://www.livrosgratis.com.br/cat_28/literatura/1) [livros](http://www.livrosgratis.com.br/cat_28/literatura/1) [de](http://www.livrosgratis.com.br/cat_28/literatura/1) [Literatura](http://www.livrosgratis.com.br/cat_28/literatura/1) [Baixar](http://www.livrosgratis.com.br/cat_30/literatura_de_cordel/1) [livros](http://www.livrosgratis.com.br/cat_30/literatura_de_cordel/1) [de](http://www.livrosgratis.com.br/cat_30/literatura_de_cordel/1) [Literatura](http://www.livrosgratis.com.br/cat_30/literatura_de_cordel/1) [de](http://www.livrosgratis.com.br/cat_30/literatura_de_cordel/1) [Cordel](http://www.livrosgratis.com.br/cat_30/literatura_de_cordel/1) [Baixar](http://www.livrosgratis.com.br/cat_29/literatura_infantil/1) [livros](http://www.livrosgratis.com.br/cat_29/literatura_infantil/1) [de](http://www.livrosgratis.com.br/cat_29/literatura_infantil/1) [Literatura](http://www.livrosgratis.com.br/cat_29/literatura_infantil/1) [Infantil](http://www.livrosgratis.com.br/cat_29/literatura_infantil/1) [Baixar](http://www.livrosgratis.com.br/cat_32/matematica/1) [livros](http://www.livrosgratis.com.br/cat_32/matematica/1) [de](http://www.livrosgratis.com.br/cat_32/matematica/1) [Matemática](http://www.livrosgratis.com.br/cat_32/matematica/1) [Baixar](http://www.livrosgratis.com.br/cat_33/medicina/1) [livros](http://www.livrosgratis.com.br/cat_33/medicina/1) [de](http://www.livrosgratis.com.br/cat_33/medicina/1) [Medicina](http://www.livrosgratis.com.br/cat_33/medicina/1) [Baixar](http://www.livrosgratis.com.br/cat_34/medicina_veterinaria/1) [livros](http://www.livrosgratis.com.br/cat_34/medicina_veterinaria/1) [de](http://www.livrosgratis.com.br/cat_34/medicina_veterinaria/1) [Medicina](http://www.livrosgratis.com.br/cat_34/medicina_veterinaria/1) [Veterinária](http://www.livrosgratis.com.br/cat_34/medicina_veterinaria/1) [Baixar](http://www.livrosgratis.com.br/cat_35/meio_ambiente/1) [livros](http://www.livrosgratis.com.br/cat_35/meio_ambiente/1) [de](http://www.livrosgratis.com.br/cat_35/meio_ambiente/1) [Meio](http://www.livrosgratis.com.br/cat_35/meio_ambiente/1) [Ambiente](http://www.livrosgratis.com.br/cat_35/meio_ambiente/1) [Baixar](http://www.livrosgratis.com.br/cat_36/meteorologia/1) [livros](http://www.livrosgratis.com.br/cat_36/meteorologia/1) [de](http://www.livrosgratis.com.br/cat_36/meteorologia/1) [Meteorologia](http://www.livrosgratis.com.br/cat_36/meteorologia/1) [Baixar](http://www.livrosgratis.com.br/cat_45/monografias_e_tcc/1) [Monografias](http://www.livrosgratis.com.br/cat_45/monografias_e_tcc/1) [e](http://www.livrosgratis.com.br/cat_45/monografias_e_tcc/1) [TCC](http://www.livrosgratis.com.br/cat_45/monografias_e_tcc/1) [Baixar](http://www.livrosgratis.com.br/cat_37/multidisciplinar/1) [livros](http://www.livrosgratis.com.br/cat_37/multidisciplinar/1) [Multidisciplinar](http://www.livrosgratis.com.br/cat_37/multidisciplinar/1) [Baixar](http://www.livrosgratis.com.br/cat_38/musica/1) [livros](http://www.livrosgratis.com.br/cat_38/musica/1) [de](http://www.livrosgratis.com.br/cat_38/musica/1) [Música](http://www.livrosgratis.com.br/cat_38/musica/1) [Baixar](http://www.livrosgratis.com.br/cat_39/psicologia/1) [livros](http://www.livrosgratis.com.br/cat_39/psicologia/1) [de](http://www.livrosgratis.com.br/cat_39/psicologia/1) [Psicologia](http://www.livrosgratis.com.br/cat_39/psicologia/1) [Baixar](http://www.livrosgratis.com.br/cat_40/quimica/1) [livros](http://www.livrosgratis.com.br/cat_40/quimica/1) [de](http://www.livrosgratis.com.br/cat_40/quimica/1) [Química](http://www.livrosgratis.com.br/cat_40/quimica/1) [Baixar](http://www.livrosgratis.com.br/cat_41/saude_coletiva/1) [livros](http://www.livrosgratis.com.br/cat_41/saude_coletiva/1) [de](http://www.livrosgratis.com.br/cat_41/saude_coletiva/1) [Saúde](http://www.livrosgratis.com.br/cat_41/saude_coletiva/1) [Coletiva](http://www.livrosgratis.com.br/cat_41/saude_coletiva/1) [Baixar](http://www.livrosgratis.com.br/cat_42/servico_social/1) [livros](http://www.livrosgratis.com.br/cat_42/servico_social/1) [de](http://www.livrosgratis.com.br/cat_42/servico_social/1) [Serviço](http://www.livrosgratis.com.br/cat_42/servico_social/1) [Social](http://www.livrosgratis.com.br/cat_42/servico_social/1) [Baixar](http://www.livrosgratis.com.br/cat_43/sociologia/1) [livros](http://www.livrosgratis.com.br/cat_43/sociologia/1) [de](http://www.livrosgratis.com.br/cat_43/sociologia/1) [Sociologia](http://www.livrosgratis.com.br/cat_43/sociologia/1) [Baixar](http://www.livrosgratis.com.br/cat_44/teologia/1) [livros](http://www.livrosgratis.com.br/cat_44/teologia/1) [de](http://www.livrosgratis.com.br/cat_44/teologia/1) [Teologia](http://www.livrosgratis.com.br/cat_44/teologia/1) [Baixar](http://www.livrosgratis.com.br/cat_46/trabalho/1) [livros](http://www.livrosgratis.com.br/cat_46/trabalho/1) [de](http://www.livrosgratis.com.br/cat_46/trabalho/1) [Trabalho](http://www.livrosgratis.com.br/cat_46/trabalho/1) [Baixar](http://www.livrosgratis.com.br/cat_47/turismo/1) [livros](http://www.livrosgratis.com.br/cat_47/turismo/1) [de](http://www.livrosgratis.com.br/cat_47/turismo/1) [Turismo](http://www.livrosgratis.com.br/cat_47/turismo/1)